Министерство образования Республики Беларусь Учреждение образования «Белорусский государственный университет информатики и радиоэлектроники»

### **60-Я НАУЧНАЯ КОНФЕРЕНЦИЯ АСПИРАНТОВ, МАГИСТРАНТОВ И СТУДЕНТОВ УЧРЕЖДЕНИЯ ОБРАЗОВАНИЯ «БЕЛОРУССКИЙ ГОСУДАРСТВЕННЫЙ УНИВЕРСИТЕТ ИНФОРМАТИКИ И РАДИОЭЛЕКТРОНИКИ»**

**(МИНСК, 22–26 АПРЕЛЯ 2024 ГОДА)**

**МАТЕРИАЛЫ КОНФЕРЕНЦИИ** по направлению 2:

### **ИНФОРМАЦИОННЫЕ ТЕХНОЛОГИИ И УПРАВЛЕНИЕ**

Минск БГУИР 2024

### Редакционная коллегия:

Л.Ю.Шилин, Д. П.Кукин, А.В. Марков, Д.В.Шункевич, А. А. Навроцкий, Л.В. Николаева, В. И. Журавлев, А.Ф.Трофимович, М.В.Ковалёв

П99 60-я научная конференция аспирантов, магистрантов и студентов учреждения образования «Белорусский государственный университет информатики и радиоэлектроники» : материалы конференции по направлению 2 : Информационные технологии и управление (Минск, 22–26 апреля 2024 года) / редкол. : Л. Ю. Шилин [и др.]. – Минск : БГУИР, 2024. – 164 с. : ил.

ISBN 978-985-543-624-0.

В сборник включены доклады, представленные на 60-й научной конференции аспирантов, магистрантов и студентов высших учебных заведений.

Материалы одобрены организационным комитетом и печатаются в авторской редакции.

Адресуется аспирантам, магистрантам, студентам высших учебных заведений, научным сотрудникам, а также специалистам предприятий в сфере IT-технологий.

> **УДК 004.9+681.5 ББК 32.97+32.965**

**ISBN 978-985-543-624-0** © УО «Белорусский государственный университет информатики и радиоэлектроники», 2024

# ОРГАНИЗАЦИОННЫЙ КОМИТЕТ

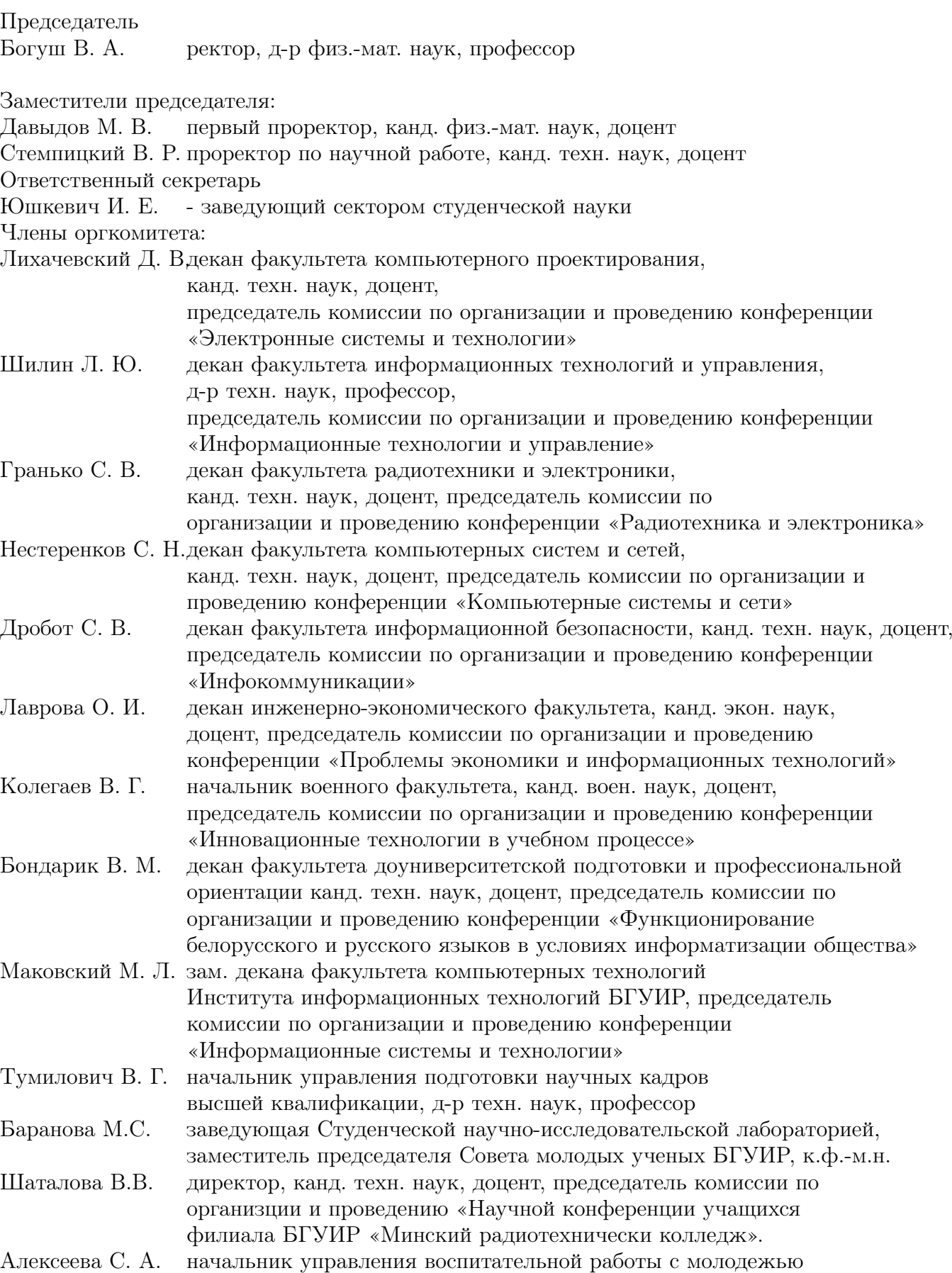

## Комиссия конференции «Информационные технологии и управление»

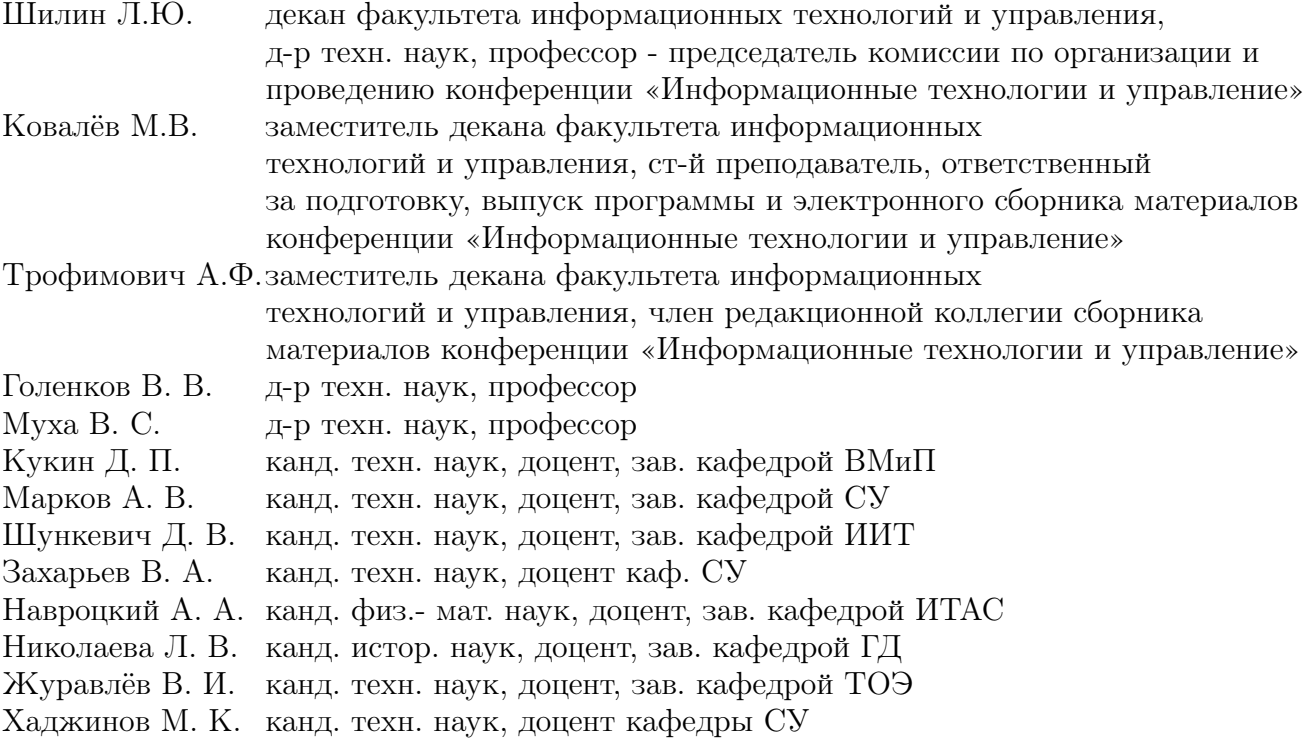

# Секция «Системы управления»

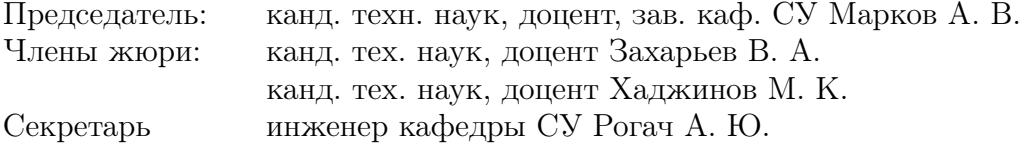

### АВТОМАТИЧЕСКАЯ СИСТЕМА УЧЁТА ПЕРСОНАЛА В ПОМЕЩЕНИИ С ИСПОЛЬЗОВАНИЕМ ТЕХНОЛОГИИ РАСПОЗНАВАНИЯ ЛИЦ

Разработана система учёта персонала с использованием технологии распознавания лиц для сбора и хранения информации о посещении помещений работниками, а также создания отчётов.

### I. Компоненты и функциональность системы

Система состоит из следующих основных компонентов:

- камер, которые расположены по 2 штуки в каждом проходе - на вход и на выход;
- сетевых контроллеров дверей, которые расположены в каждом проходе и открывают электромагнитные замки на дверях;
- коммутаторов, которые объединяют оборудование в единую сеть;
- серверов-обработчиков, на которых работают программы обработчики камер;
- сервера базы данных и веб-интерфейса.

Работа системы заключается в следующем: за каждой камерой закреплена отдельная программа обработчик; в зависимости от результатов обработки данные отправляются в базу данных (данные о времени и месте идентификации опознанных лиц; данные о неопознанных лицах), а также формируется команда на открытие замка сетевому контроллеру двери, если закреплена за входной камерой; веб-интерфейс представляет отчёты о посещениях, используя данные из базы данных, также веб-интерфейс использует Redis, для организации авторизированного доступа.

Основной цикл разработки состоит из получения данных с камеры, а именно: получается кадр из видеопотока, находится лицо на кадре (при отсутствии оного, цикл переходит к следующей своей итерации), находится вектор признаков найденного лица, запускается цикл сравнения уже известных векторов признаков с найденным. Цикл сравнения вначале сравнивает, если лицо соответствует, то в базу данных отправляется информация, о времени и месте опознании работника, далее проверяет находится ли работник в списке допущенных лиц - если да, то программа отправляет сигнал сетевому контроллеру двери на разблокировку замка. Далее либо сравнивается следующее найденное лицо и идёт следующая итерация цикла, либо он заканчивается и начинается следующая итерация основного цикла. Однако если будет получен сигнал остановки контейнера, то программа запретит работу.

### II. Технологии разработки

В качестве технологии распознавания лиц были выбраны свёрточные нейронные сети. Распознавание лиц является практическим приложением теории распознавания образов; существует большой спектр алгоритмов для распознавания образов, которые можно систематизировать по основным методам, лежащим в основе.

Для разработки системы используется язык программирования Python совместно с библиотеками FaceRecognition, DLib и OpenCV. Для хранения данных учёта система использует базу данных PostgreSQL, обеспечивающей быстроту обработки данных, в сравнении с другими базами данных SQL-типа. Для разработки веб-интерфейса системы используется фреймворк FastAPI, обеспечивающий удобство разработки интерфейса. Для развёртывания системы на операционной системе серверов Ubuntu 20.04 используется программа «Docker», позволяющий удобно и быстро разворачивать программы обработчики в необходимом количестве.

### III. Выводы

Система обладает возможностью масштабирования путём увеличения числа камер в проходах, что вызывает необходимость в замене другого оборудования, но с программной стороны требующее только развёртывания новых программ обработчиков.

Таким образом разработанная система аккумулирует данные о посещениях работниками помещений в отчёты, которые характеризуют занятость персонала.

1. Facial recognition system [Электронный ресурс]. - Режим доступа: https://en.wikipedia.org/wiki/Facial\_recognition\_system. Дата доступа: 30.10.2023.

Вертинский Кирилл Геннадьевич, студент кафедры систем управления БГУИР, kiryl.vertinsky@gmail.com.

Научный руководитель: Шведова Ольга Александровна, старший преподаватель кафедры систем управления БГУИР, магистр технических наук, shvedova@bsuir.by.

### Я. С. Гурская

### ОСОБЕННОСТИ ФУНКЦИОНИРОВАНИЯ РОБОТИЗИРОВАННОЙ СИСТЕМЫ УПАКОВКИ ХЛЕБЦЕВ

Процесс упаковки хлебцев в автоматическом режиме с применением промышленных роботов имеет ряд особенностей, которые связаны с настройкой оборудования, специфическим расположением узлов системы, физическими свойствами продукта, усложняющими процесс упаковки (малый вес, хрупкость, небольшие габариты и др.).

### Введение

Роботизированная система упаковки хлебцев спроектирована по индивидуальным техническим требованиям предприятия, выпускающего продукты питания. Учтены особенности размещения оборудования в цеху, выполнена интеграция новой системы упаковки с ранее эксплуатируемыми линиями по производству хлебцев.

### I. Структура роботизированной системы упаковки

Система упаковки хлебцев состоит из 8 ми постов непосредственной укладки единичной продукции в подготовленную тару, 4-ёх широких конвейерных лент, по которым перемещается готовая, еще не упакованная, продукция (широкие ленты попарно объединяю посты укладки продукции в четыре комплекса) и 2-ух узких длинных конвейерных лент, которые размещены перпендикулярно комплексам укладки.

Структурная схема расположения элементов системы приведена на рисунке 1.

Узкие конвейерные ленты располагаются параллельно друг другу, первая выше второй. По нижней ленте движется пустая тара, по верхней ленте, в обратном направлении, движется тара с продукцией внутри. Комплексы укладки продукции в тару размещаются перпендикулярно двум транспортным конвейерным лентам и разделяются лентами пополам.

Посты непосредственной укладки единичной продукции в подготовленную тару располагаются на разных концах широких конвейеров с готовой продукцией. Каждый пост включает: дельта-робота, 6-осевого робота, камеру технического зрения и двух пар механизаций (верхней на неё устанавливается коробка с упакованной продукцией; нижней - на ней размещается пустая коробка с нижнего конвейера). На рисунке 2 изображен один пост непосредственной укладки единичной продукции в тару.

### II. Принцип работы системы упаковки

Механизм выдачи тары выпускает пустые картонные коробки на нижний узкий длинный конвейер. Коробки перемещаются по транспортной ленте и по ходу движения фиксируются в свободной ячейке нижней механизации каждого поста укладки. На каждом посту укладки 6 осевой робот захватывает пустую коробку с нижней механизации, ожидает пока дельта-робот уложит в стопку на подготовленную платформу необходимое количество хлебцев, затем упаковывает (забирает) подготовленную стопку хлебцев в пустую коробку и перемещает упакованную продукцию на верхнюю механизацию. Верхняя механизация выталкивает полную коробку на верхний конвейер, где происходит транспортировка к системе заклейки тары.

Распознавание хлебцев для дальнейшего захвата и перемещения в короб выполняется камерой технического зрения.

### III. Технические особенности системы

Работа с легкими и малогабаритными продуктами питания требует применения особых схватов на промышленных роботах. Необходимо обеспечить мягкий, но прочный захват продукции, избежать поломки хлебцев или их падения.

Перемещение в пространстве хрупких продуктов должно происходить плавно, без резких движений, по особым кинематическим законам, снижающим сопротивление воздуху и предотвращающим разрушение продукции.

Камеру технического зрения следует располагать в непосредственной близости от зоны захвата дельта-роботом единичной продукции (до зоны захвата). Качественное распознавание продукции на конвейерной ленте достигается при помощи настройки освещения (минимизация теней, бликов, использование дополнительной подсветки). Цвет транспортной ленты и продуктов питания должен кардинально различаться.

### IV. Заключение

Особенности функционирования роботизированной системы упаковки хлебцев рассмотрены на примере одного предприятия по выпуску продуктов питания. Принцип работы и структура системы могут корректироваться согласно требованиям иных производств, но технические особенности системы упаковки сохраняются.

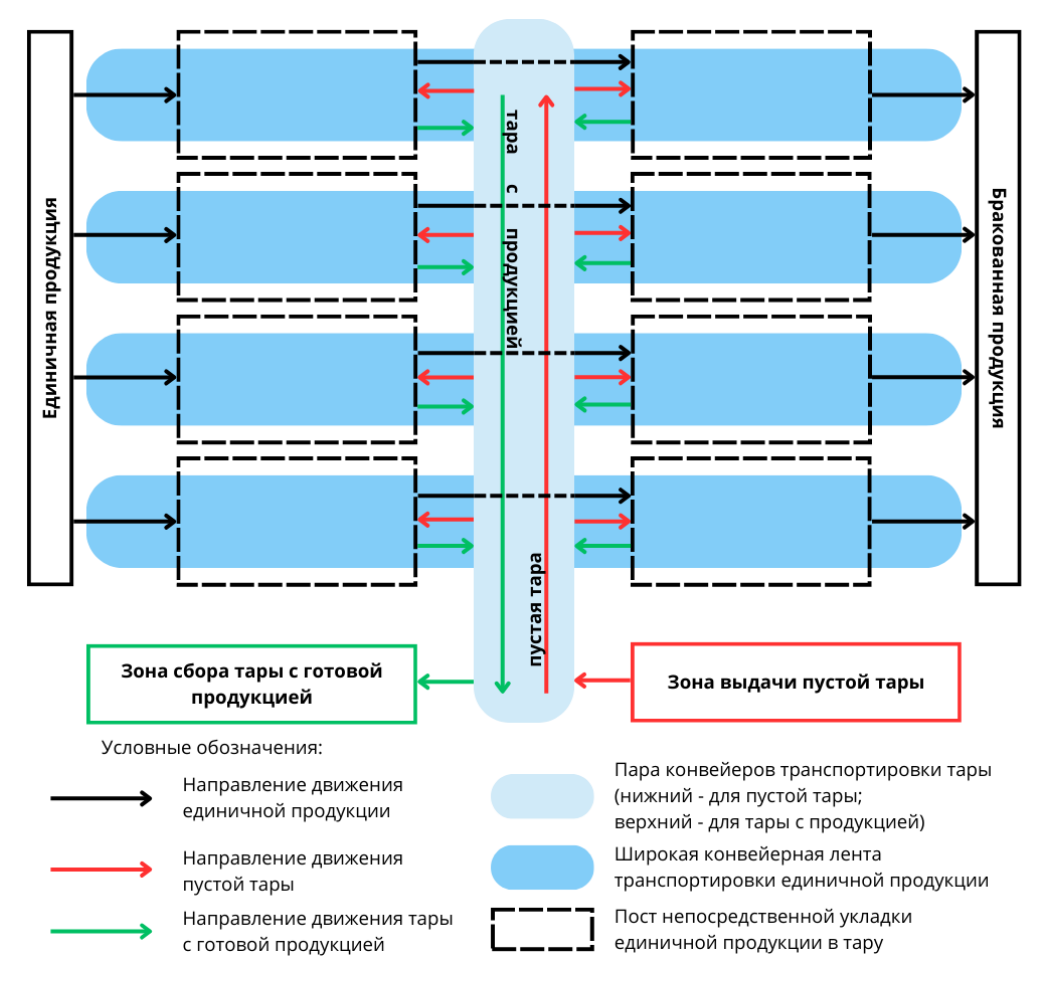

Рис. 1 – Структурная схема расположения элементов системы

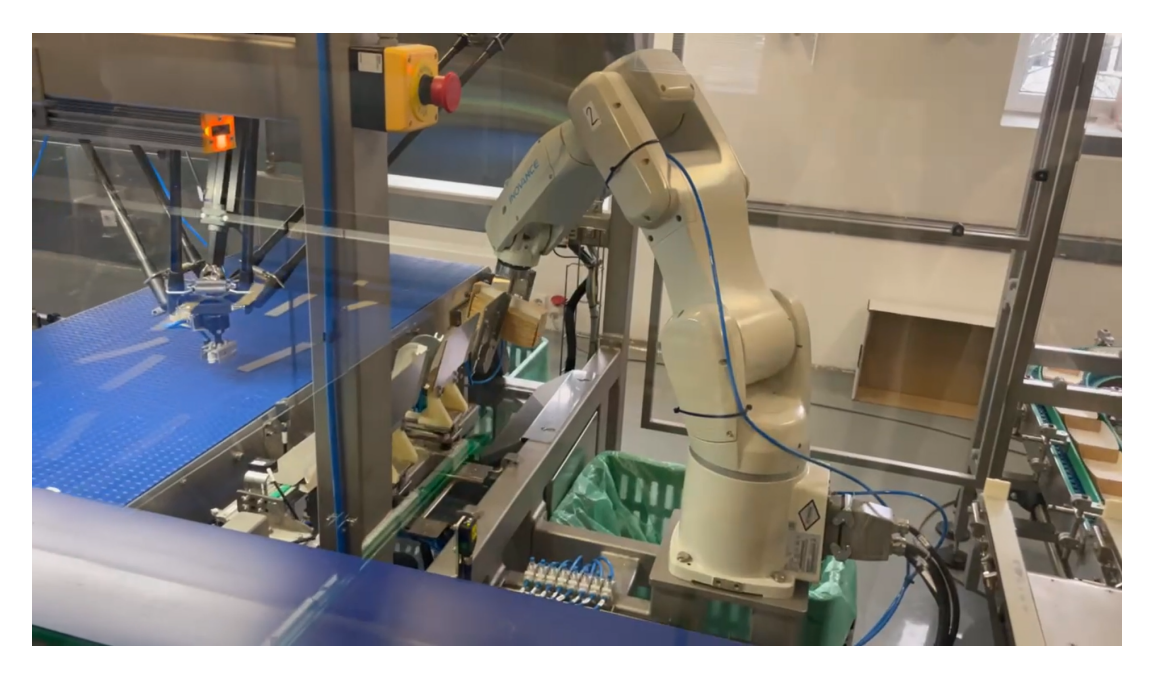

Рис. 2 – Пост непосредственной укладки единичной продукции в подготовленную тару

Гурская Яна Сергеевна, аспирант кафедры систем управления БГУИР, arkhipenko.yana.serg@gmail.com.

Научный руководитель: Марков Александр Владимирович, заведующий кафедрой систем управления БГУИР, кандидат технических наук, доцент, markov@bsuir.by.

### ОСНОВНЫЕ ЭЛЕМЕНТЫ СИСТЕМ УПРАВЛЕНИЯ ТРЁХОСЕВОГО СТАБИЛИЗАТОРА

В работе приводится описание основных элементов систем управления трёхосевого стабилизатора.

### Введение

При использовании камер наблюдения и наведения могут возникнуть проблемы с качеством изображения, в связи с тряской и нестабильностью камеры. Целью работы является разработка стенда, способного удерживать камеру в неподвижном состоянии по трём осям независимо от движения техники.

### I. Гироскоп

Гироскоп - устройство, способное реагировать на изменение углов ориентации тела, на котором оно установлено, относительно инерциальной системы отсчёта.

Конструктивно гироскоп имеет два основных блока: кристалл измерительного элемента и кристалл обрабатывающей микросхемы. Измерительный элемент производится по технологии микрообработки и представляет собой колеблющуюся поликремниевую массу, нанесенную на пластину в условиях вакуума с осью чувствительности, находящейся в плоскости кристалла. Угловая скорость в плоскости кристалла определяется по емкостным параметрам, как и в механическом гироскопе. Под воздействием электростатической силы поликремниевая масса приводится во вращательные колебания вокруг своей центральной точки. Управляющее колебание стабилизируется электроникой микросхемы. Благодаря симметрии измерительного элемента и только одной центральной точки подвеса, датчик малочувствителен к поступательному ускорению.

Благодаря сохранению углового момента, угловая скорость в плоскости кристалла вызывает ударные ускорения в полимерной массе, которые находятся уже в другой плоскости. Встроенные электроды определяют емкостные параметры этих внеплоскостных ускорений.

Прибор, предназначенный для измерения угла наклона различных объектов относительно плоскости горизонта (инклинометр) может быть сконструирован либо с помощью гироскопа, либо с помощью акселерометра. В случае использования MEMS гироскопа, угол наклона устройства вычисляется с помощью дискретного интегрирования скорости его вращения [1].

### II. Акселерометр

Акселерометр — это прибор, позволяющий измерять проекцию ускорения на ось чувствительности. Схематически, этот прибор можно изобразить в виде массивного тела, которое способно передвигаться вдоль некоторой оси и соединено с корпусом пружинами. Смещение тела относительно центра оси можно измерить с помощью механической стрелки, как показано на рисунке.

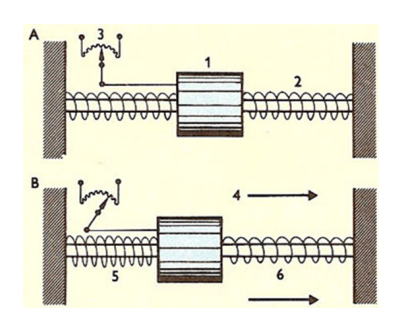

Рис. 1 – Схема простейшего акселерометра

В состоянии покоя тело находится на равном удалении от стенок прибора и стрелка указывает на середину шкалы. Если весь прибор толкнуть вправо (кадр B), то груз сместится по оси влево до момента, когда сила растянутой пружины уравновесит внешнюю силу. В этот момент, стрелка повернется и укажет на некоторое значение на шкале. Чем больше внешняя сила, тем дальше смещается груз, тем большее значение показывает стрелка. Когда сила перестанет действовать на тело, груз вернется на прежнее положение и прибор покажет на нулевое значение шкалы.

С помощью этого датчика тоже можно вычислить углы наклона тела относительно плоскости горизонта. В частности, угол наклона оси тела относительно плоскости горизонта X рассчитывается по формуле:

### $\alpha = 90 - \arccos(a_x).$

Здесь  $a_x$  — это проекция ускорения свободного падения на ось акселерометра X.

Именно это значение возвращает нам датчик. Важно помнить, что величина  $a_x$  должна измеряться в единицах земной гравитации. К примеру, если датчик повернуть осью Y вертикально, то  $a_x$  будет равен единице [2].

### III. Трёхосевой гиростабилизированный карданов подвес

Карданов подвес — универсальная шарнирная опора, позволяющая закреплённому в ней объекту вращаться одновременно в нескольких

плоскостях. Главным свойством карданова подвеса является то, что если в него закрепить вращающееся тело, то оно в большинстве ситуаций будет сохранять направление оси вращения независимо от ориентации самого подвеса. Это свойство нашло применение в гироскопах, применяющихся в авиации.

Трехосевые гиростабилизаторы чаще называют гиростабилизированными платформами (ГСП). Следуя принципу силовой гироскопической стабилизации, легко предположить, что трехосевая ГСП должна иметь три оси стабилизации и соответственно один трехосевой гироскоп.

Кинематическая схема простейшей ГСП, имеющей три канала стабилизации, состоит из: платформы (1), подвешенной в кардановом подвесе, состоящей из (5) внутренней, (6) дополнительной и (7) внешней рамок, на которой расположены (8) демпферы. На платформе размещен один гироскоп (3) и один акселерометр (2), обеспечивающие соответственно стабилизацию вокруг осей Х, Ү, Z и управление двигателями стабилизации ДСх, ДСу и ДСг.

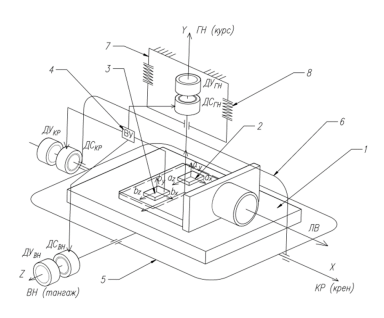

Рис. 2 - Кинематическая схема индикаторного ГС

К индикаторным ГС относят такие, в которых возмущающие моменты, действующие по осям стабилизации, компенсируются только стабилизирующим двигателем (ДС). Гироскопические моменты гироскопов, противодействующие возмущающим, либо отсутствуют, либо настолько малы, что ими можно пренебречь. В индикаторных ГС процесс стабилизации обеспечивается за счет моментов, развиваемых стабилизирующими двигателями. Гироскопические элементы выполняют роль индикаторов отклонения платформы. Сигналы с гироскопов через выходное устройство (4) поступают на ДС. В соответствии с типом чувствительного элемента управление стабилизирующими двигателями осуществляется по углу стабилизации, по угловой скорости изменения угла стабилизации и по интегралу изменения угла стабилизации. Далее ДС, вращая платформу каждый вокруг своей оси, приводят ее в согласованное с гироскопами угловое положение.

Гироскопические моменты гироскопов, противодействующие возмущающим, либо отсутствуют, либо настолько малы, что ими можно пренебречь. В качестве гироскопических чувствительных элементов в индикаторных ГС применяются микромеханические гироскопы.

Система координат — комплекс определений, реализующий метод координат, то есть способ определять положение и перемещение точки или тела с помощью чисел или других символов. Различают инерциальную и связанную системы координат.

Связанная система координат (ОХҮZ) - подвижная система координат, ось ОХ которой расположена в плоскости симметрии летательного аппарата или параллельно ей, если начало координат О помещено вне плоскости симметрии, и направлена вперёд от хвостовой к носовой части летательного аппарата. Ось ОХ называют продольной осью летательного аппарата. Направление её может быть различным: по оси фюзеляжа, по главным осям инерции летательного аппарата (выбор оси ОХ должен указываться). Ось ОҮ расположена в той же плоскости, что и ось ОХ, и направлена к верхней части летательного аппарата. Её называют нормальной (вертикальной) осью летательного аппарата. Ось ОZ - поперечная ось - направлена к правой части летательного аппарата, если смотреть вперёд по оси ОХ.

Связанная система координат наиболее часто употребляется для описания движения летательного аппарата в лётных испытаниях и в других исследованиях, где необходимо использовать данные измерительной аппаратуры или сигналы датчиков летательного аппарата, получаемых в связанной системе координат [2-3].

### **IV.** ЗАКЛЮЧЕНИЕ

Разработанный стенд является устройством, позволяющем получать в движении с камеры качественные изображения и плавный переход калров. Устройство конструктивно имеет возможность балансировки камеры для уменьшения действия угловых нагрузок.

- 1. Системы регулирования положения. [Электронный pecypc]. https://studfiles.net/preview/5682803/
- $2.$  Анлрей Еманов. Инерпиальные латчики STMicroelectronics//Новости электроники № 8.  $2008$  год.
- 3. Ю.С. Александров. Гироскопические приборы и устрйоства навигаионных систем// 2008.

Корнилов Андрей Андреевич, студент кафедры теоретических основ электротехники БГУИР, andrvushka.kornilov.2017@mail.ru.

Научный руководитель: Шабанович Роман Александрович, ассистент кафедры систем управления БГУИР, аспирант, r.shabanovich@bsuir.by.

### МАТЕМАТИЧЕСКАЯ МОДЕЛЬ ПЛАТФОРМЫ НАВЕДЕНИЯ КАМЕРЫ

Рассматривается система управления наземной платформы наведения для камеры слежения. Представлены алгоритмы проектирования и расчёта параметров системы управления приводами наве-дения, структурные схемы и наглядные графики, отражающие особенности функционирования системы.

#### Введение

В современном мире системы наведения используются во многих сферах от тяжёлой промышленности, где не требуется большой точности настроек системы управления, до изготовления микрочипов, где в силу техпроцесса, измеряемого в нанометрах, требуется точно откалиброванная система.

### I. Структура платформы и приводов

Платформа состоит из неподвижно закреплённого на земле основания, привода горизонтального наведения (ГН) и привода вертикального наведения (ВН). Приводы, в свою очередь, состоят из датчиков угла поворота (задающих потенциометров и потенциометра обратной связи), предварительных усилителей, корректирующих устройств, усилителей мощности, двигателей постоянного тока, тахогенераторов и редукторов. Приводы наведения предназначены для вращения камеры в вертикальной и горизонтальной плоскостях.

### II. Работа привода ВН

Рассмотрим работу приводов на структурной схеме (см. рис. 1). Задающий потенциометр предназначен для формирования управляющего сигнала. Управляющий сигнал приходит на вход устройства сравнения, где формируется сигнал рассогласования. Сформированный сигнал поступает на усилительно-преобразовательные устройства для предварительного усиления и коррекции. Скорректированный сигнал поступает на усилитель мощности, где он достигает достаточной для нормальной работы двигателя мощности. Усиленный сигнал поступает на исполнительный двигатель, который через редуктор поворачивает камеру в вертикальной плоскости. Одновременно редуктор поворачивает ось потенциометра обратной связи на заданный угол. С потенциометра обратной связи снимается напряжение, пропорциональное положению камеры в вертикальной плоскости, и подается на вход устройства сравнения с обратным знаком управляющему сигналу. При достижении камерой заданного угла разностное напряжение на выходе устройства сравнения будет равным нулю и исполнительный двигатель остановится. Кроме того, на вход устройства сравнения поступает сглаживающее напряжение с тахогенератора, что обеспечивает плавность отработки камерой заданного угла. Мгновенное значение скорости вращения вала двигателя преобразуется в эквивалентный сигнал и подаётся на сумматор контура управления по скорости с противоположным знаком задающему сигналу, затем соответствующим регулятором приводится к нужному значению. Тем самым мы получаем сглаживание задающего сигнала на разгоне и торможении.

Также стоит отметить, что в данной системе требуется точная регулировка скорости вращения камеры, что обуславливает выбор двигателя постоянного тока. Когда к обмотке подключается источник напряжения, возникающий ток способствует созданию вращающегося магнитного поля (МП) якоря, которое при взаимодействии с магнитным полем статора создаёт момент вращения.

Передаточная функция двигателя постоянного тока имеет следующий вид:

$$
W_{trn}(p) = \frac{k_{en}}{T_m T_a p^2 + T_m p + 1}
$$

где  $k_{en}$  - коэффициент усиления электродвигателя,  $T_m$  - электромеханическая постоянная времени двигателя,  $T_a$  - электромагнитная постоянная времени якоря двигателя.

### III. Работа привода ГН

Привод ГН работает аналогично, тахогенератор также сглаживает разностный сигнал на разгоне и торможении, однако в нём отсутствует потенциометр обратной связи.

Камера отрабатывает заданный угол в горизонтальной плоскости, до того момента пока оператор не повернёт ручку ГН в исходное положение, тем самым обнуляя задающее напряжение. Для упрощения на структурной схеме опущен датчик тока, а сумматоры и регуляторы объединены в блоки «Устройство сравнения» и «Усилительно-преобразовательные устройства». Суть остаётся такой же: на соответствующий сумматор приходит задающее напряжение и напряжение с соответствующего датчика с противоположным знаком задающему, после чего полученный сигнал поступает на регулятор и в итоге на усилитель мощности, а проходя через него, на двигатель.

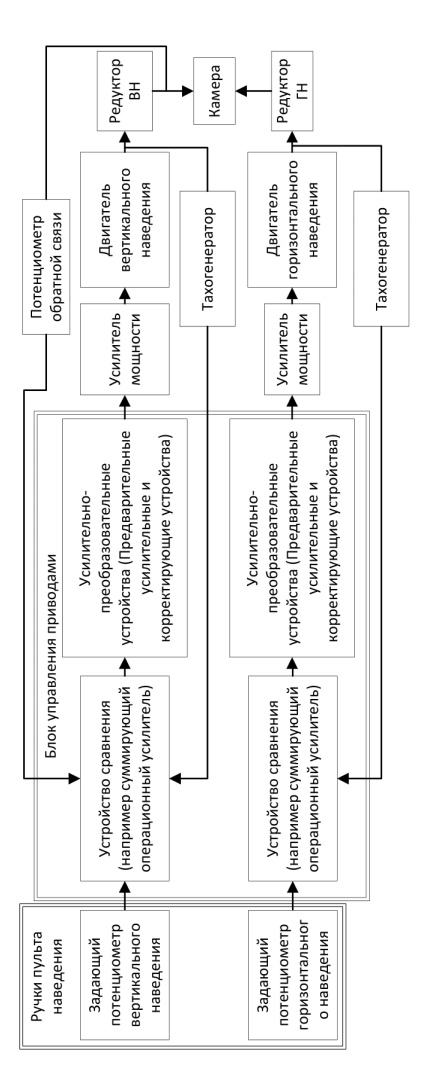

Рис. 1 – Структурная схема

#### IV. Контур управления по положению

Рассмотрим более подробно потенциометр обратной связи (ПОС) в ветви привода ВН. Отличие ветви ВН от ГН в том, что в качестве датчика положения выступает положительная обратная связь(ПОС), в качестве интегрирующего звена и ещё одного сумматора с регулятором положения - редуктор. Они составляют контур управления по положению, обеспечивая автоматическую остановку двигателя ВН, когда камера достигнет нужного угла в вертикальной плоскости, за счёт того что сигнал с ПОС скомпенсирует задающий и разностный сигнал станет равным нулю.

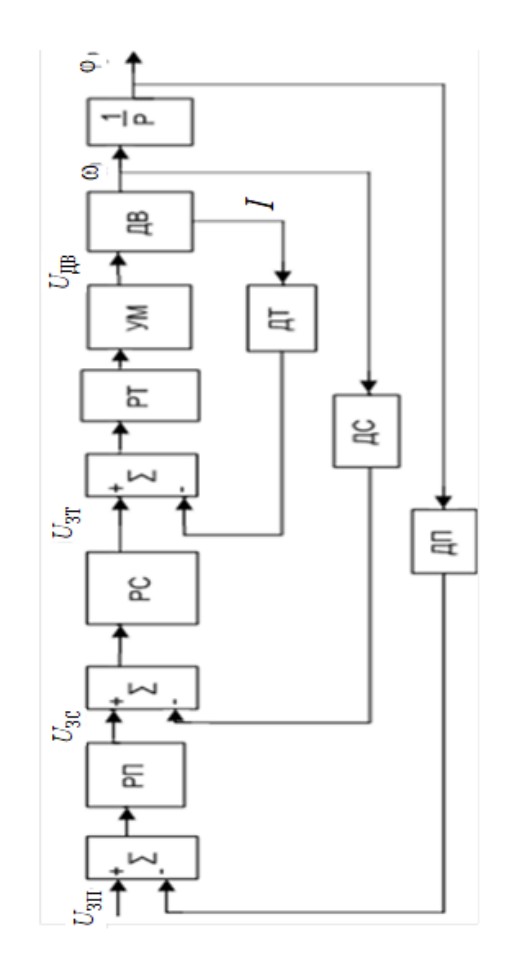

Рис. 2 – Функциональная схема трехконтурной си-стемы регулирования электропривода

### V. Заключение

Данная система наведения обеспечивает автоматическое управление вертикальным и горизонтальным приводами, настроена на оптимальные время и качество регулирования и имеет возможность гибкой настройки каждого из параметров за счёт многоконтурных подсистем. Также система превосходит аналоги за счёт наличия контура управления по положению в приводах ВН, реализована автоматическая остановка.

Роднев Тимофей Вячеславович, Путырский Станислав Павлович, студенты кафедры систем управления БГУИР, rometuop@gmail.com.

Научный руководитель: Шабанович Роман Александрович, ассистент кафедры систем управления БГУИР, r.shabanovich@bsuir.by.

<sup>1.</sup> Кузнецов, В. П. Теория автоматического управления / В. П. Кузнецов, С. В. Лукьянец, М. А. Крупская // Линейные непрерывные системы. – 2007.

<sup>2.</sup> Сорока, Н. И.Телемеханика / Н. И. Сорока, Г. А. Кривинченко, // Модуляция информации. – 2020.

### ОБЗОР АЛГОРИТМА РАБОТЫ ФИЛЬТРА МАДЖВИКА

Рассматривается работа алгоритма фильтра Маджвика.

#### Введение

Фильтр Маджвика - это алгоритм, предназначенный для эффективной оценки ориентации объекта в трехмерном пространстве. Он особенно полезен в приложениях с инерциальными измерительными приборами (IMU), которые включают гироскопы, акселерометры и магнитометры.

### I. Фильтр Маджвика

Представление кватернионов: Фильтр использует кватернионы для представления ориентации, что позволяет избежать сингулярностей и ограничений, связанных с углами Эйлера. Кватернионы - это математическое представление, которое обеспечивает компактный и эффективный с точки зрения вычислений способ кодирования и манипулирования ориентацией.

Объединение датчиков: Фильтр Маджвика объединяет данные гироскопа, акселерометра и магнитометра для оценки ориентации. Гироскоп обеспечивает угловую скорость, акселерометр измеряет линейное ускорение, а магнитометр определяет магнитное поле Земли.

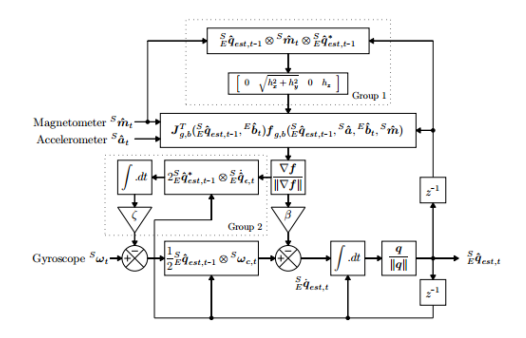

Рис. 1 – Блок-схема представляющая полный фильтр ИНС с магнитометром включающий компенсацию магнитного искажения (группа 1) и компенсацию дрейфа гироскопа (группа 2).

Алгоритм градиентного спуска: В основе фильтра Маджвика лежит оптимизированный алгоритм градиентного спуска. Этот алгоритм минимизирует ошибку между расчетной ориентацией и ориентацией, измеренной датчиками. Он корректирует значения кватернионов, чтобы выровнять расчетное направление силы тяжести и магнитного поля Земли с измерениями акселерометра и магнитометра.

Компенсация смещения: Фильтр компенсирует смещения в показаниях гироскопа, которые могут вызвать дрейф с течением времени. Постоянно корректируя эти смещения, фильтр может поддерживать более точную оценку ориентации.

### II. Основные особенности

Эффективность вычислений: одним из ключевых преимуществ фильтра Маджвика является его вычислительная эффективность, что позволяет использовать его в приложениях реального времени, даже в системах с ограниченной вычислительной мощностью. Этого удалось достичь за счёт использование кватернионов, вместо уравнений Эйлера, так как для вычисления координат требуется 4 переменных вместо 9.

Регулируемые параметры: Фильтр имеет регулируемый параметр, часто обозначаемый как "бета который может быть настроен в зависимости от характеристик системы, в которой он используется. Этот параметр влияет на баланс между измерениями гироскопа и акселерометра/магнитометра в процессе слияния датчиков.

На практике фильтр Маджвика реализуется программно и работает в цикле, постоянно принимая новые показания датчиков и обновляя оценку ориентации. Он широко используется в робототехнике, виртуальной реальности и других областях, где требуется точное отслеживание ориентации.

### Заключение

Был рассмотрен алгоритм работы фильтра Маджвика. Основным преимуществом фильтра Маджвика, относительно фильтра Калмана является его вычислительная эффективность, что позволяет использовать его в приложениях реального времени, даже в системах с ограниченной вычислительной мощностью. В целом, данный фильтр представляет собой элегантное решение для оценки ориентации по данным датчиков, но необходимо знать о его ограничениях и потенциальных проблемах.

- 1. Sebastian O.H. Madgwick, An efficient orientation filter for inertial and inertial/magnetic sensor arrays. - 2010
- 2. Хабр Фильтр Маджвика [Электронный ресурс]. - Электронные данные. - Режим доступа: https://habr.com/ru/articles/255661/

r.shabanovich@bsuir.by.

Шабанович Роман Александрович, аспирант кафедры систем управления БГУИР,

Научный руководитель: Хаджинов Михаил Касьянович, доцент кафедры систем управления БГУИР, кандидат технических наук, доцент, mk\_h@tut.by.

### Д. Сидоров

### АНАЛИЗ КАЧЕСТВА ПРОГНОЗИРОВАНИЯ СИГНАЛОВ В ДИСКРЕТНЫХ СИСТЕМАХ УПРАВЛЕНИЯ

Исследуется алгоритм прогнозирования сигнала на основании его предыдущих значений, ориентированный на применение в системах автоматического управления с объектами, имеющими большой некомпенсируемый период дискретизации. Показано, что алгоритм позволяет существенно уменьшить задержку сигнала. С увеличением точности предсказания повышается колебательность системы.

### Введение

Повышение точности и быстродействия системы автоматического управления является ключевым аспектом в обеспечении эффективности и надежности работы технических систем. Быстрая система управления способна эффективно поддерживать заданные параметры, быстро компенсировать возмущения и минимизировать отклонения от заданных значений.

Так, в сфере беспилотной аэросъемки может стоять задача стабилизации видеокамеры на подвесе беспилотника по отклонению с автомата сопровождения изображения. Основная проблема такой системы заключается в сложности использования сигнала отклонения с видеокамеры напрямую из-за редких кадров видеокамеры и задержки обработчика изображения для управления относительно быстрыми электроприводами стабилизатора.

Для решения задачи повышения быстродействия системы автоматического регулирования при значительной дискретизации входного сигнала в настоящей статье предлагается использование алгоритма его упреждения, использующего значения сигнала на предыдущих дискретах для прогнозирования его значения на следующем.

Примменение метода прогнозирования, описываемого в этой статье, позволит системе автоматического управления реагировать на изменения входного сигнала заранее, что увеличит ее быстродействие и точность.

### I. Исследуемый алгоритм прогнозирования

Идея предлагаемого алгоритма прогнозирования строится на предположении, что если сигнал u имеет малую величину второй производной, то его значение на следующем  $n + 1$  такте будет приближенно отличаться на величину дифференциала (приращения) сигнала в текущий момент времени (за предыдущий такт дискретизиции):

$$
u_{n+1} = u_n + \frac{du_n}{dt} \cdot dt \approx u_n + \Delta u_{n-1}.
$$
 (1)

Применительно к сигналу рассогласования угла поворота видеокамеры относительно отслеживаемого объекта, это предположение приобретает ясный физический смысл: угол  $\varphi_{n+1}$  на следующем такте приближенно отличается от угла на текущем такте  $\varphi_n$  на произведение величин периода дискретизации  $\tau$  и угловой скорости  $\omega_{n-1}$ , рассчитанной как разность двух углов за период  $\tau$ :

$$
\varphi_{n+1} \approx \varphi_n + \omega_{n-1} \cdot \tau = 2\varphi_n - \varphi_{n-1}.\tag{2}
$$

Уточнение значения сигнала на следующем такте может быть осуществлено при наличии значений сигнала на предыдущих  $m$  тактах. Так, добавляя в формулу (1) 2-е, 3-и, ..., m-е разности значений сигнала (дифференциалы высших порядков), можно получить формулы вида (3-4) и рекуррентную формулу (5), многочлены в которой имеют знакочередующиеся коэффициенты треугольника Паскаля:

$$
u_{n+1} \approx 3u_n - 3u_{n-1} + u_{n-2}, m = 2; \qquad (3)
$$

$$
u_{n+1} \approx 4u_n - 6u_{n-1} + 4u_{n-2} - u_{n-3}, m = 3; \tag{4}
$$

...

$$
\sum_{k=0}^{m+1} (-1)^{k+1} C_m^k \cdot u_{n-k+1} \approx 0.
$$
 (5)

#### II. Результаты моделирования

Моделирование работы алгоритма упреждения произведено на языке С++ в среде MATLAB Simulink на разных типах входных воздействий. Так, на рисунках 1, 2 представлены осциллограммы линейно аппроксимированных сигналов, полученных в соответствии с уравнением (5) при  $m = 0$  и  $m = \overline{1,3}$  (без упреждения и с упреждением соответственно) дискретных (цифровых) апериодического [1] и гармонического сигналов.

Показано, что прогнозирование уточняется с использованием информации о значениях сигнала на более ранних тактах дискретной системы. Так, упреждение сигнала при  $m = 1$  имеет большее перерегулирование в точках изменения знака производной сигнала по сравнению с упреждением сигнала при  $m = 2$ .

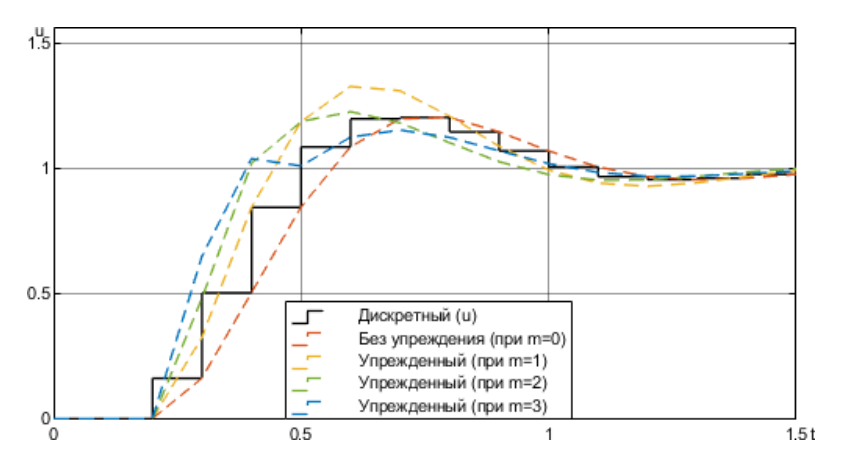

Рис. 1 – Осциллограмма полученных сигналов

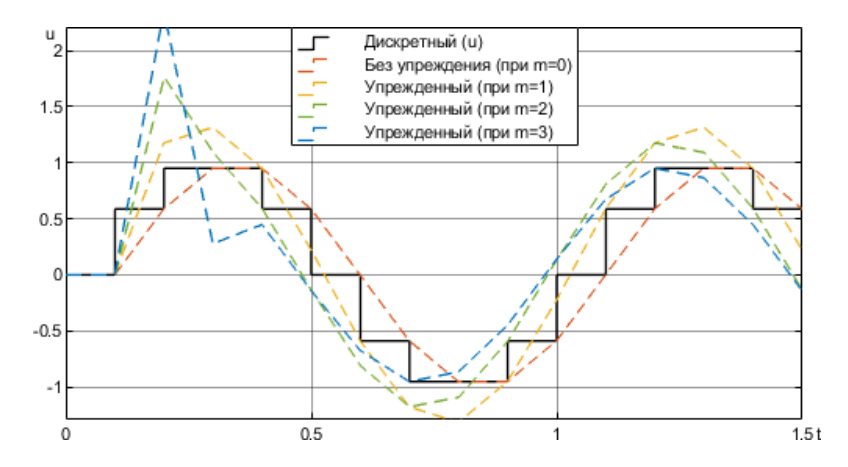

Рис. 2 – Осциллограмма полученных сигналов

По рисунку 2 видно, что с увеличением количества слагаемых в уравнении (5) повышается колебательность системы. На начальных тактах моделирования, когда отсутствует информация о более предыдущих состояниях сигнала, система может выйти на границу устойчивости из-за интенсивной осцилляции. Решением данного недостатка на начальном интервале работы системы может являться как уменьшение коэффициента передачи прямой цепи, так и уменьшение влияния значений сигнала с предыдущих тактов с помощью весовых коэффициентов у разностей требуемого порядка

#### III. Выводы

В результате исследования установлено, что предлагаемый алгоритм прогнозирования позволяет существенно уменьшить задержку сигнала. С увеличением количества слагаемых разностного многочлена (5) повышается точность предсказания, однако увеличивается колебательность системы, что наиболее заметно на первых  $m-1$  тактах моделирования, когда информация о значении сигнала, отстающего на m тактов, отсутствует. Коррекция влияния значений сигнала на предыдущих тактах на сигнал на следующем такте может быть произведена с помощью введения весовых коэффициентов к разностям требуемого порядка. Поведение алгоритма в общем случае на входных сигналах случайного характера требует дополнительных исследований.

- 1. Кузнецов, В. П. Теория автоматического управления. Конспект лекций. В 2 ч. Ч. 1: Линейные непрерывные системы / В. П. Кузнецов, С. В. Лукьянец, М. А. Крупская // БГУИР. – 2007. – С. 40.
- 2. Кузнецов, В. П. Теория автоматического управления. Конспект лекций. В 2 ч. Ч. 2: Дискретные системы, нелинейные системы, случайные процессы в системах автоматического управления / В. П. Кузнецов, С. В. Лукьянец, М. А. Крупская // БГУИР. – 2009. – 135 с.
- 3. Жиленков, А. А. Моделирование систем и комплексов: Дискретные системы прогностического управления в теории, задачах и примерах в MATLAB / А. А. Жиленков // СПб: Университет ИТМО. – 2019. – 79 с.

Сидоров Даниил, магистрант кафедры информационных технологий автоматизированных систем БГУИР, sam65th@mail.ru.

Научный руководитель: Марков Александр Владимирович, заведующий кафедрой систем управления БГУИР, кандидат технических наук, доцент, markov@bsuir.by.

### Е. С. Угольник

### АВТОМАТИЗИРОВАННАЯ СИСТЕМА УПРАВЛЕНИЯ КОНТРОЛЬНО-КАССОВЫМ ОБОРУДОВАНИЕМ

Автоматизированная система управления контрольно-кассовым оборудованием значительно повышает пропускную способность торгового объекта и оптимизирует различные бизнес-процессы. Система управления контрольно-кассовым оборудованием реализована с помощью ПО SetCentrum, товароучётная система - ПО 1С и система контроля кассовыми операциями - ПО SetPrisma.

### Введение

В условиях жесткой конкуренции и постоянного роста требований к качеству обслуживания, внедрение автоматизированной системы управления контрольно-кассовым оборудованием становится не просто желательным, но и необходимым шагом [1].

Целью разработки данной системы является создание автоматизированной системы управления контрольно-кассовым оборудованием, которая позволит повысить эффективность работы и уровень контроля персонала, а также скорость обслуживания покупателей.

### I. Торговый зал как объект управления

Структурно объект управления разделен на две зоны: служебную и торговый зал. В служебной зоне находятся рабочие станции персонала, терминалы сбора данных, сервер контроля кассовых операций, сервер системы товароучета, сервер системы управления контрольнокассовым оборудованием, а также видеорегистратор. В торговом зале расположены прайсчекеры, весы для печати стикеров, POS-кассы и кассы самообслуживания. Автоматизированная система управления состоит из следующих основных компонентов: сервер системы товароучёта, сервер системы управления контрольнокассовым оборудованием, сервер системы контроля кассовых операции.

При поступлении на торговый объект персонал с помощью терминала сбора данных производит приём товара, далее информацию о товаре редактирует товаровед и передаёт в систему товароучёта, где формируется база данных товаров.

Система товароучёта взаимодействует с системой управления контрольно-кассовым оборудованием. Данные системы обменивается между собой базами данных с товарами, в которых хранится информация о стоимости, количестве товаров.

Система управления контрольно-кассовым оборудованием осуществляет управления POSкассами, кассами самообслуживания. На POSкассах кассиры обслуживают покупателей, кассы самообслуживания предназначенный для снижения очередей на POS-кассах, так как на

них клиент может самостоятельно совершить покупки. На кассах формируется сменные отчёты, отчёты о продажах и передаются на сервер системы управления контрольно-кассовым оборудованием. Так данная система взаимодействует со стикеропечатающими весами, прайсчекерами, а именно выгружает в данное оборудование актуальные данные о товарах. Стикеропечатающие весы используются для маркировки весового товара. Благодаря внедрению прайсчекеров улучшается покупательский опыт, так как с помощью них покупателей может узнать в любой момент узнать актуальную цену о товаре.

Так же в систему была интегрирована система контроля кассовых операции. Управления данной системой осуществляет оператор, в его задачи входит поиск нарушений в ручном режиме, формировании отчётов, создание правил. Над каждой из касс установили по камере, которая передаёт информацию на видеорегистратор, а он в свою очередь на систему контроля кассовых операции, которая в режиме реального времени сравнивает полученную информацию с данным системы управления контрольнокассовыми оборудованием. В случае выявлении нарушений система формирует отчёт.

### II. Система управления контрольно-кассовым оборудованием

На рисунке 1 представлена структурная схема автоматизированной системы управления контрольно-кассовым оборудованием. Разработка структурной схемы для кассового оборудования Set Retail позволила эффективно организовать работу с товарами, контролировать движение товаров и проводить инвентаризацию. Автоматизация учета товаров упрощает процесс учета и снижает вероятность ошибок, а также обеспечивает более точный контроль над финансовой стороной бизнеса.

Оборудование системы должно постоянно обмениваться данными между собой для корректной работы, для этого все устройства подключены к одной локальной сети. В основе POSкассы находится системный блок, к которому подключаются различные устройства, ускоряющие работу кассира. На каждой кассе должен присутствовать фискальный регистратор, с по-

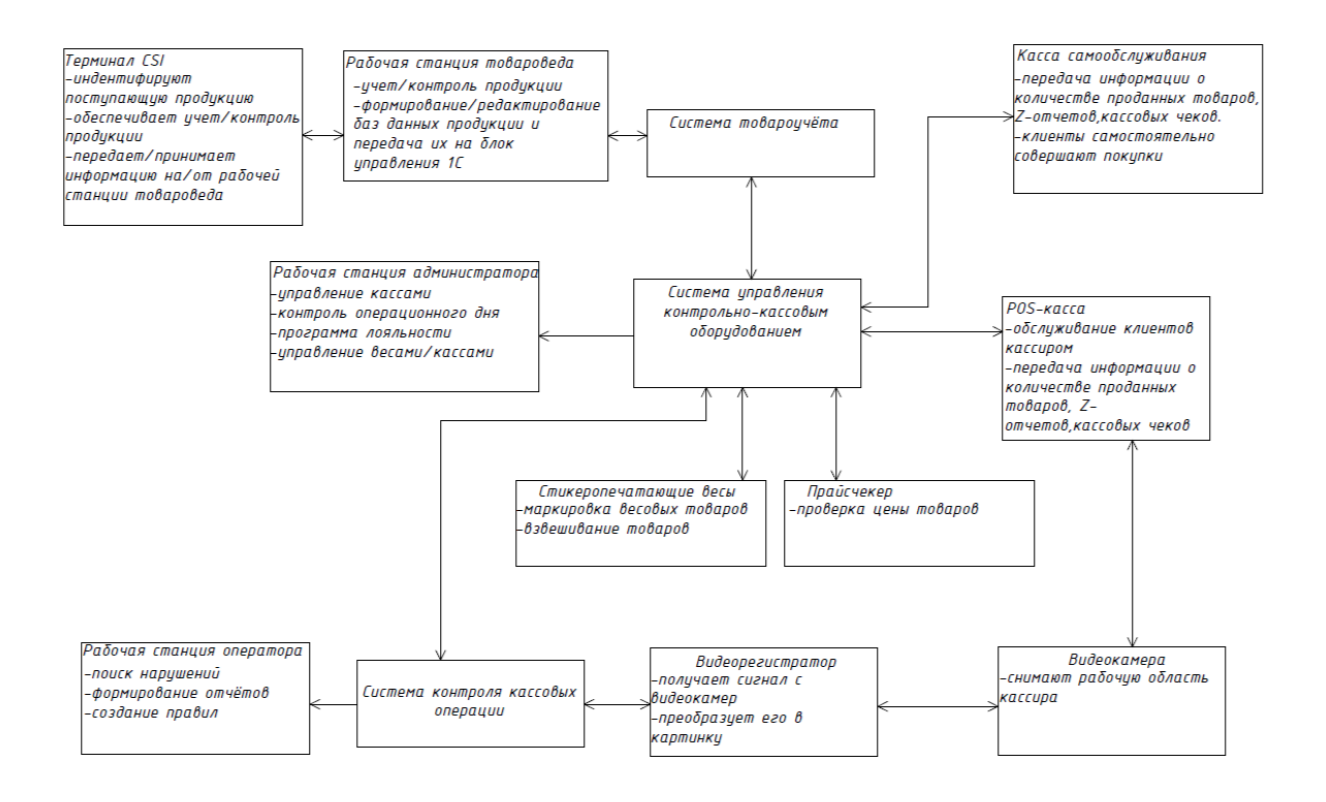

Рис. 1 – Структурная схема системы управления

мощью которого печатаются чеки и отчеты. Все данные с фискального регистратора в автоматическом режиме передаются в налоговую. Он подключается с помощью кабеля COM, так как это соединение обеспечивает стабильную работу. К самому фискальному регистратору через разъем RJ11 подключается денежный ящик. Он подключается для удобства работы персонала, то есть при закрытии чека на фискальном регистраторе формируется сигнал, после которого денежный ящик открывается. Через COMпорт подключаются весовая платформа и сканер штрих-кодов. На кассах используются специализированные клавиатуры, которые имеют программируемые клавиши и подключаются через USB. Также посредством USB-разъема подключается дисплей покупателя. Касса самообслуживания состоит практически из таких же устройств, как обычная касса. Отличие в том, что на кассе самообслуживания отсутствует денежный ящик и дисплей покупателя. Но присутствует большой дисплей, подключаемый с помощью VGA, а также тачскрин, подключаемый по USB. Также в КСО присутствует контрольная весовая платформа.

#### III. Выводы

Разработанная система осуществляет управление контрольно-кассовым оборудованием, оптимизирует процессы по приему, учёта товара, анализирует данные для принятий решений о закупках и ценообразований, выявляет нарушения персонала. В процессе разработки использовалось программное обеспечение, разработанное организацией ООО «КРИСТАЛЛ СЕР-ВИС ИНТЕГРАЦИЯ». Для системы управления контрольно-кассовым оборудованием использовался SetCentrum, в качестве системы контроля кассовыми операциями использовался SetPrisma [3]. Для товароучетной системы использовалось ПО сторонней организации - 1С.

Инвестиции в данную систему окупаются на 2й год, а их рентабельность составляет 54,02

2. . Программные решения для ритейла [Электронный ресурс]. - Режим доступа: https://belcrystal.by/solutions/retail-soft/ - Дата доступа: 10.01.2024.

Угольник Евгений Сергеевич, студент кафедры систем управления БГУИР, finnovabk@gmail.com.

Научный руководитель: Шведова Ольга Александровна, старший преподаватель кафедры систем управления БГУИР, магистр технических наук, shvedova@bsuir.by.

<sup>1.</sup> Виды контрольно-кассового оборудования [Электронный ресурс]. - Режим доступа: https://acquiring.vtb.ru/articles/vidy-kontrolnokassovoy-tekhniki/ - Дата доступа: 10.01.2024.

## Секция «Автоматизированные системы обработки информации»

Председатель: канд. физ.-мат. наук, доцент Навроцкий А. А. Члены жюри: д-р тех. наук, проф. Муха В. С. канд. тех. наук, доцент Герман О. В. Секретарь ст. преподаватель Боброва Т. С.

### МОБИЛЬНОЕ ПРИЛОЖЕНИЕ ДЛЯ МЕДИЦИНСКОЙ ДИАГНОСТИКИ

В статье рассматривается мобильное приложение с клиент-серверной архитектурой, обрабатывающее медицинские показатели, получаемые при помощи акселерометрических датчиков.

#### Введение

Развитие информационных технологий послужило причиной появления систем электронного здравоохранения. Термин «Электронное здравоохранение» описывает медицинские услуги, которые поддерживаются цифровыми процессами, коммуникацией или технологиями, такими как электронное назначение рецептов, телездравоохранение или электронные медицинские записи. Использование электронных процессов в здравоохранении началось как минимум с 1990-х годов[1].

Целью работы является создание мобильного приложения под операционную систему Android, позволяющее оформлять визиты к врачу, диагностировать заболевания, а также проверять состояние здоровья пациента.

### I. Описание работы приложения

Приложение состоит из клиентской и серверной части. Клиентская часть приложения состоит из форм регистрации и авторизации, профиля врача или пациента, медицинской истории, списка врачей и некоторых других экранов.

Профиль врача содержит информацию о стаже врача, номер его кабинета, расписание и контактную почту. Для врача доступна вкладка со списком визитов с датами и ФИО пациентов.

Для пациента доступны вкладки списка врачей и собственной медицинской истории с диагнозами и рекомендациями по лечению.

Для записи показаний используется устройство на базе микроконтроллера Arduino Nano. Положение тела в пространстве определяется тремя датчиками MPU6050, прикреплёнными к телу пациента. Модуль HC05 получает соответствующие сигналы и передаёт данные по Bluetooth. Такой способ получения данных о механике движения называется радиотелеметрия — передача первичной информации, получаемой с датчиков, по одному или нескольким радиоканалам[2]. Процесс диагностики демонстрируется на рисунке 1.

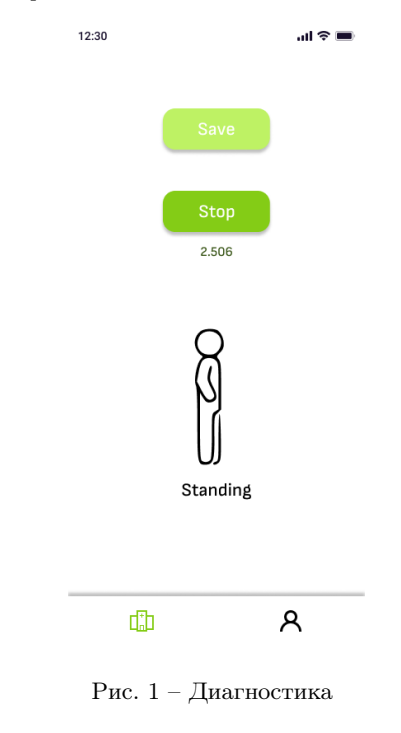

#### II. Выводы

Созданное приложение выполняет сразу несколько важных функций: предоставление удобного интерфейса взаимодействия врачей и пациентов, диагностирование при помощи Bluetooth-устройств и сохранение результатов, снижение нагрузки на медицинские учреждения, посредством автоматизации процесса записи к врачу. Приложение может быть полезным в медицинских учреждениях, медицинских кабинетах учреждений образования или при домашнем лечении.

### Список литературы

- 1. Della Mea, V. What is e-Health : The death of telemedicine? / V. Della Mea // Journal of Medical Internet Research. — 2001. — Vol. 3, № 19.
- 2. Попов, Г.И. Биомеханика двигательной деятельности: учеб. для студ. учреждений высш. проф. образования / Г.И.Попов. — М.:Издательский Центр "Академия 2011. – 320 с.

Боброва Татьяна Сергеевна, аспирант кафедры теоретических основ электротехники БГУИР, t.bobrova@bsuir.by

Маковецкий Владимир Геннадьевич, студент 3 курса кафедры информационных технологий автоматизированных систем БГУИР, 12060063@study.bsuir.by

Тагиль Алексей Леонидович, студент 3 курса кафедры информационных технологий автоматизированных систем БГУИР, 12060104@study.bsuir.by

Научный руководитель: Давыдов Максим Викторович, первый проректор БГУИР, кандидат технических наук, доцент, davydov-mv@bsuir.by

### LOW-QUALITY IMAGE ENHANCEMENT ALGORITHMS

The article is devoted to an algorithm for improving two types of low-quality amateur image.

#### **INTRODUCTION**

As an important source of visual information acquisition, images are the most used information carrier in human activities. However, image quality is often challenged due to various factors such as noise, blur, and distortion. [1]

This article aims to improve the image quality for several common low-quality image types. One is the improvement of image quality at low light intensity, the other is motion blur image quality improvements.

### I. Improvement of image quality at low light intensity

Low-light images are an extremely common phenomenon when taking photos at night. Insufficient illumination will greatly reduce the visual quality of the image. The loss of details and low contrast not only lead to annoying subjective feelings, but also affect the performance of many computer vision systems . In the past decade, many researchers have studied low-light image enhancement and proposed various techniques. Such as Histogram Equalization (HE) and its improvements. [2] Histogram equalization achieves this function by effectively expanding the commonly used brightness.The following is its principle formula:

 $J(x, y) = (L - 1) * CDF(I(x, y))$ 

whereas the original image be I, the equalized image be J, and the gray level of the image be L (usually 256).Among them, CDF represents the cumulative distribution function, which calculates the cumulative probability of the occurrence of pixels at each gray level.

The following are the original and improved images, they are shown in figure 1:

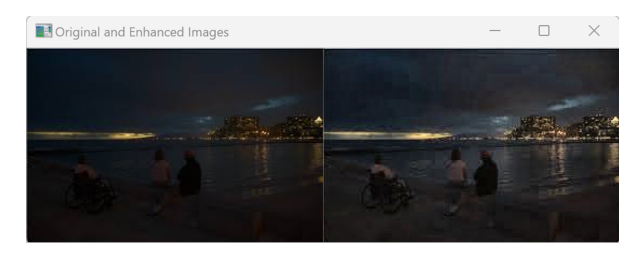

Рис. 1 – Figure 1 - The original and improved low light images

### II. MOTION BLUR IMAGE QUALITY **IMPROVEMENTS**

Motion blur is a common type of image blur that is caused by the movement of the camera or an object.Motion blur can be caused by several factors: The first is camera Motion Blur.This usually happens when taking handheld photos, when the camera shakes, or when the camera tracks a moving object. The second is the blurred object movement. For example, when photographing a fast-moving vehicle or athlete, their shape can leave a blurry trail on the image. The third is blurry lens movement. his usually happens during zoom or focusing, and when the lens is adjusting the focal length or focal plane, it can cause blurry images.

Motion blur can be mitigated or avoided by reducing camera movement, using a camera with a faster shutter speed, using a stabilizer or tripod, increasing flash brightness, and more. In addition, in post-image processing, some deblurring algorithms can also be used to try to restore the clarity of the image.

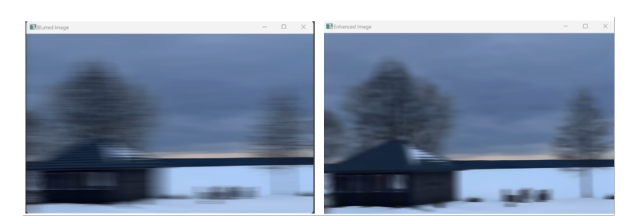

Рис. 2 – Figure 2 - The original and improved images

### III. Conclusion

It has been provided several improvements in common low-quality images, including improved image quality in low-light conditions and improved image quality in motion-blur images. Through these example, it has been demonstrated the effectiveness and potential of image quality improvement algorithms based on feature extraction in practical applications.

- 1. Chenxue Yang, Research on image feature learning methods and applications/ page 1.
- 2. Yanling Chen, Research on low-light image enhancement algorithm / Page 1.

Hu Yuan, Faculty of Information Technology and Management, Belarusian State University of Informatics and Radio Electronics, Minsk, Belarus, 1846002512@qq.com

Supervisor, Gourinovitch Alevtina, Associate Professor, PhD in Physics and Mathematics, the Belarusian State University of Informatics and Radioelectronics, gurinovich@bsuir.by

### УПРАВЛЕНИЕ РЕСУРСАМИ В КОНТЕЙНЕРЕЗИРОВАННЫХ ПРИЛОЖЕНИЯХ. ОПРЕДЕЛЕНИЕ ОПТИМАЛЬНОЙ КОНФИГУРАЦИИ ВЫЧИСЛИТЕЛЬНЫХ РЕСУРСОВ В КОНТЕЙНЕРЕ

Рассматриваются основные ресурсы в контейнерах, такие как CPU, память, сеть и хранилище, а также методы и инструменты для оптимизации их использования. Анализируется механизмы автоматического масштабирования, контроля доступа к ресурсам и использование метрик для определения оптимальной конфигурации. Описывает современные инструменты управления ресурсами, такие как Kubernetes и Docker Swarm.

### Введение

Контейнеризация стала неотъемлемой частью современной разработки программного обеспечения, предоставляя гибкость, портативность и масштабируемость приложений. Однако эффективное управление ресурсами в контейнерах играет решающую роль в обеспечении оптимальной производительности и эффективного использования инфраструктуры. В данной статье мы рассмотрим методы и инструменты для определения оптимальной конфигурации вычислительных ресурсов в контейнерах.

### I. Определение ресурсов в контейнерах

CPU: Центральный процессор (CPU) является одним из наиболее важных вычислительных ресурсов в контейнеризованных средах. Оптимальное использование CPU позволяет максимизировать производительность приложений.

Память: Выделение памяти также играет критическую роль в работе контейнеризованных приложений. Недостаточное количество памяти может привести к снижению производительности, а избыточное - к неэффективному использованию ресурсов.

Сеть: Эффективное управление сетевыми ресурсами в контейнерах важно для обеспечения связности и безопасности приложений. Контейнеры требуют сетевых ресурсов для обмена данными между собой и внешними системами.

Хранилище: Хранилище используется для сохранения данных, файлов, конфигураций и другой информации, необходимой для работы приложений. Эффективное управление хранилищем позволяет обеспечить доступность данных и предотвратить потерю информации.

Контейнеры предоставляют изолированное окружение для приложений, но для обеспечения их эффективной работы требуется механизм для распределения и контроля доступа к ресурсам. Это может включать в себя использование ограничений ресурсов, управление приоритетами и механизмы мониторинга для отслеживания использования ресурсов контейнерами.

### II. Оптимизация вычислительных ресурсов

CPU является одним из наиболее критических ресурсов в контейнеризованных приложениях [2]. Эффективное управление его выделением позволяет достичь максимальной производительности. Механизмы ограничения и распределения CPU позволяют контролировать его использование контейнерами в многоконтейнерных средах. Понимание CPU штрафов и использование эффективных методов управления помогает обеспечить оптимальное использование этого ресурса.

Память также играет важную роль в работе контейнеризованных приложений. Недостаточное выделение памяти может привести к аварийному завершению контейнеров, а избыточное - к неэффективному использованию ресурсов [3]. Использование инструментов для анализа и оптимизации потребления памяти позволяет достичь оптимального баланса между производительностью и эффективным использованием ресурсов.

### III. Методы оптимизации ресурсов

Одним из ключевых методов оптимизации ресурсов является автоматическое масштабирование [4]. Этот подход позволяет динамически адаптировать выделение ресурсов в зависимости от текущей нагрузки на систему. Механизмы автоматического масштабирования, такие как Kubernetes Horizontal Pod Autoscaler, предоставляют возможность автоматически изменять количество ресурсов, выделенных контейнерам, в зависимости от нагрузки.

Автоматическое масштабирование играет ключевую роль в обеспечении эффективного использования ресурсов в динамичных средах. Когда нагрузка на систему возрастает, масштабирование позволяет динамически выделить дополнительные ресурсы, чтобы поддержать производительность приложений. После снижения нагрузки лишние ресурсы могут быть освобождены, обеспечивая оптимальное использование инфраструктуры.

Кроме того, для оптимизации ресурсов в контейнерах важно использовать метрики и мониторинг [5]. Анализ метрик позволяет определить оптимальную конфигурацию ресурсов и предотвратить возможные проблемы с производительностью приложений. Мониторинг позволяет отслеживать текущее состояние ресурсов, идентифицировать узкие места и принимать соответствующие меры для их устранения. Вместе с автоматическим масштабированием метрики и мониторинг обеспечивают надежное управление ресурсами в контейнеризованных средах, обеспечивая стабильную и эффективную работу приложений.

#### IV. Инструменты для управления PECYPCAMI

На рынке существует множество инструментов и платформ для контроля и оптимизации ресурсов в контейнерах. Некоторые из них, такие как Kubernetes, Docker Swarm и Mesos, предоставляют мощные средства управления ресурсами, включая возможности автоматического масштабирования и мониторинга [6]. Правильный выбор инструментов зависит от требований к инфраструктуре и специфики разрабатываемых приложений.

#### Выводы V.

В заключении можно отметить, что эффективное управление ресурсами в контейнерах является важным аспектом успешного развертывания и эксплуатации приложений. Оптимальная конфигурация вычислительных ресурсов позволяет достичь максимальной производительности и эффективного использования инфраструктуры. Понимание методов оптимизации и использование соответствующих инструментов являются ключевыми факторами для успешного управления ресурсами в современных динамичных средах разработки и развертывания приложений.

- 1. Lea, T. (2018). "Containerization and the PaaS Promise: The Potential Impacts of Containers on Platform as a Service". Proceedings of the 2018 ACM Conference on Internet Measurement Conference, 164-170.
- 2. Burns, B., et al. (2016). "Borg, Omega, and Kubernetes". ACM Queue,  $14(1)$ , 70-93.
- 3. Soltesz, S., et al. (2007). "Container-based Operating System Virtualization: A Scalable, High-performance Alternative to Hypervisors". ACM SIGOPS Operating Systems Review, 41(3), 275-287.
- 4. Kubernetes Documentation.  $(2023).$ Retrieved "Horizontal Pod Autoscaler".  $from.$ https://kubernetes.io/docs/tasks/runapplication/horizontal-pod-autoscale/
- 5. Docker Documentation.  $(2023).$ "Docker **Retrieved**  $Overview$ <sup>"</sup> Swarm  $from.$ https://docs.docker.com/engine/swarm/
- 6. Apache Mesos Documentation.  $(2023).$ "Introduction  $Mesos"$ . Retrieved  $t_{\Omega}$ from: https://mesos.apache.org/documentation/latest/introduction/

Лежелеков Илья Андреевич, магистрант кафедры информационных технологий автоматизированных систем БГУИР, ilyalezs1212@gmail.com.

Научный руководитель: Навроцкий Анатолий Александрович, заведующий кафедрой информационных технологий автоматизированных систем БГУИР, кандидат физико-математических наук, доцент, navrotsky@bsuir.by.

### ИСПОЛЬЗОВАНИЕ ИНСТРУМЕНТОВ ВЕРСИОНИРОВАНИЯ И МИГРАЦИИ БАЗ ДАННЫХ

Рассматриваются преимущества и недостатки использования инструментов версионирования и миграции баз данных в коммерческой разработке программного обеспечения на примере Liquibase и FlyWay.

### Введение

В данной работе рассматриваются актуальные инструменты версионирования и миграции баз данных, производится анализ этих инструментов, их преимуществ и нелостатков. Целью работы является предоставление информации, которая поможет специалистам в выборе подходящего инструментария для решения сложных задач.

I. ОБЗОР СУЩЕСТВУЮЩИХ ИНСТРУМЕНТОВ ВЕРСИОНИРОВАНИЯ И МИГРАЦИИ БАЗ ДАННЫХ

В качестве ключевых инструментов для версионирования и миграции баз данных выбраны – Liquibase и FlyWay.

Liquiibase - это инструмент управления изменениями баз данных, который помогает ускорить и обезопасить процесс выпуска программного обеспечения, интегрируя процесс изменения базы данных в автоматизацию CI/CD.

К преимуществам этой системы можно отнести: организацию и систематизацию изменений базы данных, упрощенную реализацию сложных сценариев миграции, универсальный формат инструкций для изменений (см.рис.1.)

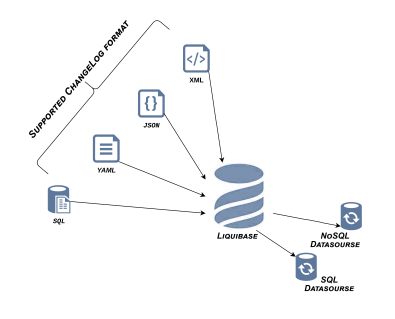

Рис. 1 - Форматы инструкций в Liquibase

Из недостатков стоит учесть неприменимость Liquibase в проектах с обширными журналами изменений баз данных, в силу больших потерь производительности.

FlyWay - инструмент миграции баз данных с открытым исходным кодом.

В качестве преимуществ FlyWay можно отметить простую настройку, использованию исключительно SQL-скриптов для миграций, а также обеспечение согласованности в разных средах.

### **II.** АНАЛИЗ ПЕРСПЕКТИВНОСТИ ИСПОЛЬЗОВАНИЯ ПОЛОБНЫХ ИНСТРУМЕНТОВ И ПРИМЕР ПРИМЕНЕНИЯ

Рассмотренные в работе инструменты версионирования и миграции обеспечивают стабильность, надёжность и эффективность процессов управления изменениями в базах данных [1].

С точки зрения перспективности, эти инструменты станут ещё более важными и востребованными в будещем, в силу быстрого темпа развития технологий и постоянно меняющихся требований к системам. FlyWay и Liquibase помогают командам разработки обеспечивать бесперебойную работу их приложений.

Ярким примером примения систем версионирования и миграции является ситуация, в которой требуется наладка автоматизированного процесса обновления схемы базы данных с последующим её развёртыванием на облачном сервисе при выпуске новой версии приложения. В этой ситуации рассмаотренные инструменты помогают избежать ошибок и упростить процесс развёртывания.

#### III. Выводы

В рамках работы были рассмотрены два наиболее попудярных инструмента версионирования и миграции баз данных: Liquibase и FlyWay. Оба инструмента предлагают уникальные преимущества и могут быть эффективно использованы для управления версионированием и миграцией баз данных.

Михнюк Александр Иванович, студент кафедры информационных технологий автоматизированных систем БГУИР, sashamix101@gmail.com.

Пашковец Матвей Вячеславович, студент кафедры информационных технологий автоматизированных систем БГУИР, matvey.pashkovez21@gmail.com.

Научный руководитель: Лаппо Александр Игоревич, старший преподаватель кафедры информационных технологий автоматизированных систем БГУИР, lappo@bsuir.by.

<sup>1.</sup> Илюшкевич, В. М. Основы использования и проектирования баз ланных: учебник лля акалемического бакалавриата / В. М. Илюшечкин. - Москва: Издательство Юрайт, 2019. - 213 с.

### ЛИЧНЫЙ ИИ-АССИСТЕНТ

В данном тезисе рассматриваются основные теоретические сведения о технологии ИИ-ассистента, а также способы его создания и настройки. На примере разбирается алгоритм создания личного ассистента на основе Assistens API.

### Введение

ИИ-ассистент — это искусственный интеллект, адаптированный под конкретные задачи за счет интерфейса и базы для обучения нейросети. Его можно настроить под цели конкретного пользователя или бизнеса. Основное отличие ИИ-ассистента от чат-бота заключается в отсутствии необходимости продумывания готовых вариантов ответов на стандартные вопросы, а также в наличии возможности ответа на нестандартный запрос. При этом ИИ-ассистент имеет простой и гибкий интерфейс, что отличает его от обычной нейросети.

### I. Способы реализации личного ассистента

Существует несколько способов реализации ИИ-ассистента. При создании личного ассистента с нуля необходимо определить цель и функционал ассистента, собрать данные для обучения нейросети, создать модель нейросети, разработать пользовательский интерфейс и интегрировать ассистента с платформами и приложениями. При использовании готовой нейросети вместо сбора данных и создания нейросети необходимо подобрать и интегрировать готовую нейросеть. При использовании готового API эти пункты заменяет выбор API, регистрация и настройка функционала.

### Алгоритм создания личного ассистента на основе Assistens API

Assistens API - технология, разработанная OpenИИ для работы с ассистентами. API Assistants предоставляет возможность создавать ИИ-ассистентов для собственных приложений. Каждый ассистент обладает набором инструкций и имеет доступ к моделям, инструментам и файлам для обработки запросов пользователя. В качестве примера создадим ассистента, который редактирует текст по определенному стандарту. Диаграмма последовательности представлена на рис. 1.

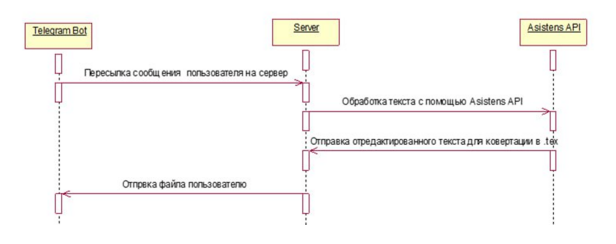

Рис. 1 – Диаграмма последовательности

Алгоритм создания:

- 1. cоздание и настройка ассистента с помощью API;
- 2. cоздание и настройка телеграм-бота;
- 3. cоздание сервера для связи ассистента и телеграм-бота с помощью языка программирования Python.
	- III. Применение

Личный ассистент может использоваться во всех сферах бизнеса, где необходимы клиентский сервис и поддержка, поиск информации, навигация, онлайн-услуги, управление контентом и рекламой и т.д.

### IV. Заключение

ИИ ассистенты играют все более важную роль во многих сферах бизнеса, повышая производительность, улучшая обслуживание клиентов и создавая новые возможности для роста и развития компаний. Они помогают сократить время на выполнение задач, улучшают коммуникацию, обеспечивают постоянный доступ к информации и учатся на основе взаимодействия с пользователями.

#### Список литературы

1. Введение в OpenИИ Assistants API / [Электронный ресурс] // Habr : [сайт]. — URL: https://habr.com/ru/articles/778414/

Махнович Анна Сергеевна, студент кафедры информационных технологий автоматизированных систем БГУИР, anya.makhnovich@gmИИl.com.

Муртузалиева Ксения Алексеевна, студент кафедры информационных технологий автоматизированных систем БГУИР, korobothka.spichtek@gmaol.com.

Научный руководитель: Трофимович Алексей Федорович, старший преподаватель кафедры информационных технологий автоматизированных систем БГУИР, trofimaf@bsuir.by

### МЕТОДЫ РЕШЕНИЯ ЗАДАЧИ РАЗМЕЩЕНИЯ КАМЕР НАБЛЮДЕНИЯ В ПОМЕЩЕНИЯХ С ПЕРЕГОРОДКАМИ

В работе приводятся математические методы для решения задачи размещения камер наблюдения, а также рассматриваются метод групповых резолюций и задача о покрытии.

### Введение

Решение задачи размещения камер наблюдения в помещениях с перегородками представляет собой важную задачу в сфере видеонаблюдения и безопасности. Моделирование и выбор оптимального расположения камер имеет большое практическое значение при проектировании систем видеонаблюдения в офисах, складах, магазинах, аэропортах и других общественных местах.

### I. Математические методы для решения задачи размещения камер наблюдения

Существует несколько математических методов, которые можно применить для решения задачи размещения камер наблюдения в помещениях. Они могу быть комбинированы и адаптированы в зависимости от конкретных условий задачи и требований к системе видеонаблюдения. Некоторые из них включают в себя:

- методы оптимизации, такие как метод наименьших квадратов, методы линейного программирования, генетические алгоритмы и многие другие;
- теория графов предоставляет мощный математический инструмент для моделирования и анализа взаимосвязей между камерами наблюдения. Алгоритмы теории графов могут быть использованы для определения оптимального расположения камер с учетом различных ограничений;
- техники машинного обучения, нейронные сети, алгоритмы обработки изображений и другие методы искусственного интеллекта могут быть применены для анализа данных с камер наблюдения, определения оптимальных местоположений для размещения камер и принятия решений на основе полученной информации;
- методы моделирования и симуляции позволяют создать виртуальные модели помещений с учетом геометрии, расположения перегородок и других факторов, чтобы проверить эффективность размещения камер наблюдения до их реальной установки.

### II. Метод групповых резолюций и задача о покрытии

Одним из методов решения задачи является метод групповых резолюций, который опирается на принцип разбиения задачи на более мелкие группы и последующее их решение. При этом каждая группа решает свою часть проблемы, что упрощает процесс принятия решений и повышает эффективность всей системы.

Для успешного применения метода групповых резолюций в задаче размещения камер наблюдения необходимо определить основные параметры, влияющие на выбор оптимального расположения камер. Сюда входят такие факторы, как площадь помещения, наличие перегородок, геометрия помещения, углы обзора камер и требования к покрытию всей области наблюдения.

Для решения задачи о размещении камер наблюдения можно использовать теорию графов и задачу о покрытии. Граф представляет собой удобное средство моделирования взаимосвязей между камерами и областями наблюдения. Задача о покрытии состоит в том, чтобы найти минимальное количество камер, способных покрыть всю область наблюдения, при этом минимизируя перекрытия зон обзора и обеспечивая полное покрытие помещения.

#### Выводы

Использование сочетания метода групповых резолюций и задачи о покрытии позволяет эффективно решать задачу размещения камер наблюдения в помещениях с перегородками. Этот подход способствует оптимизации процесса принятия решений, улучшению общего качества наблюдения, позволяет учесть все основные факторы и требования задачи, обеспечивая оптимальное решение и повышая уровень безопасности в помещении.

### Список литературы

- 1. Гиндикин, С. Г. Алгебра логики в задачах / С. Г. Гиндикин. – М.: Наука, 1972. – 286с.
- 2. Гэри, М. Вычислительные машины и труднорешаемые задачи/ М. Гэри, Д. Джонсон. – М.: Мир, 1982. – 600с.

Новыш Ирина Михайловна, магистрант кафедры информационных технологий автоматизированных систем Белорусского государственного университета информатики и радиоэлекстроники, inovysh@gmail.com.

Научный руководитель: Герман Юлия Олеговна, кандитат технических наук, доцент, jgerman@bsuir.by.

### РАЗРАБОТКА УМНОЙ СТАНЦИИ EVA AI

Рассматривается комплексный подход в создании умных голосовых станций.

### Введение

Умные голосовые станции - это инновационные устройства, которые позволяют пользователям взаимодействовать с технологией посредством голосовых команд. Они предоставляют широкий спектр функций, включая воспроизведение музыки, поиск информации, управление умным домом и многое другое. Благодаря голосовому управлению они обеспечивают удобство и легкость использования, превращая дом в умный и связанный сетью.

### I. Актуальность научной идеи

Голосовая станция Eva AI представляет собой значимое и актуальное устройство в современном мире технологий. На это есть несколько причин:

- возрастающий интерес к голосовым интерфейсам. С развитием технологий искусственного интеллекта и обработки естественного языка, голосовые интерфейсы становятся всё более популярными. Пользователи предпочитают удобное и естественное взаимодействие с устройствами, что делает голосовые станции, подобные Eva AI, востребованными;
- потребность в персонализированных решениях. Пользователи ищут инструменты, способные адаптироваться к их потребностям и предоставлять персонализированный опыт. Eva AI, способная отвечать на широкий спектр вопросов и выполнять команды, предоставляет персонализированные решения для каждого пользователя;
- рост внедрения искусственного интеллекта. Таким образом, голосовая станция Eva AI представляет собой актуальное и востребованное устройство, которое отвечает на растущий спрос на умные и персонализированные технологические решения.

### II. Концепция Eva AI

Наша инновационная идея заключается в создании "умной" станции, способной управлять компьютером и взаимодействовать с пользователем с помощью голосового интерфейса и нейронной сети ChatGPT. Это устройство обладает следующими ключевыми функциями:

- распознавание и отслеживание лица. Умная станция оборудована камерой для распознавания лиц пользователей. Это позволяет устройству идентифицировать пользователей и предоставлять персонализированный опыт каждому;
- ответы на вопросы с помощью нейросети ChatGPT. Интеграция нейронной сети позволяет устройству отвечать на широкий спектр вопросов пользователей. Система использует модели и алгоритмы машинного обучения для анализа и понимания запросов, предоставляя точные и полезные ответы;
- голосовой интерфейс для управления компьютером. Умная станция выполняет различные команды на компьютере посредством голосовых команд от пользователя. Это включает в себя открытие и закрытие приложений, управление мультимедийным контентом, навигацию по интернету и многое другое;
- интеграция с браузером и веб-сервисами. Устройство способно взаимодействовать с браузером и различными веб-сервисами, открывая сайты, выполняя поисковые запросы, отправляя электронные сообщения и многое другое.

Проект разработан с использованием программных языков Python и C++, управляющей платы Arduino и различной периферии.

#### III. Выводы

Предлагаемая нами умная станция Eva AI позволяет управлять различными устройствами и сервисами, предоставляя пользователю удобный и персонализированный опыт взаимодействия. Это делает её перспективным решением для интеграции в умные дома и офисы, отвечая современным требованиям пользователей и рынка.

Образцов Александр Сергеевич, студент первого курса факультета информационных технологий и управления Белорусского государственного университета информатики и радиоэлекстроники, alexlove2005@mail.ru.

Горбачевский Илья Андреевич, студент первого курса факультета информационных технологий и управления Белорусского государственного университета информатики и радиоэлекстроники, iluhin05@gmail.com.

Научный руководитель: Навроцкий Анатолий Александрович, заведующий кафедрой информационных технологий автоматизированных систем, кандидат физико-математических наук, доцент, navrotsky@bsuir.by.

### AUTOMATED MEALS ORDERING SYSTEM

This study focuses on designing and implementing an online ordering system in the catering industry to achieve business information management and personnel management. Additionally, it explores the impact of automated processing on industry development

### INTRODUCTION

The catering industry is rapidly evolving to meet the demands of modern consumers. With a growing emphasis on convenience and quality, online food delivery services have become essential. This study focuses on implementing an online ordering system tailored for the catering industry, aiming to enhance customer experience and operational efficiency. Through this endeavor, we aim to understand the transformative impact of automation on industry development and competitiveness.

### I. AIM AND OBJECTIVES

This study aims to comprehensively examine the catering industry by analyzing challenges faced by traditional catering methods in meeting customer demands, investigating the impact of online food delivery services on addressing time constraints for busy individuals, evaluating the importance of adopting online sales systems to enhance operational processes and customer experiences, designing and implementing an advanced online ordering system with features for efficient business management and automation. Finally, assessing the system's impact on operational efficiency, customer satisfaction, and competitiveness in the catering industry landscape.

- Shopping Cart: Customers can view all ordered items in the cart, ensuring accuracy before checkout.
- Order Records: Completed orders are securely stored for easy reference and tracking.
- Payment Gateway: Our system supports multiple methods for secure transactions.
- Order Tracking: Provide real-time updates on order status.
- Customer Support: Provide easy access to assistance channels.

The functional flow and interactions of these services within the system is depicted in the following Sequence diagram (Figure 1).

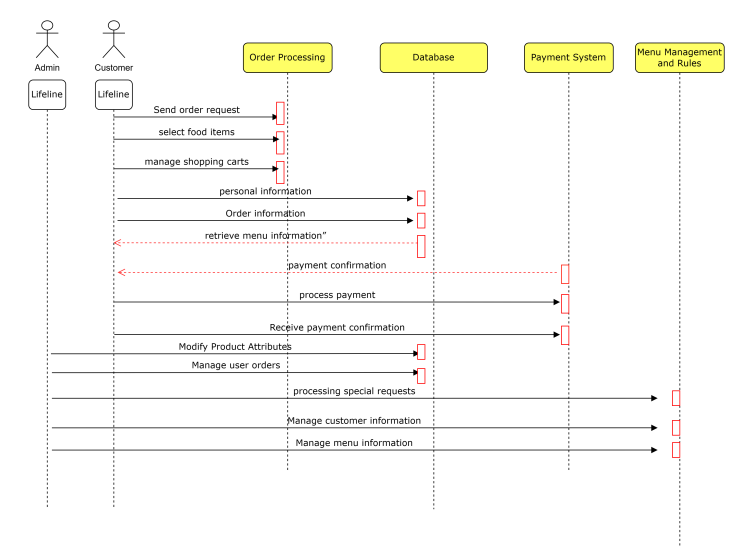

#### Рис. 1 – Sequence diagram

### II. ADVANTAGES

The online ordering system simplifies the entire ordering process and provides customers with a convenient and comfortable ordering experience. Customers can easily browse, select and purchase items. This streamlined approach increases efficiency, reduces manual errors, and ensures a seamless shopping experience, ultimately leading to higher customer satisfaction and loyalty.

Additionally, the system brings numerous benefits to businesses, including increased efficiency and cost savings. With automated order processing and management capabilities, businesses can streamline operations and save time and resources. Additionally, the system's scalability allows it to meet the needs of businesses of all sizes, from small cafes to large restaurant chains, providing businesses with flexibility and adaptability. By providing an efficient and user-friendly online ordering platform, businesses can gain a competitive advantage in the market, attract more customers, and stay ahead of the curve.

### III. IMPLEMENTATION

During implementation, we rely on foundational software and hardware infrastructure. Java serves as our primary programming language, alongside MySQL and Redis for efficient data storage. Our development environment, powered by IntelliJ IDEA, ensures seamless project management. For hardware, we prioritize stability and efficiency. We use processors with a clock speed

exceeding 1.5 GHz and prioritize network speed for swift response handling. With a minimum of 4 GB of RAM and 50 GB of storage capacity, our system effectively manages multitasking and data storage. To ensure scalability and security, we adopt an interface-based MVC architecture and role-based access control mechanisms for effective system management and maintenance.

During the implementation process, proficiency in Java programming, HTML design, and SQL syntax is essential. Clear and logical relationship designs between objects are prioritized, while ensuring the privacy and protection of client information remains a key focus.

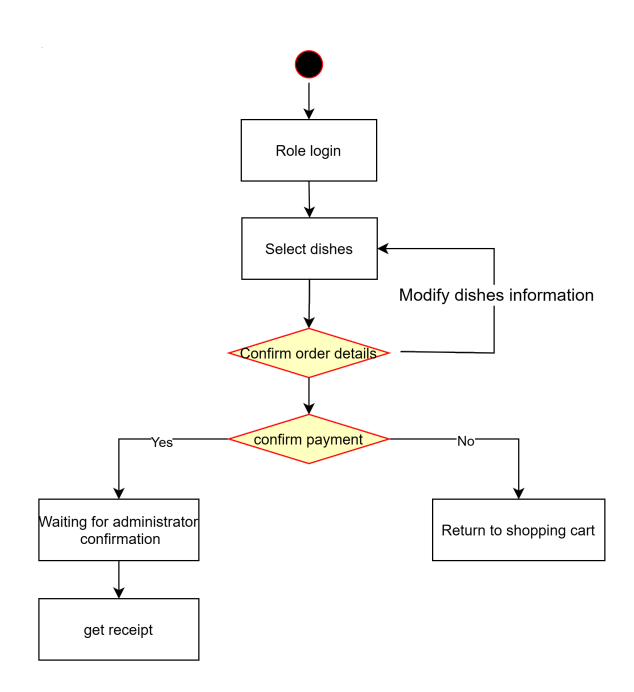

Рис. 2 – User Activity Diagram

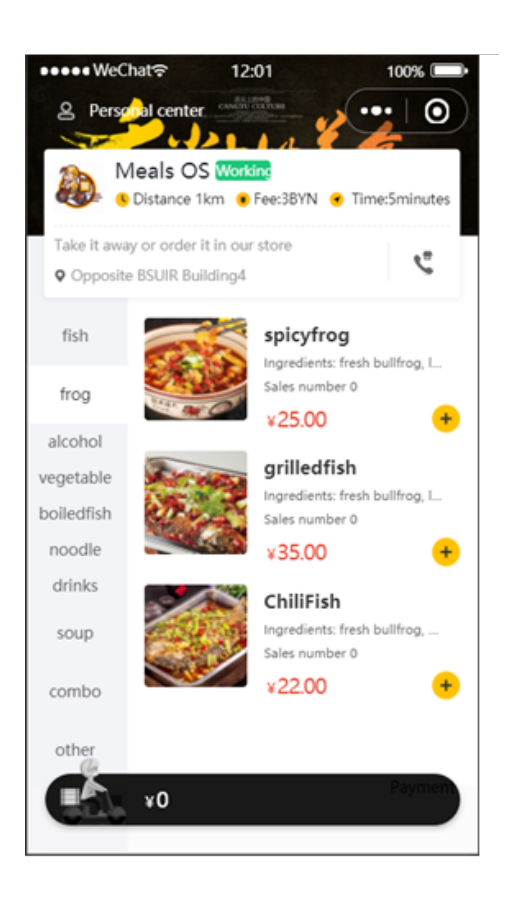

Рис. 3 – User mobile terminal

- Operating System: Windows10/11, Android.
- Programming Platform: IntelliJ IDEA 2022, Visual Studio Code, WeChat Developer Tools.
- Project Type: Java.
- Database: MySQL, Redis.
- Presentation Layer: HTML, CSS.

Peng Haoyu, undergraduate student in the Faculty of Information Technology and Control of BSUIR, 1429603597@qq.com

Scientifc supervisor: Trofimovich Alexey, Senior Lecturer in the Faculty of Information Technology and Management of BSUIR, trofimaf@bsuir.by.

### ПЕРСПЕКТИВЫ И ВОЗМОЖНОСТИ СЕТИ 6G

В материалах данной работы рассмотрены перспективы развития сети 6G и ее влияние на технологии связи. Полученные результаты позволяют оценить значимость 6G для будущего развития телекоммуникаций и технологического прогресса общества.

### Введение

Путь мобильных сетей начался в 1980-х с 1G, предоставлявшей возможность голосовой связи. 2G добавила SMS–функционал. В 2000-х 3G открыла доступ к мобильному интернету. 4G обеспечила высокую скорость передачи данных, позволив совершать ресурсоемкие операции на мобильных устройствах. 5G, запущенная в 2020 году, достигла скорости 10 Гбит/с и задержки 1 мс. 6G обещает быть значительно быстрее 5G с задержкой менее 1 мс, став основой для Интернета вещей и квантовых вычислений.

I. Ключевые характеристики

Основное отличие 6G от предыдущих поколений заключается в сочетании прорывных технологий и инноваций. Некоторые ключевые характеристики включают в себя:

- 6G будет интегрировать ИИ как ключевой элемент архитектуры. Она будет функционировать как распределенная нейронная сеть, где центры обработки данных станут нейронными узлами с машинным обучением. Это позволит быстро обрабатывать большие объемы данных и принимать решения в реальном времени;
- беспроводное сканирование. Данная технология базируется на естественных свойствах радиоволн, а также использует их вместе с отраженными сигналами для восприятия окружающего мира. В отличие от предыдущих поколений, где радиоволны использовались для передачи данных, 6G будет использовать их для сбора больших объемов информации из окружающей среды;
- интеграция спутниковых группировок VLEO (очень низкой околоземной орбиты) с наземными сетями. Это представляет собой создание «беспроводной сети в небе», где плотно размещенные спутники обеспечивают покрытие всей земной поверхности.

Данный подход значительно улучшит доступность связи в отдаленных районах, а также повысит устойчивость сети к различным видам непредвиденных событий, например, к естественным бедствиям [1].

II. Ключевых тенденций

6G станет катализатором для целого ряда ключевых тенденций, которые будут определять ее развитие, вот некоторые из них:

- появление умных излучающих поверхностей. В существующих системах связи для создания сетей радиодоступа используются базовые станции (БС), обеспечивающие радиопокрытия различных размеров и форм. Однако, с развитием технологий 6G, предполагается внедрение активных излучающих поверхностей, которые могут включать в себя не только стандартные антенны, но и умные поверхности, такие как дороги и целые здания. Эти умные поверхности будут способны активно управлять передачей сигнала, адаптируясь к изменяющимся условиям окружающей среды и запросам пользователей;
- Массовая доступность малых данных. В перспективе предполагается переход от централизованных больших данных к массовым распределенным малым данным. По этой причине, вместо обработки больших объемов информации в одном месте, 6G будет обрабатывать множество небольших наборов данных, распределенных по всей сети [2].

### Список литературы

- 1. Вэнь Тонг, Пейин Чжу. Сети 6G. Путь от 5G к 6G глазами разработчиков. От подключенных людей и вещей к подключенному интеллекту. / пер. с англ. В. С. Яценкова. – М.: ДМК Пресс, 2022. – 624 с.
- 2. Тихвинский В.О., Терентьев С.В., Коваль В.А., Девяткин Е.Е. Развитие сетей мобильной связи от 5G Advanced к 6G: проекты, технологии, архитектура. Москва: ТЕХНОСФЕРА, 2023. — 528 с.

Соколова Ирина Викторовна, студент 2 курса факультета компьютерного проектирования Белорусского государственного университета информатики и радиоэлектроники, ketchuz@mail.ru.

Научный руководитель: Корбит Павел Анатольевич, ассистент кафедры экономической информатики Белорусского государственного университета, магистр экономических наук, korbit@bsuir.by.

### СРАВНЕНИЕ МЕТОДОВ КОМБИНАТОРНОГО ТЕСТИРОВАНИЯ ПРОГРАММНОГО ОБЕСПЕЧЕНИЯ

В докладе приводятся примеры методов комбинаторного тестирования программного обеспечения, даётся краткая характеристика каждому из них. Проводится сравнительный анализ методов с последующим выводом о наиболее эффективной технике.

### Введение

Комбинаторное тестирование — это способ подбора входных данных тестируемого программного обеспечения. Стоит отметить, что методы комбинаторного тестирования - это скорее техники тест-дизайна, работающие с комбинаторикой, а не отдельные виды тестирования [1]. Комбинаторный набор тестов может проверять все сценарии поведения тестируемого ПО, причиной которых явилось взаимодействие некоторого количества входных параметров. Как правило, результат тестирования зависит от количества тестов и того, достаточно ли их для обнаружения ошибки. В современном мире программное обеспечение используется повсюду, и его качество становится критически важным. Один из способов обеспечить высокое качество  $\Pi\textbf{O}$  — это использовать методы комбинаторного тестирования, но для того, чтоб выбрать наиболее эффективную технику, необходимо знать их сходства и различия.

### **I.** ХАРАКТЕРИСТИКА МЕТОДОВ КОМБИНАТОРНОГО ТЕСТИРОВАНИЯ

Существует несколько методов комбинаторного тестирования: полный перебор, минимальные проверки, метол парных комбинаций (pairwise testing) [1] и атомарные проверки [2].

Метод парных комбинаций основан на том, что, как правило, наличие дефекта зависит только от двух параметров. Поэтому в процессе тестирования проверяются всевозможные комбинации пар параметров. Предположим, что тестируется веб-приложение для заказа тортов, в котором можно выделить следующие параметры:

- 1. Размер: маленький (500 гр.), средний  $(1 \text{ кг})$ , большой  $(2 \text{ кг})$ ;
- 2. Цвет внешней части торта: белый, чёрный;
- 3. Начинка: шоколадная, бисквитная, ягодная:
- 4. Дизайн: присутствует либо нет.

Без применения парного тестирования нужно было бы создать  $3*2*3*2 = 36$  тестов, чтоб просмотреть всевозможные комбинации. Но с использованием комбинаторных техник можно существенно сократить их количество. Пример комбинаций:

- 1. Маленький, белый, шоколадная, дизайн присутствует;
- 2. Средний, белый, бисквитная, дизайн отсут-CTBVeT:
- 3. Большой, белый, ягодная, дизайн присутствует;
- 4. Маленький, чёрный, бисквитная, дизайн OTCVTCTBVeT:
- 5. Средний, чёрный, ягодная, дизайн присутствует:
- 6. Большой, чёрный, шоколадная, дизайн от-CVTCTBVeT;
- 7. Маленький, белый, ягодная, дизайн присутствует;
- 8. Средний, белый, шоколадный, дизайн отсутствует;
- 9. Большой, чёрный, бисквитная, дизайн присутствует.

Таким образом получаем всего 9 тестовых комбинаций вместо 36. Составление комбинаций осуществляется при помощи метода комбинаторного проектирования основными принципами которого являются: определение параметров и их значений, создание пар значений параметров (при этом важно убедиться, что каждый параметр встречается в каждой комбинации хотя бы раз), устранение повторяющихся комбинаций, проверка полноты созданных тесткейсов (необходимо убедиться, что составленные пары охватывают всевозможные комбинации параметров) [3]. Построение тестовых моделей для остальных методов происходит схожим образом.

Метод полного перебора характеризуется тем, что тестирование проходят все комбинации параметров. Этот метод является самым надёжным, но самым долгим. Поэтому, обычно, предпочтение отдают другим технологиям, а данный метод используют тогда, когда взаимодействие между параметрами существенно влияет на работу продукта.

Метод минимальных проверок основан на составлении комбинаций из наиболее важных параметров. В результате минимизируется количество тест-кейсов и повышается скорость тестирования объекта.

Атомарные проверки выполняются следующим образом: берутся те значение, которые с наибольшей вероятностью введёт пользователь и из них составляются комбинации. Если проверка с таким тестовым набором не работает, то дальнейшая проверка бессмысленна. А если работает, то в каждом следующем тесте меняется только олно значение.

#### СРАВНЕНИЕ МЕТОДОВ КОМБИНАТОРНОГО  $H_{\rm{L}}$ ТЕСТИРОВАНИЯ

Сложность работы тестировщика заключается в необходимости выбрать наиболее эффективную технику, подходящую в определённой ситуации. Для этого необходимо знать особенности и области использования методов комбинаторного тест-дизайна.

Полный перебор характеризуется максимальным количеством тестов среди всех комбинаторных техник. Такой метод тестирования позволяет выявить до 100% ошибок. Поэтому используется при работе с наиболее критичным функционалом, там, где задействованы жизни людей: медицинское ПО, атомная промышленность, горнодобывающая промышленность. Находить ошибки очень легко, так как в каждом тесте подставляется лишь одно новое значение, из-за которого и могла произойти ошибка.

Метод минимальных проверок требует наименьшего количества тестов. Данную комбинаторную технику можно применять для Smokeтестирования — короткий цикл тестов, выполняемых для подтверждения того, что после внедрения обновлений, основной функционал работает корректно и есть смысл продолжать дальнейшее тестирование [4]. Данный метод используется тогда, когда тестировщик ограничен в количестве времени и проверок, но так как локализовывать баги с использованием данной техники достаточно сложно (так как в одном тесте мы проверяем сразу несколько новых значений), то это может привести к увеличению прохождения ошибок.

При парном тестировании выполняется среднее количество тестов. Данная техника позволяет обнаружить максимум ошибок без избыточного перебора комбинаций и успешно применяется для тестирования веб-форм, проверки сложных систем и кросс-браузерного тестирования. Метод эффективен на поздних этапах разработки либо дополненный основными функциональными тестами. Локализация багов очень сложна, так как в одном тесте проверяется сразу несколько пар значений, и каждая эта пара могла стать причиной сбоя.

При атомарных проверках также используется среднее количество тестов. Такие проверки подходят для тестирования сырых, нестабильных продуктов. Все причины ошибок тестировщик видит сразу и локализовывать их очень легко, так как в каждом новом тесте меняется значение только у одного параметра. Также можно применять для Smoke-тестирования и некритичного функционала. Эффективность в поисках багов у атомарных проверок примерно такая же, как и у метода минимальных комбинаций.

### III. Выводы

На основании проделанного анализа можно сделать вывод, что атомарные проверки являются наиболее оптимальной техникой тестлизайна. По соотношению количества тестов. степени сложности локализации ошибок, эффективности и применимости она опережает остальные методы. Несмотря на это, стоит подчеркнуть, что все техники комбинаторного тестирования помогают специалистам выполнить ту или иную задачу, поставленную перед ними. Одни техники показывают наилучший результат в определённых областях деятельности человека (например метод полного перебора), другие же позволяют быстро и легко находить первопричины сбоев (атомарные проверки). Однако, однозначно можно сказать, что комбинаторика активно используется в IT-сфере, развивается, модернизируется, и область её применения широка и разнообразна.

- 1. Метолы комбинаторного тестирования Режим **Электронный** pecypc лоступа: https://qaevolution.ru/metody-kombinatornogotestirovaniya. - Дата доступа: 05.03.2024.
- 2. Микротесты и атомарные [Элекпроверки Режим доступа: тронный pecypc  $\sim$ https://testengineer.ru/atomic-testing. - Дата доступа: 07.03.2024.
- 3. Структурное тестирование (тестирование маршрутов) критерии формирования тестовых наборов: комбинаторное покрытие условий [Электронный ресурс] -Режим доступа: https://studfile.net/preview/8676183/page:3. -  $\pi$ ara доступа: 16.03.2024.
- 4. Smoke-тестирование: что такое дымовой тест ПО и как выполняется [Электронный ресурс] - Режим доступа: https://blog.skillfactory.ru/glossary/smoketest. – Дата доступа: 11.03.2024.

Шаповал Диана Леонидовна, студент кафедры информационных технологий автоматизированных систем БГУИР, dianasha2006@gmail.com.

Научный руководитель: Батин Николай Владимирович, старший преподаватель кафедры информационных технологий автоматизированных систем БГУИР, batin@bsuir.by.

### АВТОМАТИЗИРОВАННАЯ СИСТЕМА ПОДСЧЕТА ОБЪЕКТОВ.

В работе описано создание автоматизированной системы для подсчета количества людей. Система должна сравнивать фактическое значения с заданными. Помимо этого, в работе перечислены алгоритмы оптимизации, использованные для создания отзывчивой системы.

### Введение

В различных сферах производства требуется иметь статистику по количеству объектов, посетивших заданную область. Данная информация, поданная в структурированном виде, поможет руководству предприятия принять решение, которое увеличит прибыль. Следует создать автоматизированную систему для выполнения этих целей, работающую автономно и круглосуточно.

#### I. Oписание системы

Система подсчета объектов должна иметь лишь частичное управление пользователем: функционал для ручного начала записи, ее остановки, получения результатов, а также задания входных параметров для обнаружения. Параметрами могут быть область захвата, область подсчета, точность, различные данные о предприятие связанные с решаемой задачей этой систмы. Остальную работу система выполняет самостоятельно: подсчитает объекты, сохранит записи обо всхе важных событиях, сравнит входные данные с указанными пользоватлем. Данная система относится к классу автоматизированных.

### II. Алгоритмы подсчета

1. Система принимает на вход целое изображение, которое проходит через сверточную нейронную сеть только один раз.

2. Изображение делится на сетку ячеек.

3. Сверточная нейронная сеть анализирует каждую ячейку на предмет наличия объектов.

4. Применяется метод Non-Maximum Suppression (NMS) для определения объектов с наибольшей уверенностью.

5. Полученный список объектов фильтруется по заданному классу.

6. Каждый объект маркируется с помощью алгоритма SORT для отслеживания.

7. Промаркированные объекты подсчитываются с помощью алгоритма AABB.

#### III. Алгоритм оптимизации

1. Преобразование весов модели из 32 битных чисел с плавающей точкой в целые числа для уменьшения объема необходимой памяти и ускорения вычислений.

2. Удаление ненужных связей в нейронной сети, что, в свою очередь, сокращает число параметров модели и ускоряет обработку данных.

3. Применение алгоритмов сжатия для уменьшения размера модели без значительной потери точности.

4. Модификация архитектуры сети для уменьшения количества слоев или нейронов, что также сниженает вычислительную нагрузку.

5. Применение библиотек, таких как TensorRT, OpenVINO, для ускорения работы модели на конкретном оборудовании.

### IV. Пример реализации

Рассмотрим задачу по подсчету пассажиров в автобусе. Система по подсчету объектов протестирована на видеоматериалах, находящихся в открытом доступе. Процесс подсчета изображен на рисунке 1.

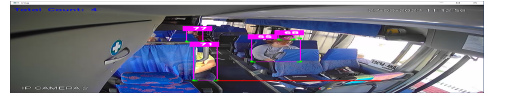

Рис. 1 – Пример работы

V. Выводы

Основываясь на современных алгоритмах распознования объектов, а также практическом применении и реализации различных алгоритмов оптимизации, можно разработать высокотехнологичную и производительную систему, позволяющую выполнить различные задачи способствующие выполнению задач из области интернета вещей.

1. Архипенко, С. А. Методика идентификации роботов с учетом типа назначения управления / Архипенко, С. А.; Шилин, Л. Ю.; Навроцкий, А. А.; Кузнецов, А. П. // Доклады БГУИР. - 2020. - № 18 (6). - С. 41-48.

Шешко Андрей Николаевич, Шкель Иван Михайлович, Рогачев Илья Валерьевич, студенты 3 курса, специальность "Автоматизированные системы обработки информации"

Научный руководитель: Трофимович Алексей Фёдорович, старший преподаватель кафедры ИТАС

### Tang Yi, Zhao Di

### IMPROVED REAL-TIME OBJECT DETECTION ALGORITHM

In this paper, the study explores a real-time object detection algorithm that strikes a balance between detection accuracy and speed by employing a lightweight network model, based on the existing classical object detection algorithm YOLOv4, to address the aforementioned challenges.

### I. Introduction

As deep learning progresses, object detection has become a vital and fundamental task in computer vision. This technique is widely used in numerous sectors such as face identification, action recognition, and real-time monitoring. Recently, there has been a significant amount of research dedicated to improving the accuracy of object detection through the development of complex network structures and algorithms. Nevertheless, intricate deep learning models frequently encounter constraints in relation to processing resources and software support when utilized in practical situations, such as industrial scenarios. Therefore, they are unsuitable for use in actual production environments that include mobile and edge devices. Hence, the examination of efficient detection algorithms is of great importance in advancing deep learning research in actual real-world situations[1].

II. Method improvement and description

First, backbone is replaced with mobile version of the ViT (Vision Transformer). MobileViT's Transformer structure allows parallel computation with speeds up the inference of the model. It is particularly suitable for real-time object detection tasks. In addition, MobileViT uses a self-attention mechanism to learn the relationship between global and local features in an image, which improves the accuracy and robustness of object detection. Meanwhile, the use of depth-separable convolution in the detection head with fewer parameters is easy to train and tune, making its training process more stable and reliable.

Second, in terms of data processing, two data enhancement techniques, mosaic and mix up, are integrated. Specifically, the probability of mosaic data enhancement is set to 0.5, while the mix up data enhancement technique is further applied to the mosaic-enhanced data, and the probability is also set to 0.5. In this way, more diversified training samples can be generated, which can help the model better adapt to different scenarios and data changes. It can also reduce the error introduced by fuzzy labeling and enhance the interference of complex background on detection. The specific process is shown below in Figure 1.

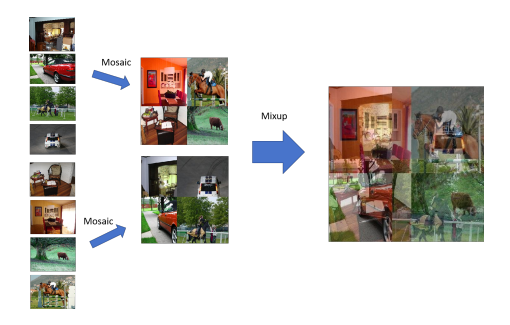

Рис. 1 – Integration of mosaic and mixup augmentation

Thirdly, the loss composition is modified. In particular, for classification loss, the model utilizes Binary Cross-Entropy loss, which can effectively handle multi-label classification tasks. The regression loss is computed using the Complete Intersection over Union, which measures the similarity between the predicted bounding box and the ground truth bounding box, considering their size, aspect ratio, and overlap. Objectivity confidence loss is determined using focal loss, which assigns higher weights to difficult examples and helps the model focus on challenging regions.

#### III. Conclusion

This paper successfully proposes and implements the improved YOLOv4 algorithm in response to the limitations of the computing power of terminal devices and the urgent need for the response speed of detection algorithms.

Tang Yi, master student in the Faculty of Information Technology and Control of BSUIR, tangyijcb@163.com.

Zhao Di, phD student in the Faculty of Information Technology and Control of BSUIR, 189124246@qq.com.

Supervisor, Supervisor, Gourinovitch Alevtina, Associate Professor, PhD in Physics and Mathematics, the Belarusian State University of Informatics and Radioelectronics gurinovich@bsuir.by.

<sup>1.</sup> Kamath V, Renuka A. Deep learning based object detection for resource constrained devices: Systematic review, future trends and challenges ahead[J]. Neurocomputing, 2023, 531: 34-60.

### AUTOMATED DESIGN AND IMPLEMENTATION OF ONLINE QUESTION AND ANSWER COMMUNITY

The primary objective of this research is to develop an online question and answer community platform and investigate the ramifications of integrating automated data processing systems on daily life.

### INTRODUCTION

The main users of this platform are young people interested in specific fields. Users can ask questions or answer others' questions on the platform and engage in discussions with other users about their areas of interest. The system incorporates a comprehensive content recommendation and management mechanism, as well as social elements.

### I. AIM AND OBJECTIVES

This research aims to provide a platform for users with similar interests to communicate and discuss issues. In the platform, each question is categorized and then recommended to other users interested in the field. Users can like, collect, express their opinions in the comment area, and communicate with other users as friends.

### II. IMPLEMENTATION

In the implementation of this project, the focus is on user behavior analysis.

$$
CTR = \frac{Number\ of\ Clicks}{Number\ of\ Impressions} \times 100\% \tag{1}
$$

$$
Average Time on Page = \frac{Total Time Spent}{Number of Visits} (2)
$$

Calculate the click-through rate (CTR) of recommended content using formula (1), calculate the average time users stay on a specific page using formula (2). At the same time, the system tags the content, analyzes user behavior based on this data, establishes a user interest model, and recommends content containing tags that the user may be interested in to the user's homepage.

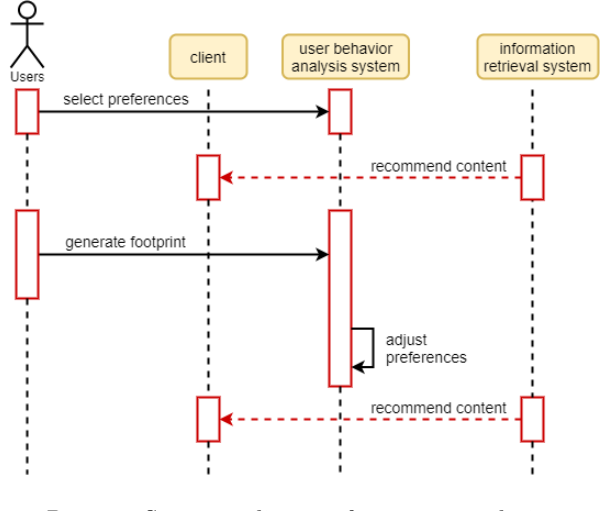

Рис. 1 – Sequence diagram for recommendation mechanism

During the user's interaction with the system, the system continuously collects user data, analyzes user behavior, and adjusts the user interest model accordingly.

During the implementation process, special attention must be paid to information security issues, such as preventing the leakage of user information and avoiding SQL injection attacks, among others.

The system is developed primarily in Java and utilizes Access for database management. HTML and CSS are used to build user interfaces. Eclipse serves as the development environment. The operating system supported includes Windows 10 or Windows 11. The system requires a minimum of 4GB of RAM and at least 80GB of hard drive capacity to ensure the storage of all files and achieve precise project management.

### III. CONCLUSION

With the rapid development of science and technology, people's demands for spiritual fulfillment have increased, rendering conventional search engines inadequate to meet their needs. Hence, this platform prioritizes the interaction and exploration of issues, it has the potential to attract a large number of users.

Wu You, undergraduate student in the Faculty of Information Technology and Control of BSUIR, ilmsiaoms@gmail.com.

Scientifc supervisor: Trofimovich Alexey, Senior Lecturer in the Faculty of Information Technology and Management of BSUIR, trofimaf@bsuir.by.

### Bowen ZHANG

### PET ADOPTION SYSTEM DESIGN

This paper delves into designing and implementing pet adoption system for animal shelters to improve information management and adoption rate. At the same time, it arises people's awareness of homeless animals. A system design concept is presented, highlighting the system of advanced algorithm and creative functions.

### INTRODUCTION

Each year, approximately 3.4 million companion animals enter U.S. animal shelters nationwide. Shockingly, only a small percentage, ranging from 15% to 18%, are reunited with their original owners [1]. This results in many animals being euthanized due to overcrowding in shelters. The current methods of finding and adopting pets are ineffective and disorganized, with people using hand-to-hand posters and relying on wordof-mouth to spread the message of a pet fostering. Such methods are costly and often result in no success. Social media platforms like Facebook and Instagram are also used and there are cases of small individual websites trying offer more options to people to foster a pet. Combing all these, our system aims to create a comprehensive platform that caters to all animal lovers, providing all necessary information to help them find their ideal pet and provide a community in which pet owners can share personal experience about how to cater a specific type of pet, which is often lacking in other shelters or platforms.

### I. EXISTING SYSTEM

Pet adoption is the process in which an individual fosters an animal, mostly cat or dog, according their preference. These animals that are lost, abandoned or rescued from streets are collected by the animal control and kept in animal shelters. In most existing system or process, adopting a pet requires a series of basic steps from searching shelter information, contacting shelter to physically visiting a shelter to select an ideal pet. If the user decides to adopt the pet, they must then fill out an application form and wait for a period of 24 to 48 hours for approval from the shelter administration. Once clearance is sorted, the user can sign a contract and take the pet home[2]. The process flow is depicted in the following Sequence figure (see Figure.1)

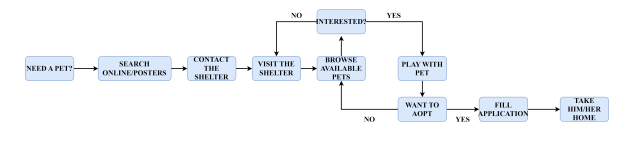

Рис. 1 – Sequence

In the proposed system, there are various enhancements that can be implemented to improve its functionality:

- Pet tutorial: A comprehensive tutorial can be incorporated to assist adopters with limited knowledge regarding pet care and catering.
- Pet identification: An efficient system for establishing a unique identification record for each pet can be implemented to facilitate ownership management.
- Owner communication: A dedicated platform can be established to encourage open communication among owners, enabling the sharing of information and experiences related to addressing specific pet-related issues.
- Trial period: To support first-time adopters in their endeavors, a trial period can be introduced. This will allow adopters to assess compatibility and if necessary, return the pet if the arrangement proves unsuccessful.

### II. SYSTEM DESIGN

The implementation of our adoption system design is built on the existing system or process, while offering user a seamless and efficient experience with a higher satisfaction. In our system, adopting a pet requires several basic steps as shown in Improved Sequence figure (see Figure.2). Initially, users can begin by searching our system's web page, where they will find a pet tutorial designed to provide them with a better understanding of their ideal pets. Subsequently, they can utilize our online pet information database to find their desired pets. The user-friendly interface allows for easy browsing and selection of pet posts. Once a pet is selected, users can access detailed information about the chosen pets. User can visit the corresponding shelter to observe and interact with pets. After that, user can apply for adoption request. The admin will evaluate the application. Upon approval, user can take the pet home. Additionally, on the web site, there is a communication section which is open to user, enabling the sharing of information and experiences related to addressing specific pet-related issues, and a volunteer engagement section providing an opportunity for user to make a contribution saving the animals.
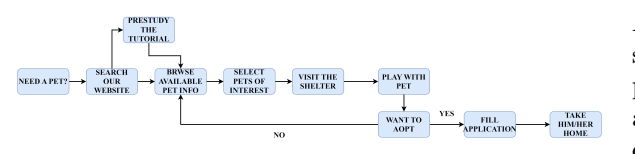

Рис. 2 – Improved Sequence

III. Conclusion

Our adoption system design offers a seamless and efficient experience for users, resulting in higher satisfaction. By providing a user-friendly interface, a pet tutorial, an online pet information database, and a streamlined adoption process, we have improved the overall adoption experience.

Additionally, our website features a communication section and a volunteer engagement section to promote community involvement and support in animal welfare. Overall, our adoption system design enhances the user experience and facilitates the process of pet adoption.

- 1. The national database.(2023).Shelter Animials Count. Retrieved from https://www.shelteranimalscount.org /intake-and-outcome-database-iod/
- 2. Harshwardhan Bhale, Swajeet Chavan2, Chetan Kamble.(2023).Pet Adoption System. International Journal of Research Publication and Reviews, Vol 4, no 6, pp 3778-3782 June 2023

Bowen ZHANG, undergraduate student at the Faculty of Faculty of Information Technologies and Control of BSUIR, zhangbowen800@outlook.com

Scientific Supervisor: Batin Nikolai, Senior Lecturer of the Faculty of Information Technologies and Control of BSUIR, Associate Professor, batin@bsuir.by.

### METHOD OF SEMANTIC BLOCK DEFINITION IN TEXT

This article introduces the algorithm of semantic block definition in text based on vector space model. Fundamentals of vector space modeling are introduced. Common performance evaluation criteria for text retrieval systems are analyzed.

#### INTRODUCTION

Natural Language Processing (NLP) is a branch of the field of Computer Science and Artificial Intelligence that aims to allow computers to understand, generate and process human language. In NLP, semantic block definition in text is an important subfield that deals with the ability to find relevant information quickly and accurately in large amounts of textual data.

The main goal of semantic block definition in text in Natural Language Processing is to find the most relevant document or text to a given query. This technique plays an important role in various applications such as search engines, document management systems, knowledge bases, question and answer systems, etc.

In this paper, we will introduce the algorithm based on vector space model for semantic block definition in text.

#### I. VECTOR SPACE MODEL

In the information retrieval model a document is described by a representative set of words (called index terms). It is usually necessary to extract all the words contained in the set of texts to be processed. The set of all words  $T = \{T_1, T_2, ... T_M\},\$ where M denotes the number of words contained in the text collection, and  $M$  generally increases as the text collection keeps changing. Generally after preprocessing, the words with obvious iconic roles in the document are used as index items. For the initial document  $d_j = t_{j1}t_{j2}...t_{jNj}$ , where  $N_j$  is the document  $d_i$  contains the number of words, after preprocessing  $d'_{j} = t_{j_1} t_{j_2} ... t_{j_{N_j}}$ , where  $N_{j'} \le N_j$ , preprocessing can be very good to reduce the amount of computation. Representing documents as vectors of indexed item weights is the most common way, which is the vector space model.

#### II. CORRELATION CALCULATION

The vector space model assigns weights to the index items of a document (or query). The document is represented as a vector of weights  $W_j = \langle W_{1j}, W_{2j}, ... W_{Mj} \rangle$  where  $W_{ij}$  denotes the weight of the index term ti in the document  $d_i$ .  $W_{ij}$ is computed using the TFIDF weighting strategy,

and the specific formula can be expressed as:  $W_{ij} =$  $(1 + \log (tf (t_i, d_j))) \cdot \left(\log \left(1 + \frac{N}{df(t_i)}\right)\right)$  $\setminus$ 

Where  $tf(t_i, d_j)$  is the number of occurrences of the word  $t_i$  in the document  $d_j$ ; N is the number of texts to be clustered;  $df(t_i)$  is the number of documents containing the word  $t_i$ . At the same time, the query Q needs to be represented as a vector of weights to calculate the similarity between the query and the documents. The query is represented as  $Q = \langle W_{1q}, W_{2q}, ... W_{Mq} \rangle$ . The size of  $W_{ij}$  is proportional to the number of occurrences of  $t_i$  in document  $d_j$  and inversely proportional to the number of occurrences of  $t_i$  in the entire collection of text. The formula for similarity is expressed as:  $Sim(Q, d_j) =$  $\frac{\sum_{k=1}^{M} W_{ki} * W_{kj}}{\sqrt{(\sum_{i=1}^{M} W_{ki}) (\sum_{i=1}^{M} W_{ij})^2}$ 

$$
\mathcal{L}_{\mathcal{L}_{\mathcal{L}}}(\mathbf{u}_j) = \sqrt{\left(\sum_{k=1}^M W_{ki}^2\right)\left(\sum_{k=1}^M W_{kj}^2\right)}}
$$

### SUMMARY

Text retrieval in natural language processing has made great progress, but still faces some challenges like current text retrieval and text search algorithms cannot fully understand the semantics of natural language, and therefore cannot handle complex queries.

In the future, text retrieval and text search in natural language processing will face the following development trends:

1 Deep learning-based models: with the development of deep learning technology, text retrieval and text search models based on deep learning will be more widely used.

2 Semantic search: future text search will pay more attention to user needs and provide more accurate search results through semantic understanding.

#### References

- 1. Arvind Arasu, Junghoo Cho, Hector Garcia M. Searching the Web. ACM Transactions on Internet Technology. Auguest 2001, 1(1): 43
- 2. Sui Zhifang, Chen Yirong, Hu Junfeng. The research on the automatic term extraction in the domain of information science and technology. Institute of Computing Linguistics, Peking University.
- 3. Cay S Horstmann, Gary Cornell. Java 2 core technology. Beijing: Machinery Industry Press, 2003.

Zhang Caigui, master's student of the Faculty of Information Technology and Control of BSUIR,zhangcaigui309@gmail.com

German Yuliya Olegovna, PhD, Associate Professor of Information Technologies in Automated Systems Department, Faculty of Information Technology and Control of BSUIR, jgerman@bsuir.by

## K-MEANS CLUSTERING ALGORITHM AND IMPROVEMENT METHODS

This article introduces the K-means clustering algorithm as well as several improved K-means methods, including: K-means++, Incremental K-means and Kernel K-means, and describes application scenarios for the K- means algorithm.

#### INTRODUCTION

II. K-MEANS++ ALGORITHM

K-means Clustering is an Unsupervised Machine Learning algorithm, which groups the unlabeled dataset into different clusters.The main idea at the heart of the K-means algorithm is to divide the data into K separate clusters so that the distance of the data points within each cluster is as small as possible and the distance between the clusters is as large as possible.

Although the K-means algorithm is a simple and easy to understand, computationally efficient, and scalable, but it also has some weaknesses, such as: the need to pre-define the value of k, the results of the algorithm could be affected by the choice of the initial center of mass, and it is susceptible to the influence of noise and outlier points, and so on.This paper describes and compares the K- means algorithm and its improvement methods.

### I. K-MEANS CLUSTERING ALGORITHM

In this section the fundamentals of the Kmeans algorithm will be described. Given a dataset and a constant k, the clustering problem is to divide the data into k subsets such that each subset performs "well"under some measure.[1]This is achieved in the following ways:

1. Assume that the input sample set  $D =$  ${x_1, x_2, ... x_m}$ , and the sample set is divided into k subsets with a maximum number of iterations N. The output clusters are  $C = \{C_1.C_2,...C_k\}.$ 

2. A random selection of k samples from the dataset D is used as the initial k center of mass vectors:  $\{\mu_1, \mu_2, ...\mu_k\}.$ 

3. In each iteration, for  $n = 1, 2, ...N$ . initialize C to  $C_t = \emptyset$ . For  $i = 1, 2, \dots m$ , the distance between the sample  $x_i$  and each center of mass vector is calculated as  $d_{ij}$ , and  $x_i$  are added to the cluster where the center of mass vector with the smallest distance from  $x_i$  is located. Then for  $j = 1, 2, \dots k$ , the center-of-mass is recalculated for all sample points in  $C_i$ . If the mass centers in all the clusters are unchanged (none of the k mass centers are changed), then output the partitioned clusters  $C =$  ${C_1.C_2,...C_k}$ , Otherwise, continue iterating until the iteration limit is reached.

It is mentioned in the k-means clustering algorithm that the choice of the location of the k initialized centers of mass has a great impact on both the final clustering result and the running time. If, by chance, one (or most) of the cluster centers are initialized to the same cluster, the clustering algorithm will largely fail to converge to the global minimum, which means that when the cluster centers are initialized in the wrong places, the clustering results will be seriously erroneous, and therefore the k centers need to be chosen appropriately. The K-means++ algorithm is an optimization of the K-means method of randomly initializing the centers of mass.

In simple terms, in the K-means $++$  algorithm. the cluster centers will be selected one by one, and the further away from the other cluster centers, the more possible the sample points will be selected as the next cluster center. This is achieved in the following ways:

1. From the dataset  $D = \{x_1, x_2, \dots, x_m\}$  a sample point is randomly selected as the first initial clustering center  $C_i$ ;

2. The shortest distance between each sample and the currently existing cluster center is calculated, denoted by  $d(x)$ ;

3. Choose the next center  $C_i$ , and selecting  $C_i = x' \in D$  with probability  $P(x) =$  $d(x')^2/\sum_{x\in D} d(x)^2$ ;

4. Repeat step 2 and step 3 and until we have chosen a total of  $k$  centers.[2]

#### III. INCREMENTAL K-MEANS METHOD

Incremental K-means is an improved algorithm for large-scale data sets. Unlike the traditional K-means algorithm, Incremental Kmeans deals with one data point at a time, constantly updating the center of mass, instead of dealing with the entire dataset at once. This method is suitable for distributed computing and large-scale datasets, and can greatly improve computational efficiency.

The central concept of the proposed method is, in each iteration, it increments the seed values by one until it reaches k number of seeds. Initially, the first seed is selected as a mean data object of a given dataset D. In each iteration, the  $i^{th}$  center

i.e.  $(i \in 2, 3, ..., k)$  is selected from maximum sum of squared error $(SSE_{partial})$  of a cluster  $c_i$ . The  $i^{th}$ center is a maximum distance from the data object and the mass of maximum  $SSE_{partial}$  cluster. Similarly, repeat the iteration until it reaches k number of seeds. Finally, we formed k desired number of clusters and also minimized the  $SSE_{total}$ error.[3]This is achieved in the following ways:

1. From the dataset  $D = \{x_1, x_2, \dots, x_m\}$  find the mean data object as  $c_i(c_1)$  and add it to mass list C.

2. Data objects in D are assigned Cluster id starting from 1 to i based on the mass in C. At any point of time C consists of i number of mass.

3.In each iteration, for  $i = 1, 2, \dots k$ , The value  $c_p$  with the largest  $SSE_{partial}$  is computed as the center of mass of the cluster.Then find the sample with the largest distance from  $c_p$  as  $c_i$  and add it to mass list C, repeat step 2, mass are recomputed based on the cluster ids assigned to objects.

4.Finally, obtain k -number of clusters and also minimize the error in terms of  $SSE_{total}$ .

#### IV. KERNEL K-MEANS METHOD

K-means clustering algorithm solves problems that are linearly divisible, if we use K-means algorithm on non-linearly divisible data, the final result may be very different from what we want. Therefore, the Kernel K-means algorithm was born. Kernel k-means clustering is a powerful tool for unsupervised learning on non-linearly differentiable data.[4]

Kernel K-means is a K-means algorithm based on the kernel method. The kernel method makes data that would otherwise be indivisible in a low-dimensional space linearly divisible in a highdimensional space by mapping the data to a highdimensional feature space. This is achieved in the following ways:

1. choose the appropriate kernel function and parameters.

2. Map the dataset to a high-dimensional feature space.

3. Execute the K-means algorithm in the highdimensional feature space.

4. Project the clustering results back to the original data space.

The kernel functions include, but are not limited to, Gaussian Kernel, Polynomial Kernel, Linear Kernel, Exponential Kernel, Cauchy Kernel, and so on.[5]In practice, we can also design different kernel functions according to our own needs.

#### SUMMARY

K-means algorithm, as one of the most classical clustering algorithms, was proposed earlier and is widely used in various fields today. Such as:

1.Image segmentation: clustering pixels in an image into K clusters enables image segmentation and simplification.

2. Document clustering: Clustering documents according to content similarity helps in document categorization, information retrieval and recommender systems.

3. Customer Segmentation: Clustering customers according to purchasing behavior, interests and hobbies and other characteristics helps enterprises to develop personalized marketing strategies for different groups.

4. Anomaly Detection: Through clustering, outliers or anomalies in the data can be found, and then anomaly detection or data cleaning. [6]

Although K-means has many advantages and is widely used, it also has many disadvantages. Therefore the development has extended many variants to solve the various problems encountered in the practical application of K- means. In different data samples, choosing the appropriate variant of the K-means method can achieve twice the result with half the effort.

#### References

- 1. Pelleg, D., and Moore, A. (1999). Accelerating exact k-means algorithms with geometric reasoning. In Proceedings of the Fifth ACM SIGKDD International Conference on Knowledge Discovery and Data Mining (pp. 277-281). Association for Computing Machinery, New York, NY, USA.
- 2. Arthur, D., and Vassilvitskii, S. (2007). k-means++: The advantages of careful seeding. Soda. Vol. 7.
- 3. Prasad, R.K., Sarmah, R., Chakraborty, S. (2019). Incremental k-Means Method. In: Deka, B., Maji, P., Mitra, S., Bhattacharyya, D., Bora, P., Pal, S. (eds) Pattern Recognition and Machine Intelligence. PReMI 2019. Lecture Notes in Computer Science(), vol 11941. Springer, Cham.
- 4. Paul, D., Chakraborty, S., Das, S., Xu, J. (2020). Kernel k-Means, By All Means: Algorithms and Strong Consistency. Retrieved from arXiv:2011.06461 [stat.ML].
- 5. Mateus Maia, and Anderson Ara. (2018). The Kernel Trick and clustering: the kernel k-means method.
- 6. Wang, B., Li, H. F., and Liang, Q. Q. (2021). (2021). K-means algorithm application status and research development trend. Computer Programming Skills and Maintenance (12), 2.

Zhang Hengrui, master's student of the Faculty of Information Technology and Control of BSUIR,15058556211@163.com

German Yuliya Olegovna, PhD, Associate Professor of Information Technologies in Automated Systems Department, Faculty of Information Technology and Control of BSUIR, jgerman@bsuir.by

### DESIGN OF AUTOMATED BLOG MANAGEMENT SYSTEM

This article presents the design of an Automated Blog Management System, encompassing key functionalities such as user management, article editing, comments and interactions, and push notifications. The system aims to provide a simple and efficient blogging experience while fostering an active blogging community.

#### **INTRODUCTION**

The Blogging platform for automating data processing is intended for individuals who wish to share their viewpoints and experiences online. While there are already many tools available to help non-programmers quickly set up personal blogs, the Blogging platform for automating data processing simplifies and streamlines the management and publishing processes of blog content. Additionally, it assists bloggers in building a vibrant blogging community. The system offers user-friendly blog building tools and allows users to easily manage their content. Users can write and edit articles, schedule publication times, and manage comments and interactions with ease. The goal is to enable bloggers to focus on creating content rather than tedious management tasks. In addition, the system introduces the concept of a blogging community. Bloggers can engage in mutual exchange, share experiences, and even collaborate on content creation. By aggregating content on different topics, we provide users with a broader perspective and richer resources.

#### I. AIMS AND OBJECTIVES

The User-Centric Blogging Platform aims to revolutionize the blogging experience by prioritizing user needs and enhancing social interaction. Below are the key objectives guiding the platform's development: The objectives the system, "Blogging platform for automating data processing" are to enhance the user experience and streamline the blogging process: User Management: Registration, login, and personal profile management functions allow users to easily create and manage their blog accounts. Article Editing: Providing rich formatting and styling options helps users to effortlessly create, edit, delete, and organize articles, thereby producing high-quality content. Article Management: Supporting article categorization and tagging functions assists users in better organizing and managing their blogs, and facilitates the retrieval of other blogs within the community. Comments and Interactions: Providing commenting and interaction functions enhances the social and interactive aspects of the blog. User Subscription and Push Notifications: Allowing users to subscribe to content of interest and providing push notification functionality enables users to stay updated with the latest blog posts in a timely manner. Search and

Recommendations: Implementing search and recommendation functionality helps users quickly find content of interest and recommends related content, thereby enhancing user experience and increasing exposure to blog content. Multi-platform Support: Supporting users across different devices and platforms expands the user base, covers more usage scenarios, and provides users with a more convenient blogging experience. Statistics and Analysis: Providing comprehensive statistics and analysis functions helps bloggers understand the performance of their blogs, including visitor traffic, user behavior, traffic sources, etc., providing users with data support for further optimization and improvement.

#### II. Technologies Overview

This project aims to develop a blogging platform for automating data processing, utilizing a frontend-backend separation pattern. The technologies used in this project include:

Frontend Technologies: - HTML: Used for constructing the structure and content of web pages. - CSS: Utilized for styling web pages. - JavaScript: Employed for web interaction and dynamic effects. - jQuery: A JavaScript framework for simplifying tasks such as DOM manipulation and event handling. - Echarts: Utilized for data visualization to display data analysis results. - Vue: A progressive framework for building user interfaces, enhancing frontend development efficiency. - ElementUI: A Vue-based component library offering a rich set of UI components for rapid UI development.

Backend Technologies: - Java: The primary programming language for backend development. - Spring Boot: A rapid development framework based on the Spring framework, simplifying the initialization configuration and development process of Spring applications. - Spring Cloud: Provides a suite of tools for developing distributed systems. - MyBatis Plus: Streamlines development in the data access layer. - Spring Security: A framework for authentication and authorization, ensuring application security. - Swagger2: Used for generating RESTful API documentation, simplifying API management and testing. - Redis: Utilized for caching and message queuing, enhancing system performance and scalability.

Database: - MySQL: Used for data storage and management.

#### III. Conclusion

The Blogging platform for automating data processing aims to revolutionize the blogging experience by providing users with a usercentric, efficient, and socially valuable platform. By simplifying and streamlining the management and publishing processes, bloggers can focus more on creating high-quality content. The platform introduces the concept of a blogging community, enabling bloggers to engage in mutual exchange, share experiences, and collaborate on content creation. With user-friendly tools and features such as article editing, categorization, and commenting, the platform enhances social interaction and user engagement. Additionally, functionalities like user subscription, push notifications, search, and recommendations contribute to an enriched user experience. The platform utilizes a frontendbackend separation pattern and leverages various technologies such as HTML, CSS, JavaScript, Java, Spring Boot, and MySQL to deliver a robust and scalable solution. Overall, the Blogging platform for automating data processing empowers bloggers, fosters community engagement, and provides a seamless and rewarding blogging experience.

Zhang Rongliang, undergraduate's student in the Faculty of information technology and control 020611, ZhangRL456@outlook.com

Xu Weixuan, undergraduate's student in the Faculty of information technology and control 020611, 2825892366@QQ.com

Scientific supervisor: Khajynava N.U., Senior lecturer, BSUIR, khajynova@bsuir.by

### ALGORITHMS FOR RECOGNIZING PEOPLE FALLING

In this article, several known fall detection algorithms are introduced, including the detection method based on wearable devices, the detection method based on distributed environmental parameter collection, and the fall detection method based on image recognition, and analyze their advantages and disadvantages.

#### INTRODUCTION

With the aging of the population and the change of economic patterns, the number of elderly people living alone is growing rapidly, under normal circumstances, the physical condition of the elderly is poor, and once a fall occurs in the case of living alone, it is likely to be difficult to save themselves, resulting in irreversible consequences. In some crowded places, such as subway stations and bus stops, it is very easy to cause congestion, falling, and stampede, which will bring relatively large safety hazards. Therefore, to sum up, if the fall status of the human body can be detected in the above occasions and scenarios, after the occurrence of the fall event is perceived, the emergency can be called for rescue through automatic alarm or automatic contact with emergency contact, which can greatly reduce the occurrence of accidents and avoid irreversible consequences.

#### I. DETECTION METHOD BASED ON WEARABLE DEVICES

The human body uses wearable devices that integrate multiple sensors, such as smartwatches. By recording sensor data such as acceleration and angular velocity over a period of time and analyzing data changes[1], the human body can determine which state of motion it is in. Some design schemes also choose to cooperate with heart rate sensors to assist in more accurate judgments based on heart rate changes. The advantage of this direction is that it solves the traditional limitation of location distance, has a wide range of use, and this type of wearable device is easy to carry and has good portability. The disadvantage is that it requires users to wear the device in real time, which will affect their daily life experience to a certain extent.

#### II. DETECTION METHOD BASED ON DISTRIBUTED ENVIRONMENTAL PARAMETER COLLECTION

By deploying various sensors in the human body's surrounding environment (such as home environment), information such as ground vibration[2], pressure data, environmental sound[3], and radar signals are collected to analyze the changes in environmental information of the human body's position within a certain range for fall detection. The advantage of this direction is that it has minimal impact on users and does not require real-time wearable detection devices; The disadvantage is that it is easily limited by the size of the detection area and can only monitor falls within a certain space, resulting in a relatively narrow market scope.

### III. FALL DETECTION METHOD BASED ON IMAGE RECOGNITION

By using fixed or movable cameras to capture images of human activity and analyzing the image information, human features are extracted for fall detection. Song Zhengyun, S Jeba Berlin et al.[4], utilized the inherent advantages of convolutional neural networks in image recognition to improve the accuracy of human fall detection. The advantage of this direction is that it does not require users to wear detection devices, does not affect their daily lives, and compared to distributed environment parameter collection detection methods, it has a lower cost and a wider detection range, which has also received widespread attention.

#### SUMMARY

In recent years, with the popularization and development of smart homes and wearable devices, fall detection methods based on image recognition and wearable devices have emerged, providing new solutions for fall behavior detection and achieving more convenient and accurate detection.

#### References

- 1. Kakumanu S.R. and Kanaparthi P.B.. Identifying smart phone and monitor fall droid events in the embedded accelerometer signals by using machine learning algorithms[J]. Journal of Critical Reviews, 2020, 7(16) : 94-105.
- 2. Shao Yu et al. Feasibility of Using Floor Vibration to Detect Human Falls.[J]. International journal of environmental research and public health, 2020, 18(1)
- 3. Muhammad Salman Khan et al. An unsupervised acoustic fall detection system using source separation for sound interference suppression[J]. Signal Processing, 2015, 110 : 199-210.
- 4. S. Jeba Berlin and Mala John. Vision based human fall detection with Siamese convolutional neural networks[J]. Journal of Ambient Intelligence and Humanized Computing, 2021, : 1-12.

Zhang Yulong, master's student of the Faculty of Information Technology and Control of BSUIR, 156667752@qq.com

Rybak V.A., PhD, Associate Professor, vice-Rector for Academic Affairs of BSUIR, v.rybak@bsuir.by

#### Zhao Di,Tang Yi

### GENERATIVE ADVERSARIAL NETWORK FOR MEDICAL IMAGE SEGMENTATION

In this paper, a U-Net medical image segmentation method based on generative adversarial networks is proposed. This method is used to solve the problem of performance degradation of modeling algorithms due to insufficient training samples in medical image segmentation.

#### I. Introduction

Medical image segmentation is an important field, improving the accuracy of medical image segmentation has always been a hot research topic, but one of the biggest challenges in the field of medical imaging is to learn generalizable feature patterns from small datasets or a limited number of annotated samples. In medical imaging tasks, deep learning-based methods require a large number of training samples with annotations to support inference, which is difficult to achieve in medical image analysis. To solve these problems, this paper designs a u-net medical image segmentation method based on generative adversarial networks.

#### II. Difficulties and Challenges

To solve the problem of limited dataset size, various data enhancement techniques have been used to enhance the training data for medical image segmentation. Common techniques include geometric transformations such as rotation, noise injection and so on. These data enhancement methods have been widely used to augment training sets, thereby improving model performance in a variety of computer vision tasks. While these techniques still suffer from some potential drawbacks such as loss of information, or presence of noise. All of these issues can adversely affect the model's ability to accurately segment medical images.

#### III. Method improvement and description

Generative Adversarial Network (GAN) is consisting of a generator and a discriminator[1].Figure 1 shows the structure of the model of u-net medical image segmentation method based on generative adversarial network.In this architecture, real medical images are fed into the GAN and the generator of the GAN takes random noise vectors as input and generates synthetic samples that are similar to the real medical images. On the other hand, the discriminator receives both the samples generated by the generator and the input real medical image. The discriminator's task is to distinguish these samples and accurately categorize them as real samples or generated samples. and the parameters of both networks are updated through a back-propagation algorithm that utilizes feedback signals from the discriminator. This iterative training process continues until the samples generated by the generator are sufficiently realistic. The generates synthetic samples are then fed into the U-Net network for training as additional training samples. This approach reduces the dependence on a large amount of labeled data and enables the training of effective segmentation models even with limited data.

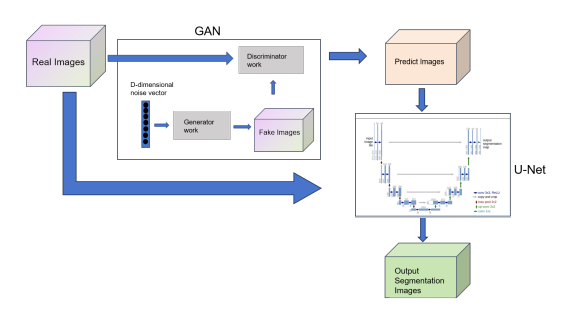

Рис. 1 – The structure of the GAN-based U-Net method

#### IV. CONCLUSION

Inadequate medical image labeling is a major obstacle in the field of medical image segmentation, the paper designed a new method based on Generative Adversarial Networks , which can improve the quality of segmentation results, generate realistic segmentation results, reduce the dependence on the annotated data, and improve the robustness and generalization ability of the model. The method has a wide range of application prospects and research value in the field of medical image segmentation.

1. Zhu, J. Y., Park, T., Isola, P., Efros, A. A. (2017). Unpaired image-to-image translation using cycle-consistent adversarial networks. In Proceedings of the IEEE International Conference on Computer Vision (ICCV 2017) (pp. 2223-2232).

Zhao Di, phD student in the Faculty of Information Technology and Control of BSUIR, 189124246@qq.com.

Tang Yi, master student in the Faculty of Information Technology and Control of BSUIR, tangyijcb@163.com.

Supervisor, Gourinovitch Alevtina, Associate Professor, PhD in Physics and Mathematics, the Belarusian State University of Informatics and Radioelectronics gurinovich@bsuir.by.

### EVALUATION METHODS FOR CODE GENERATION MODELS

This article discusses evaluation methods for code generation models, focusing on BLEU scores and Pass@k metrics.BLEU scores are used to measure the similarity and consistency between generated code and reference code, while Pass@k metrics evaluate the pass rate of generated code on predefined test cases. Some other assessment methods are also presented.These assessment methods are important for improving and optimising code generation models

#### **INTRODUCTION**

Code generation models are a key class of AI models that show great potential for automatic source code generation. However, these models need to be effectively evaluated in order to ensure the quality and accuracy of the generated code. Evaluating the quality of code generation models is a complex and critical task, and researchers and developers need to consider a variety of metrics and methods. In this paper, we will focus on two commonly used evaluation metrics: the BLEU score and the Pass@k metric.

#### I. BLEU SCORE

BLEU (Bilingual Evaluation Understudy) is a commonly used evaluation metric primarily used to assess the quality of machine translation tasks. It measures the similarity and consistency between the automatically generated text and the reference text [1].

The calculation of the BLEU score is based on n-gram matching, where "n"represents the length of the n-gram. The score is calculated by comparing the matches between the n-grams in the generated text and the n-grams in the reference text. Here are the specific steps involved in calculating the BLEU score:

N-gram match counting: For each n-gram (typically ranging from 1 to 4 words), the number of matches between the n-gram in the generated text and the n-gram in the reference text is counted.

N-gram count truncation: To avoid overreliance on longer n-gram matches, the count of each n-gram is truncated or limited to the maximum count in the generated text and the reference text.

Short-text penalty: To address the issue of excessively short generated texts receiving higher BLEU scores, a penalty term is introduced to prevent short texts from inflating the scores.

Comprehensive calculation: The results of the n-gram matching calculation are combined to obtain the final BLEU score.

The BLEU score typically ranges from 0 to 1, with a score closer to 1 indicating a higher degree of similarity and consistency between the generated text and the reference text.

While BLEU is widely used in machine translation, it can also be applied to other generative tasks such as automatic summarization and text generation. However, it's important to note that the BLEU score does not fully capture the semantic accuracy and fluency of the generated text. Therefore, when evaluating code generation models, it is recommended to combine BLEU with other metrics and methods to obtain a more comprehensive evaluation result.

#### II. PASS@K METRICS

The Pass@k metric is a metric for evaluating code generation models that focuses on whether the generated code can pass a set of predefined test cases. It is used to measure the pass rate of generated code for a given set of test cases [2].

The Pass@k metric is calculated as follows:

Predefined set of test cases: defines a set of test cases that cover the functional requirements and boundary conditions that the generated code should have.

Execution of Generated Code: Apply the generated code to the set of test cases, execute and observe how the generated code passes on each test case. If the generated code can pass the test cases, it is considered to pass; otherwise, it is considered to fail.

Pass Rate Calculation: Calculate the percentage of generated code that passes on the set of test cases. The pass rate can be calculated in different ways depending on the specific requirements and evaluation objectives, for example, calculating the ratio of the number of passed test cases to the total number of test cases.

The advantage of the Pass@k metric is that it directly measures the functionality and usefulness of the generated code. By focusing on how well the generated code passes on actual test cases, it can provide important information about the quality and accuracy of the generated code. However, the Pass@k metric has some limitations, such as its inability to capture other quality characteristics of generated code, such as code style, readability, and maintainability.

When evaluating code generation models, Pass@k metrics can be combined with other evaluation methods, such as static analysis of

code and manual evaluation, to obtain more used evaluation metrics are the BLEU score and comprehensive evaluation results.

#### III. Other evaluation methods

When evaluating code generation models, in addition to BLEU and PASS@k, there are several other commonly used evaluation metrics and criteria, including:

ROUGE (Recall-Oriented Understudy for Gisting Evaluation): Used to evaluate the similarity between automatically generated summaries and reference summaries. ROUGE metrics include ROUGE-N (matching of N-grams) and ROUGE-L (matching of the longest common subsequence), among others.

METEOR (Metric for Evaluation of Translation with Explicit Ordering): Used to assess the quality of machine translation tasks. METEOR combines exact matching and partial matching, considering word sense and syntactic information.

CIDEr (Consensus-based Image Description Evaluation): Used to evaluate the quality of image captioning tasks. CIDEr considers the diversity and consensus of generated captions and uses a consensus measure to assess the consistency between generated and reference texts.

Perplexity: Used to evaluate the quality of language models. Perplexity measures the model's predictive ability for a given text, with lower values indicating a better fit to the data.

F1-Score: Used to evaluate the accuracy and recall of entity recognition or syntax analysis tasks in the generated code.

Compilation Success Rate: Used to evaluate whether the generated code successfully passes compilation checks by a compiler.

These evaluation metrics and criteria can be chosen and used based on the specific task and requirements to provide a more comprehensive and holistic evaluation of code generation models.

#### IV. SUMMARY

To summarize, evaluating code generation models is crucial to ensure the quality and accuracy of the generated code. Two commonly the Pass@k metric.

The BLEU score is primarily used for machine translation tasks and measures the similarity and consistency between the generated text and reference text. It calculates the score based on ngram matching and ranges from 0 to 1, with higher scores indicating greater similarity.

The Pass@k metric focuses on whether the generated code can pass a set of predefined test cases. It measures the pass rate of the generated code for the test cases, providing insights into the functionality and usefulness of the code.

Other evaluation methods include metrics like ROUGE, METEOR, CIDEr, Perplexity, and F1- Score. These metrics assess different aspects of the generated code, such as similarity to reference text, image captioning quality, language model performance, and accuracy of entity recognition or syntax analysis.

When evaluating code generation models, it is recommended to combine multiple metrics and methods to obtain a comprehensive evaluation result. This may involve considering factors such as semantic accuracy, fluency, code style, readability, maintainability, and manual evaluation, along with the quantitative metrics.

By employing a variety of evaluation metrics and methods, researchers and developers can gain a better understanding of the strengths and weaknesses of code generation models and make informed decisions regarding their quality and applicability.

- 1. Papineni, Kishore, Salim Roukos, Todd Ward, and Wei-Jing Zhu. 'BLEU: A Method for Automatic Evaluation of Machine Translation'. In Proceedings of the 40th Annual Meeting on Association for Computational Linguistics - ACL '02, 311. Philadelphia, Pennsylvania: Association for Computational Linguistics, 2001. https://doi.org/10.3115/1073083.1073135.
- 2. Chen, Mark, Jerry Tworek, Heewoo Jun, Qiming Yuan, Henrique Ponde de Oliveira Pinto, Jared Kaplan, Harri Edwards, et al. 'Evaluating Large Language Models Trained on Code'. arXiv, 14 July 2021. http://arxiv.org/abs/2107.03374.

Zhong Wu, master's student in the Faculty of Information Technology and Management of BSUIR, 2921123673@qq.com.

Rybak V.A., PhD, Associate Professor, vice-Rector for Academic Affairs, Belarusian State University of Informatics and Radioelectronics.

# Секция «Интеллектуальные информационные технологии»

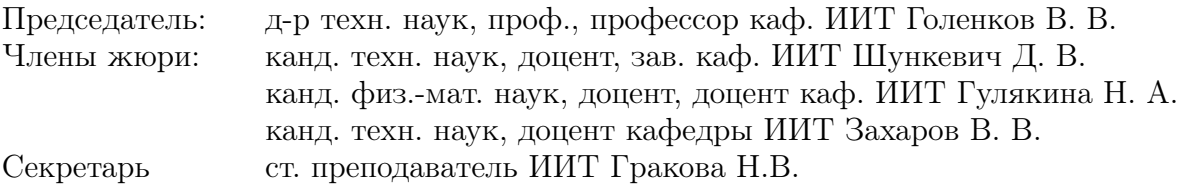

## СРАВНЕНИЕ ПОДХОДОВ К ОПРЕДЕЛЕНИЮ ПОНЯТИЯ ИСКУССТВЕННОГО ИНТЕЛЛЕКТА

В работе рассматривается проблема понимания понятия Искусственного интеллекта. Работа аргументирует и устанавливает более точное определение понятия Искусственного интеллекта.

#### Введение

В эпоху информационного общества искусственный интеллект (ИИ) стал ключевым фактором в повседневной жизни, развитии технологий и научных исследований. Однако, несмотря на все достижения в этой области, определение понятия ИИ остается сложной задачей. Интерпретация его роли, возможностей и применения различается в зависимости от контекста и точек зрения специалистов. Цель данной работы заключается в сравнении подходов к определению понятия ИИ и определении более точного понятия ИИ и интеллектуальных систем.

### I. Общее понимание Искусственного интеллекта современными исследователями

В информационном обществе однозначного определения понятия ИИ пока не существует. В широком смысле, ИИ принято называть естественный закономерный этап развития информационных технологий, «передний край» научных и технических достижений в области информационных технологий. В более узком смысле, ИИ соотносится с понятием интеллектуальной системы [1].

Также в зависимости от уровня интеллекта системы ИИ как интеллектуальную систему можно классифицировать на 3 вида:

- Слабый ИИ. Слабый ИИ это ИИ, который может решать только одну задачу. Например, искусственный интеллект по игре в шахматы может играть только в шахматы. Он не ответит вам ни на один вопрос, не объяснит почему он сделал именно этот ход и так далее.
- Сильный ИИ. Сильный ИИ это ИИ с полным самосознанием и сформированным мышлением, превосходящим человеческое. Предположительно Сильный ИИ сможет самостоятельно перепрограммироваться, создавать системы нового направления и алгоритмы без вмешательства человека.
- Общий ИИ. Общий искусственный интеллект – это область теоретических исследований искусственного интеллекта, которая стремится создать программное обеспечение с интеллектом, подобным человеческому, и способностью к самообучению.

Существует достаточно распространённое мнение о том, что ИИ представляет собой некоторую большую и сложную нейросеть или совокупность нейросетей, с помощью которых можно решать задачи любого вида и любой сложности.

Искусственные нейронные сети представляют собой математические модели, в основе которых заложена работа нервной системы живых организмов. Они представляют собой сети искусственных нейронов, которые взаимодействуют друг с другом и обрабатывают информацию, позволяя моделировать сложные функции и отношения между входными данными и выходными результатами [2].

По аналогии с человеческой природой интеллекта, сущность которого заключается в передаче сигналов по нейронам в головном мозге, интеллект, как важную составляющую некоторой искусственной системы, принято сужать до искусственной нейронной сети, имитирующей работу нервной системы и мозга человека. И в некоторых кругах специалистов принято считать, что именно с помощью искусственных нейронных сетей можно решать все те задачи, которые способен решать современный человек. И считается, что именно некоторая сверхумная искусственная нейронная сеть будет способна решать те задачи человека, которые он, в силу своих физических ограничений, не может решать сегодня.

Другие специалисты описывают Искусственный интеллект как набор методов, с помощью которых интеллектуальные системы могут решать задачи любого вида и любой сложности.

#### II. Предлагаемое определение понятия Искусственного интеллекта

Правильнее говорить о ИИ не как этапе развития информационного общества или конкретной интеллектуальной системы, превосходящей способности и возможности человека, а как совокупности методов, технологий и средств, обеспечивающих поддержку разработки интеллектуальных систем. То есть определение понятия ИИ в общем случае совпадает с понятием Общего ИИ.

Говоря об интеллектуальных системах, следует говорить не о системах, которые способны решать определенные задачи, а о системах, которые могут легко научиться решать новые задачи без значительных затрат.

На сегодняшний день безусловным лидером как в области теоретических исследований, так и в части практических приложений являются нейросетевые технологии. Моделирование мозга на самом низком уровне абстрагирования - на уровне нейронной структуры — приводит к наиболее плодотворным результатам.

Кроме искусственных нейронных сетей в Искусственном интеллекте выделяют другие методы такие, как генеративные алгоритмы, алгоритмы компьютерного зрения, логический вывод и другие (см. рисунок 1) [2]. И, как считают специалисты [3, 4], только при помощи совместного использования этих методов компьютерные системы могут быть по-настоящему интеллектуальными

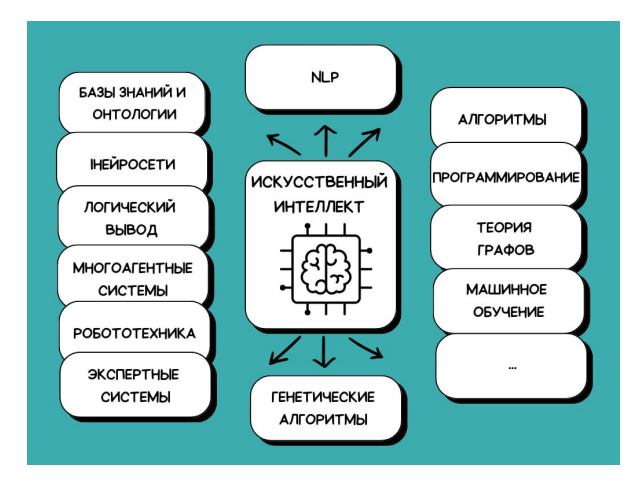

Рис. 1 - Методы Искусственного интеллекта

Для того чтобы система была интеллектуальной, она должна обладать некоторыми ключевыми характеристиками и способностями. Интеллектуальная система должна [5]:

- быть образованной в тех сферах, в которых она ведёт свою деятельность, а именно, обладать некоторыми приобретёнными знаниями и навыками, с помощью которых она может решать задачи различного вида и адаптироваться под различные ситуации из внешней среды;
- уметь обучаться решать новые виды задач, а именно, уметь общаться с другими системами, уметь накапливать и выводить новые

знания, уметь вести свою деятельность самостоятельно:

• быть интероперабельной, то есть уметь договариваться с другими системами, уметь быть ответственной за те задачи, которые она решает, и опенивать свои возможности при взятии на себя ответственности за решение других задач, уметь ставить цели, достигать их, уметь формировать коллективы, анализировать деятельность членов коллектива и так далее.

#### III. Выводы

Можно сделать вывод, что Искусственный интеллект — это направление в сфере информационных технологий, объединяющее методы и средства для разработки интеллектуальных систем. Данное определение является более точным по сравнению с существующими определениями, поскольку оно разделяет понятие Искусственного интеллекта и понятие интеллектуальной системы. Искусственный интеллект — это не конкретная интеллектуальная система, а набор технологий, с помощью которых создаются такие системы.

- 1. Capel, T. What is human-centered about humancentered AI? A map of the research landscape / T. Capel, M. Brereton  $//$  Proceedings of the  $2023$  CHI conference on human factors in computing systems. - $2023 - C$  1-23
- 2. Ясницкий, Л. Н. Интеллектуальные системы / Л. Н. Ясницкий // М.: Лаборатория знаний. - 2016. - Т. 221.
- 3. Wang, D. From human-human collaboration to Human-AI collaboration: Designing AI systems that can work together with people  $/$  D. Wang et al.  $//$  Extended abstracts of the 2020 CHI conference on human factors in computing systems. - 2020. - C. 1-6.
- 4. Голенков, В. В. Основные направления развития интеллектуальных компьютерных систем нового поколения и соответствующей им технологии / В. В. Голенков, Н. А. Гулякина, Д. В. Шункевич // Science and innovation. - 2023. - Vol. 3,  $\mathbb{N}^2$  2. - C. 267-280.
- 5. Zagorskiy, A. Factors that determine the level of intelligence of cybernetic systems  $/$  A. Zagorskiy  $//$ Open Semantic Technologies for Intelligent Systems  $(OSTIS-2022)$ : сборник научных трудов / Белорусский государственный университет информатики и радиоэлектроники; редкол.: В. В. Голенков [и др.]. -Минск, 2022. - Вып. 6. - С. 13-26.

Гесман Никита Юрьевич, студент кафедры интеллектуальных информационных технологий  $B\Gamma YMP$ , gesmannikita@gmail.com

Рублевская Екатерина Александровна, студент кафедры интеллектуальных информационных технологий БГУИР, katerublevskya@gmail.com.

Сергиевич Дарья Павловна, студент кафедры интеллектуальных информационных технологий BTYMP, dasha3756210@gmail.com.

Научный руководитель: Зотов Никита Владимирович, стажёр младшего научного сотрудника НИЛ 3.7, ассистент кафедры интеллектуальных информационных технологий БГУИР, n.zotov@bsuir.by.

### КЛЮЧЕВЫЕ ЭТАПЫ В ИСТОРИИ РАЗВИТИЯ ИИ

Краткое изложение основных событий в истории развития искусственного интеллекта. Описание концепций представления и обработки данных и результатов многолетних исследований.

#### Введение

Идея о создании искусственного интеллекта подобного человеческому возникла не так недавно, как может показаться на первый взгляд. В своё время людей поразила способность ЭВМ относительно быстро и точно выполнять многие функции. Это породило в головах многих идею о создании умной машины, способной самообучаться и мыслить самостоятельно. Ученые и инженеры прошли долгий и тернистый путь, прежде чем смогли представить нам сегодня то, что общественность громко называет "искусственный интеллект".

#### $\mathbf{I}$ . Способы представления и обработки ДАННЫХ

Для того, чтобы компьютер мог обработать данную ему информацию, её нужно корректно ему предоставить и научить понимать. Было несколько попыток научить машину взаимодействовать с различными базами данных самыми разными способами. Исследователи сосредоточились на создании систем, способных анализировать и понимать естественный язык.

### Первые нейросети. Персептрон

Одной из первых идей стало создание искусственных нейронных сетей, подобных человеческому мозгу. В рамках этого были разработаны две модели нейрона: модель нейрона Маккаллока-Питтса и модель Хебба. Каждая из них описывала принципы принятия решения с помощью математических функций. Они отличались тем, что первая была сфокусирована на принятии решений, а модель Хебба — на самообучении системы. Результатом этих исследований стало создание персептрона — прародителя современных нейросетей.

#### Логический подход

Следующим способом представления информации стало логическое представление, основанное на использовании кванторов, предикатов и логических выражений, указывающих на существующие объекты и отношения между ними. Логическое представление информации обычно организовывается в виде базы знаний, которая содержит факты и правила, на основе которых система способна самостоятельно выводить новые факты.

### Символьный подход

Очень похожим на логическое представление, но имеющее свои особенности, стало символьное представление. Все данные, операции и отношения представлялись в виде символов. Символьное представление информации обычно более гибкое и выразительное, чем логическое, так как первое не ограничено формальными правилами логики, с его помощью намного легче представить сложные отношения между структурами. Логический подход используется для формализации знаний и строгого логического вывода из полученной информации, в то время как символьный способ позволяет легко обрабатывать естественный язык или другие сложные и неструктурированные данные.

#### Нейросимвольный подход

В 1948 году Норберт Винер представил свою теорию кибернетики, в которой описал принципы работы обратной связи и управления, сравнил работу машины и живого организма. Это стало фундаментом для появления нового способа представления данных - нейросимвольного подхода. Он включает в себя все особенности символьного подхода и сочетает их с возможностями нейронных сетей.

### Сетевой подход

Еще одним подходом к представлению информации стал сетевой способ, появившийся во второй половине XX века, основанный на давней теории графов. Он заключается в представлении информации в виде сетей, узлами которых являются объекты или высказывания, а ребра - отношениями между ними. Графовая структура позволяет эффективно представлять сложные взаимосвязи и отношения между элементами данных. Одним из ранних примеров использования графов стало их применение в работе экспертных систем.

#### Вероятностный подход

В 1980-1990-х годах активно исследовался вероятностный способ представления данных. Это метод, который учитывает неопределенность и вероятностные характеристики данных. Вместо того чтобы работать с точными значениями, вероятностное представление позволяет оценивать вероятность возникновения определенных событий или состояний. Этот подход используется для моделирования неопределенности, прогнозирования вероятностей событий и принятия решений в условиях неопределенности.

#### Критерий Тьюринга  $II$

Между сотнями исследований способов представления и обработки информации было еще одно важное событие. В 1950 году Алан Тьюринг предложил первый тест для определения степени интеллектуальности системы. Критерий у теста был всего один: человек, общающийся с компьютером не должен был догадаться, что его собеседник не человек.

#### ДАРТМУТСКАЯ КОНФЕРЕНЦИЯ HI.

В июне 1956 года прошла Дартмутская конференция. здесь впервые был введён термин "искусственный интеллект", тогда же официально и появилась научная дисциплина "Исследование искусственного интеллекта". Здесь встретились люди, интересующиеся созданием искусственного человеческого разума, были утверждены основные положения и принципы новой научной сферы.

#### Экспертные системы  $IV$

Годы исследований позволили ученым и инженерам создать экспертные системы. Эти системы представляют собой интеллектуальные компьютерные программы, использующие занесенные в них заранее данные специалистов в конкретной сфере для решения сложных задач, проведения консультаций и анализов. Работа с такими системами осуществлялась на естественном языке, то есть пользователь отвечал на задаваемые компьютером вопросы, а система анализировала его ответы и выдавала нужную информацию.

Первая экспертная система была разработана в 1965 году и получила название DENDRAL. Её задачей было определение путем расчета молекулярных структур химических соединений. Опыт создания DENDRAL показал, что одним из самых сложных этапов в моделировании экспертной системы является создание базы данных и занесение в нее знаний специалистов.

#### «ВЕЛИКОЕ ЗАТИШЬЕ»  $V_{\rm}$

Оптимизм в отношении умных машин захватывал разумы людей. Научное сообщество ожидало, что вскоре эти машины смогут решать сложные интеллектуальные задачи и вносить вклад в развитие науки. Однако время шло и никакого прорыва не случилось, компьютеры хоть

и стали умнее и могли решать более широкий спектр задач, но это никак не могло сравниться с теми возможностями, которые люди ожидали увидеть пару лет назад. Такая большая разница между тем, чего ждали и что получили, а также банальный недостаток вычислительных мощностей современных устройств породили скептицизм относительно дальнейших попыток создания умной машины. В итоге в конце 1960-х годов начался период крупного затишья в истории ИИ.

#### VI. Рост интереса в области ИИ

Возрождения интереса к разработке ИИ приходится на начало 1980-х годов. Десятилетия спустя вычислительная мощность компьютеров значительно увеличилась, появились новые способы обмена информацией, а алгоритмы работы умной машины переосмыслены и доработаны. Широко стали применяться усовершенствованные экспертные системы, они нашли своё место в медицине, инженерии, финансовой области и других отраслях.

#### VII. НАШИ ДНИ

Начало XXI века характеризуется взрывным ростом в области исследований искусственных нейросетей и машинного обучения. Сегодня основное внимание общества привлекают нейросети способные на генерацию нового контента. от музыки до высококачественных видео и изображений. Однако стоит сказать, что искусственный интеллект это далеко не только нейросети. В его состав также входят экспертные системы, генетические алгоритмы, логическое программирование и множество других технологий, которые позволяют машинам смоделировать различные аспекты человеческого интеллекта и выполнять сложные практические задачи.

#### VIII. Вывод

Несмотря на некоторые неудачи и период затишья, были достигнуты колоссальные успехи в разработке интеллектуальных систем, без которых уже невозможно представить нашу повседневную жизнь. Технологии искуственного интеллекта ускоряют темпы развития всего человечества и применяются во всех сферах жизни, обеспечивая быстроту и удобство поиска и обработки информации. Сегодняшний уровень развития данных технологий не является предельным. У ИИ есть огромные перспективы развития, вплоть до создания концептуально инновационных систем и компьютеров нового поколения.

Гетман Данила Русланович, студент кафедры интеллектуальных информационных технологий БГУИР, danilahetman.com.

Научный руководитель: Зотов Никита Владимирович, стажёр младшего научного сотрудника НИЛ 3.7, ассистент кафедры интеллектуальных информационных технологий, n.zotov@bsuir.by.

## СОЗДАНИЕ СВЕРТОЧНОЙ НЕЙРОННОЙ СЕТИ ДЛЯ РАСПОЗНАВАНИЯ РУКОПИСНЫХ ЦИФР

Цель этой статьи — показать создание простой сверточной нейронной сети для распознавания рукописных чисел. Основными инструментами в этой статье будут Tensorflow, Keras и набор данных MNIST.

#### Введение

Нейронные сети в частности и машинное обучение в целом демонстрируют потрясающие результаты в тех областях науки и техники, в которых от них никто не ожидал этого еще лет 10 назад. Уже на текущий момент модели машинного обучения превзошли человека в задачах классификации, распознавания, предсказания.

#### I. Архитектура простейшей сверточной нейронной сети

Самый простой вариант создания нейронной сети для распознавания рукописных чисел от 0 до 9, рассматриваемый в этой статье, использует всего два слоя – входной и выходной. Поскольку размер исходного изображения составляет 28×28 пикселей, размер входного слоя составляет 28×28=784 нейрона [1]. Каждый из нейронов связан с одним из пикселей изображения. На выходе получается слой с 10 нейронами, по одному на цифру. (см.рис.1.)

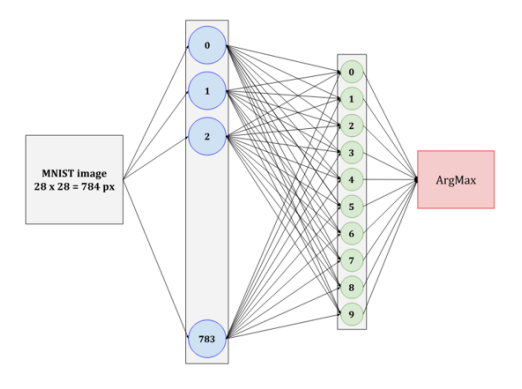

Рис. 1 – Архитектура простейшей сверточной нейронной сети

#### II. Загрузка набора данных MNIST с выборками и его разделение

Загрузка набора данных MNIST с выборками и разделение его по обучающим и тестовым осуществляется с помощью следующих команд. (см.рис.2.)

```
mnist = tf.keras.datasets.mnist(X_train, y_train), (X_test, y_test) = mnist.load_data()
```

```
Рис. 2 – 20 случайных элементов из набора данных
                    MNIST
```
Далее показаны примеры 20 случайных элементов из набора данных MNIST. (см.рис.3.)

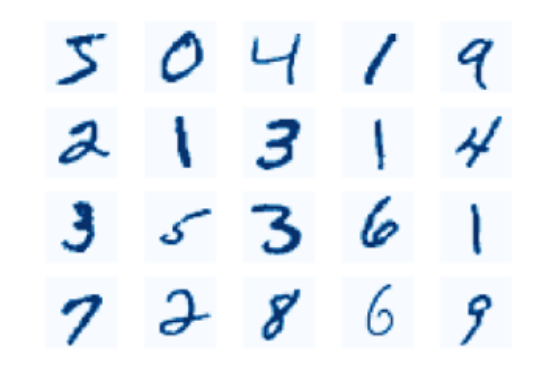

Рис. 3 – Загрузка набора данных MNIST с выборки

На рис.4 показано преобразование значений от 255 до 1 для последующей работы с библиотекой TensorFlow.

> $X_t$ rain = tf.keras.utils.normalize( $X_t$ train, axis=1) X\_test = tf.keras.utils.normalize(X\_test, axis=1)

#### Рис. 4 – Преобразование значений от 255 до 1

#### III. Создание сверточной нейронной сети

Далее рассмотрим создание самой сверточной нейронной сети. Последовательный слой – служит для описания модели нейронной сети, имеющей входной, скрытый и выходной слой (см. рис.5.). Слой Flatten используется для преобразования многомерного массива в плоское входное измерение. На первом этапе мы создаем входной слой, равный 128 нейронам [3]. Первый слой имеет 128 «нейронов» и для активации использует специальную математическую функцию tf.nn.relu. Этот уровень помогает сети изучать закономерности в данных. Второй параметр — функция активации. Как правило, для сверточных нейронных сетей используется функция выпрямленной линейной активации или сокращенно ReLU — это кусочно-линейная функция, которая выводит входные данные напрямую, если они положительны, в противном случае ноль. Она стала функцией активации по умолчанию для многих типов нейронных сетей, поскольку модель, которая ее использует, легче обучать и часто обеспечивает более высокую производительность. На втором этапе мы создаем выход-

ной слой, равный количеству распознанных рукописных цифр, в нашем случае это 10. Этот слой помогает сети делать прогнозы. На этом этапе используется функция активации softmax: это похоже на систему голосования для 10 нейронов второго слоя. Он берет числа, поступающие от этих нейронов, и превращает их в вероятности. Представьте, что у вас есть 10 чисел, отражающих уверенность сети в различных вариантах. Эти числа могут быть такими: [2,0, 3,0, 1,0, 0,1, 2,5, 1,8, 0,5, 1,2, 0,7, 2,2]. Когда мы используем softmax, эти цифры становятся более понятными. Он сжимает их так, что в сумме они дают 1. Эти новые цифры говорят о вероятности. Например, сеть наиболее уверена (38,3 процентов), во втором варианте (3,0 процентов) не очень уверена.

> $model = tf.keras.models.Sequential()$ model.add(tf.keras.layers.Flatten()) model.add(tf.keras.layers.Dense(units=128, activation=tf.nn.relu)) model.add(tf.keras.lavers.Dense(units=10. activation=tf.nn.softmax))

Рис. 5 - Создание модели нейронной сети

На рис.6 отображен процесс компиляции и обучения нейронной сети.

nodel.compile(optimizer='adam', loss='sparse\_categorical\_<u>crossentropy</u>', metrics=['accuracy'])<br>nodel.fit(X\_train, y\_train, epochs=3)

#### Рис. 6 – Пропесс компилянии и обучения нашей нейронной сети

На следующем этапе нам нужно оценить производительность модели глубокого обучения на тестовом наборе данных с использованием Keras. Хорошая модель должна иметь низкие потери и высокую точность на всех наборах, а также избегать переобучения или недостаточного подбора (см. рис.7).

> val\_loss, val\_acc = model.evaluate(X\_test, y\_test) nrint(val loss) print(val\_acc) model.save('handwritten\_digits.model')

Рис. 7 - Оценка эффективности модели

 $IV$ ТЕСТИРОВАНИЕ МОДЕЛИ

Затем мы читаем файлы как изображения, используя cv2, и извлекаем первый канал (предполагая, что это изображение в оттенках серого), используя [:,:,0]. Он инвертирует значения пикселей изображения с помощью np.invert, так что фон становится черным, а цифры — белыми. Он печатает сообщение «Это число, вероятно, равно », где заменяется индексом наибольшей вероятности с использованием пр. argmax. Например, если прогноз равен  $[0,1, 0,2, 0,3, 0,4, 0, 0, 0, 0, 0, 0]$ 0, 0, он напечатает «Число, вероятно, равно  $3$ ». Затем мы отображаем изображение с помощью plt.imshow с бинарной картой цветов и plt.show (см. рис. 8, рис. 9).

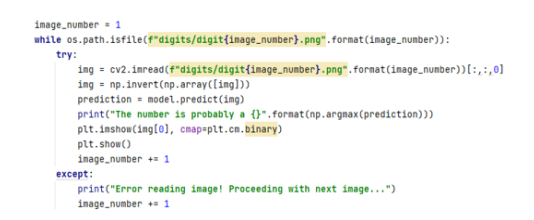

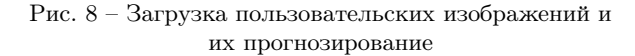

На рис.9 отображен процесс компиляции и обучения нейронной сети.

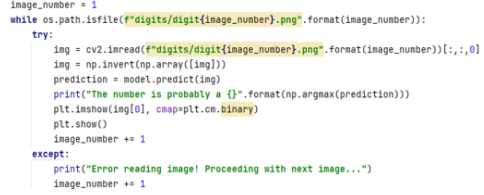

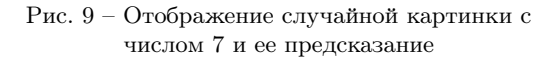

Итоговый результат с предсказанными картинками чисел, лежащими в папке распознавания, показан на рис.10. В нашем случае количество распознанных файлов равно 5.

```
1/1 [===============================] - 0s 76ms/step
The number is probably a 7
1/1 [=================================] - As 17ms/step
The number is probably a 2
1/1 [===============================] - 0s 19ms/step
The number is probably a 9
1/1 [===============================] - As 16ms/sten
The number is probably a 8
1/1 [=================================] - 0s 17ms/step
The number is probably a 5
```
Рис. 10 - Отображение всех прогнозов изображений в папке с 5 изображениями от 0 до 9

### V. Выводы

Рассмотрены шаги для создания простейшей сверточной сети для распознавания рукописных чесел на базе TensorFlow, Keras и набор данных MNIST.

1. Ярмолик, В. Н. Физически неклонируемые функции / В. Н. Яролик, Ю. Г. Вашинко // Информатика.  $2011. - N<sup>2</sup>2. - C. 20-30.$ 

Друзик Алексей Николаевич, магистрант кафедры интеллектуальных информационных технологий БГУИР, alexevdruzik@gmail.com.

Научный руководитель: Гулякина Наталья Анатольевна, кандидат физико-математических наук, доцент, доцент кафедры ИИТ, guliakina@bsuir.by.

#### И. М. Романчук

## СЕМАНТИЧЕСКИЕ СЕТИ КАК ОСНОВА МОДЕЛИРОВАНИЯ ЧЕЛОВЕЧЕСКОГО СОЗНАНИЯ

Данная работа исследует модель человеческого сознания и интеллекта, основанную на семантических сетях, а также рассматривает её потенциал в создании прикладных систем.

#### Введение

Искусственный интеллект (ИИ) является одним из постоянно совершенствуемым передовых направлений научных исследований и разработок, привлекающим активное внимание исследователей из всего мира. Основной целью разработчиков ИИ является создание систем и алгоритмов, которые смогли бы хотя бы достигнуть человеческую способность выполнения интеллектуальных задач.

Концепция "сильного" ИИ представляет собой идею о разработке интеллектуальных систем, которые обладают возможностями, приближенными к человеческому интеллекту. Такие системы не только обладают способностью к рассуждению, самообучению, адаптивности и творчеству, но и могут принимать решения на основе сложных данных и контекста [2].

Однако "сильный" ИИ является лишь идеей, реализация которой является одним из самых амбициозной и сложной задач в области науки и технологий. Одна из главных проблем, с которой сталкиваются ученые, это понимание человеческого интеллекта и сознания. Эту проблему может решить создание модели человеческого сознания и интеллекта.

### I. Характеристики человеческого сознания

При создании модели человеческого сознания, можно говорить о том, что уровни сознания и интеллекта тесно взаимосвязаны. Говоря о сознании человека, необходимо понимать, что такое интеллект. Существуют три основных критерия оценки уровня интеллекта человека: образованность, интероперабельность и обучаемость [1]. Эти критерии также применимы и к искусственным системам.

Образованность интеллектуальной системы определяет ее уровень знаний и способность применять их для решения задач. Обучаемость системы связана с ее способностью адаптироваться к новым знаниям и изменяющейся среде. Интероперабельность относится к способности системы взаимодействовать и сотрудничать с другими системами.

Поэтому средства моделирования человеческого сознания должны обладать механизмами реализации качественного обучения, позволяющих системе накапливать знания и умения для решения разнообразных задач. Кроме того, они должны обеспечивать интеграцию и взаимодействие с другими системами, используя общие стандарты и протоколы для их совместимости. Также они должны позволять системам адаптироваться к новым знаниям и изменяющейся среде.

#### II. Модель человеческого сознания

Человеческое сознание обладает и оперирует разными типами знаний. Один тип знаний представляет собой информацию о конкретных сущностях: факты, законы и т.д. Эти знания они отражают действительную часть внешнего мира и субъективную часть самого человека. Второй тип знаний включает методы и модели, то есть знания, которые можно применять для решения задач. В третий тип знаний включаются навыки, то есть знания, которые позволяют решать существующие задачи и учиться решать новые. Эти навыки связаны с физическими действиями, когнитивными процессами и другими аспектами человеческой деятельности. Четвёртый тип знаний – знания об окружающей среде, которые используются для адаптации к внешнему миру и эффективного взаимодействия с другими сущностями. Различные типы знаний отражают факторы, которыми обладает наше сознание: интероперабельность, образованность, обучаемость.

Для создания компьютерной модели человеческого сознания, искусственная система должна включать аналогичные компоненты. Это означает, что средства, используемые для реализации такой системы, должны предоставлять возможность представления и оперирования различными типами знаний. Одним из таких средств являются семантические сети.

#### III. Роль семантических сетей в моделировании человеческого сознания

Семантические сети – модель организации знаний с использованием узлов и связей для отображения семантических отношений между сущностями. Узлы и отношения между ними иметь различные типы и характеристики в зависимости от предметной области. Именно поэтому семантические сети способны представить любой тип знаний. Семантические сети могут использоваться для логических выводов, так как связи логических отношениях и правилах.

Структурирование знаний и связей между ними, простота и локальность операций над знаниями, выявление с последующим устранением противоречий - это все возможности, предоставляемые семантическими сетями. Они позволяют системе эффективно анализировать и использовать знания, что способствует повышению уровня её образованности.

Семантические сети позволяют представлять информацию в памяти системы с высокой степенью семантической точности и интеграции различных видов знаний. Это позволяет достигнуть конвергенции и интеграции компонентов системы, что является важным требованием для достижения интероперабельности.

Использование семантических сетей в качестве основы моделирования человеческого сознания позволяет добиться высокого уровня обучаемости системы. Это достигается за счет расширяемости (адаптивности и гибкости), точного представления любого типа знаний, а также конвергенцией вышеуказанных свойств [2].

#### IV. СФЕРЫ ПРИМЕНЕНИЯ МОДЕЛИ ЧЕЛОВЕЧЕСКОГО СОЗНАНИЯ

Модель человеческого сознания может решать разнообразные задачи. В области науки, например, она может помочь в анализе больших объемов данных, выявлении скрытых закономерностей и предсказании новых тенденций. В медицине модель может быть использована для разработки персонализированных методов лечения и диагностики заболеваний, улучшения систем здравоохранения и повышения качества жизни пациентов. Кроме того, модель человеческого сознания и интеллекта может способствовать развитию автономных систем, таких как роботы и автономные транспортные средства. Это может привести к улучшению эффективности

между узлами могут содержать информацию о производства, уменьшению рисков и повышению безопасности в различных сферах деятельности.

#### V. Выводы

Модель человеческого сознания может стать основой для создания интеллектуальных систем нового поколения, способных лостигнуть уровня человеческого интеллекта ("сильный" ИИ). Создание таких систем позволит быстро перевести современное общество на новый уровень эволюции, автоматизируя широкий спектр человеческой деятельности и обеспечивая комфорт и раскрытие творческого потенциала каждого человека. Однако стоит помнить, что создание "сильного" ИИ интеллекта требует не только технической компетенции, но и высокого уровня социальной ответственности со стороны специалистов в области ИИ [3].

- 1. Zagorskiy, A. Factors that determine the level of intelligence of cybernetic systems  $=$   $\Phi$ акторы, определяющие уровень интеллекта кибернетических систем / А. Zagorskiy // Открытые семантические технологии проектирования интеллектуальных систем  $=$  Open Semantic Technologies for Intelligent Systems (OSTIS-2022) : сборник научных трудов / Белорусский государственный университет информатики и радиоэлектроники; редкол.: В. В. Голенков [и др.]. -Минск, 2022. - Вып. 6. - С. 13-26.
- 2. Ivashenko V. Semantic space integration of logical knowledge representation and knowledge processing models = Интеграция логических моделей представления и обработки знаний в смысловом пространстве / V. Ivashenko // Открытые семантические технологии проектирования интеллектуальных систем  $=$  Open Semantic Technologies for Intelligent Systems (OSTIS) : сборник научных трудов / Белорусский государственный университет информатики и радиоэлектроники ; редкол.: В. В. Голенков [и др.]. -Минск, 2023. - Вып. 7. - С. 95-114.
- 3. Голенков, В. В. Основные направления развития интеллектуальных компьютерных систем нового поколения и соответствующей им технологии / В. В. Голенков, Н. А. Гулякина, Д. В. Шункевич // Science and innovation. - 2023. - Vol. 3, № 2. - C. 267-280.

Романчук Иван Михайлович, студент кафедры интеллектуальных информационных технологий БГУИР, iromanchuk06@gmail.com

Научный руководитель: Зотов Никита Владимирович, стажёр младшего научного сотрудника НИЛ 3.7, ассистент кафедры интеллектуальных информационных технологий БГУИР, n.zotov@bsuir.by.

### А. В. Титов

## КОНВЕРГЕНЦИЯ, ИНТЕГРАЦИЯ, СОВМЕСТИМОСТЬ И ИНТЕРОПЕРАБЕЛЬНОСТЬ: ПРОСТО О СЛОЖНОМ В ТЕХНОЛОГИИ OSTIS

В данной работе описываются простыми словами те понятия, с помощью которых раскрывается весь замысел технологии для проектирования интеллектуальных систем – Технологии OSTIS.

#### Введение

Цель данной работы заключается в описании простыми словами сложных понятий в контексте Технологии OSTIS [1], чтобы неподготовленный читатель мог правильно понимать их значение и использовать этот опыт для работы с научными текстами и тезисами по данной тематике.

#### I. Конвергенция

Одним из базовых понятий Технологии OSTIS (и информационных технологий вообще) является понятие конвергенции. Под конвергенцией понимается сближение нескольких сущностей. При помощи конвергенции можно выявлять скрытые сходства между заданными сущностями [1,2].

Конвергенцию можно рассмотреть на таком примере. Преждем чем покупать устройства для дома, необходимо рассмотреть все варианты, выбрать из них наилучшие и только потом купить.

Или, например, чтобы добраться из дома до магазина, можно поехать на автобусе, метро или дойти пешком. Результат будет один – добраться до магазина. Но способ достижения цели может отличаться. Конвергенция этих путей позволяет найти оптимальный из них (самый быстрый).

Во всех примерах для достижения определенного результата при помощи конвергенции выбирается самая эффективная стратегия, то есть среди схожего выбрать лучшее.

Чем качественнее проведена конвергенция между заданными сущностями, тем проще их интегрировать.

#### II. Интеграция

Понятие интеграции тесно связано с понятием конвергенции. Интеграция обозначает объединение нескольких сущностей в одну целую. Интеграция двух сущностей может быть глубокой, только если была проведена конвергенция между этими сущностями [1,2].

Примером интеграции может быть интеграция умного дома, где различные устройства, такие как освещение, термостат, камеры наблюдения и домашняя система безопасности, объединяются в одну систему управления.

Или, например, стоматолог интегрирует зубной имплантат в челюстную кость, то есть добавляет новую часть к уже существующей челюстно-лицевой системе человека, обеспечивая пациентам возможность восстановления зубов и улучшения качества жизни.

Также интеграцию можно увидеть в контексте образования, когда студенты из разных культурных, этнических и социальных групп объединяются в учебных группах или общественных мероприятиях. Взаимодействие студентов с разным фоном и опытом способствует разнообразию и повышению понимания других культур, что в свою очередь способствует формированию толерантности и уважения различий. Создается общая среда, благоприятствующая обмену идеями, мнениями и опытом, что является примером интеграции в образовательном контексте.

Чем качественнее проведена интеграция между заданными сущностями, тем выше их уровень совместимости.

#### III. Совместимость

Под совместимостью (совместным использованием) сущностей, в первую очередь, следует понимать их семантическую совместимость. Семантическая совместимость определяется как взаимопонимание между сущностями. Для того, чтобы сущности были семантически совместимыми между собой, необходимо, чтобы они были согласованы между собой [1,2].

Хорошим примером семантически совместимости может служить случай, когда различные умные устройства в доме могут взаимодействовать друг с другом на основе общего стандарта или протокола. Например, умный термостат, умные светильники и умный замок на двери могут быть подключены к централизованной системе умного дома и взаимодействовать между собой, чтобы обеспечить комфорт, безопасность и энергоэффективность.

Чем выше уровень семантической совместимости сущности, тем выше уровень интероперабельности с другими сущностями.

#### IV. Интероперабельность

Интероперабельность означает полное взаимопонимание между сущностями и их способность совместно решать поставленную задачу с целью получения взаимовыгоды. Интероперабельные сущности должны понимать, какой результат от них требуется, и каким образом этот результат можно достичь при помощи использования совместных усилий [1,3].

Интероперабельность предполагает наличие высокого уровня договороспособности (способности заключать договоры и способности к коммуникации в коллективе), высокого уровня социальной ответственности (способности выполнять взятые на себя обязательства и оценивать свои возможности) и высокого уровня социальной активности (способности к участию в решении задач коллектива и созданию и достижению целей коллектива) [4].

Основным инструментом для заключения договора между сущностями является консенсус. Консенсус - это такой способ разрешения конфликта, когда стороны не отказываются от изначальных целей и находят такой путь, когда эти цели достигаются без каких-либо потерь с обоих сторон.

Так, например, можно вернуться к примеру с умными устройствами. Если умный светильник обнаруживает движение в доме вечером, он может активировать умный термостат, чтобы поднять температуру, и умный замок, чтобы разблокировать дверь для удобного входа. Это показывает, как использование единого стандарта для связи устройств позволяет им взаимодействовать и координировать свои действия, то есть быть интероперабельными.

Чем выше уровень интероперабельности сущности, тем выше уровень её интеллекта.

#### V. APEHT

В интеллектуальных системах важно, чтобы все знания были конвергируемы, интегрируемы и совместимы между собой. Такой подход позволяет реализовывать интероперабельность между теми сущностями в системе и вне системы, которые используют знания этой системы. Такими сущностями могут быть интеллектуальные агенты  $[5]$ .

В рамках Технологии OSTIS любую сущность, выполняющую некоторое действие в памяти компьютера, принято называть агентом. Все агенты могут и должны обладать выше перечисленными свойствами. У агента есть программа, при помощи которой можно производить различные действия над фрагментами базы знаний (сущностями или другими агентами). Диапазон таких действий может варьироваться от поиска существующих в базе знаний понятий и добавления новых до создания автоматизированных интеллектуальных систем.

Например, можно рассмотреть агентрегулировщик дорожного движения. У этого агента есть своя программа, то есть алгоритм действий, с помощью которого он регулирует поведение таких сущностей, как водители и пешеходы. Эффективность его работы зависит от качества знаний, которыми он обладает, а также уровня его интероперабельности, то есть от того, насколько эффективно он взаимодействует со всеми сущностями, обеспечивая безопасность дорожного движения.

#### VI. Выволы

Данная работа расчитана на то, что её читатели смогут сформировать базовое представление о вышеперечисленных терминах, а также смогут использовать приобретённые знания на практике.

Данная работа будет полезна для широкого круга читателей: студентам и преподавателям технических специальностей университетов. специалистам в области Информатики и Искусственного интеллекта, а также специалистам, занимающихся междисциплинарными исследованиями.

- 1. Голенков, В. В. Открытая технология онтологического проектирования, производства и эксплуатации семантически совместимых гибрилных интеллектуальных компьютерных систем / В. В. Голенков, Н. А. Гулякина, Д. В. Шункевич. - Минск : Бестпринт, 2021.  $-690$  c.
- 2. Голенков, В. В. Ключевые проблемы и стратегические цели работ в области искусственного интеллекта В. В. Голенков, Н. А. Гулякина, Д. В. Шункевич / Информационные технологии и системы 2023 (ИТС 2023) : материалы Международной научной конференции, Минск, 22 ноября 2023 / БГУИР; редкол.: Л. Ю. Шилин [и др.]. - Минск : БГУИР, 2023. - С.  $Q - 13$
- 3. Golenkov, V. Next-generation intelligent computer systems and technology of complex support of their life cycle / V. Golenkov, N. Gulyakina // Open Semantic Technologies for Intelligent Systems (OSTIS-2022) : сборник научных трудов / БГУИР; редкол.: В. В. Голенков [и др.]. - Минск, 2022. - Вып. 6. - С. 27-40.
- 4. Zagorskiy, A. Factors that determine the level of intelligence of cybernetic systems  $/$  A. Zagorskiy  $//$ Open Semantic Technologies for Intelligent Systems  $\left( {\rm OSTIS\text{-}2022}\right)$ : сборник научных трудов / БГУИР ; редкол.: В. В. Голенков [и др.]. - Минск, 2022. - Вып. 6. - C. 13-26.
- 5. Голенков, В. В. Основные направления развития интеллектуальных компьютерных систем нового поколения и соответствующей им технологии / В. В. Голенков, Н. А. Гулякина, Д. В. Шункевич // Science and innovation. - 2023. - Vol. 3,  $\mathbb{N}^2$  2. - C. 267-280.

Титов Артём Вадимович, студент кафедры интеллектуальных информационных технологий **EFYIP**, artem17titov@gmail.com.

Научный руководитель: Зотов Никита Владимирович, стажёр младшего научного сотрудника НИЛ 3.7, ассистент кафедры интеллектуальных информационных технологий БГУИР, n.zotov@bsuir.by.

## ИСКУССТВЕННЫЕ НЕЙРОННЫЕ СЕТИ **В ТЕХНОЛОГИИ OSTIS**

В данной работе рассматривается необходимость интеграции искусственных нейронных сетей с базами знаний с иелью разработки ассистента нового поколения с элементами искусственного интеллекта.

#### Введение

В задачах, решаемых современными интеллектуальными системами, используются различные модели представления и обработки знаний. К одному из наиболее активно развиваемых направлений в области искусственного интеллекта относится направление, связанное с решением задач на основе методов машинного обучения. Популярность методов решения задач на основе машинного обучения в значительной степени вызвана развитием теоретических моделей искусственных нейронных сетей (ИНС) и производительных аппаратных платформ для их реализации [1,2].

Целью данной работы являются изучение подхода по интеграции ИНС и баз знаний (БЗ), а также описание идеи разработки ассистента нового поколения с помощью такого подхода, реализуемого при помощи Технологии OSTIS [3].

#### I. ИСКУССТВЕННЫЕ НЕЙРОННЫЕ СЕТИ

ИНС представляет собой математическую модель, построенную по аналогии с нейронами в человеческом мозгу. Нейроны в нейросети используются для обработки сложных данных и с целью распознавания скрытых закономерностей в необработанных данных. Искусственная нейронная сеть обучается на основе размеченных данных, ей демонстрируются правильные примеры и ожидаемые результаты. Обучение продолжается до тех пор, пока нейросеть не достигнет заданного уровня точности. Находя скрытые закономерности, нейросеть обучается и приобретает способность извлекать информацию из данных. В этом и заключается смысл машинного обучения: преобразование данных в знания, нейросети являются способом достижения этой цели  $[1,2]$ .

Сейчас индустрией Искусственного интеллекта предлагаются архитектуры, состоящие из сетей различных видов. Так, с помощью многослойных перцептронов можно решать задачи классификации, регрессии и обработки данных, с помощью рекуррентных нейронных сетей - задачи анализа текста, генерации текста, прогнозирования временных рядов, с помощью свёрточных нейронных сетей - задачи обработки и анализа изображений и так далее. Общая идея заключается в том, что различные архитектуры нейронных сетей разработаны для эффективного решения разных типов задач, и выбор конкретной архитектуры зависит от специфики задачи и доступных данных  $[1,2]$ .

Основными преимуществами ИНС являютcя:

- обучение на основе данных;
- способность выявлять сложные паттерны и зависимости в больших объемах данных;
- гибкость в использовании.

ИНС могут быть применены к различным задачам, например, распознавание образов, классификация, генерация текста и т.д. Они способны автоматически извлекать признаки из данных и адаптироваться к различным способам применения.

Основным недостатком ИНС можно назвать отсутствие понимания процесса решения определённой задачи. Использование ИНС часто связано с проблемой интерпретируемости. Нейросети могут быть сложными и неявно представлять свои решения, что затрудняет объяснение причин, по которым было принято определенное решение. Зачастую эту проблему называют "черным яшиком".

Еще одной проблемой ИНС являются два взаимосвязанных аспекта, которые влияют на анализ и обработку данных: зависимость их работы и результатов от данных, т.е. необходимости в обладании достаточного размера выборки для обучения ИНС, и высокие требования к вычислительной сложности, которая влияет, насколько быстро и эффективно вычислительные устройства способны обрабатывать данные.

**II.** Интеграция искусственных НЕЙРОННЫХ СЕТЕЙ С БАЗАМИ ЗНАНИЙ

Решением проблем ИНС может быть их интеграция с БЗ [4]. Нейросети, интегрированные с БЗ, обладают следующими преимуществами  $[5,6]$ :

• интеграция ИНС с БЗ позволяет использовать структурированные знания для улучшения качества прогнозов и решений, что позволяет системе использовать экспертные знания или предварительно извлеченные факты для более точного решения задач;

- использование БЗ позволяет более явно представлять знания и логику, используемую системой, что способствует объяснимости принятых решений и обеспечивает большую прозрачность системы и что обуславливает решение проблемы "черного яшика":
- интеграция ИНС с БЗ позволяет управлять и корректировать знания, содержащиеся в БЗ, что упрощает поддержку системы и позволяет быстро вносить изменения в знания и правила.

В то же время, интеграция ИНС с БЗ требует разработки сложных архитектур и механизмов, чтобы обеспечить эффективное взаимодействие между нейросетями и БЗ, данная проблема может потребовать дополнительных усилий и ресурсов для разработчиков. В первую очередь, это обусловлено зависимостью от экспертов, так как построение БЗ требует участия экспертов, которые могут быть ограниченными в ресурсах, в том числе времени. Данные ограничения впоследствии могут усложнить процесс обновления и поддержки БЗ.

Однако именно представление ИНС в БЗ позволяет понимать данные, обрабатываемые ИНС, описание задач, которые решает ИНС, а также структуру, свойства и состояния этой ИНС. Это является важным требованием для систем, стремящихся к состоянию Общего искусственного интеллекта.

#### АССИСТЕНТ НОВОГО ПОКОЛЕНИЯ С **III** ЭЛЕМЕНТАМИ ИСКУССТВЕННОГО ИНТЕЛЛЕКТА

Продуктом интеграции ИНС с БЗ может стать ассистент нового поколения с элементами искусственного интеллекта. Фундаментальным отличием подобной интеллектуальной системы является наличие в основе не единственной нейросети, а множества нейросетей различных видов, интегрированных с БЗ особым образом, что позволяет системе проявлять интеллектуальную деятельность, в перспективе сравнимую с человеческой.

Такой ассистент может использоваться в качестве помощника человеку в различных отраслях деятельности, что позволит выполнять заданную работу гораздо быстрее и качественнее.

Для интеграции существующих ИНС с БЗ можно использовать существующую технологию для разработки персональных ассистентов - Технологию OSTIS [7].

#### IV. Выводы

Данная работа расчитана на то, что её читатели смогут сформировать базовое представление об искусственных нейронных сетях, сферах их применения и перспективных направлениях для их развития, а также смогут использовать приобретённые знания на практике.

Данная работа будет полезна для широкого круга читателей: студентам и преподавателям технических специальностей университетов, специалистам в области Информатики и Искусственного интеллекта, а также специалистам, занимающимся междисциплинарными исследованиями.

- 1. Головко В. А. Нейроинтеллект: теория и применение: в 2 книгах. Книга 1. Организация и обучение нейронных сетей с прямыми и обратными связями. - 1999.
- 2. Yang, G. Artificial neural networks for neuroscientists: a primer / G. R. Yang, X. J. Wang // Neuron. - 2020.  $-$  T. 107.  $-$  No. 6.  $-$  C. 1048-1070.
- 3. Голенков, В. В. Открытая технология онтологического проектирования, производства и эксплуатации семантически совместимых гибридных интеллектуальных компьютерных систем / В. В. Голенков, Н. А. Гулякина, Д. В. Шункевич. - Минск : Бестпринт, 2021.  $-690$  c.
- 4. Интеграция искусственных нейронных сетей с базами знаний / В. А. Головко [и др.] // Онтология проектирования. - 2018. - Т. 8, № 3(29). - С. 366-386.
- 5. Ковалёв, М. В. Семантические модели и средства разработки искусственных нейронных сетей и их интеграции с базами знаний = Semantic models and tools for the development of artificial neural networks and their integration into knowledge bases / M. B. Kobaлёв // Информатика. - 2023. - Т. 20, № 3. - С. 90-105.
- 6. Integration of large language models with knowledge bases of intelligent systems / K. Bantsevich [et al.] // Открытые семантические технологии проектирования интеллектуальных систем = Open Semantic Technologies for Intelligent Systems (OSTIS-2022) : c6. науч. тр. / редкол.: В. В. Голенков [и др.]. - Минск : БГУИР, 2023. - Вып. 7. - Р. 213-218
- 7. Golenkov, V. Next-generation intelligent computer systems and technology of complex support of their life cycle / V. Golenkov, N. Gulyakina // Open Semantic Technologies for Intelligent Systems (OSTIS-2022) : сборник научных трудов / БГУИР ; редкол.: В. В. Голенков [и др.]. -

Ходосов Тихон Павлович, студент кафедры интеллектуальных информационных технологий **EFYIP**, tikhon0710@gmail.com.

Шаров Филипп Иванович, студент кафедры интеллектуальных информационных технологий **ETVIIP**, sharoufilipp2006@gmail.com.

Научный руководитель: Зотов Никита Владимирович, стажёр младшего научного сотрудника НИЛ 3.7, ассистент кафедры ИИТ БГУИР, n.zotov@bsuir.by.

Научный руководитель: Ковалёв Михаил Владимирович, старший преподаватель кафедры **ИИТ БГУИР**, kovalev@bsuir.by.

# Секция «Вычислительные методы и программирование»

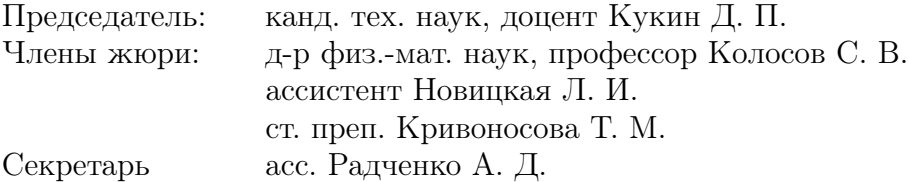

## РЕАЛИЗАЦИЯ АЛГОРИТМА МАСШТАБИРОВАНИЯ КОПФА-ЛИЩИНСКИ НА PYTHON

Рассматривается алгоритм масштабирования Копфа-Лищински и его реализация на языке Python.

#### Введение

Растровая графика – это одна из форм представления цифрового изображения, состоящая из пикселей. Достоинства растровой графики в том, что она не требует большого количества ресурсов памяти, за счет использования палитры с узким цветовым спектром и малых размеров изображения. Одной из основных проблем растровой графики является сложность в изменении ее масштабов.

#### I. Алгоритм Копфа-Лищински

Данный алгоритм депикселизации, был представлен на конференции SIGGRAPH в 2011 году. Принцип алгоритма заключается в конвертации пикселей в полигоны с разной степенью сглаживания. В-сплайны – основные примитивы, определяющие сглаживание.

Сперва происходит преобразование пикселей в полигоны. Для получения сглаженных контуров квадратичные В-сплайны вписываются в последовательности видимых рёбер полигонов. Это создает плавность контуров, однако еще присутствует ступенчатый эффект. Поэтому необходима оптимизация контрольных точек Всплайнов.Оптимизация происходит за счет поиска минимума суммы энергии каждого узла графа [1].

$$
arg * min_{p_i} \sum_{i} E^{(i)} \tag{1}
$$

Однако из-за низкого разрешения основной пиксельной сетки, контрольные точки сильно варьируются, результат может быть слегка ступенчатым. Поэтому на последнем этапе оптимизируются кривые линии, чтобы уменьшить ступенчатость. Изображение отрисовывается путём интерполяции цветов, с использованием радиальных базисных функций.

II. Реализация на Python

Для адаптации алгоритма под Python необходимо выделить основные этапы. Сначала происходит обработка вершин и ребер, после на основе этого создаются В-сплайны, затем происходит сглаживание готовой фигуры.

Для обработки вершин и ребер пиксельного изображения нужно создать классы class Point(object) и class Path(object). Их основная функция заключается в нахождении общих ребер соседствующих пикселей и общих вершин диагональных.

Класс class Shape(object) обрабатывает найденные вершины и ребра. На основе обработанных данных происходит смещение позиций вершин, результатом работы методов класса является набор точек, образующих новую, более гладкую фигуру.

Сlass BSpline(object) обрабатывает полученную угловатую фигуру, создавая вектор с точками, при этом пересчитывая их координаты. Заключительным этапом является общее сглаживание в классе SplineSmoother, путем создания новых точек и движение существующих.

Получившийся скрипт можно внедрять в открытый код некоторых графических фреймворков, но для создания отдельного приложения нужно прописать input и output изображений. На вход приложение будет получать пиксельное изображение, а на выходе отдавать сглаженное и адаптирующееся к масштабированию.

#### III. Выводы

Данный метод требует гораздо меньше ресурсов и делает обработку изображений в несколько раз быстрее. А Python весьма распространён и совместим с многими фреймворками, что дает широкую применяемость получившейся программе. Алгоритм сработается с современными мониторами, которые имеют большую кадровую частоту.

- 1. Снижко Е.А. Компьютерная геометрия и графика: Конспект лекций / Е.А. Снижко; Балт. гос. техн. унт. – СПб., 2005. – 132 с.
- 2. http://masters.donntu.org/2010/fknt/shekhovtsov/diss/ index.htm

Булынко Екатерина Андреевна, студент 3 курса факультета информационных технологий и управления БГУИРа, ekatdrinagochkina@gmail.com.

Коршикова Дарья Валерьевна, ассистент кафедры вычислительных методов и программирования БГУИР, korshikova@bsuir.by.

Купчина Екатерина Валерьевна, инженер кафедры вычислительных методов и программирования БГУИР, e.kupchina@bsuir.by.

Научный руководитель: Кукин Дмитрий Петрович, заведующий кафедры вычислительных методов и программирования БГУИР, кандидат технических наук, доцент kukin@bsuir.by.

## ПРИМЕНЕНИЕ МАШИННОГО ОБУЧЕНИЯ И ИСКУССТВЕННОГО ИНТЕЛЛЕКТА В ТРЁХМЕРНОМ МОДЕЛИРОВАНИИ

В работе рассматриваются основные методы и подходы к применению машинного обучения и искусственного интеллекта в трехмерном моделировании, а также представлены примеры исследований и практических приложений.

#### Введение

Трехмерное моделирование является процессом создания и представления объектов и сцен в трех измерениях. Это позволяет более реалистично визуализировать объекты и среды, а также анализировать их свойства и поведение. Трехмерные модели широко используются в различных областях, таких как компьютерная графика, архитектура, игровая индустрия, медицина, инженерия и другие.

### I. Методы применения машинного обучения и искусственного интеллекта в трехмерном моделировании

1. Генерация трехмерных моделей. Это может быть полезно, например, для автоматического создания трехмерных моделей для игровых сред или для генерации архитектурных моделей на основе заданных параметров.

2. Реконструкция трехмерных моделей. Например, с помощью алгоритмов можно восстановить трехмерную модель объекта на основе набора двухмерных изображений или сканирования с ограниченным разрешением. Это может быть полезно в медицине для создания трехмерных моделей органов на основе медицинских снимков, или в компьютерной графике для восстановления деталей трехмерных моделей из искаженных или неполных данных.

3. Улучшение реалистичности трехмерных моделей. Например, можно автоматически добавлять детали и текстуры к трехмерным моделям, чтобы сделать их более реалистичными и качественными. Это может быть полезно в компьютерных играх, виртуальной реальности или визуализации архитектурных проектов.

#### II. Alpha3D

Alpha3D - это генеративная платформа на базе искусственного интеллекта, которая позволяет любому человеку, независимо от его знаний в области 3D-моделирования, автоматически преобразовывать текст или 2D-изображения реальных объектов в цифровые 3D-ресурсы за считанные минуты. Все, что нужно сделать, это описать желаемую 3D-модель в текстовом запросе или загрузить существующее 2D-изображение объекта.

#### III. Meshy

Эта платформа работает по вышеописанному принципу, но у неё есть пару дополнений. Изначально она создаёт не одну модель, а четыре, чтобы пользователь мог выбрать ту, что подходит больше всего. Пользователь также выбирает в каком из четырёх стилей будет моделироваться объект: auto, realistic, cartoon и low-poly. Затем обрабатывается выбранная 3д модель и повышается качество её текстуры. Пользователь получает не только саму модель, но и color map (текстурную карту) объекта. Также есть возможность выписать не только пожелания к будущей модели, но и то, чего следует избегать в при её создании. К примеру асимметрии или некачественных текстур.

#### IV. 3DFY.ai

Эта платформа специализируется на создании окружения для интерьера и несколько видов холодного оружия. В основном данные модели применяются в видеоиграх. Платформа позволяет просмотреть не только затекстурированный объект, доступны его сетка, uvw развёртка и solid-объект (без текстур).

#### V. Stability.ai

Эта платформа специализируется на преображении 2д изображений в 3д. В отличии от многих ии данному аналогу требуется только одна фотография, а всё остальное достраивает искусственный интеллект. Он автоматически подбирает форму объекта и текстуры для него. Объекты получаются достаточно сглаженными, а если есть много деталей, то они получаются очень "пузырчатыми".

#### VI. Krikey.ai

С помощью данного сервиса можно создавать анимации - говорящие 3D аватары, генерировать мемы, гифки. В этой платформе можно сгенерировать текст, который будет говорить ваш персонаж, а также озвучку. Там же вы можете выбрать освещение, настроить камеру, вывести текст и настроить движения персонажей.

#### VII. Выводы

В заключение отметим, что создание нейронных 3D-моделей — это инновационная и преобразующая технология, которая обещает изменить многие аспекты нашей жизни. По мере развития этой технологии мы ожидаем увидеть все более сложные и универсальные реализации, которые откроют множество новых приложений.

- 1. Alpha3D [Электронный ресурс] / Transform text and 2D images into 3D models - Режим доступа: https://www.alpha3d.io
- 2. Meshy [Электронный ресурс] / 3D AI Generator Режим доступа: https://www.meshy.ai
- 3. 3DFY [Электронный ресурс] Режим доступа: https://3dfy.ai
- 4. Stability [Электронный ресурс] Режим доступа: https://stability.ai
- 5. Krikey [Электронный ресурс] / AI Animation maker Режим доступа: [https://www.krikey.ai/utm\\_source](https://www.krikey.ai/utm_source)

Буцкевич Милана Александровна, студент 3 курса факультета ИТиУ БГУИРа, m.butskevich.al@gmail.com

Жуковская Екатерина Геннадьевна, студент 3 курса факультета ИТиУ БГУИРа, katerina.zhukovskaya01@mail.ru

Научный руководитель: Кукин Дмитрий Петрович, заведующий кафедрой вычислительных методов и программирования БГУИР, кандидат технических наук, доцент, kukin@bsuir.by

### СОВМЕСТНАЯ РАБОТА AUTODESK 3DS MAX И UNITY

В статье рассматриваются возможности совместной работы Autodesk 3ds Max и Unity.

#### Введение

Autodesk 3Ds Max — это профессиональное программное обеспечение для трехмерного моделирования, анимации и визуализации. Unity — движок для разработки игровых приложений. Создавая игровой продукт, очень важно уметь обеспечивать переход от статичных трехмерных моделей к динамичным и интерактивным виртуальным мирам.

#### I. Подготовка моделей в Autodesk 3Ds Max с помощью FBX SDK

Для того, чтобы вручную экспортировать сцену в формат .fbx, необходимо скачать последнюю версию FBX SDK и установить его. Следующий шаг — экспорт сцены или выбранных объектов (File->Export или File->Export Selected) в формат .fbx. В появившемся меню, нужно указать необходимый формат и имя файла. В расширенном меню экспорта можно использовать настройки экспорта по-умолчанию или же выставить всё вручную [1].

#### II. Пакет Unity FBX Exporter

Пакет Unity FBX Exporter позволяет экспортировать объекты Unity в файлы FBX, а затем импортировать их в Autodesk Maya, Autodesk Maya LT или Autodesk 3ds Max. После внесения изменений, готовую геометрию и анимацию можно безопасно экспортировать обратно в Unity. Однако при необходимости изменения можно вносить в двустороннем порядке: редактировать объект в Unity и экспортировать его в Autodesk 3ds Max.

Нажав ПКМ на объект в Hierarchy, нужно выбрать опцию Convert To FBX Prefab Variant. Теперь, если открыть объект в Autodesk 3Ds Max, есть возможность вносить двусторонние изменения в объект. Отредактированный объект будет сохранен на обеих платформах [2].

#### III. Использование анимаций из 3D Studio Max в Unity

Для того, чтобы применить анимацию, созданную в Autodesk 3ds Max к объекту Unity, необходимо добавить к объекту компонент Animator. Для аниматора нужно создать

Animator Controller и поместить в него импортированные анимации. Там же можно настроить переходы между анимациями, скорость их воспроизведения, триггеры и т.д. как и с анимациями, созданными в Unity [3].

### IV. LEVEL OF DETAIL

LOD (Level of Detail) — приём в трёхмерном моделировании, заключающийся в создании нескольких вариантов одного объекта с различными степенями детализации, которые переключаются в зависимости от удаления камеры от объекта.

Для того, чтобы создать LOD-объект в Autodesk 3ds Max, необходимо сначала создать группу из нескольких объектов, которые будут представлять степени детализации объекта. Важно давать им названия в формате NameLODN, где N — номер уровня LOD. Затем необходимо экспортировать эту группу в Unity. Движок должен определить LOD-объект, самостоятельно добавить на него компонент LOD Group и распределить уровни. Если этого не произошло, компонент можно присоединить самостоятельно в редакторе.

#### V. Заключение

Совместное использование Unity и Autodesk 3ds Max позволяет создавать высококачественные и визуально привлекательные интерактивные проекты. Обе платформы обладают уникальными возможностями и инструментами, которые дополняют друг друга и позволяют выполнять задачи более эффективно и качественно.

#### VI. Список литературы

- 1. 3ds Max Learning Center [Электронный ресурс] / Документация Autodesk 3ds Max. – 2024. – Режим доступа: [https://help.autodesk.com/view/3DSMAX/](https://help.autodesk.com/view/3DSMAX/2022/ENU/) [2022/ENU/](https://help.autodesk.com/view/3DSMAX/2022/ENU/). – Дата доступа: 15.03.2024.
- 2. Импорт 3D-моделей в Unity и подводные камни [Электронный ресурс] / Хабр. – 2019. – Режим доступа: [https://habr.com/ru/companies/plarium/](https://habr.com/ru/companies/plarium/articles/447820/) [articles/447820/](https://habr.com/ru/companies/plarium/articles/447820/). – Дата доступа: 12.04.2019.
- 3. Руководство пользователя Unity 2022.3 [Электронный ресурс] / Документация Unity. – 2024. – Режим доступа: [https://docs.unity3d.com/Manual/](https://docs.unity3d.com/Manual/index.html) [index.html](https://docs.unity3d.com/Manual/index.html). – Дата доступа: 17.03.2024.

Бурцева Ксения Игоревна, студентка 3 курса факультета ИТиУ БГУИРа, burtsevakseniya03@mail.ru.

Гаврилова Ульяна Алексеевна, студентка 3 курса факультета ИТиУ БГУИРа, ulyana.haurilava@gmail.com.

Научный руководитель: Кукин Дмитрий Петрович, заведующий кафедрой вычислительных методов и программирования БГУИР, kukin@bsuir.by.

## ВЗИМОСВЯЗЬ МЕЖДУ ПСИХОТИПАМИ ИГРОКОВ И ИХ РЕАКЦИЕЙ НА РАЗЛИЧНЫЕ ИГРОВЫЕ СОБЫТИЯ

В работе рассматриваются модели психотипов Бартла, классические психотипы и соответствующие им характеристики, а также влияние игр на состояние человека. Для более углублённого изучения было проведено социологическое исследование в форме онлайн-опроса.

#### Введение

В контексте игр психотипы могут играть важную роль в формировании предпочтений, стилей игры, а также восприятия игрового контента. Пользователи с различными психотипами могут проявлять отличные друг от друга стратегии, подходы и реакции на определенные игровые ситуации. Некоторые игроки могут быть более склонны к агрессивности и соревновательности, в то время как другие предпочитают более спокойный и коллективный подход к игре. Исследование влияния психотипов на реакцию игрока может пролить свет на важные аспекты игрового опыта и помочь в создании более удовлетворительных и персонализированных игровых продуктов.

#### I. Психотипы игроков по Бартлу

Модель Р. Бартла состоит из двух пересекающихся отрезков, образующих поле игроков, названное им плоскостью интересов: «действие – взаимодействие» и «игрок — система». На основании предпочтений, игроки разделяются на четыре основных типа персонажей: карьеристы, киллеры, исследователи и социальщики.

В расширенной версии системы психотипов Бартла к вышеуказанным отрезкам плоскости интересов «действие – взаимодействие» и «игрок — система» добавляется еще один: «осознанный – неосознанный», разделяющий психотипы на два — в зависимости от того, являются ли действия игроков осознанными или нет. Однако при создании реальных проектов все разработчики обычно пользуются методологией из четырёх психотипов, не деля их по шкале «осознанно неосознанно». В условиях реальной игры практически невозможно выяснить степень осознанности действий игрока, поэтому расширенная модель пользуется популярностью лишь в лабораторных условиях.

### II. Характеристики психотипов

Для исследования была выбрана модель Бартла в силу своей популярности и простоты. В её классическом представлении можно выделить характерные черты для каждого психотипа.

Так, карьеристам больше всего нравятся различные вариации на тему «потрать время получи награду», они готовы платить за то, чтобы ускорять своё развитие, иметь время и дополнительные возможности. Но ради того, чтобы быть просто лучше других, они не будут финансово вкладываться. Карьеристы получают наибольшее удовлетворение от различных наград, медалей, ачивок за всевозможные достижения.

Киллерам важны внутриигровые события, на которые они готовы тратить много времени: соревнования, турниры и рейтинги. Это позволяет им доказывать, что они кого-то превосходят. Так же киллеры - самая монетизируемая аудитория, они готовы платить за то, чтобы убивать, побеждать и доминировать. Однако, по сравнению с карьеристами, они проводят меньше времени в играх.

Для исследователей важно развивать уникальные наборы талантов, чтобы иметь возможность изучать все допустимые сочетания, скрытые аспекты, нюансы и т.д. Они также любят квесты, диалоги, сюжет, который подогревает их интерес. Исследователей трудно спровоцировать на спонтанный платёж, однако они положительно относятся к подпискам. Исследователи готовы уделять игре много времени, пока проект подбрасывает им различные события и вызовы.

Социальщикам обязательно нужны конкурсы, чаты, сходки, ивенты, форумы. Данный психотип предпочитает финансово вкладываться в игровую «картинку», например, скины персонажей. Одному проекту социальщики не готовы уделять много времени, их удержанию способствуют различные акции и игровые события.

Обобщая информацию, киллеры гордятся доминированием над другими, карьеристы тем, что у них больше всех ресурсов и благ, исследователи — тем, что они умнее других, а социальщики — тем, что они популярнее.

#### III. Влияние игр на состояние человека

Важнейшим фактором в исследовании психотипов игроков является влияние игр на внутренний мир человека. Вначале превалировали исследования влияния жестоких видеоигр на агрессивное поведение игроков, так как бытовало мнение об их зависимости. Но за последние годы в научном сообществе активно обсуждается вопрос использования игр для улучшения здоровья и благополучия. Ряд исследований отражает этот сдвиг и демонстрирует явные преимущества для людей, которые проводят время за игрой.

Для оценки влияния игр на пользователей с разными психотипами, важными критериями являются изменение таких факторов, как агрессивность, интуиция, логика, координация, реакция и уровень стресса. Отслеживание данных показателей положительно скажется на детальном изучении психотипов игроков.

#### IV. Результаты социологического исследования

Для исследования в опрос было добавлено тестирование на психотип по Бартлу, а также вопросы о реакции игроков на различные игровые события. Был рассмотрен аспект влияния игр на состояние пользователей. По результатам теста, первый и второй психотипы респондентов могут не сильно различаться в процентном соотношении, но значильно отличаться своими характеристиками. Анализ результатов проводился на основе первого психотипа.

По полученным данным, у исследователей нет определённого значения по временным рамкам, в силу личной заинтересованности каждого пользователя. Большинство положительно реагируют на введение новых локаций, однако на другие игровые события они реагируют нейтрально, исключением является необходимый платёж для дальнейшего продвижения. Большинство исследователей заметили улучшение логики, реакции и интуиции и не заметили существенных изменений уровней стресса и агрессии.

Киллеры предпочитают проводить от 16 до 20 часов в неделю в играх, тем самым занимая лидирующую позицию по проведённому времени. Они положительно относятся к многопользовательским играм, внутриигровым ивентам и ощущению долгожданной победы. В то же время киллеры негативно реагируют на обязательное взаимодействие с другими игроками и необходимые платежи. Данные респонденты отметили улучшение логики, реакции и интуиции, а также снижение уровня агрессии.

Социальщики занимают нижнюю позицию по проведённому времени: всего от 4 до 8 часов в неделю. Они положительно реагируют на многопользовательские игры и на нововведения в целом. Необычно, что большинство нейтрально относится ко внутриигровому взаимодействию с другими пользователями. Как и предыдущие психотипы, социальщики негативно реагируют на обязательный платёж для продвижения. Участники с данным психотипом отметили улучшение социальных навыков, развитие логики и реакции, остальные показатели остались без изменений.

Карьеристы тратят порядка 10-14 часов в неделю на игры. В основном они положительно реагируют на различные игровые аспекты, за исключением необходимостей взаимодействия с другими пользователями и наличия улучшенной экипировки. К платежам карьеристы также относятся негативно. Данная группа людей в основном не заметила каких-либо изменений, за исключением понижения уровня стресса и развития реакции.

#### V. Выводы

Одним из основных выводов исследования является то, что результаты опроса частично не соответсвуют классическим психотипам Бартла. В каждом человеке присутствуют черты, присущие всем четырем психотипам, но в каждый конкретный момент времени превалирует какой-то один. Психотипы — это не характеристика игрока, а некий шаблон поведения. В людях проявляются разные качества в зависимости от конкретной игры и меняющихся обстоятельств. Различные психотипы оказывают влияние на уровень эмоционального вовлеченности, стратегическое мышление и решение проблем во время игры.

- 1. Психологические факторы предпочтения типов компьютерных игр [Электронный ресурс]. Режим доступа: https://pureportal.spbu.ru/ru/projects/(c23ceca9 deb3-48b9-8335-fc97b4f7833f).html.
- 2. Психотипы игроков [Электронный ресурс]. Режим доступа: https://dtf.ru/gamedev/1071495-psihotipyigrokov-model-richarda-bartla-vs-modeli-andzheyamarchevski-hexad
- 3. Психотипы Бартла и балансировка аудитории [Электронный ресурс]. Режим доступа: https://habr.com/ru/companies/vk/articles/263839/.
- 4. Влияние компьютерных игр на психическои и интеллектуальное развитие [Электронный ресурс]. Режим доступа: https://habr.com/ru/specials/589149/.
- 5. Психология игры: как игры меняют наше мышление, эмоции и сны [Электронный ресурс]. Режим доступа: https://www.cism-ms.ru/poleznye-materialy/vliyaniekompyuternykh-igr-na-psikhicheskoe-i-intellektualnoerazvitie-podrostkov/.

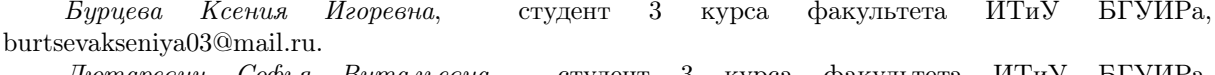

Лютаревич Софья Витальевна, студент 3 курса факультета ИТиУ БГУИРа, sonuminsk@gmail.com.

Степанчикова Анна Игоревна, студент 3 курса факультета ИТиУ БГУИРа, ann.brown.from.the.nightmare@gmail.com.

Научный руководитель: Коршикова Дарья Валерьевна, ассистент кафедры вычислительных методов и программирования БГУИР, korshikova@bsuir.by.

## ЭФФЕКТИВНАЯ РЕТОПОЛОГИЯ И УМЕНЬШЕНИЕ ЧИСЛА ПОЛИГОНОВ ЧЕРЕЗ ОБЗОР КЛЮЧЕВЫХ МОДИФИКАТОРОВ И ПЛАГИНОВ

Изучается применение инструментов и плагинов для ретопологии и оптимизации сетки в 3ds Max. В качестве улучшения топологии и надежности процессов предлагается использование пяти основных модификаторов и трех плагинов.

#### Введение

Для улучшения полигональных сеток предлагается применение специализированных модификаторов и плагинов, нацеленных на сокращение количества полигонов и упрощение сложности сетки в процессе моделирования. Эти инструменты, работающие в рамках 3ds Max, облегчают процесс оптимизации и делают моделирование более эффективным.

### I. Ретопология и топологические стандарты в 3Ds Max

В 3ds Max, сетка модели должна быть оптимизирована и чиста, чтобы обеспечить эффективность работы и качество конечного продукта. Ретопология необходима для преобразования сложных или неровных сеток в более простые и управляемые структуры, сохраняя при этом детализацию и форму модели. Большое количество полигонов в модели может быть проблематичным, поскольку оно увеличивает время загрузки, рендеринга и может привести к трудностям при анимации и текстурировании. Полигоны должны быть распределены равномерно, упрощая деформации и улучшая визуальные эффекты, делая модель более гибкой и редактируемой.

Большое количество полигонов часто возникает в процессе скульптинга, когда для создания детализированных и сложных 3D-моделей требуется высокая точность. Причиной является добавление множества мелких деталей во время скульптуринга, что непосредственно приводит к увеличению числа полигонов.

Для оптимизации и работы с сеткой было создано множество инструментов, как встроенных в программное обеспечение, так и дополнительных, которые можно установить вручную, обеспечивая гибкость и улучшение процессов моделирования.

#### II. Инструменты для оптимизации сетки объектов

Существуют различные методы оптимизации сетки объектов, включая ретопологию для создания более эффективной топологии с меньшим количеством полигонов, децимацию для уменьшения сложности сетки без значительной потери деталей, и LOD (Level of Detail) техники, которые создают несколько версий объекта с разным количеством детализации для использования в зависимости от расстояния до камеры. Эти методы помогают улучшить производительность и снизить требования к ресурсам, облегчая рендеринг и анимацию.

Инструменты и плагины для оптимизации сетки работают, применяя алгоритмы для уменьшения количества полигонов, сохраняя при этом визуальное качество и необходимые детали модели. Ретопология позволяет вручную или автоматически перестраивать сетку объекта для более эффективного распределения полигонов.

Используют плагины и инструменты для ретопологии как из 3ds max, так и из сторонних программ, а именно Quad Remesher, ZRemesher, Wrapit, TopoGun, Mudbox, Autoretopo и PolyUnwrapper, упрощая и оптимизируя моделирование. Также сетка управляется через модификаторы, уплотняющие или разрежающие её. TurboSmooth и Tessellate увеличивают, Optimize и ProOptimizer уменьшают полигоны. Quadify Mesh адаптивно работает в обоих направлениях.

#### III. Выводы

Ретопология необходима для оптимизации 3D-моделей, улучшения их геометрии и уменьшения количества полигонов без потери деталей. Это упрощает анимацию, повышает производительность и обеспечивает совместимость моделей с различными программами и игровыми движками, делая её важным этапом в процессе 3Dмоделирования.

2. Тозик, В.Т. 3ds Max Трехмерное моделирование и анимация на примерах / В.Т. Тозик. - СПб.: BHV, 2008. - 880 c.

Казаровец Екатерина Дмитриевна, Ванчук Анастасия Сергеевна, студенты факультета информационных технологий и управления БГУИР, katerinarr1301@gmail.com, nvanchyk@gmail.com. Научный руководитель: Кукин Дмитрий Петрович, заведующий кафедрой вычислительных методов и программирования БГУИР, кандидат технических наук, доцент, kukin@bsuir.by.

68

<sup>1.</sup> Гриневич, Я. Г. Трехмерное моделирование. Основы работы с примитивами : учеб.-метод. пособие / Я. Г. Гриневич, Д. П. Кукин. – Минск : БГУИР, 2020. – 60 с.

## РЕАЛИЗАЦИЯ АЛГОРИТМА ВОССТАНОВЛЕНИЯ «ФИЛЬТР ВИНЕРА» НА PYTHON

Рассматривается алгоритм восстановления «Фильтр Винера» и его реализация на языке Python.

#### Введение

Во время получения изображений они подвергаются различным дефектам. Проблема дефокусировки и потери качества изображений является часто встречаемой при работе как с 2D, так и с 3D графикой. Восстановление изображений является актуальной научно-практической проблемой, по причине применения изображений при построении математических, информационных и графических моделей.

#### I. Алгоритм «Фильтр Винера»

Существуют подходы, учитывающие наличие шума на изображении. Один из самых известных подходов основан на применении фильтра Винера. Фильтр Винера приближает обратный фильтр в тех значениях частот, для которых отношение сигнал/шум принимает большие значения и подавляет частоты с малым отношением, базируется на нахождении такой функции F(u,v), которая минимизирует средний квадрат отклонения оценки от неискаженного изображения. Оптимальную оценку в частотной области  $F(u, v)$  находят по формуле [1].

$$
\frac{G(u,v)|H(u,v)|^2}{H(u,v)|H(u,v)|^2 + S_n(u,v)/S_f(u,v)} \qquad (1)
$$

где  $S_n(u, v)$  — спектральная плотность шума;  $S_f(u, v)$  — спектральная плотность исходного изображения. В случае отсутствия шума его спектральная плотность равна нулю, тогда этот метод эквивалентен инверсной фильтрации.

Цветное изображение с разрешением M×N воспринимается в данном случае как дискретная случайная величина, где каждый пиксель характеризуется интенсивностью красной, зеленой и синей составляющих от 0 до 1.

#### II. Реализация на Python

Для технической реализации алгоритма «Фильтр Винера» на Python необходимо подключение библиотеки для одномерного дискрет-

ного преобразования Фурье numpy.fft, библиотеки инструментов для обработки сигналов и изображений scipy.signal и подмодуль pyplot библиотеки matplotlib.

Для визуального представления работы фильтра Винера с различными дефектами изображения были написаны функции blur(imgg, kernelSize), addGaussianNoise(imgg, sigma), rgb2gray(rgb), gaussianKernel(kernelSize) и wienerFilter(imgg, kernel, K).

Функция blur применяет размытие к изображению, используя заданное ядро размера kernelSize. Функция addGaussianNoise генерирует гауссовский шум с заданным параметром sigma и добавляет его к изображению. Функция rgb2gray преобразует цветное изображение в оттенки серого. Функция gaussianKernel создает гауссовское ядро заданного размера. Функция wienerFilter применяет фильтр Винера к изображению, имеющему дефекты, с использованием заданного ядра и параметра K. В основной части кода происходит загрузка исходного изображения, конвертирование в оттенки серого, затем применяются последовательно размытие, добавление гауссовского шума и фильтр Винера с последующим выводом результатов на экран.

Восстановленное изображение отличается от идеального исходного изображения, но заметно улучшение качества исходного изображения с размытием и шумом.

#### III. Выводы

Полученные результаты показали эффективность и быстроту работы алгоритма «Фильтра Винера» в улучшении качества изображения. Это открывает новые перспективы для применения данного метода в различных областях, где необходимо поддерживать высокое качество изображений.

- 1. Bovik, The Essential Guide to Image Processing / A. Bovik// – 2009. – C. 170-236.
- 2. Billauer, Python Digital Signal Processing / E. Billauer// – 2017. – С. 146.

Вербицкая Вероника Игоревна, студент 3 курса факультета информационных технологий и управления БГУИРа, veron.itgame@gmail.com.

Коршикова Дарья Валерьевна, ассистент кафедры вычислительных методов и программирования БГУИР, korshikova@bsuir.by.

Купчина Екатерина Валерьевна, инженер кафедры вычислительных методов и программирования БГУИР, e.kupchina@bsuir.by.

Научный руководитель: Кукин Дмитрий Петрович, заведующий кафедры вычислительных методов и программирования БГУИР, кандидат технических наук, доцент kukin@bsuir.by.

### ИСТОРИЯ РАЗВИТИЯ ИГРОВОЙ ЖУРНАЛИСТИКИ

В данной статье рассматриваются игровая журналситика как понятие и этапы её развития.

#### Введение

Игровая журналистика — это не отдельная профессия, а выделяемая категория. Данная журналистика способствует продвижению игр на рынке. Благодаря рецензиям, новостям и другим материалам разработчики и издатели могут заинтересовать аудиторию своими играми и увеличить число потенциальных покупателей.

### I. Начало развития игровой журналистики

До 1981 года не было специализированного издания по видеоиграм. Ближе всего к этому подходило коммерческое издание Play Meter, запущенное в 1974 году, которое освещало аркадные игры, но с точки зрения бизнеса. В ноябре 1981 года британская издательская компания EMAP выпустила журнал о компьютерных и видеоиграх. Журналы, созданные журналистами, ставшими геймерами, были пресными для читателей. Кроме того, многие авторы того времени не обязательно обладали глубокими экспертными знаниями своей игровой аудитории – поэтому журналы начали нанимать геймеров, ставших журналистами. Британский журнал Personal Computer Games был одним из первых, кто перешёл на данный подход, за ним последовал журнал CRASH посвященный ZX Spectrum micro, опубликовав обзоры, написанные местными ребятами в офисе журнала в Ладлоу, Англия. Журнал Commodore под названием ZZAP! 64, представлял команду, состоящую исключительно из геймеров, в результате чего журнал был наполнен сленговыми терминами и современной фразеологией.

В США после сокрушительного краха рынка видеоигр в 1983 году большинство журналов закрылись. Единственным из 18 журналов, которые были запущены, был Computer Gaming World. Однако публикации в США начали вновь появляться и к концу десятилетия вновь набрали полную силу благодаря таким изданиям, как Gamepro, Nintendo Power и Electronic Games Monthly. В Европе журналы процветали, и их гиперболический характер продолжал усиливаться, приводя к тому, что словоблудие, используемое в хороших и плохих обзорах, сведено к минимуму. Британские журналы, такие как Your Sinclair, Amiga Power и Mean Machines, являются примерами публикаций, которые раздвигают границы юмора и обзорной лексики.

Первый специализированный игровой вебсайт был запущен в ноябре 1994 года, когда печатный Game Zero стал онлайн-концерном. Затем начали появляться форумы и появляться комментарии к конкретным статьям, и это оказало огромное влияние на то, как писали авторы.

#### II. Современная игровая журналистика

Еще одно важное изменение в игровой журналистике произошло в 2004 году, когда британский журналист Кирон Гиллен написал в своем блоге пост о новой игровой журналистике. После выхода статьи появились новые журналисты, которые писали более глубокие и вдумчивые статьи в таких журналах, как PC Gamer и Edge, а позже больше академических статей в таких изданиях, как 1UP, Polygon и Grantland.

Цикл эволюции освещения игр продолжился в последние годы с появлением YouTube и Twitch. На данный момент само собой разумеется, что по количеству просмотров влиятельные лица на YouTube и Twitch теперь имеют аудиторию гораздо большую, чем у более традиционной игровой прессы. Сейчас у большинства крупных издателей есть свои материалы на YouTube.

#### III. Выводы

Рецензии и аналитические статьи могут помогать игрокам делать более осознанный выбор, когда они выбирают, какие игры покупать или играть. Однако, в то же время, журналисты могут формировать определенные ожидания относительно игр. В данный момент игровая журналистика меняет концепцию – переход от печатных статей к анализу и разбору игр в формате видеоролика.

- 1. A brief history of games journalism [Электронный ресурс]. Режим доступа: https://www.vg247.com/abrief-history-of-games-journalismbcc730c5f2c0.
- 2. Игровая индустрия [Электронный ресурс]. Режим доступа: https://bigenc.ru/c/igrovaia-zhurnalistikaf7d881.

Волуевич Карина Витальевна, студент 3 курса факультета ИТиУ БГУИРа, voluevickarina@gmail.com..

Научный руководитель: Коршикова Дарья Валерьевна, ассистент кафедры вычислительных методов и программирования БГУИР, korshikova@bsuir.by.

### СОЗДАНИЕ ФОТОРЕАЛИСТИЧНОГО РЕНДЕРИНГА С ПОМОЩЬЮ STABLE DIFFUSION

В данной статье рассматривается использование искусственного интеллекта Stable Diffusion для создания фотореалистичного рендеринга в программах трехмерного моделирования и анимации.

#### Введение

Stable Diffusion – это модель генеративного искусственного интеллекта, которая позволяет создавать уникальные фотореалистичные изображения из текста и подробных подсказок. Также не ограничивается только изображениями, но также может генерировать видео и анимации.

#### I. Возможности Stable Diffusion

Stable Diffusion — это метод генерации искусственного интеллекта, который может быть полезен в 3D-моделировании. Он основан на алгоритмах глубокого обучения и использует нейронные сети для создания высококачественных и реалистичных моделей. Он может быть использован для генерации текстур, создания трехмерных моделей, генерации анимации и оптимизации процесса моделирования. Искусственный интеллект также может быть использован для создания трехмерных моделей на основе существующих данных. Например, если есть набор изображений или сканов объектов, этот метод может помочь реконструировать их в виде трехмерной модели. Это особенно полезно для создания моделей сложных форм или объектов с большим количеством деталей. Другой важной областью применения Stable Diffusion в 3D-моделировании является генерация анимации. Алгоритм может использоваться для создания плавных и реалистичных движений объектов в 3D-среде. Это можно применить для создания визуализаций, игровой графики, спецэффектов или анимации персонажей. Кроме того, нейросеть может помочь в оптимизации и улучшении процесса 3Dмоделирования и использоваться для автоматической генерации предложений по дополнению или улучшению моделей.

#### II. Создание фотореалистичного рендеринга

После компилирования рендеринга возникает проблема, что мелкие модели не имеют хорошую детализацию. Это мешает воспринимать итоговое изображение или видео реалистичным.

Сам ренедринг переносится в приложение Photoshop. В нём, с помощью предмета выделение области, выделяется часть рендеринга с предметом, который надо изменить и придать реалистичности. Выделенную область мы загружаем в нейросеть. В поле для введения текста необходимо ввести подробное описание того, как его надо изменить. В настройках выбирается разрешение генерируемых изображений, количество генераций, количество картинок для анализа. После нажимается кнопка генерации и нейросеть выдаёт варианты. Их можно дальше перегенерировать для лучшего эффекта. Затем лучшее изображение переносится в Photoshop новым слоем. В дальнейшем изображение подгоняется под объект, нуждающийся в замене. Так получается реалистичный рендеринг. Также можно улучшить видео рендеринга. Данный процесс исключает применение Photoshop, так как нейросеть выдаст готовое видео с заданными изменениями.

#### III. Выводы

Stable Diffusion представляет собой мощный инструмент в 3D-моделировании, который может значительно ускорить и улучшить процесс создания моделей. У нейросети есть активное сообщество, поэтому существует достаточно материалов и практических руководств. Модель Stable Diffusion особенная, потому что она доступна и проста в использовании. Она может работать на графических контроллерах потребительского уровня. Любой желающий может загрузить модель и создать свои изображения.

- 1. Программа Stable Diffusion Reimagine от Stability AI [Электронный ресурс]. Режим доступа: https://render.ru/ru/news/post/24092.
- 2. Улучшаем 3D людей на рендере с помощью нейросети [Электронный ресурс]. Режим доступа: https://clck.ru/39WzPn.

Евтушенко Валерия Денисовна, студент 3 курса факультета ИТиУ БГУИРа, vall.may8@gmail.com.

Волуевич Карина Витальевна, студент 3 курса факультета ИТиУ БГУИРа, voluevickarina@gmail.com.

Научный руководитель: Кукин Дмитрий Петрович, заведующий кафедрой кафедры вычислительных методов и программирования БГУИР, доцент, kukin@bsuir.by.

## ТЕХНОЛОГИИ 3D-СКАНИРОВАНИЯ. 3D-СКАНИРОВАНИЕ В ДОМАШНИХ УСЛОВИЯХ

Рассматриваются способы произведения 3D-сканирования, сравниваются приложения, позволяющие произвести сканирование при помощи мобильного телефона.

#### Введение

Одной из составляющих 3D-технологий является методика 3D-сканирования, которая позволяет быстро и просто получить цифровую модель необходимого изделия. Оно позволяет точно копировать практически всё, что угодно от огромных зданий и сооружений до человека и животных. Благодаря этому, 3D-сканирование нашло своё место во многих сферах жизни.

### I. Виды 3D сканеров

Ключевым прибором в процессе 3Dсканирования является 3D-сканер – устройство, которое исследует какой-либо предмет, оцифровывая его с помощью датчиков, и использует полученную информацию для создания трехмерной модели. По сути, 3D-сканер создает цифровую копию физического объекта любой конфигурации и степени сложности. Этим он принципиально отличается своих предшественников обычных сканеров, способных лишь считывать информацию с документов и фото [1].

Существует 2 основных вида 3D-сканеров лазерные и оптические [2].

Лазерные 3D-сканеры работают по принципу триангуляции, когда камера находит луч на поверхности предмета и измеряет расстояния до него, после чего создается облако точек, каждая из которых имеет свои координаты в пространстве, и строится 3D-модель.

Принцип действия оптических 3D-сканеров в том, что они снимают одной или несколькими камерами с разных ракурсов подсвеченный специальным проектором предмет. На основе полученной картинки и строится трехмерное изображение.

#### II. Использование приложений

Однако совершенно не обязательно приобретать новый гаджет для того, чтобы оцифровать какой-нибудь предмет. Для мобильных телефонов и для Android, и для iOS есть широкий выбор приложений, которые могли бы помочь произвести сканирование в домашних условиях.

Среди всех доступных приложений, на основе отзывов пользователей на iOS и Android было выбрано два приложения: Qlone и Polycam.

Для того, чтобы сравнение было объективным, производилось сканировние одного и того же предмета в разных условиях.

Для 3D сканирования с помощью Qlone требуется использование специального коврика. Пользователь распечатывает коврик на листе бумаги, затем помещает объект для сканирования в центр коврика.

Преимущества: доступность для скачивания, возможность экспортировать полученную модель, покупка единоразовая. Недостатки: достаточно высокая стоимость, модели не очень качественные, требуется дополнительная подготовка, не поддерживается на многих устройствах.

Для 3D сканирования при помощи приложения Polycam специальная подготовка не требуется.

Преимущества: доступность для скачивания, приложение бесплатно для скачивания с ограничениями, возможность экспорта полученной модели. Недостатки: наличие подписки, низкое качество модели, возможен захват лишних деталей окружения.

#### III. Выводы

Таким образом, было проведено сравнение приложений, позволяющих провести 3Dсканирование при помощи телефона. Из них наиболее хорошо себя показали Qlone и Polycam, однако самым удобным и качественным оказалось именно Polycam. При этом чем лучше камера у устройства, тем более качественной будет получаться 3D-модель.

- 1. Shining3D [Электронный ресурс] / 3D сканировние: методы и технологии 3D-сканирования Режим доступа: https://www.shining3d.ru/blog/3dskanery-metody-i-tehnologii/
- 2. DigitalCraft3D [Электронный ресурс] / Как работает 3D сканирование - Режим доступа: https://digitalcraft3d.com/blog/3d-skanirovanie/kakrabotaet-3d-skanirovanie/

Гайдукевич Эмили Андреевна, студентка 3 курса факультета информационных технологий и управления БГУИР, gureensaradu@gmail.com.

Куцепалов Денис Олегович, студент 3 курса факультета информационных технологий и управления БГУИР, dee.kxy@yandex.by.

Научный руководитель: Кукин Дмитрий Петрович, заведующий кафедрой вычислительных методов и программирования БГУИР, доктор технических наук, доцент, kukin@bsuir.by.
# СРАВНИТЕЛЬНЫЙ АНАЛИЗ МОДЕЛЕЙ ОСВЕЩЕНИЯ ФОНГА И ЛАМБЕРТА В 3D РЕНДЕРИНГЕ

Рассматриваются две основные модели освещения в компьютерной графике - модель Ламберта и модель Фонга. Проводится сравнительный анализ их математических основ, преимуществ и ограничений.

#### Введение

Эмпирические модели освещения - модели, подразумевающие набор параметров, не имеющих физической интерпретации, однако позволяющих при помощи подбора получить необходимый вид конечной модели.

#### I. МОДЕЛЬ ЛАМБЕРТА

Это одна из простейших моделей освещения в компьютерной графике, используемая для моделирования диффузного отражения света от матовых поверхностей. Она основана на законе Ламберта, который заключается в том что интенсивность света, отражённого в этом направлении, пропорциональна косинусу угла между вектором направления света и нормалью к поверхности. Математически это выражается следуюшим образом:

#### $I \propto \cos(\theta)$

При вычислении интенсивности света, учтём коэффициент диффузного отражения  $k_d$ , который представляет собой свойство материала воспринимать рассеянное освещение:

$$
I_{diffuse} = k_d \cdot (N \cdot L)
$$

Для удобства, векторы взяты единичными, поэтому косинус угла между ними совпадает со скалярным произведением. Далее, для учёта обшей освешённости сцены, необхолимо лобавить к диффузной составляющей интенсивность фонового освещения  $I_{ambient}$ .

$$
I = I_{ambient} + I_{diffuse} \\
$$

Собирая всё вместе, получаем окончательное уравнение модели освещения Ламберта:

$$
I = I_{ambient} + k_d \cdot (N \cdot L)
$$
  
II. MOJELJB QOHTA

Это классическая модель освещения. Используется для симуляции освещения глянцевых поверхностей. Модель представляет собой комбинацию диффузной составляющей (модели Ламберта) и зеркальной составляющей и работает таким образом, что кроме равномерного освещения на материале может еще появляться блик. Уравнение модели освещения Ламберта:

$$
I = I_a + I_d + I_s
$$

В общем случае вектора  $\vec{V}$ ,  $\vec{L}$  и  $\vec{N}$  не лежат в одной плоскости

Падающий и отраженный лучи лежат в одной плоскости с нормалью к отражающей поверхности в точке падения, и эта нормаль делит угол между лучами на две равные части. Т.о. отраженная составляющая освещенности в точке зависит от того, насколько близки направления на наблюдателя и отраженного луча. Это можно выразить следующей формулой:

$$
I_s = k_s \cos(\vec{R}, \vec{V})^\alpha i_s = k_s (\vec{R} \cdot \vec{V})^\alpha i_s
$$

где  $I_s$  – зеркальная составляющая освещенности в точке.

 $k_s$  – коэффициент зеркального отражения,

 $i_s$  – мощность зеркального освещения,

 $R$  – направление отраженного луча,

 $V$  - направление на наблюдателя,

 $\alpha$  - коэффициент блеска, свойство материала.

#### III. Выводы

Модель Ламберта проще в реализации и менее затратна для вычисления. Подходит для моделирования матовых поверхностей, например, бумага, дерево.

Модель Фонга, в свою очередь, более сложная, требует больше вычислительных ресурсов, но позволяет более реалистично блеск и отражение от поверхностей.

1. grafika.me [Электронный ресурс] / Простые модели освещения - Режим доступа: https://grafika.me/ node/344

Гибулин Александр Сергеевич, студент 3 курса факультета информационных технологий и управления Белорусского государственного университета информатики и радиоэлектроники, agibulin@gmail.com

Яркович Юрий Сергеевич, студент 3 курса факультета информационных технологий и управления Белорусского государственного университета информатики и радиоэлектроники, yura11122345@gmail.com

Научный руководитель: Кукин Дмитрий Петрович, заведующий кафедрой вычислительных методов и программирования БГУИР, доцент, kukin@bsuir.by

# ТРАССИРОВКА ЛУЧЕЙ В ТРЁХМЕРНОЙ КОМПЬЮТЕРНОЙ ГРАФИКЕ

Рассматривается набор уравнений для построения алгоритма трассировки лучей, использующийся в трёхмерной компьютерной графике.

#### Введение

Для реализации трассировки лучей будут заданы следующие условия. Точка обзора фиксирована. Точка обзора — это место, в котором располагается глаз в нашей аналогии. камера расположена в начале системы координат, то есть  $O = (0, 0, 0)$ . Ориентация камеры фиксирована камера смотрит вниз по положительной оси Z,положительная ось Y направлена вверх, а положительная ось X — вправо.

#### I. Трассирование лучей

Предполагается реализация обратной трассировки лучей, где исследование начинается с луча, испускаемого из камеры и направленного через точку в окне просмотра, после чего продвигается вперед до столкновения с объектом в трехмерной сцене. Точка столкновения определяет объект, видимый из камеры через данную точку окна просмотра, так что начальное приближение к цвету в этой точке представляет собой цвет этого объекта, воспринимаемый как "цвет света, проходящего через данную точку". Таким образом, задачей является определение соответствующих уравнений для этого процесса.

#### II. Уравнение лучей

Для текущей задачи используется параметрическое уравнение. Луч проходит через O, и его направление из ( O в V ),из этого следует, что любая точка P выражается как  $P = O + t(V - O)$ , где t - произвольное действительное число. 0бозначим  $(V - O)$ , то есть направление луча, как  $\vec{D}$ , тогда уравнение примет вид:  $P = Q + t\vec{D}$  (1)

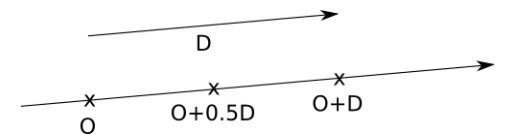

Рис. 1 – Визуализация параметрического уравнения

#### III. Уравнение сферы

Для реализации следующего пункта необходимо добавить простейший примитив сферы. По определению сферы являются полыми. Если С центр сферы, а r радиус сферы, то точки P на поверхности сферы удовлетворяют следующему уравнению:  $distance(P, C) = r$ . Расстояние между P и C- это длина вектора из P в C. Длина вектора — это квадратный корень его скалярного произведения на себя. В результате преобразований получаем:  $\langle P - C, P - C \rangle = r^2 (2)$ 

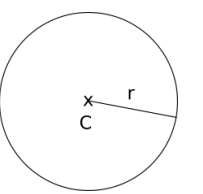

Рис. 2 – Сфера С c радиусом r

#### IV. Пересечение луча и сферы

Имея два уравнения, уравнение 2 и уравнение 1 , одно из которых описывает точки сферы, а другое — точки луча. Точка P, в которой луч падает на сферу, является одновременно и точкой луча, и точкой на поверхности сферы, поэтому она должна удовлетворять обоим уравнениям одновременно.

Единственная переменная в этих уравнениях — это параметр t, потому что O,  $\vec{D}$ , C и r заданы, а P — это точка, которую необходимо найти. Поскольку P — это одна и та же точка в обоих уравнениях P заменяется в первом на выражение для P во втором.

Подставив получится:  $\langle O+t\vec{D}-C, O+t\vec{D}$ —  $C \rangle = r^2$ . Разложив скалярное произведение на его компоненты, воспользовавшись его дистрибутивностью, переместив параметр t из скалярных произведений и упростив его получим следующее:

$$
t_1, t_2 = \frac{-k_2 \pm \sqrt{k_2^2 - 4k_1k_3}}{2k_1} \tag{3}
$$

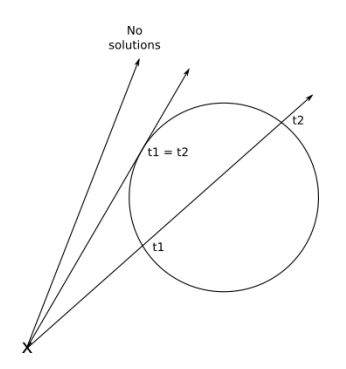

Рис. 3 – Сфера С c радиусом r

#### V. Рендеринг сферы

Для каждого пикселя на холсте теперь возможно вычислить соответствующую точку в окне просмотра. Зная положение камеры, выражается уравнение луча, который исходит из камеры и проходит через заданную точку окна просмотра.

Имея сферу, вычисляется точка, в которой луч пересекает эту сферу. То есть достаточно только вычислить пересечения луча и каждой сферы, сохранить ближайшие к камере точки и закрасить пиксель на холсте соответствующим цветом. Однако стоит уделить особое внимание параметру t.

Вернувшись к уравнения луча:  $P = O +$  $t(V - O)$ , поскольку исходная точка и направление луча постоянны, меняя t во множестве действительных чисел, мы получим каждую точку P на этом луче. При  $t = 0$  мы получим  $P = O$ , а при  $t = 1$  мы получим  $P = V$ . При отрицательных числах мы получим точки в противоположном направлении, то есть за камерой.

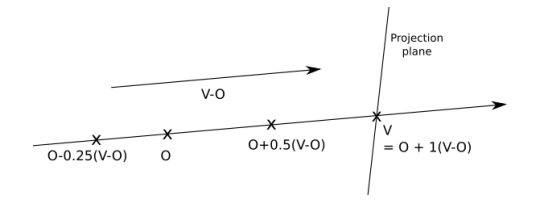

Рис. 4 – Плоскость отражения

Получается три области параметров:  $t < 0$ (за камерой),  $0 \le t \le 1$  (между камерой и плоскостью),  $t > 1$  (сцена).

#### VI. Выводы

Таким образом, были рассмотрены основные уравнения реализующие алгоритмы трассировки лучей. Хотелось бы отметить, что трассировка лучей представляет собой неотъемлемый инструмент в области компьютерной графики, обеспечивающий высокую степень реализма в визуальных эффектах. Хотя использование трассировки лучей может замедлить процесс рендеринга, его оптимизация для работы в специализированных редакторах обеспечивает эффективность и удобство в использовании.

- 1. Habr [Электронный ресурс]/ Режим доступа: https://habr.com/ru/articles/342510/ / Дата доступа: 17.03.2024
- 2. Adobe [Электронный ресурс]/ Режим доступа: https://www.adobe.com/products/substance3d/discover/whatis-ray-tracing.html / Дата доступа: 17.03.2024
- 3. AutoDesk [Электронный ресурс]/ Режим доступа: https://www.autodesk.com/solutions/ray-tracing / Дата доступа: 17.03.2024

Дешкович Даниил Юрьевич, студент 3 курса факультета информационных технологий и управления, daniil.deshkovich@gmail.com.

Белый Илья Владимирович, студент 3 курса факультета информационных технологий и управления, ilya.belyj.2003@mail.ru.

Научный руководитель: Коршикова Дарья Валерьевна, ассистент кафедры вычислительных методов и программирования БГУИР

# СРАВНЕНИЕ ВОЗМОЖНОСТЕЙ СКУЛЬПТИНГА В РАЗЛИЧНЫХ ПРОГРАММАХ ДЛЯ 3Д-МОДЕЛИРОВАНИЯ

Рассматривается сравнение подходящих для скульптинга программ для 3-д моделирования, их функции и особенности.

#### Введение

С развитием программного обеспечения появились разные программы для скульптинга, такие как Blender, 3ds Max и ZBrush. В каждой из этих программ есть уникальные инструменты и подходы к работе. Они предлагают разные возможности для скульптинга.

Цель данной научной работы — сравнить возможности скульптинга в программах Blender, 3ds Max и ZBrush. Мы изучим функции, инструменты, преимущества и недостатки каждой программы, чтобы оценить их удобство и эффективность для создания подробных 3D-моделей.

В работе рассматриваются основные аспекты скульптинга в каждой из программ, включая инструменты, функциональность, интерфейс, а также преимущества и ограничения. После анализа будет понятно, какая программа подойдет для конкретных целей и задач, и где её можно применять в индустрии 3D-моделирования и визуализации.

#### I. 3ds Max: Функции и Особенности

3ds Max - популярная программа для создания 3D моделей, анимации и визуализации. Ниже представлены её функции и особенности в контексте скульптинга:

- В программе представлен широкий набор стандартных кистей, которые помогут вам легко моделировать и детализировать формы.

- Вы можете использовать различные модификаторы для изменения формы моделей. Например, модификатор Morpher поможет вам создать разные версии модели и анимировать переходы между ними.

- Обновленные инструменты Sculpting Brushes предоставляют более гибкие и удобные возможности для работы с моделями.

- Вы сможете управлять топологией модели, добавлять, удалять или перемещать вершины.

- Программа интегрируется с другими продуктами Autodesk, такими как Maya и Mudbox, облегчая работу с различными инструментами и проектами.

- У вас будет возможность работать с UVразверткой, создавать текстуры и применять их к моделям.

- 3ds Max имеет интегрированную систему анимации и рендеринга, которая поможет вам создавать анимированные сцены и получать высококачественные рендеры без дополнительных программ.

- Программа поддерживает плагины и расширения от сообщества пользователей и разработчиков, позволяющие расширить ее возможности и настроить под свои нужды.

Все эти функции делают 3ds Max мощным инструментом для скульптинга и создания трехмерных моделей, особенно совместно с другими инструментами от Autodesk.

#### II. Blender: Функции и Особенности

Blender представляет собой бесплатное и открытое ПО для трехмерного моделирования, анимации, рендеринга и создания интерактивных приложений. Ниже рассмотрены особенности Blender в контексте скульптинга:

- Dyntopo (Dynamic Topology): инновационный инструмент, который автоматически добавляет геометрию нужных деталей модели, что позволяет сосредоточиться на создании форм без необходимости беспокоиться о топологии.

- Мультирезольюция: возможность работать с разным уровнем разрешения модели, что полезно при детализации.

- Маскировка и Рисование на Модели: возможность использовать маски для контроля области скульптинга и добавления деталей только там, где это нужно.

- Интеграция с Системой Управления Материалами и Текстурами: возможность создавать текстуры и материалы прямо в программе.

- Набор Кистей и Инструментов: широкий выбор кистей и инструментов для выполнения разных задач.

- Модификаторы и Деформаторы: мощная система модификаторов и деформаторов для формирования и трансформации моделей.

- Поддержка Ретопологии: инструменты для улучшения топологии и оптимизации геометрии моделей.

- Поддержка Модификаций: возможность создавать и использовать пользовательские модификации для расширения функциональности программы.

Перечисленные особенности делают Blender мощным инструментом для скульптинга и создания 3D-моделей, особенно благодаря его бесплатному и открытому характеру, а также активному сообществу пользователей и разработчиков.

#### ZBRUSH: ФУНКЦИИ И ОСОБЕННОСТИ  $III$

ZBrush - это особенное программное обеспечение для создания трехмерных моделей. Оно очень популярно в игровой, киноиндустрии и искусстве благодаря своим возможностям скульптинга. Его основные особенности представлены ниже:

- Pixol (Pixel + Voxel): Уникальная идея в ZBrush, которая позволяет работать с деталями и текстурами модели на экране, чтобы получить более реалистичный вид.

- DynaMesh: Этот инструмент автоматически перестраивает геометрию модели, сохраняя детали.

- ZSpheres: С помощью ZSpheres можно быстро создавать базовые формы для скульптинга.

- Уникальные кисти и инструменты: ZBrush предлагает много разных кистей и инструментов, чтобы дать художникам свободу творчества.

- SubTool System: Этот инструмент позволяет работать с несколькими объектами в одном проекте.

- Управление полигонами: С помощью ZBrush можно точно контролировать форму и топологию модели.

- Интеграция с другими программами: ZBrush легко интегрируется с другими программами для трехмерного моделирования, такими как Мауа и 3ds Max.

- Удобный интерфейс: Интерфейс ZBrush понятный и простой в использовании.

Сравнение ZBrush с другими программами, такими как Blender и 3ds Max, позволяет понять их различия и выбрать подходящую для конкретных задач и потребностей. Например, Blender имеет простой интерфейс и доступен бесплатно, а 3ds Max обладает большим количеством функций. Однако, ZBrush выделяется своими функциональными возможностями, инструментами топологии и высокой детализацией моделей.

#### IV. Выволы

Выбор программы зависит от того, что вам нужно: Blender хорош для новичков и тех, кто ищет бесплатное программное обеспечение с широкими возможностями. 3ds Max идеален для профессионалов, работающих с другими продуктами Autodesk и нуждающихся в интегрированной системе для создания анимации и визуализации. ZBrush является лидером в области скульптинга и созлания детализированных моделей благодаря своим мощным инструментам и функциям.

Удобство использования и эффективность также важны при выборе программы. Blender предлагает простой и понятный интерфейс, что делает его доступным для широкого круга пользователей. 3ds Max и ZBrush также обладают мощными инструментами, но их интерфейсы мо-ГУТ ПОКАЗАТЬСЯ СЛОЖНЫМИ ЛЛЯ НОВИЧКОВ.

Стоимость программы также может играть роль. Blender - бесплатная программа, доступная всем. 3ds Max и ZBrush коммерческие программы с лицензионными платежами, что может быть проблемой для некоторых пользователей и организаций.

Также важно учитывать поддержку и обновления программы. Blender и ZBrush имеют активные сообщества пользователей и разработчиков, гарантирующие поддержку и доступ к обновлениям. 3ds Max также имеет большое сообщество пользователей, но уровень поддержки может быть не таким обширным.

Как итог, выбор программы для скульптинга зависит от ваших индивидуальных потребностей, целей и предпочтений. Каждая из рассмотренных программ имеет свои преимущества и может быть эффективным инструментом для создания трехмерных моделей.

Иванов Степан Юрьевич, студент 3 курса факультета информационных технологий и управления БГУИР, istepan2004@gmail.com.

Дулько Вадим Витальевич, студент 3 курса факультета информационных технологий и управления БГУИР, vadimdulko92@gmail.com.

Научный руководитель: Кукин Дмитрий Петрович, заведующий кафедрой вычислительных методов и программирования БГУИР, кандидат технических наук, доцент, kukin@bsuir.by.

### ТЕОРИЯ ФРАКТАЛОВ В КОНТЕКСТЕ ДЕРЕВЬЕВ В 3DS  $MAX$

В данной статье рассматривается области применение теории фракталов, а также особенности их построения. Основным направлением данного исследования является рассмотрение возможности внедрения теории фракталов в существующие программы трехмерной графики на примере наиболее популярной - $3DsMax.$ 

#### Введение

Теория фракталов является одной из наиболее актуальных и стремительно развивающихся теорий, которые находят самое широкое применение в разных областях деятельности человека. Использование фрактальных моделей позволило значительно продвинуться в решении различных практически значимых задач. Интенсивное развитие теории фракталов не только выдвигает новые вопросы, но и позволяет искать подходы к задачам, ранее сформулированным, но не получившим до настоящего времени решений.

#### ТЕОРИЯ ФРАКТАЛОВ В КОНТЕКСТЕ L. **ДЕРЕВЬЕВ В ЗDS MAX**

В 3DsMax существует возможность строить деревья и растительность из расширенной библиотеки AEC Extended. Деревья представляют собой сгенерированные объекты, полигональная структура которых не поддается модификации. Деревья занимают большой объем памяти, впоследствии они отображаются в виде обобщенных форм. Поэтому такой способ создания деревьев не совсем эффективен. Но в компьютерной графике существуют фракталы для построения различных форм. Применять фрактальные изображения можно в самых разных сферах. Создаются подобные фрактальные шедевры путем математических расчетов, но, в отличие от векторной графики, базовым элементом фрактальной графики является сама математическая формула - это означает, что никаких объектов в памяти компьютера не хранится, и изображение строится исключительно на основе уравнений. Был исследован плагин для построения фрактальных деревьев. Он сформирован в виде модального окна, функционал которого заключается в том, что пользователь может выбрать форму родительской фигуры, ее размер и вероятность ветвления. Наложение молификатора обеспечивает видоизменение родительского объекта, а параметры фрактала позволяют управлять итоговой формой всего фрактального дерева. Плагин создает фрактальный объект заданного размера. формы, уровня разбиения и применяет выбранный модификатор. Пользователь самостоятельно может выбрать основной элемент, из которого будет строиться фрактальное дерево, задавать его топологию и размеры.

#### ЗАКЛЮЧЕНИЕ

Фрактал можно взять за основу для формирования разветвленных пространствен- ных структур, например деревьев, так как фрактальные структуры при различном увеличении не терпят в среднем значительных изменений. При использование модификаторов в сочетании с алгоритмами построения фрактальных деревьев появляется большое количество разных инструментов, опций, приемов и способов моделирования, создания и редактирования текстур, работы над реалистичностью изображения.

Коротюк Егор Александрович, студент 3 курса факультета информационных технологий и управления Белорусского государственного университета информатики и радиоэлекстроники, egorkorotuk@gmail.com.

Станиш Эрик Валерьевич, студент 3 курса факультета информационных технологий и управления Белорусского государственного университета информатики и радиоэлекстроники,  $er1$ ksan $0402$ @gmail.com

Научный руководитель: Кукин Дмитрий Петрович, заведующий кафедры вычислительных методов и программирования Белорусского государственного университета информатики и радиоэлектроники, кандидат технических наук, доцент, kukin@bsuir.by

### АНАЛИЗ И СРАВНЕНИЕ ПЛАГИНОВ ДЛЯ СИМУЛЯЦИИ ЖИДКОСТИ В 3DS MAX: REALFLOW VS PHOENIX FD

В данной статье описывается сравнение двух популярных плагинов RealFlow и PhoenixFD для Autodesk 3ds Max. Сравниваются методы просчёта, взаимодействия и симуляции физики жидкости

#### Введение

В сфере визуальных эффектов и симуляции жидкости, программное обеспечение играет важную роль в создании реалистичных и захватывающих эффектов. Для пользователей 3ds Max, два популярных плагина, RealFlow и Phoenix FD, предоставляют возможности для симуляции и визуализации жидкости. Оба плагина обладают своими уникальными особенностями и функциональностью, что позволяет аниматорам и художникам создавать качественные эффекты жидкости в своих проектах.

#### I. RealFlow

RealFlow это инструмент, который может использоваться как плагин для 3Ds Max, так и как отдельная программа. RealFlow использует комбинаторику методов, однако основными являются метод гидродинамики сглаженных частиц(SPH) и метод Hybrido. Метод SPH позволяет моделирующим среду частицам взаимодействовать между собой. В свою очередь, в Hybrido используется комбинация сеточных методов и частиц для симуляции жидкости, что облегчает моделирование больших объемов жидкостей, таких как, например, океан или горные потоки.

#### II. Phoenix FD

Конкретно для симуляции жидкостей Phoenix FD использует гибридный метод моделирования частиц и сетки, который называется FLIP-моделирование. FLIP сочетает в себе преимущества сеточных и частичных методов,

предоставляя гибкость и детализацию при моделировании жидкости. Этот метод комбинирует симуляцию сеточных частиц с использованием скрытых поверхностей для представления поведения жидкости.

#### III. Сравнение и анализ

Для сравнения возьмем основные методы обоих плагинов, а именно гидродинамики сглаженных частиц(SPH) в RealFlow и FLIP Phoenix FD. Говоря о SPH, этот метод создает более детализированные и точные симуляции, так как каждая частица в системе взаимодействует с окружающими ее частицами, что позволяет моделировать сложные поверхности жидкости. В то же время, FLIP сочетает в себе преимущества как частиц, так и сеточных методов, что позволяет быстро создавать реалистичные эффекты жидкости.

#### IV. Выводы

В двух плагинах используются уникальные методы для симуляции и расчёта характеристик жидкости, которые можно тщательно настроить и использовать в разных целях. Однако стоит заметить, что чаще всего Phoenix FD используют, когда необходимо быстро просчитать физику и характеристики воды из-за оптимизированного движка симуляции и наиболее быстрых методах расчёт, когда в свою очередь RealFlow является плагином с множеством настроек и более гибкими методами, которые позволяют выполнять более сложные и масштабные просчеты.

Ходунков Алексей Юрьевич, студент 3 курса факультета ИТиУ БГУИРа, hodunkov.alexey@gmail.com.

Козырь Виталий Дмитриевич, студент 3 курса факультета ИТиУ БГУИРа, vitalik.kozyr@gmail.com.

Научный руководитель: Кукин Дмитрий Петрович, заведующий кафедры вычислительных методов и программирования Белорусского государственного университета информатики и радиоэлектроники, кандидат технических наук, доцент, kukin@bsuir.by.

### СОЗДАНИЕ СОБСТВЕННОГО СКЕЛЕТА В 3DS MAX

В данной статье авторы производят риггинг части тела персонажа на основе собственных скриптов для создания гибкой анимации и корректной работы моделей и текстур.

#### Введение

В современном мире компьютерные игры предлагают игроку не только интересную историю и захватывающий геймплей, но и детально проработанных персонажей и моделей окружения. Создание эффекта погружения игрока должно производиться путем создания впечатляющих моделей и соответствующих им анимаций. Чтобы персонажи ожили и рассказали зрителю свою историю, предстоит проделать кропотливую работу по созданию нужного скелета, благодаря которому можно создать не только реалистичную анимацию, но и воплотить самые безумные идеи. Целью данного исследования является изучение существующих скриптов и инструментов в 3Ds Max, на основе которых можно создать собственный скелет.

#### I. Создание растягивающейся кости

Данный прием отлично подходит для подготовки к анимации карикатурных персонажей. Для того, чтобы расширить возможности системы IK(инверсной кинематики) в отношении автоматического растягивания костей при перемещении IK Goal понадобится написать новый сценарий MAXScript.

1. Построение ноги

Для построения ноги необходим скелет из костей, которые находятся в окне Bone Tools, вызываемый из меню Animation. Во фронтальной проекции они располагаются таким образом, как показано на рисунке 1.

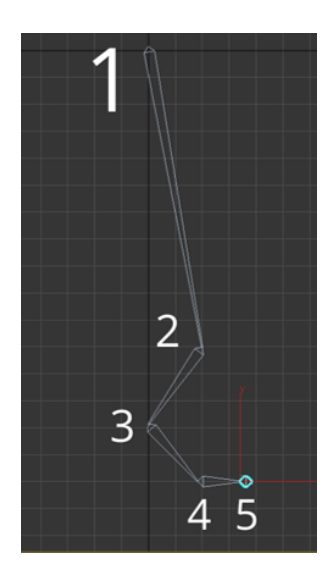

Рис. 1 – Расположение системы костей

#### 2. Назначение инверсной кинематики (IK)

Для зависимости всех костей между собой создается цепочка инверсной кинематики (IK Chain):Animation->IK Solvers->HI Solver, затем последовательно выбираются кости Bone005 и Bone001.Таким образом, выстраивается иерархия, при которой изменение положения одной кости ведет к изменению положения всей цепочки.

3. Процесс сетапа.

Для определения положения кости Bone002 следует назначить контроллер XYZ Position на параметр Position для дальнейшего использования в скрипте: Graph Editors->Track View->Position->ПКМ->Assign Controller. Далее из списка выбирается контроллер Position XYZ и нажимается кнопка Make Default. Такая же процедура производится для кости Bone003. Теперь нужно определить максимальное расстояние между IK Goal и Bone001, после которого кости будут начинать растягиваться. IK Goal перемещается вниз до тех пор, пока нога не станет совершенно прямой. В окне MAXScript Listener (F11) записывается следующее выражение: distance IKChain001.posBone001.pos(вычисляется максимальная длина кости в разогнутом состоянии). Полученное числовое значение будет использовано в третьей строке сценария MAXScript.

#### II. Создание скрипта для растяжения кости

Выделяя кость Bone002 и назначая на позиции X Position контроллер Float Script, появляется окно редактора Script Controller. Значение, которое записано в окне редактора, понадобится для четвертой строки скрипта.

Сам скрипт имеет следующий вид: dependsOn \$IKChain001.pos.controller \$Bone001.pos.controller  $d = distance $IKChain001.png$ \$Bone001.pos  $ex = (d - 184.612)$  $orig = 111.804$ if (ex  $< 0$ ) then ex  $= 0$  $p = \text{orig} + (\text{ex}/2)$ В первых двух строках сценария MAXScript

используется команда dependsOn. Она позволяет сообщить 3ds max'у о необходимости выполнения расчета по данному сценарию в зависимости от изменения любого числа параметров объекта. Таким образом, пересчет этого сценария осуществляется при изменении положения цели IK и кости Bone001.

В третьей и четвертой строках, как и прежде, измеряется расстояние между целью IK и костью Bone001. Полученное значение присваивается соответствующей переменной.

В пятой строке расстояние, на которое растянута нога, вычитается из текущего расстояния, и полученное значение присваивается соответствующей переменной.

В шестой строке значение исходного положения кости Bone001 по оси Х присваивается соответствующей переменной.

В седьмой строке проверяется условие отсутствия растягивания ноги, и, если это условие истинно, значение расстояния, на которое растянута нога, устанавливается равным нулю.

В восьмой, последней строке скрипта, фактически устанавливается значение положения по оси Х, которое и определяет растягивание ноги. Для получения равномерного растягивания костей (этот скрипт будет повторно использован для кости Bone003) значение исходного положения по оси Х складывается со значением растягивания, деленного на 2.

После того, как сценарий написан, кнопка Evaluate (Вычислить) запускает скрипт.

Далее такая же процедура производится для кости Bone003 (процедура назначения контроллера Float Script), чтобы растягивалась кость Bone002. При этом значение orig должно быть равным значению, которое появляется в окне редактора Script Controller при выделении кости Bone003. Остальной скрипт остается без изменений.

Результат проделанной работы отображен на рисунке 2.

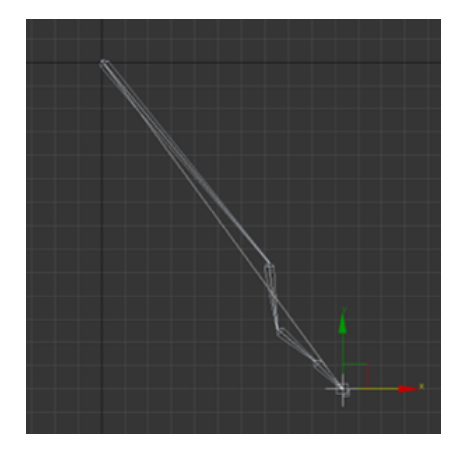

Рис. 2 – Поведение системы костей после применения скрипта

#### III. Применение полученного скелета к модели

Для демонстрации результата работы скрипта к модели ноги применяется модификатор skin, который позволяет соединить скелет с моделью. Таким образом, растяжение костей приводит к растяжению ноги(см. рисунок 3).

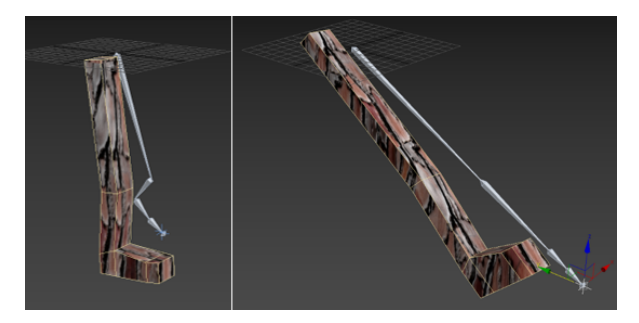

Рис. 3 – Результат проделанной работы

Таким образом, при растяжении ноги можно заметить, что наложенная текстура не искажается, а подстраивается под проекцию Box, посредством которого наложена текстура(UVW Map).

#### IV. Выводы

В данной статье был представлен скрипт, который позволяет растягивать кости без вреда для геометрии и наложения текстур, применимый для любой части тела персонажа. Данная функция имеет несколько преимуществ:

1.Cоздание сюрреалистичных персонажей и анимаций;

- 2.Наложение неискаженных текстур;
- 3.Обеспечение плавного растяжения костей.
- 1. Clinton, Y. Game Character Modeling and Animation with 3ds Max/ Y. Clinton// Autodesk Media and Entertainment. – 2007. – С. 237-301.
- 2. Изучаем скрипты в Max3 [Electronic resource]/ – Mode of access: https://render.ru/ru/a.misharin/post/11715?page=4/.  $-$  Date of access:  $27.02.2000\,$
- 3. 3ds Max CAT and MAXScript [Electronic resource]/ – Mode of access: https://help.autodesk.com/view/MAXDEV/2022/ENU /?guid=GUID-7664D95A-A27D-4356-8442- F53064920BF8/.

Скоморох Кристина Сергеевна, студент 3 курса факультета информационных технологий и управления БГУИР, skomorokh03@gmail.com.

Киватыцкая Дарья Игоревна, студент 3 курса факультета информационных технологий и управления БГУИР, keksfbrgs@gmail.com.

Научный руководитель: Кукин Дмитрий Петрович, кандидат технических наук,доцент,заведующий кафедрой вычислительных методов и программирования БГУИР, kukin@bsuir.by.

### ОПТИМИЗАЦИЯ ИГРОВЫХ 3D МОДЕЛЕЙ

Эта статья рассматривает причины, а также способы оптимизации игровых 3D моделей.

#### Введение

В компьютерных играх с каждым годом растет качество графики, а игроки все требовательнее относятся к визуалу и ценят большое количество деталей.

Появилась необходимость в оптимизации используемых 3D моделей в целях достижения баланса между красивой картинкой и сохранением производительности движка.

#### I. Зачем оптимизировать модели

Причины оптимизации игровых 3D моделей связаны в основном с увеличением производительности. Рассмотрим их:

Оптимизированные 3D модели рендерятся быстрее и эффективнее, что приводит к снижению задержек и ускорению загрузки как самой игры, так и отдельных игровых уровней.

Более того, оптимизация 3D моделей в играх снижает системные требования к продукту, так как устройство будет использовать меньше вычислительной мощности. Это означает, что игрокам необязательно иметь самое лучшее игровое оборудование для того, чтобы поиграть в игру, а это расширяет потенциальную аудиторию.

Также с оптимизированными моделями проще работать: анимировать и накладывать текстуры, а это ведет к ускорению и удешевлению процесса создания игровых персонажей и уровней.

Наконец, оптимизированные модели подходят для создания кроссплатформенных проектов. Игроки могут поиграть в высокодетализированную игру не только на дорогих компьютерах, но и, например, на мобильном телефоне.

Каждый год на рынок выходят тысячи игровых проектов, следовательно, существует огромная конкуренция. Игры, которые выглядят красиво и при этом не имеют проблем с производительностью, более привлекательны для игрока.

### II. Способы оптимизации игровых 3D моделей

Существует несколько способов оптимизации игровых 3D моделей.

Первый способ - упрощение полигональной сетки, а именно удаление лишних вертексов, ребер и полигонов. Особенно это актуально в тех случаях, когда модель находится вдалеке от камеры игрока. Более того, можно добиться высокой детализации модели за счет текстурных карт нормали. Это означает, что с помощью карт нормали можно добиться того, что модель, состоящая из шести миллионов полигонов, будет выглядеть так же, как модель, состоящая из нескольких тысяч полигонов.

Также актуальным способом является оптимизация материалов. Рендеринг объекта в игровом движке Unreal Engine Kit происходит следующим образом: движок разделяет мэш на части и рендерит материалы, примененные к объекту, по одному материалу за раз [1]. Вывод: чем меньше материалов применено к объекту, тем быстрее движок зарендерит объект.

Ещё один способ оптимизации 3D моделей в играх – использование уровней детализации (LOD). Это техника, которая автоматически переключает разные версии моделей в зависимости от их расстояния от камеры. Так можно использовать высококачественные модели для близких планов и низкокачественные для дальних, экономя ресурсы и память.

Наконец, еще одна техника оптимизации 3D моделей и анимаций для игровой производительности - это запекание освещения и текстур. Запекание - это процесс предварительного вычисления и сохранения определенных эффектов в текстурные карты. Это может улучшить визуальное качество и производительность 3D моделей, особенно для статических или медленно движущихся объектов.

#### III. Выводы

Оптимизация 3D моделей играет ключевую роль в обеспечении успеха игровых проектов, удовлетворении потребностей игроков и обеспечении хорошей производительности игрового процесса.

1. Laura Lohikoski, Elin Rudén, "Optimization of 3D Game Models"[Электронный ресурс], https://www.divaportal.org/smash/get/diva2:708048/FULLTEXT01.pdf

Кривицкая Елизавета Владимировна, студентка 3 курса факультета информационных технологий и управления БГУИРа, mecklerliza@gmail.com

Чернякова Ольга Сергеевна, студентка 3 курса факультета информационных технологий и управления БГУИРа, olga4ernyakova@gmail.com

Научный руководитель: Кукин Дмитрий Петрович, заведующий кафедрой вычислительных методов и программирования БГУИР, кандидат технических наук, доцент, kukin@bsuir.by

## СПОСОБЫ ВОЗДЕЙСТВИЯ ИГР В ЖАНРЕ HORROR НА ИГРОКОВ

В статье проводится анализ ключевых особенностей игр в жанре Horror и их воздействия на игроков.

#### Введение

Horror – это жанр компьютерных игр, ориентированный на вызов чувства страха и напряжения у игрока, выстраивания атмосферы тревоги и ужаса. В играх жанра Horror обычно используются темные и запутанные сюжеты, а также механики, способствующие созданию пугающей обстановки и испытывающие навыки игрока. Для создания хорошей игры требуется понимать – как именно пугает этот таинственный жанр, и какие приёмы воздействия на игрока в нём встречаются.

#### I. Разновидности жанра Horror

Игры, попадающие в обширную категорию жанра Horror, можно с лёгкостью поделить на несколько ярких и уникальных поджанров.

Survival Horror – поджанр категории Horror, часто ставящий игроков в ситуацию, где необходимо выживать в враждебной окружающей среде. Страх за собственную жизнь и ограниченные ресурсы способствуют возникновению напряженной атмосферы. [1]

Psychological Horror – поджанр, в котором основное внимание уделяется вызову внутренних страхов и тревог игрока путем исследования психологических аспектов ужаса и оказания давления на психику персонажей и игроков.

Action Horror – поджанр, который сочетает в себе элементы экшена и ужаса. Игрокам предоставляется возможность совершать действия, типичные для игр жанра Action, такие как стрельба, сражения и преследования, в то время как сюжет игр данного поджанра старается внушить игроку чувство страха.

#### II. Анализ ключевых особенностей

Для того, чтобы затронуть наиболее широкий спектр элементов жанра Horror, будет проведён анализ двух крайне отличных друг от друга поджанров.

До появления первых игр, преследовавших цель напугать игрока, самыми популярными медиа в жанре Horror были кинофильмы и телесериалы. Очень часто зрители, вовлекаясь в происходящее на экране, остаются недовольными действиями главных героев и считают, что они справились бы с проблемой куда лучше. Так, игры в жанре Survival Horror позволили своей аудитории почувствовать полную свободу выбора своей судьбы. С другой стороны, игра неизбежно будет требовать выполнения определённых сюжетных действий, тем самым обосновывая мотивацию персонажа и самого игрока. Таким образом, поджанр Survival Horror обрёл популярность благодаря наиболее близкой передаче игроку опыта своего персонажа.

Абсолютно противоположным поджанром можно назвать Psychological Horror. Игры этого жанра чаще всего называют лучшими представителями категории Ужасов, так как они используют одни из самых сложных способов взаимодействия с игроком.

Игры в жанре Psychological Horror зачастую не подразумевают свободу действий со стороны игрока, ограничивая его волю. Основным элементом таких игр выступает сюжет, который стремится вызвать у игрока наиболее противоречивые эмоции и ощущение постоянной тревоги и дискомфорта. Ключевую роль играют грамотно выстроенная атмосфера, эффект неожиданности и противоречивости, манипуляция чувствами игрока путем ограничения ресурсов, выставления морально тяжелых выборов, внушения негативных эмоций и чувства вины. Так, жанр Psychological Horror старается напугать не столько первобытным желанием выжить, сколько постоянным дискомфортом и тревогой. [2]

#### III. Приёмы воздействия жанра Horror

Абсолютной основой устрашения любой игры в жанре Horror являются её атмосфера и сеттинг. Грамотно выстроенный сюжет способен затронуть любые темы, делая игрока более восприимчивым и открытым основной идее. Однако не только нарративный дизайн игры несет в себе ключевой способ воздействия на игрока.

Игры в жанре Horror намеренно скрывают часть нужной информации. Не давая игрокам возможности хорошо разобраться в локации, быть осведомленным о количестве здоровья своего персонажа или о наличии врага поблизости, игра заставляет учиться понимать происходящее лишь по особенностям внутриигрового мира, чем сильно затрудняет возможность продумать и рассчитать безопасный план действий. Примером данного приёма можно считать игру «Silent Hill», в которой отсутствовал HUD – виртуальный интерфейс. [3]

Проигрыш должен вызывать стресс. Чувство страха и постоянного напряжения возникает у игрока в процессе ожидания внезапного события, избежать которое можно лишь благодаря навыкам, развиваемым в игре. Так, во многих проектах, смерть игрового персонажа сопровождается скримером – пугающим кадром с неприятным громким звуком. Примечательным проектом, использующем этот способ, является индиигра «Five Nights at Freddy's».

Использование неприятных тем. Игры в жанре Horror могут повествовать о темах, вызывающих дискомфорт у большинства игроков: оккультизм и секты, гротескное изображение смерти и получения увечий, потусторонние явления и таинственные события, фобии и психические расстройства. Вовлечение игрока в процесс переживания травмирующего опыта способно сделать игровой процесс напряженным без потребности в использовании сложных механик. Индипроект «Iron Lung» удачно использует клаустрофобию – боязнь замкнутого пространства – как главный элемент устрашения.

Лишение игрока силы. Такой способ создает должный контраст с играми любого другого жанра. Игроки, привыкшие повышать силу и навыки на протяжении игрового процесса и неминуемо побеждать врагов, окажутся абсолютно беззащитными перед ужасающей угрозой, избежать которую либо невозможно, либо крайне сложно. Приём лишения игрока силы демонстрирует игра «Faith». [4]

#### Заключение

Таким образом, игры в жанре Horror – одни из самых разнообразных и запоминающихся проектов, отличающиеся уникальными подходами для взаимодействия с игроком. Далеко за плечами остались однообразные истории про замки с привидениями. Глубокие исследования и анализ особенностей психики и восприятия информации делают современные игры в жанре Horror настоящими энциклопедиями человеческих страхов. Жанр Horror развязывает руки геймдизайнерам, позволяя воссоздавать необычные задумки, доносить важные посылы, производить впечатление и вызывать самые искренние и яркие эмоции.

#### Список литературы

- 1. DNS Club [Электронный ресурс] / Жанр хоррора в играх – страшнее, чем кино – Режим доступа: https://club.dns-shop.ru/blog/t-64-videoigryi/58011 janr-horrora-v-igrah-strashnee-chem-v-kino/. – Дата доступа: 19.03.2024
- 2. Medium [Электронный ресурс] / Video Games and Psychological Horror: A Deep Exploration – Режим доступа: https://medium.com/@kimbomahfuzh/videogames-and-psychological-horror-a-deep-exploration-874a8adb896b. – Дата доступа: 19.03.2024
- 3. Хабр [Электронный ресурс] / Как создавать напряжение в хоррор-играх. Часть первая – Режим доступа: https://habr.com/ru/articles/398215/. – Дата доступа: 19.03.2024
- 4. Game Developer [Электронный ресурс] / 10 design lessons learned from 30 years of horror games – Режим доступа: https://www.gamedeveloper.com/design/10 horror-game-design-tipsclose-modal. – Дата доступа: 19.03.2024

Кучеренко Ангелина Маратовна, студентка 2 курса факультета информационных технологий и управления БГУИР, gelyakucherenko05@gmail.com.

Чернов Георгий Эдуардович, студент 2 курса факультета информационных технологий и управления БГУИР, georgechernovedu@gmail.com.

Научный руководитель: Коршикова Дарья Валерьевна, ассистент кафедры вычислительных методов и программирования БГУИР, korshikova@bsuir.by

### АЛГОРИТМЫ ПОИСКА ОПТИМАЛЬНОГО ПУТИ В ИГРОВОМ ПРИЛОЖЕНИИ. NAVMESH В UNITY.

Рассматривается система навигации NavMesh в Unity и её принцип работы. Рассматриваются альтернативы данной системе, в частности алгоритм поиска пути  $A^*$ .

#### Введение

В мире игровых приложений, навигация и поиск оптимального пути являются ключевыми аспектами, которые влияют на реалистичность и сложность игрового процесса.

NavMesh, или Навигационная Сетка, - это инструмент, который позволяет создавать и редактировать сетку навигации для персонажей в игровом мире. Он предоставляет возможность для персонажей двигаться по сложной территории, избегая препятствий и находя оптимальный путь к цели.

Однако, несмотря на все преимущества NavMesh, существуют и другие альтернативные методы поиска пути, которые могут быть более подходящими в определенных ситуациях. Одним из таких метолов является алгоритм поиска пути  $A^*$ , который широко используется в игровой индустрии из-за своей эффективности и гибкости.

#### I. NAVMESH

Система навигании NavMesh позволяет объяснить игровым персонажам, как добраться до определённой точки уровня, избегая всевозможные препятствия и используя созданные игроком механики.

Для работы с ней Unity предлагает следующие четыре компонента:

- NavMesh Obstacle движущиеся препятствия, которые подвержены физике или могут изменять своё положение каким-либо другим образом должны иметь данный компонент для того, чтоб агенты знали о их существовании и могли их обойти;
- NavMesh основной компонент, который является структурой данных, описывающей все поверхности игрового уровня для которого была создана. Обращаясь к ней персонажи могут просчитать свой путь до определённой точки;
- NavMeshAgent это компонент, который закрепляется за игровыми объектами, которые должны в последствии передвигаться по уровню. Такие игровые объекты называются агентами:
- Off-mesh Link данный компонент необходим для создания особенных путей на уровне, например с помощью него могут быть сделаны: подъём по лестнице, вход в портал, прыжок с платформы. [1]

С помощью данного алгоритма можно быстро, не тратя много мощностей компьютера, найти путь до точки назначения.

#### II. ПРИНЦИПЫ РАБОТЫ

B Unity агенты лвижутся по выпуклым многоугольникам, описывающим поверхности, по которым они могут перемещаться. Для нахождения пути между двумя точками, сначала определяются полигоны, ближайшие к начальной и конечной точкам. Затем, с помощью алгоритма А\*, находится путь, проходящий через соседние полигоны. Эта последовательность полигонов называется коридором, по которому агент перемещается, корректируя свой путь при необходимости. Для предотвращения столкновений с препятствиями используется технология RVO, которая позволяет скорректировать скорость агента. После этого рассчитывается конечная скорость с учетом ускорения динамической модели. Полученную скорость можно передать в систему анимации Mecanim или доверить навигационной системе. Чтобы создать навигационную сетку NavMesh, необходимо определить поверхности, по которым агенты могут перемещаться.

На практике же применять NavMesh можно в следующих случаях:

- 1. Определение проходимости и непроходимости областей: Navmesh позволяет разработчикам игр определить области, где персонажи могут свободно передвигаться, и области, где передвижение запрещено. Например, камни, стены или вола могут быть помечены как непроходимые, тогда как трава, дороги или площадки могут быть помечены как проходимые. Это делает движение персонажей в игре более реалистичным и интуитивно понятным для игрока.
- 2. Определение пути персонажей: Navmesh позволяет определить оптимальный путь для персонажей от одной точки до другой, учитывая проходимые и непроходимые области. Например, если персонажу нужно дойти от точки А до точки Б, navmesh будет использоваться для определения наименее препятствованного пути, чтобы персонаж мог обойти стены, прыгнуть через пропасти или перебраться через мосты.
- 3. Обход препятствий и избегание столкновений: Navmesh также используется для об-

хода препятствий и избегания столкновений с другими объектами в игре. Например, если персонаж илет вправо и на его пути возникает стена, navmesh позволит персонажу обойти стену, выбрав более подходящий путь. Это создает впечатление, что персонаж разумно реагирует на окружающую среду.

С помощью данного алгоритма можно быстро, не тратя много мощностей компьютера, найти путь до точки назначения.

#### $III.$ **AJLTEPHATUBLI NAVMESH UNITY**

В Unity есть несколько альтернатив системе NavMesh для навигации персонажей. Одной из наиболее популярных является библиотека А\*. Она предлагает множество функций, включая простое избегание препятствий и возможность размещать объекты на пути персонажей во время выполнения игры.

Алгоритм А\* предлагает несколько преимуществ по сравнению с системой NavMesh в Unity:

- Динамическое обновление: А\* может легко обрабатывать изменения в среде в реальном времени, такие как добавление или удаление препятствий, В то время как NavMesh требует перестроения сетки при изменении среды;
- Гибкость: А\* может быть использован в различных типах сред, включая 3D-среды, в то время как NavMesh обычно используется для навигации на плоскости;
- Избегание препятствий:  $A^*$  предлагает простые методы для избегания препятствий.<br>Система NavMesh в Unity в свою очередь

имеет несколько преимуществ по сравнению с алгоритмом  $A^*$ :

- Высокая производительность: NavMesh обычно обеспечивает более высокую производительность по сравнению с А\*, особенно в больших и сложных средах;
- Точность: NavMesh обеспечивает более точное представление проходимых поверхностей, что позволяет создавать более реалистичные и плавные пути;
- Интеграция с Unity: NavMesh тесно интегрирован с Unity и предлагает удобные инструменты для визуализации и отладки;
- Поддержка сложной геометрии: NavMesh может легко обрабатывать сложную 3Dгеометрию, включая ступени, склоны и неровные поверхности;

- Автоматическое создание: Unity предоставляет инструменты для автоматического создания NavMesh из геометрии уровня, что упрощает процесс настройки навигации.

Таким образом NavMesh может быть более удобен, чем А\* в следующих случаях:

- 1. Сложная трехмерная среда: NavMesh xoрошо подходит для сложных трехмерных сред, таких как горы, здания или леса. Он может автоматически генерировать навигационную сетку, которая учитывает препятствия и высоту террейна.
- 2. Большое количество агентов: Если в игре много агентов, которые должны перемещаться одновременно, NavMesh может быть более эффективным. Он позволяет агентам двигаться вместе, избегая друг друга и препятствий.
- 3. Встроенная поддержка в Unity: NavMesh является частью Unity и интегрируется с другими системами Unity, такими как система анимации. Это может упростить разработку и отладку.

#### IV. Вывод

Система навигации NavMesh в Unity представляет собой мощный инструмент для создания сложных и реалистичных сценариев движения в играх. Она позволяет разработчикам создавать динамические и адаптивные среды, в которых персонажи могут двигаться с учетом препятствий и изменений в окружающей среде.

Однако, как и любой инструмент, NavMesh имеет свои ограничения и не всегда может быть оптимальным решением. В частности, алгоритм поиска пути А\* представляет собой эффективную альтернативу. Однако оба инструмента имеют свои преимущества и могут быть использованы в различных сценариях для достижения наилучших результатов, поэтому выбор между NavMesh и А\* должен основываться на конкретных требованиях проекта

 $1$  Habr Электронный pecypc /Использование NavMesh для навигации ИИ в Unity - Режим доступа: https://habr.com/ru/articles/646039/ - Дата доступа: 10.03.2024

Кукар Ярослав Михайлович, студент 1 курса факультета ИТиУ БГУИРа, Yarik.ghost@mail.ru. Научный руководитель: Рязаниев Дмитрий Дмитриевич, ассистент кафедры ВМиП БГУИ-Pa, d.riazantsev@bsuir.by.

### ПРИМЕНЕНИЕ ИСКУССТВЕННОГО ИНТЕЛЛЕКТА В ИГРОВОЙ ИНДУСТРИИ

В статье рассматривается исскуственный интеллект как инструмент для разработки в игровой индустрии и его применение в различных областях.

#### Введение

В игровой индустрии искусственный интеллект (ИИ) активно интегрируется почти на всех этапах производства. В прошлом разработчики полагались на заранее запрограммированные алгоритмы для создания поведения неигровых персонажей (NPC). Эти NPC следовали заданному шаблону, что делало игровой процесс предсказуемым и часто повторяющимся. Однако с появлением ИИ у разработчиков появилась возможность создавать более реалистичных и динамичных NPC. Алгоритмы искусственного интеллекта могут анализировать поведение игроков и соответствующим образом адаптировать игру, делая ее более сложной. Какие еще области геймдизайна используют ИИ и что ждет игровую индустрию в будущем?[1]

### I. Направления использования ИИ в играх

ИИ в современных играх используется в основном в двух направлениях: в области генерирования контента и в повышении уровня реализма графики. ИИ может быстро создавать игровые локации, планеты, населенные жизнью, и разнообразные задания для игроков. Особенно такой способ применения актуален для игр с открытым миром.

В игровой индустрии нейросети нашли применение также в области тестирования игр. ИИ помогает создавать непредвиденные ситуации, выявлять баги, генерируя большую матрицу различных вариантов развития событий. Он создает вариативность одежды, косметики, уровней, событий — это позволяет протестировать все возможные ситуации, которым игрок может подвергнуть игру.

Если же в прошлом NPC в играх выполняли несколько повторяющихся действий, заложенных в их коде, то сейчас концепция искусственной жизни в играх направлена на создание НПС, которые могут "жить"в игровом мире независимо от игрока. Это означает, что они ведут свою повседневную жизнь, взаимодействуют друг с другом и реагируют на изменения в окружающей среде.

### II. Процедурное генерирование контента в видеоиграх

Процедурное генерирование контента (ПГК) — это метод, при котором игровой контент создается автоматически с помощью алгоритмов искусственного интеллекта. Это позволяет создавать уникальные и разнообразные игровые миры, уровни, предметы и даже сюжетные линии, значительно расширяя возможности игрового опыта. Отличным примером применения данного метода является "Minecraft". ПГК используется для создания огромных, случайно сгенерированных миров. Каждая игра начинается в уникальном мире с различными ландшафтами, ресурсами и секретами. Этот подход обеспечивает бесконечную вариативность и исследовательский потенциал.[2]

#### III. Будущее ИИ в игровой индустрии

Будущее игровой индустрии с применением ИИ является довольно перспективным: искусственный интеллект является отличным инструментом, который поможет снять большой объем монотонной энергозатратной работы с разработчиков, тем самым дать сосредоточиться на более творческих аспектах игры.

Адаптирующийся геймплей Искусственный интеллект может позволить сделать игры ненадоедающими, с идеальной сложностью для каждого игрока. Алгоритмы машинного обучения могут анализировать ваше поведение, вырабатывать соответствующую стратегию и предлагать по-настоящему персонализированный игровой опыт. То же взаимодействие с NPC будет свежим и интересным каждый раз, приближенным к реальному взаимодействую между людьми.

Сюжет Искусственный интеллект будет отличным помощником в написании сюжетов для игр, сможет учесть все вероятные ветки сюжета, придумать и сторонние квесты. Благодаря способности анализировать выбор и поведение игроков ИИ может адаптировать повествование к предпочтениям каждого человека. Это означает, что ни у одного игрока не будет одинакового сюжета.

Тестирование Тестирование на основе искусственного интеллекта может более эффективно выявлять ошибки и сбои, обеспечивая более плавный и безупречный игровой процесс при запуске. Это не только экономит время и деньги, но и повышает удовлетворенность клиентов.[3]

### IV. Выводы

Это только основные сферы геймдизайна, где применение искусственного интеллекта вызовет скачок в развитии игровой индустрии. Так же ИИ можно использовать для оптимизации процессов монетизации, безопасности и тд. ИИ уже изменил лицо игровой индустрии, и его влияние будет только расти. От реалистичных НПС до уникальных игровых миров, ИИ открывает новые возможности для творчества и инноваций в мире видеоигр, обещая ещё более яркое и интерактивное будущее.

- 1. https://iz.ru/1573584/alena-svetunkova/iigrovoimekhanizm-kak-neiroseti-izmenili-industriiu-igr
- 2. https://dzen.ru/a/ZXgbfZ5fqm0HL-fM
- 3. https://usv.edu/blog/how-will-ai-affect-the-gamingindustry/

Кушель Ксения Олеговна, студентка 2 курса Факультета Информационных Технологий и Управления БГУИР, ksusha.kushel@gmail.com

Сахацкая Яна Руслановна, студентка 2 курса Факультета Информационных Технологий и Управления БГУИР, yanusya.ys@gmail.com

Научный руководитель: Коршикова Дарья Валерьевна, ассистент кафедры вычислительных методов и программирования БГУИР, korshikova@bsuir.by.

### ИСПОЛЬЗОВАНИЕ Z-БУФЕРА ПРИ ВИЗУАЛИЗАЦИИ

Рассматривается использование Z-буфера при визуализации, а также проблемы, которые возникают при использовании метода. Описано математическое представление алгоритма и его алгоритмика.

#### Введение

Одним из наиболее простых алгоритмов удаления скрытых граней и поверхностей считается алгоритм Z-буфера. Он считается одним из наиболее используемых в современной компьютерной графике. Этот алгоритм работает в пространстве изображений и используется в популярных графических библиотеках, таких как OpenGL и Direct3D.

### I. Принцип работы алгоритма Z-буферизации

Определение и удаление скрытых от зрителя поверхностей называется проблемой скрытых поверхностей. Чтобы сократить время рендеринга, скрытые поверхности должны быть удалены до того, как изображение поверхности будет передано в z-буфер.Чтобы проверить наличие перекрытия, z-буфер вычисляет z-значение пикселя, соответствующего первому объекту, и сравнивает его с z-значением той же позиции пикселя в z-буфере,соответствующего объекту, который, как известно, находится ближе всего к зрителю. Если вычисленное значение z меньше, чем значение z в z-буфере,текущее значение z в z-буфере заменяется вычисленным значением. Это не обязательно означает, что первый объект ближе к зрителю, чем ближайший известный объект, но это определенно означает, что соответствующая точка 3D z-значения на поверхности первого объекта в мировом пространстве находится ближе к зрителю. Другими словами, объектыперекрываются,и по крайней мере часть первого объекта находится ближе и поэтому видна зрителю. Наконец, z-буфер обеспечивает правильное воспроизведение нормального восприятия глубины. Другими словами, более близкий объект скрывает другой объект, который находится дальше. Это называется z-сэмплированием.

#### II. Недостатки алгоритма Z-буферизации

Одной из основных проблем рассматриваемого алгоритма является Z-конфликт. Он возникает в следующих случаях: когда поверхности далеки от камеры, а также при физическом перекрытии поверхностей в сетке. В первом случае конфликт происходит из-за того, что на дальних расстояниях точность значений глубины снижается, а потому сами значения становится сложно сравнивать. Во втором же случае конфликт является лишь признаком того, что объекты плохо созданы, так как два объекта не могут одновременно находиться в одном и том же месте.

#### III. Алгоритм Z-буферизации

Если размеры окна составляют X точек в ширину и Y точек в высоту, то сопоставим каждому пикселю его расстояние до камеры, т.е. его глубину. Для реализации Z-буфера создадим двумерный массив, размерность которого будет равна размерности заданного окна. При инициализации массива в него заносятся значения, равные бесконечности. Каждая грань рассматриваемого объекта преобразуется в растровую форму, при этом во время ее преобразования для каждого пикселя грани находится его глубина, т.е. значение z-координаты. Если эта глубина меньше значения, которое хранится в массиве, то пиксель отрисовывается, а его глубина заносится в массив.

#### IV. Выводы

Таким образом, в статье был рассмотрен алгоритм Z-буферизации, его принцип работы и недостатки. Стоит отметить, что данный алгоритм широко используется в современном мире.Подобная технология реализована в современных мобильных телефонах, компьютерах, а также используется для реализации 3D графики

- 1. Habr [Электронный ресурс]/ Режим доступа: https://habr.com/ru/articles/433186/ Дата доступа: 17.03.2024
- 2. Microsoft Learn [Электронный ресурс]/ Режим доступа: https://learn.microsoft.com/ru-ru/azure/remoterendering/overview/features/z-fighting-mitigation/ Дата доступа: 18.03.2024

Лавренюк Алексей Юрьевич, студент 3 курса факультета информационных технологий и управления, deerikcosmos@mail.ru.

Сипакова Анастасия Вячеславовна, студент 3 курса факультета информационных технологий и управления, melmochalka123@gmail.com

Урбанович Никита Сергеевич, студент 3 курса факультета информационных технологий и управления, nikitosurb@gmail.com

Научный руководитель: Коршикова Дарья Валерьевна, ассистент кафедры вычислительных методов и программирования БГУИР

### МАТЕМАТИКА В 3DS MAX НА ПРИМЕРЕ СИСТЕМЫ ЧАСТИЦ

Эта статья описывает использование математических функций и операций для создания различного рода анимаций в редакторе 3ds Max.

#### Введение

Системы частиц позволяют анимировать объекты, имитируя физические явления. Они используются в различных областях, таких как киноиндустрия, игры, реклама и архитектурная визуализация. В данной работе мы рассмотрим основные принципы работы с системами частиц в 3ds Max.

#### I. Категории операторов

Для углубления в тему были изучены следующие категории операторов: Генерация и удаление, Преобразование координат, Скорость, Форма, Материал, Иные, Метаоператоры.

### II. Иное регулирование поведения частиц

Кроме операторов, поведение частиц регулируется тестами, например тест возраста или столкновение. Частицы, успешно завершившие тест, могут быть переданы следующему событию. В форме Particle View оператор или тест можно выбрать на складе и перетащить мышкой в подходящую строку нужного события. Объекты и тесты системы частиц принадлежат классу Helper

#### III. Математические модели частиц

Скорость и ускорение: Математические формулы позволяют учесть влияние силы тяжести, ветра и других факторов. Интерполяция: Для плавного перехода между кадрами используются методы интерполяции, такие как линейная и кубическая интерполяция. Коллизии: Математические модели позволяют обрабатывать столкновения частиц с другими объектами.

#### IV. MAXSCRIPT

MAXScript - встроенный скриптовый язык для пакета трёхмерного моделирования Autodesk 3ds Max, предназначенный для автоматизации рутинных задач, оптимизации использования существующего функционала, создания новых инструментов редактирования и

Лютаревич Софья Витальевна, студент 3 курса факультета ИТиУ БГУИРа, sonuminsk@gmail.com.

Степанчикова Анна Игоревна, студент 3 курса факультета ИТиУ БГУИРа, ann.brown.from.the.nightmare@gmail.com

Научный руководитель: Кукин Дмитрий Петрович, Заведующий кафедрой вычислительных методов и программирования БГУИР, кандидат технических наук, доцент, kukin@bsuir.by

пользовательского интерфейса. Через скриптовый API позволяет контролировать и модифицировать объекты трёхмерной сцены: геометрию, текстуры, анимацию и другое.

#### V. Практическая часть

Для работы было поставлено задание смоделировать сцену горящего костра, используя скрипты для объектов, системы частиц и рендеринга.

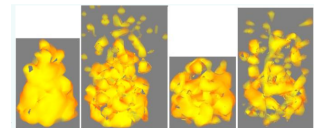

Рис. 1 – Составная часть результата - создание огня

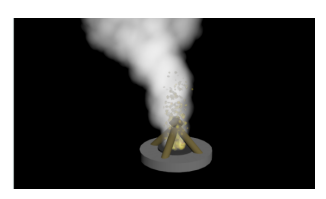

Рис. 2 – Анимация, сконструированная путем использования скрипта

#### VI. Выводы

Моделирование систем частиц в 3ds Max с применением математики позволяет создавать впечатляющие визуальные эффекты. Понимание математических принципов позволяет аниматорам и дизайнерам достичь высокой реалистичности и качества визуальных композиций.

- 1. Краткое описание пакета 3Ds Max [Электронный ресурс]. Режим доступа: https://studfile.net/preview/9429972/.
- 2. Система частиц Particle Flow [Электронный ресурс]. Режим доступа: http://www.100byte.ru/100btwrks/pf/pf.html.
- 3. Примеры программирования системы частиц Particle Flow [Электронный ресурс]. Режим доступа: http://100byte.ru/mxscrptxmpls/snwflk/snwflk.html.

### СРАВНЕНИЕ ПЕРЕДОВЫХ МЕТОДОВ РЕНДЕРИНГА В 3DS MAX

Проводится сравнительный анализ для выявления наиболее эффективного метода рендера в трехмерной визуализации и анимации в программе autodesk 3Ds max.

#### Введение

Рендеринг — это перевод трёхмерной сцены в двухмерное растровое изображение с помощью компьютерной программы с учётом заданных параметров: освещения, точки наблюдения, материалов. Художник рисует линии, получается силуэт, который можно раскрасить. Потом добавляет текстуры, тени и блики, учитывает условный источник света и в итоге получает объёмное и реалистичное изображение. В компьютерной графике эти действия пошагово выполняет компьютер.

В 3Ds Max используются стандартные рендер-движки, такие как Scanline, Mental Ray или ART Renderer. Они предоставляют базовые возможности для создания изображений, но могут ограничивать фотореалистичность и детализацию. Обычно требуют дополнительных настроек и длительного времени рендеринга. Поэтому мы рассмотрим передовые методы рендеринга с использованием плагинов 5D Render и V-ray.

D5 Render — это мощный инструмент для создания реалистичных визуализаций. Может быть использован в различных сферах, таких как архитектура, интерьерный дизайн, реклама и дизайн мероприятий. В D5 Render вы можете создавать детальные 3D-модели, настраивать освещение, текстуры и создавать реалистичные виртуальные туры.

#### I. VRAY Render

V-Ray отличается от других решений для рендеринга тем, что включает в себя как CPU, так и гибридные варианты рендеринга GPU +CPU. V-Ray renderer использует технологию адаптивной трассировки лучей и запатентованный scene intelligence для создания фотореалистичных изображений и анимации. Он точно рассчитывает распределение света, а также физические свойства любого материала.

Как программное обеспечение для трассировки лучей, V-Ray генерирует изображение, отслеживая лучи света от камеры через виртуальную плоскость пикселей и имитируя эффекты объектов, с которыми она сталкивается. Думайте о V-Ray как о виртуальной камере в вашей платформе 3D-моделирования. Он имитирует физическое распределение света и материалов, а также делает окончательную фотографию или видео.

- Растровый рендеринг это более быстрый способ создания 3D-изображений, но он достигается за счет качества. Это делает его идеальным для видеоигр, где скорость важнее эстетики. Unreal Engine — пример популярного растрового рендерера.
- Рендеринг с трассировкой лучей требует больших вычислительных ресурсов и подходит для отраслей, где качество важнее быстрого взаимодействия: визуальные эффекты для кино, телевидения и рекламы, а также изображения и анимация для архитектуры, дизайна и автомобилей. V-Ray — популярный рендерер с трассировкой лучей.

Процесс, при котором компьютер генерирует серию изображений достаточно быстро, чтобы обеспечить взаимодействие, называется рендерингом в реальном времени. Цель рендеринга в реальном времени состоит в том, чтобы соответствовать частоте обновления монитора, чтобы сделать визуальные эффекты плавными, поэтому мы говорим о 60 Гц = 60 FPS (кадрах в секунду) для игр и VR. (24 или 30 кадров в секунду часто называют «реальным временем», но технически это относится к частоте кадров при съемке и вещании.)

#### II. 5D Render

5D Render имеет множество особенностей для качественного и быстрого рендера: Трассировка лучей в реальном времени, Суперсэмплирование на основе глубокого обучения (DLSS), Возможность работы с большими сценами, Сверхвысокое разрешение FidelityFX (FSR), Решение D5 GI, Мировой космический шумоподавитель (WSD), Плавность в реальном времени, Суперсэмплинг, Рендеринг изображения D5 SR. Про некоторые подробнее:

- Решение D5 GI запатентованное решение для глобального освещения в режиме реального времени с возможностями адаптивной выборки, которое кэширует информацию об освещении на основе местоположения объекта. Он может мгновенно обновлять эффекты при изменении условий освещения.
- Мировой космический шумоподавитель (WSD). В дополнение к общему шумоподавителю экранного пространства

(SSD) введен WSD для адаптивной регулировки интенсивности шумоподавления в соответствии с нормалями глубины.

- Сверхвысокое разрешение Fidelity $FX$  $(FSR)$ - новейшая технология FSR (Fidelity FX Super Resolution) or AMD, ofecпечивает более высокую частоту калров и лучшую детализацию по краям.
- Плавность в реальном времени индивидуальная оптимизация для больших сцен с многочисленными сложными моделями, материалами и источниками света; D5 GI обеспечивает дополнительные повышения эффективности, обеспечивая более плавную визуализацию в режиме реального времени.
- Суперсэмплинг благодаря встроенной технологии Intel XeSS (Xe Super Sampling) ваш рендеринг выйдет на новый уровень благодаря масштабированию с помощью искусственного интеллекта, что обеспечит более высокую производительность с высокой точностью изображения. Поддержка новейших видеокарт Intel(R)  $Arc(TM)$ серии А5/А7. Поддержка кодировки AV1, QSV.
- Рендеринг изображения D5 SR, основанный на нейросетевом алгоритме генерации изображений сверхвысокого разрешения и в сочетании с многопроходными картами признаков рендеринга, значительно повышает скорость рендеринга изображений
- III. CPABHEHUE VRAY RENDER И D5 **RENDER**

Для сравнения движков было создано два изображений одной и той же сцены. Время рендеринга с помощью V-Ray составило 6 минут 25 секунд (см.рис.1.)

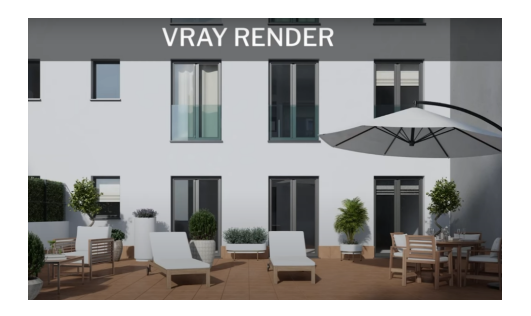

Рис. 1 - Пример рендера рендер-движком V-Ray

Время рендеринга с помощью 5D Render coставило 42 секунд (см.рис.2.)

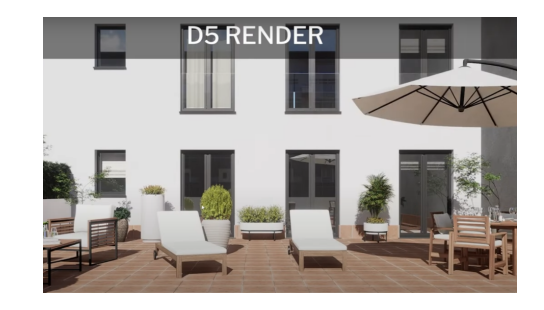

Рис. 2 - Пример рендера рендер-движком 5D

D5 Render известен своей скоростью рендеринга в реальном времени. Он отлично подходит для быстрой визуализации дизайн-концепций и внесения корректировок на лету.

V-Ray славится своим высококачественным результатом, но это часто происходит за счет более длительного времени рендеринга. Достижение фотореализма требует терпения.

IV. Выводы

D5 Render подойдёт, если:

- Рендеринг в реальном времени и быстрые итерации необходимы для вашего рабочего процесса.
- У вас аппаратное обеспечение среднего уровня.

V-Rav подойдёт, если:

- Вы отдаете предпочтение фотореалистичному качеству.
- Вам нужны современные материалы и управление освещением.
- У вас мощная компьютерная установка.

Выбор рендер-движка зависит от индивидуальных требований и уровня мастерства.

- 1. Feature | D5 Render [Электронный ресурс] https://www.d5render.com/post/d5-render-globalillumination
- 2. D5 Render против V-Ray: представляем Render Powerhouse Showdown 2023. [Электронный ресурс] https://sketchupguru.com/d5-render-vs-v-ray-unveilrender-powerhouse/
- 3. Растеризация, трассировка лучей и рендеринг в реальном времени. [Электронный ресурс] https://www.chaos.com/blog/real-time-ray-tracedand-rasterized-rendering-explained

Мильто Александр Сергеевич, студент 3 курса факультета информационных технологий и управления БГУИР, sashamilto3@gmail.com.

Наумкин Степан Васильевич, студент 3 курса факультета информационных технологий и управления БГУИР, s.naumkin10@gmail.com.

Научный руководитель: Кукин Дмитрий Петрович, заведующий кафедрой вычислительных методов и программирования БГУИР, кандидат технических наук, доцент, kukin@bsuir.by.

### ПРИМЕНЕНИЕ 3DS MAX В РАЗРАБОТКЕ ИГРОВЫХ УРОВНЕЙ

В данной статье рассматривается использование программы 3ds Max при разработке игровых уровней. Предлагается сравнительный анализ эффективности и качества с другими графическими редакторами в той же сфере.

#### Введение

В современной индустрии разработки видеоигр инструменты компьютерной графики играют важную роль в создании увлекательных и визуально привлекательных игровых миров. Одним из таких инструментов является 3ds Max.

Цель данной темы научно-практической статьи- провести сравнительный анализ эффективности и качества использования 3ds Max для разработки игровых уровней с альтернативными инструментами. Основное внимание уделяется процессу создания уровней, временным затратам, а также оценке качества и функциональности разработанных уровней.

#### I. Сравнительный анализ средств разработки

3ds Max является одним из самых популярных инструментов для создания игровых уровней благодаря своей мощной функциональности и широкому набору инструментов. С его помощью разработчики могут создавать детализированные 3D модели окружающей среды, текстуры, освещение и анимацию для игровых уровней.

Примером использования 3ds Max в разработке игровых уровней может быть создание реалистичных ландшафтов с помощью инструментов моделирования и текстурирования. Разработчики могут использовать различные эффекты, такие как туман, дождь или снег, чтобы добавить атмосферу и настроение к уровню.

Помимо 3ds Max, существуют и другие инструменты для создания игровых уровней, такие как Unity и Unreal Engine. Unity предлагает простой интерфейс и возможность интеграции с другими программами для создания игровых уровней, в то время как Unreal Engine обладает мощным движком и возможностью создания высококачественной графики. Каждый из этих инструментов имеет свои преимущества и может быть использован в зависимости от потребностей разработчика.

Рассмотрим некоторые ключевые аспекты процесса разработки игр в 3ds Max, чтобы сравнить их с другими инструментами, такими как Unreal Engine или Unity:

Интерфейс и инструменты:

3ds Max: Интерфейс 3ds Max ориентирован на 3D-моделирование и анимацию и предлагает

широкий набор инструментов для создания объектов, настройки материалов, освещения и т. д.

Unreal Engine и Unity: оба движка представляют собой интегрированные среды разработки, ориентированные на создание игрового контента. Они предоставляют инструменты для создания уровней, добавления объектов, редактирования материалов и настройки освещения.

Процесс создания уровней:

3ds Max: Процесс создания игровых уровней в 3ds Max включает в себя моделирование объектов, создание текстур, размещение объектов в сцене, настройку освещения и анимации.

Unreal Engine и Unity: процесс создания уровней в этих движках включает в себя добавление объектов, применение материалов, настройку освещения и создание скриптов для взаимодействия объектов с помощью встроенного редактора уровней.

Визуализация и предварительный просмотр:

3ds Max: создание высококачественных 3Dмоделей и их визуализация в реальном времени с помощью рендеринга.

Unreal Engine и Unity: обеспечивают предварительный просмотр уровней в реальном времени, позволяя разработчикам видеть изменения непосредственно в игровом окружении.

Импорт и экспорт данных:

3ds Max: поддерживает широкий спектр форматов файлов для импорта и экспорта, что упрощает интеграцию с другими программами и движками.

Unreal Engine и Unity: имеют собственные форматы файлов, но также поддерживают импорт и экспорт данных из других форматов, что делает их совместимыми с различными инструментами разработки.

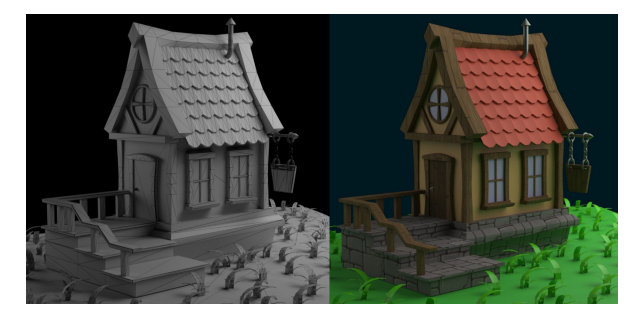

Рис. 1 – Пример экстерьера в 3ds Max

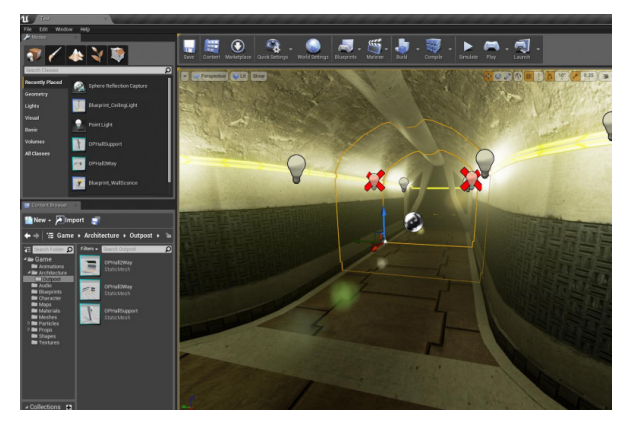

Рис. 2 – Пример интерьера в Unreal Engine

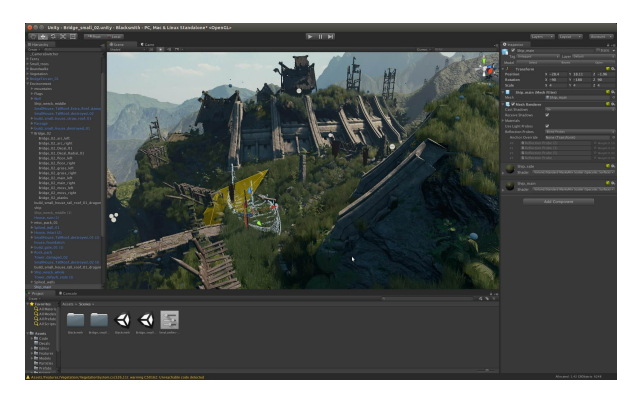

Рис. 3 – Пример 3D уровня в Unity

#### II. Эффективность использования 3ds MAX в разработке игровых уровней

1. Временные затраты на создание игровых уровней

Для создания игровых уровней с использованием 3ds Max, требуется значительное количество времени. При работе с 3ds Max есть возможность использовать различные инструменты и техники, которые могут ускорить процесс создания уровней, но все равно требуется немало времени для его завершения. Необходимо учесть различные аспекты каждого уровня, такие как размер, детализацию, сложность, чтобы достичь желаемого качества и играбельности.

2. Оценка сложности работы с уровнями и возможностей оптимизации процесса

В целом можно выделить некоторые аспекты сложности и возможности для оптимизации процесса:

Настройка материалов и освещения:

Сложности: правильная настройка материалов и освещения требует некоторого понимания принципов работы графического движка.

Оптимизация: использование готовых материалов и освещения из библиотеки и настройка параметров рендеринга позволяют ускорить процесс рендеринга и улучшить качество визуализации. Анимация и интерактивность:

Сложности: Создание анимации и интерактивности может потребовать навыков работы с ключевыми кадрами и кривыми анимации.

Оптимизация: Использование инструментов для создания простых анимаций, таких как Auto Key и Curve Editor, позволяет упростить процесс. Также оптимизация анимаций для рендеринга в реальном времени может повысить производительность проекта.

Управление сложными сценами:

Сложности: работа с большими сложными сценами может привести к проблемам с производительностью и управлением ресурсами

Оптимизация: Разделение сцен на отдельные слои, использование процедурного моделирования и оптимизация параметров проекта могут повысить производительность и управляемость проекта. Таким образом, работа со слоями в 3ds Max сложна и требует определенных навыков и опыта, однако существуют различные способы оптимизации процесса для повышения эффективности и качества.

### III. Выводы

Исследование позволило лучше понять эффективность и качество использования 3ds Max для разработки игр. Сравнительный анализ с другими инструментами показал, что 3ds Max имеет множество преимуществ, таких как мощные инструменты моделирования, широкие возможности настройки материалов и освещения, а также интеграция с другими программами.

В целом результаты данного исследования полезны для разработчиков игр и специалистов по компьютерной графике, они помогут им принимать взвешенные решения и оптимизировать процесс создания игровых уровней.

1. Andrew Gahan, 3ds Max в игровом дизайне: создание реалистичных миров, книга / Mark Gerhard, Jeffrey Harper, Jon McFarland Java. Mastering Autodesk 3ds Max Design, учебник. // Game Level Design with 3ds Max and Unity в журнале 3D Artist.

Сакольчик Михаил Андреевич, студент 3 курса факультета информационных технологий и упралвения БГУИР, mishasak@gmail.com.

Мойсенович Никита Андреевич, студент 3 курса факультета информационных технологий и упралвения БГУИР, nmo@gmail.com.

Научный руководитель: Коршикова Дарья Валерьевна, ассистент кафедры вычислительных методов и программирования БГУИР, korshikova@bsuir.by.

# ЭФЕКТ «ЖУДАСНАЙ ДАЛIНЫ» Ў МАДЭЛЯВАННI I АНIМАВАННI: ЯК ПАЗБЕГНУЦЬ I КАЛI СКАРЫСТАЦЬ

#### Уводзiны

Кожны з нас сутыкаўся з тым, што калi мы глядзiм фiльм цi гуляем у гульню, то часам заўважаем такiя дробязi, якiя робяць персанажаў, што мелi выглядаць рэалiстычна, няправiльнымi, i нават страшнымi. Ненатуральная скура, злёгку нерэалiстычнае асвятленне цi дзiўная мiмiка можа ператварыць вельмi, вельмi тэхналагiчнага персанажа на нешта, што больш нагадвае нежывую iстоту. Верагодна вы нават не здолееце сказаць што менавiта не так, але дакладна адчуеце. Прычым з'ява датычыцца менавiта сцэнаў i персанажаў, што накiраваныя на рэалiзм, а вось у выпадках ужывання стылiзацыi эфект не праяўляецца. Назва гэтай з'явы–эфект «жудаснай далiны». Надалей мы разгледзiм прычыны яго ўзнiкнення, спосабы змякчэння негатыўнага ўплыву i нават выпадкi, дзе мы можам скарыстаць яго сабе на карысць.

#### I. Што такое «жудасная далiна»?

Першапачаткова «жудасная далiна»–гэта тэрмiн, якi выкарыстоўваецца для апiсання ўзаемасувязi памiж чалавекападобным выглядам рабатызаванага аб'екта i эмацыйнай рэакцыяй, якую ён выклiкае. У гэтым феномене людзi адчуваюць пачуццё трывогi цi нават агiды ў адказ на вельмi рэалiстычных чалавекападобных робатаў. Канцэпцыя была прыдумана прафесарам робататэхнiкi Масахiра Моры ў 1970 годзе. Гiпотэза Моры заключалася ў тым, што па меры таго, як знешнi выгляд робата становiцца больш чалавечным, эмацыйная рэакцыя назiральнiкаў становiцца ўсё больш пазiтыўнай–пакуль не дасягне пэўнай кропкi, пасля якой рэакцыя хутка становiцца моцная агiда. Аднак па меры таго, як знешнi выгляд робата становiцца ўсё больш падобным на чалавека, успрыняцце зноў становiцца станоўчым. Гэта тлумачыцца наступным чынам: калi мы глядзiм на аб'ект максiмальна падобны да чалавека, але такi, што чалавекам не з'яўляецца, то мозг фармуе рэакцыю (псiхалагiчны дыскамфорт) i адзначае аб'ект (недачалавека) як «хворы», «пашкоджаны», «небяспечны», нават калi на аб'екце няма анiякiх адпаведных гэтым станап пазнакаў. Такi тым рэакцыi дужа блiзкi да агiды. Напрыклад «зомбi» з'яўляюцца прадстаўнiкамi дна «жудаснай далiны». Гэты прамежак, памiж «чымсьцi чалавекападобным» i «здаровым чалавекам» i стаў вядомы як «жудасная далiна». Першапачаткова канцэпцыя датычылася толькi робататэхнiкi, але з развiццём камп'ютарнай графiкi стала вiдавочна, што дзеянне не абмяжоўваецца робатамi i можа здарацца з любымi «сiнтэзаванымi» вобразамi. Асаблiва гэта заўважна ў выпадках з анiмаванымi сцэнамi 90х i 2000х гадоў. Адзiн з самых знакамiтых прыкладаў з'явы–арыгiнальны мультфiльм Шрэк 2000 году, дзе першапачаткова Фiёна была з'анiмавана так звышрэалiстычна, што дзецi на перадпраглядзе стужкi плакалi кожны раз, калi яна з'яўлялася ў кадры. Па вынiку кожную яе анiмацыю перарабiлi i зрабiлi больш мультызаванай. Эфект можа быць складана пераадолець, таму што часцей за ўсё мы не можам свядома сказаць, што менавiта не так i якiя змены трэба ўнесцi. Як мастакi, мы хочам, каб людзi атрымлiвалi асалоду ад нашага мастацтва i прымалi ўдзел у нашай творчасцi, майстэрстве i навыках. Такiм чынам, калi ваша мэта не выклiкаць у кагосьцi дрыжыкi па спiне, вы мусiце ведаць пра «жудасную далiну», як яе распазнаць i як пазбегнуць, калi гэта ўвогуле магчыма.

#### II. Як пазбегнуць эфекту «жудаснай далiны»

1. Iмкнiцеся карыстаць натуральныя чалавечыя прапорцыi на столькi, на колькi гэта магчыма. Увогуле вы заўжды мусiце iмкнуцца да правiльных чалавечых прапорцый, але апошнi час стваральнiкi вiдэагульняў часта выкарыстоўваюць стылiзацыю сваiх персанажаў. Памятаеце, калi добры мастак можа змяняць прапорцыi каб зрабiць персанажа больш выразным, то благi, звычайна атрымае эфект «жудаснай далiны». Паглядзiце на працы вядучых студый анiмацыi. Тая ж Эльза ад Disney мае дзiцячыя прапорцыi з маленькiм носам i вялiзнымi вачыма, не гледзячы на тое, што яна дарослая.

2. Пазбягайце нетыповасцi на больш высокiх узроўнях рэалiзму. Тым часам зiрнем на Pixar. Iх метад заключаецца ў тым, што iх чароўныя сусветы выразна адасобленыя ад нашага. Калi кроплi вады сцякаюць па твару гераiнi, то гэта не выглядае крыповым, бо кроплi так сябе ў рэчаiснасцi не паводзяць i глядач атрымлiвае станоўчую рэакцыю–смех. Чым больш рэалiстычныя вашыя персанажы, тэкстуры i анiмацыi, тым больш верагоднасць, што зiрнуўшы на iх глядач напужаецца, асаблiва, калi вы накладаеце персанажаў на рэальны свет, як у кiно цi AR. Зiрнiце, на «Хто падставiў трусiка Роджара»–вось правiльны прыклад.

3. Пазбягайце «мёртвых вачэй» любой цаной. Сучасныя тэхналогii прасунулiся так далёка, што сямiдзесяцiгадовы актор злёгку можа зграць сябе ж дваццацiгадовага. Але вочы выдаюць праўду. Зiрнiце на сучасныя Зорныя Войны, дзе часцяком з'яўляюцца персанажы першай трылогii. Люк Скайуокер можа i выглядае як 50 год таму, але яго вочы выглядаюць як два керамiчных шарыка. Не забывайцеся, што падчас артыкуляцыi i размовы варушацца не толькi вусны i нiжняя частка твару, але i вочы, нос, бровы.

#### III. Як выкарыстаць «жудасную далiну» сабе на карысць

«Жудасную далiну» можна карыстаць i сабе на карысць.

1. Пакажыце гледачу iншасць персанажа. Напрыклад, каб паказаць, што з персанажам нешта не так. Хаця канешне гэта досыць спецыфiчныя i рэдкiя выпадкi. Але дапамагае зрабiць атмасферу напружанай не такiмi вiдавочнымi для гледача цi гульца спосабамi як музыка цi дыялог.

2. Хорар без танных скрымераў. Каб напужаць гледачы цi гульца не абавязкова кожны раз кiдаць яму ў твар трупы з вяроўкай на шыi цi крычаць вар'яцкiм голасам. Скарыстайце эфект «жудаснай далiны» наўмысна, каб прымусiць свайго гледача баяцца нават не ўсведамляючы прычыны. Малюйце страшных, непрапарцыйных жывёлаў i нацягвайце чалавечыя целы як другую скуру, эксперыментуйце i не бойцеся таго, што можаце скарыстаць.

#### IV. Вынiкi

Незалежна ад таго цi хочаце вы карыстаць эфект «жудаснай далiны» цi пазбегнуць яго, сапраўды iстотна ўсведамляць як вы ўплываеце на гледача сваёй гульнёй. У камплексных працах мы факусуемся на больш грунтоўных рэчах, часцяком забываючыся пра дробныя дэталi, што дапамагаюць стаць нашаму праекту глыбей, дасканалей, завершаней i набыць асаблiвы характар. Эфекты накшталт «жудаснай далiны» могуць дапамагчы вам зрабiць глыбокi наратыў, што не грунтуецца на цыдулках i аўдыёдзённiках, але варта сачыць, каб «жудасная далiна» не зрабiла жудасць там, дзе вы яе не чакаеце.

- 1. The Uncanny Valley in Game Design | by Yisela Alvarez Trentini | Towards Data Science https://towardsdatascience.com/the-uncanny-valley-ingame-design-6a6c38a36486
- 2. The Uncanny Valley: What It Is, Why It Happens, and How To Avoid It https://blog.daz3d.com/the-uncannyvalley-what-it-is-why-it-happens-and-how-to-avoid-it/
- 3. The Uncanny Valley Effect in Animation https://cascadeur.com/blog/general/the-uncannyvalley-effect-in-animation
- 4. What Is the Uncanny Valley? https://www.verywellmind.com/what-is-the-uncannyvalley-4846247
- 5. How to Get (or Prevent) the Uncanny Valley Effect with Rotoscoping https://www.soundstripe.com/blogs/howto-get-or-prevent-the-uncanny-valley-effect-withrotoscoping
- 6. Uncanny valley [https://en.wikipedia.org/wiki/](https://en.wikipedia.org/wiki/Uncanny_valley) [Uncanny\\_valley](https://en.wikipedia.org/wiki/Uncanny_valley)

Шаўчэнка Аляксей Сяргеевiч i Новiкава Кацярына Сяргееўна, студэнты факультэта iнтфармацыйных тэхналогiй i кiравання БДУIР, lesha\_mine@mail.ru, katerinajune4@gmail.com

Навуковы кiраўнiк: Гурэвiч Вольга Вiктараўна, старшы выкладчык каферды вылiчальных метадаў i праграмавання БДУIР, магiстар тэхнiчных навук, o.gurevich@bsuir.by.

### СРАВНИТЕЛЬНЫЙ АНАЛИЗ РЕНДЕРНЫХ ДВИЖКОВ 3DS MAX

Рассматриваются рендерные движки, используемые для работы с 3d редакторами и средствами визуализации.

#### Введение

Программы для рендеринга используются для создания визуальных эффектов и визуализации готовых 3D сцен. Рендер-движки «объясняют» программному обеспечению, как нужно рассчитать свет, тени, текстуры, материалы и другие элементы сцены.

#### I. V-Ray

Один из самых универсальных и известных плагинов. Используется в архитектурной визуализации, рекламе, киноиндустрии и т.д. Алгоритмы программы настроены под рендеринг как центральным процессором (CPU), так и на видеокарте (GPU). Дает возможность получить настолько фотореалистичные результаты, что бывает сложно отличить рендер от фото. Также программа имеет широкие возможности настройки различных параметров, что позволяет получить максимально желаемый результат при создании визуализаций. Благодаря V-Ray можно сбалансировать скорость и физическую корректность результата.

#### II. Corona

Плагин разработан специально для архитектурной 3D визуализации. Как и V-Ray, этот движок обеспечивает фотореалистичные результаты, но главное отличие этой программы для рендеринга в ее удобстве и простоте. Corona работает достаточно быстро, поскольку для оптимизации процесса рендеринга использует распределенный рендеринг и кэширование. Однако на сегодня рендеринг осуществляется исключительно процессором (CPU). Программа имеет большие библиотеки материалов и моделей благодаря разработчикам и огромному количеству пользователей и поклонников.

#### III. ARNOLD

Популярная стабильная и оптимизированная программа для рендеринга, которая отлично подходит для крупных проектов. Работа Arnold основывается на физических принципах освещения и рассеяния света. Программа применяется для рендеринга архитектурных объектов и визуальных эффектов в видеоиграх, фильмах и телепроектах. Максимальная реалистичность рендеров имеет обратную сторону — низкая скорость программы.

#### IV. Octane

Работа этого рендер-плагина базируется на графических картах и имеет очень высокую скорость рендеринга. Из-за этой особенности (как и для других рендер-движков, работающих на GPU) возникает необходимость более детально оптимизировать сцену, поскольку объемы оперативной памяти видеокарт не удастся наращивать по необходимости. Также этим движком можно пользоваться как самостоятельным программным продуктом. У программы Octane большое сообщество пользователей, которых активно поддерживают разработчики этого рендерера.

#### V. Выводы

Сравнительный анализ рендер-движков позволяет выявить и сопоставить основные характеристики и возможности различных систем визуализации, используемых в компьютерной графике. При проведении такого анализа необходимо учитывать ряд факторов, таких как качество рендеринга, скорость обработки, поддержка различных платформ, степень гибкости и наличие дополнительных инструментов и эффектов. Отбор наиболее подходящего рендер-движка зависит от конкретных потребностей и целей проекта, а также от доступных ресурсов и технических возможностей.

#### Список литературы

1. Программы для рендеринга: [Электронный ресурс] // URL: https://cgischool.ua/ru/programmydlia-renderinga/ (Дата обращения: 12.03.2024).

Пименов Илья Александрович, студент 2 курса Факультета информационных технологий и управления БГУИР, mituk996@gmail.com.

Галушко Артём Вячеславович, студент 2 курса Факультета информационных технологий и управления БГУИР, artem.galushko.04@mail.ru.

Шкадинский Артём Дмитриевич, студент 2 курса Факультета информационных технологий и управления БГУИР, a.shkadinsky@mail.ru.

Научный руководитель: Кукин Дмитрий Петрович, доцент кафедры вычислительных методов и программирования БГУИР, kukin@bsuir.by.

### ОБЪЕКТНО-РЕЛЯЦИОННОЕ ОТОБРАЖЕНИЕ ДАННЫХ

Эта статья рассматривает объектно-реляционное отображение данных и примеры его реализации.

#### Введение

В настоящее время все больше растет потребность в приложениях, обеспечивающих использование и хранение огромного количества данных. Такие приложения используют базы данных, которые хранят в себе всю необходимую информацию, которая необходима для работы данного приложения. Однако, чтобы управлять таким количеством данных потребовалась технология, которая способна связывать программный код с базы данных, чтобы обеспечить оптимизацию приложения.

### I. Объектно-реляционное отображение

Объектно-реляционное отображение (Object-Relational Mapping) – технология программирования, позволяющая работать с данными, хранящимися в базе данных, используя объектно-ориентированные программирование. ORM является слоем абстракции между приложением и базой данных. При взаимодействии с базой данных с использованием ООП-языков вам приходится выполнять различные операции, такие как создание, чтение, обновление и удаление (CRUD) данных из базы данных. Обычно для выполнения этих операций в реляционных базах данных используется SQL. Однако ORM и инструменты ORM упрощают взаимодействие между реляционными базами данных и различными ООП-языками. Оно помогает повысить производительность разработчиков, устраняя необходимость в шаблонном коде и избежать тех или иных ошибок, которые могут появится, в зависимости от выбранного вами языка. Таким образом, благодаря этой технологии разработчики могут использовать язык программирования, с которым им удобно работать с базой данных, вместо написания SQL-запросов или хранимых процедур.

#### II. Примеры реализации ORM

Существуют различные реализации объектно-реляционного отображения данных. Как правило, каждый фреймворк предназначен для конкретного языка программирования. Примеры ORM:

 $\overline{\text{Hilbernate}}$  (Java): Hibernate — это мощный инструмент ORM для языка Java. Он предоставляет удобные методы для работы с базой данных, а также автоматически создает SQL-запросы на основе объектов Java. Hibernate позволяет разработчикам избежать написания ручных SQLзапросов и упрощает взаимодействие с базой

- Django ORM (Python): Django ORM это часть фреймворка Django для Python. Он обеспечивает простой и интуитивно понятный способ взаимодействия с базой данных. С помощью Django ORM можно создавать модели данных, выполнять запросы и обновлять записи без необходимости писать SQL-код вручную.
- Entity Framework  $(C#)$ : Entity Framework (EF) — это ORM-инструмент для языка C#. Он позволяет разработчикам работать с данными как с объектами, а не с таблицами базы данных. EF автоматически генерирует SQL-запросы и обеспечивает удобный способ взаимодействия с базой данных.
- SQLAlchemy (Python): SQLAlchemy это ORM-библиотека для Python. Она предоставляет гибкий и выразительный способ работы с базой данных. SQLAlchemy поддерживает различные базы данных и позволяет создавать сложные запросы с помощью высокоуровневых методов.
- Sequelize (JavaScript): Sequelize это ORMбиблиотека для Node.js и JavaScript. Она позволяет разработчикам создавать модели данных, выполнять запросы и управлять связями между таблицами. Sequelize поддерживает различные базы данных, такие как MySQL, PostgreSQL и SQLite. Эти инструменты помогают упростить взаимодействие с базой данных, сократить объем написания SQL-кода и повысить производительность разработки.

#### III. Выводы

Использование ORM (Object-Relational Mapping) технологий имеет множество преимуществ:

- Упрощение разработки: ORM позволяет работать с базой данных в объектноориентированном стиле, что упрощает написание кода и снижает время разработки.
- Повышение производительности: ORM обеспечивает оптимальное выполнение запросов к базе данных, что может улучшить производительность приложения.
- Безопасность: ORM помогает предотвратить SQL-инъекции и другие уязвимости за счет использования параметризованных запросов.
- Переносимость: ORM абстрагирует код от конкретной СУБД, что упрощает перенос приложения на другую базу данных.
- Поддержка объектно-ориентированного подхода: ORM позволяет работать с данными в виде объектов, что удобно для разработчиков, привыкших к объектноориентированному программированию. В целом, использование ORM технологий способствует улучшению качества и эффективности разработки программного обеспечения.
- 1. Kay S. Horstmann, Gary Cornell, «Java. Professional's Library» – 2020 г. – №1 – С. 120-150.
- 2. Klymenko Oleksandr «Java Reflection Арі» – [Электронный https://javarush.com/groups/posts/513-reflectionapi-refleksija-temnaja-storona-java
- 3. Semper Ante «Java @Annotations. What is it and how to use it?» –  $[\Theta$ лектронный ресурс $]$  – https://javarush.com/en/groups/posts/en.1896.javaannotations-what-is-it-and-how-to-use-it

Македон Вадим Александрович, студент 3 курса факультета информационных технологий и управления БГУИРа, vadiog2@yandex.ru

Степанова Валерия Владимировна, студентка 3 курса факультета информационных технологий и управления БГУИРа, valerystepanova48@gmail.com

Чаевский Спартак Владимирович, студент 3 курса факультета информационных технологий и управления БГУИРа, spartak1469@gmail.com

Научный руководитель: Гуревич Ольга Викторовна, старший преподаватель кафедры вычислительных методов и программирования БГУИРа, o.gurevich@bsuir.by

### **ТЕХНОЛОГИИ DOTS И ECS В ИГРОВОМ ДВИЖКЕ UNITY**

В данной работе рассматриваются технологии DOTS и ECS в игровом движке Unity, их преимущеста. недостатки и особенности использования.

#### Введение

В мире разработки видеоигр постоянно появляются новые технологии, которые меняют подходы к созданию игровых приложений. Одной из таких революционных технологий является Data-Oriented Technology Stack (DOTS), внедрение которой в Unity открывает перед разработчиками огромные возможности. В основе DOTS лежит Entity Component System  $(ECS)$  – apхитектурный подход, который переосмысливает, как мы создаем и управляем объектами в игре.

#### I. CTPYKTYPA DOTS

Data-Oriented Technology Stack представляет собой мощную библиотеку, которая позволяет разработчикам использовать полный потенциал современных процессоров и создавать высокооптимизированные игры [1]. В DOTS несколько ключевых компонентов, которые совместно образуют мощный инструментарий для оптимизации и улучшения производительности игр:

- Entity Component System  $(ECS)$   $\alpha$  apxuтектурный паттерн, ставший основой всего стека технологий; он разделяет все игровые объекты на три основных компонента: Сущности (Entities), Компоненты (Components) и Системы (Systems).
- $\bullet$  Hybrid Components позволяют удобно обращаться к компонентам Unity из кода, использующего ECS. Это позволяет в проектах, использующие ECS, также использовать классические GameObjects и другие компоненты Unity, которые изначально в нем существовали.
- Render Graph эффективный графический рендер движок, который использует DOTS и ECS для оптимизации процесса отображения графики.
- $\bullet$  Job System позволяет распараллеливать выполнение задач на многопоточных процессорах, что позволяет максимально эффективно использовать ресурсы компьютера, что в разы повышает производительность.
- Burst Compiler компилирует  $C#$  код, используя специальные дополнительные оптимизации, эффективно работающие с Job System.

#### АРХИТЕКТУРНЫЙ ПАТТЕРН ECS  $II$

Entity Component System - это архитектурный паттерн, который разделяет игровые объекты на три основных компонента:

- Сущности (Entities) служат контейнерами для различных компонентов. Сами по себе сущности не обладают функциональностью, но могут содержать специфические характеристики для логики игры, рендеринга, звуковых эффектов и других элементов игры.
- $\bullet$  Компоненты (Components) хранят данные без независимой обработки. Прикрепляя разные компоненты к сущностям, они наделяются уникальными атрибутами. Например, компонент позиции хранит координаты объекта, а компонент имени содержит строковые данные.
- (Systems) обрабатывают  $\bullet$  Системы управляют созданикомпоненты, ем/уничтожением сушностей и лобавлением/удалением компонентов. Они определяют, как компоненты взаимодействуют друг с другом и управляют поведением игры.

III. ПРЕИМУШЕСТВА ECS

- Оптимизация и производительность: ECS позволяет точно управлять распределением памяти и лоступом к ланным, что улучшает работу с кэшэм что уменьшает расходы на работу с памятью. Параллельная обработка компонентов повышает производительность на современных многоядерных процессорах [2].
- Масштабируемость: ECS хорошо масштабируется для больших проектов с множеством сущностей и компонентов. Подходит как для небольших инди-игр, так и для сложных ААА-проектов, так как дает потенциал развития игры и удобен в использовании при хорошо спроектированном приложении.
- Модульность и переиспользование: компоненты модульны и могут быть повторно использованы, что способствует более чистому и взаимозаменяемому коду. Системы можно общим образом использовать для разных сущностей и проектов.

• Разделение логики и данных: ECS разделяет данные (компоненты) от логики (систем) очень явно, что изначально заставляет писать более модульный и независимый код, что, как следствие, упрощает поддержку и расширение кода. Изменения в одной системе не влияют на другие.

#### НЕДОСТАТКИ ECS IV.

- Сложность освоения: ECS вводит новую парадигму, что требует нового образа мысли, особенно для разработчиков, привыкших к традиционному объектноориентированному программированию. Понимание архитектуры ECS и мышление в терминах сущностей, компонентов и систем требует времени и практического опыта, который тяжело лстать, особенно для новых разработок.
- Сложность начальной настройки: настройка ECS в существующем проекте может быть сложной. Миграция с систем, основанных на MonoBehaviour, на ECS будет требовать большого количества переписывания кода.
- Сложности отладки: отладка систем ECS может быть очень неудобной из-за децентрализованной природы компонентов и систем. Инструменты для визуализации данных ECS все еще развиваются.
- Новизна технологии: так как разработка относительно новая, нет большого количества обучающих материалов и стабильных паттернов разработки в совокупности с иногда меняющимся АРІ, что может привести к большим трудностям освоения и стабильности проектных решений [3].

#### V. Выводы

Unity DOTS, использующая архитектуру Entity Component System (ECS), предоставляет разработчикам огромный потенциал для оптимизации производительности игр. Использование таких технологий, как Job System и Burst Compiler, позволяет достичь новых уровней эффективности и скорости работы приложений.

С развитием игровой индустрии и усовершенствованием оборудования, использование Unity DOTS становится все более актуальным. Эта платформа позволяет разработчикам полностью раскрыть потенциал современных процессоров и создавать высокооптимизированные игры. Несмотря на то, что Unity DOTS может не подходить для каждого проекта, его перспективы в области производительности и масштабируемости очень обширны.

Unity  $DOTS$  – это мощный инструмент, способный повысить производительность игр. обеспечить параллельные вычисления и подготовиться к будущей многоядерной обработке данных, что в перспективе может открыть новые возможности игровой графики и механики. На стек рассмотренных технологий точно стоит обратить внимание и рассматривать их как вариант для проектов или материала для изучения.

#### Список использованных источников

- 1. Exploring Unity DOTS and ECS: is it a game changer? [Электронный ресурс]. - https://medium.com/mygames-company/exploring-unity-dots-and-ecs-is-ita-game-changer-b21b5d18674b. - Дата доступа: 19.03.2024
- 2. Unlocking Performance and Scalability: A Deep Dive into Unity's ECS and DOTS. [Электронный ресурс]. https://medium.com/@be.content23/unlockingperformance-and-scalability-a-deep-dive-into-unitysecs-and-dots-1c6cf6fb240c. - Дата доступа: 19.03.2024
- 3. Entities overview Электронный pecypc. https://docs.unity3d.com/Packages/com.unity.entities  $@1.2$ /manual/index.html. - Дата доступа: 19.03.2024

Химич Николай Александрович, студент кафедры методов и программирования БГУИР, khimich@gmail.com.

Научный руководитель: Шатилова О. О., старший преподаватель кафедры вычислительных методов и программирования БГУИР, магистр технических наук, o.shatilova@bsuir.by.

### О. С. Чернякова

### СРАВНИТЕЛЬНЫЙ АНАЛИЗ ИГРОВОГО МИРА В THE SIMS 4

Рассматриваются различные города из мира The Sims 4, проводится анализ их наполненности и функциональности. Выполняется сравнительный анализ с мирами из The Sims 3.

#### Введение

Мир (городок) — совокупность отдельных участков в пределах одной большой карты. Миры являются основополагающим аспектом серии The Sims, поскольку они обеспечивают игровое пространство, в котором игроки могут проявлять свое творчество и управлять жизнью своих персонажей-симов, создавая уникальный нарративный опыт. Сравнительный анализ этих миров имеет важное значение для понимания их влияния на игровой процесс.

I. Обзор игровых миров The Sims 4

При приобретении всего дополнительного контента игроку будет доступно 25 игровых мировов The Sims 4. Из которых 22 - жилые, а 3 доступны только на время отпуска. Каждый из этих миров предлагает свой уникальный сеттинг, возможности и игровой процесс, но для рассмотрения возьмем лишь некоторые.

Оазис Спрингс - пустнынный оаизис. Среди доступных активностей можно выделить общественные участки (бар, библиотека, караокеклуб, фитнес-зал), детские площадки в парках, дорожки, скамейки, посаженные клумбы. Город достаточно большой, в нем 21 участок: 5 общественных и 16 жилых.

Сан-Мишуно - огромный мегаполис с небоскребами. В городе 29 участков (6 общественных и 23 жилых) на которых проводятся различные фестивали (романтики, умникон, блошиный рынок), находятся палатки с едой, парк, спортивный зал, караоке-бар. Город разделен на несколько районов (4), каждый из которых имеет соответствующий внешний вид и свои небольшие активности.

Примечательными являются также игровые миры Глиммербрук (магический мир), Сельвадорада (джунгли), Гора Комореби (японская тематика). Уникальным является мир Сиксим, похожий на мир аватара, аналогов которого нет в других частях серии The Sims.

#### II. Сравнение игровых миров The Sims 4 и The Sims 3

Несмотря на разнообразие игровых миров в The Sims 4, The Sims 3 обладает таким же количеством игровых миров. Многие миры The Sims 4 являются подобием старых миров The Sims 3 с урезанной функциональностью. Некоторые города The Sims 3 более проработанны с точки зрения реализации их концепции.

Например, Бриджпорт - мегаполис, как и Сан-Мишуно, но в нем 33 общественных участка среди которых бары, клубы, библиотека, бакалея, стадионы, бизнес-центр, фитнес-центр, парки и другие. В городе реализовано метро.

Выполним сравнение игровых миров The Sims 4 и The Sims 3 на основе определенных критериев. Рассмотрим их:

1. Размер и структура: Игровые миры The Sims 4 меньше (10-20 участков) и более структурированы, то есть разделены на районы, кварталы. The Sims 3 имеет обширный (в среднем игровой мир содержит 60-80 участков) открытый мир, позволяющий свободно перемещаться.

2. Графика и визуальные эффекты: Персонажи, объекты и окружение более детализированы и реалистичны в The Sims 4, который использует новый движок, обеспечивающий улучшенное освещение, тени и физику.

3. Открытый мир и исследование: The Sims 3 имеет бесшовный открытый мир, то есть игрок может свободно путешествовать из точки А в точку B в пределах одного мира. The Sims 4 имеет структурированные игровые миры, и игрок должен загружаться в разные локации. Однако The Sims 4 появилась функция "Путешествие которая позволяет симам посещать другие игровые миры[1].

#### III. Выводы

Как итог необходимо сказать, что The Sims 4 является более доступной и оптимизированной игрой с упрощенным геймплеем и современной графикой. В то же время The Sims 3 - это более сложная и проработанная игра с большим открытым миром и широким спектром внутриигровых возможностей.

1. Electronic Arts, "О программе"[Электронный ресурс], https://www.ea.com/ru/games/the-sims/thesims-4/about

Чернякова Ольга Сергеевна, студентка 3 курса факультета информационных технологий и управления БГУИР, olga4ernyakova@gmail.com.

Научный руководитель: Кукин Дмитрий Петрович, заведующий кафедрой вычислительных методов и программирования БГУИР, кандитат технических наук, доцент, kukin@bsuir.by.

# Секция «Электрические цепи»

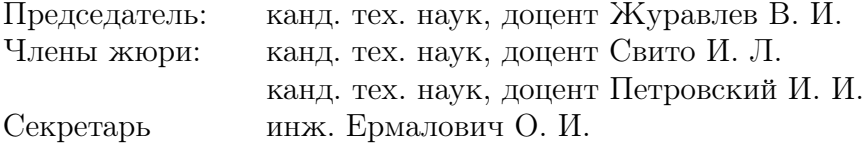

### А. А. Корнилов

### ОСНОВНЫЕ ЭЛЕМЕНТЫ СИСТЕМ УПРАВЛЕНИЯ ТРЁХОСЕВОГО СТАБИЛИЗАТОРА

В работе приводится описание основных элементов систем управления трёхосевого стабилизатора.

#### Введение

При использовании камер наблюдения и наведения могут возникнуть проблемы с качеством изображения, в связи с тряской и нестабильностью камеры. Целью работы является анализ системы управления стабилизатора, способного удерживать камеру в неподвижном состоянии по трём осям независимо от движения техники.

#### I. Гироскоп

Гироскоп – устройство, способное реагировать на изменение углов ориентации тела, на котором оно установлено, относительно инерциальной системы отсчёта.

Конструктивно гироскоп имеет два основных блока: кристалл измерительного элемента и кристалл обрабатывающей микросхемы. Измерительный элемент производится по технологии микрообработки и представляет собой колеблющуюся поликремниевую массу, нанесенную на пластину в условиях вакуума с осью чувствительности, находящейся в плоскости кристалла. Угловая скорость в плоскости кристалла определяется по емкостным параметрам, как и в механическом гироскопе. Под воздействием электростатической силы поликремниевая масса приводится во вращательные колебания вокруг своей центральной точки. Управляющее колебание стабилизируется электроникой микросхемы. Благодаря симметрии измерительного элемента и только одной центральной точки подвеса, датчик малочувствителен к поступательному ускорению.

Благодаря сохранению углового момента, угловая скорость в плоскости кристалла вызывает ударные ускорения в полимерной массе, которые находятся уже в другой плоскости. Встроенные электроды определяют емкостные параметры этих внеплоскостных ускорений.

Прибор, предназначенный для измерения угла наклона различных объектов относительно плоскости горизонта (инклинометр) может быть сконструирован либо с помощью гироскопа, либо с помощью акселерометра. В случае использования MEMS гироскопа, угол наклона устройства вычисляется с помощью дискретного интегрирования скорости его вращения [1].

### II. Акселерометр

Акселерометр — это прибор, позволяющий измерять проекцию ускорения на ось чувствительности. Схематически, этот прибор можно изобразить в виде массивного тела, которое способно передвигаться вдоль некоторой оси и соединено с корпусом пружинами. Смещение тела относительно центра оси можно измерить с помощью механической стрелки, как показано на рисунке.

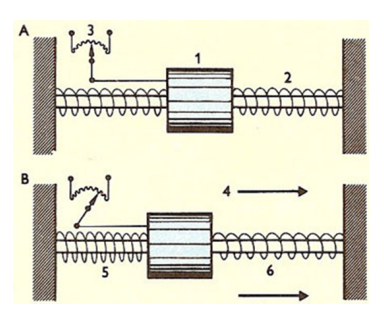

Рис. 1 – Схема простейшего акселерометра

В состоянии покоя тело находится на равном удалении от стенок прибора и стрелка указывает на середину шкалы. Если весь прибор толкнуть вправо (кадр B), то груз сместится по оси влево до момента, когда сила растянутой пружины уравновесит внешнюю силу. В этот момент, стрелка повернется и укажет на некоторое значение на шкале. Чем больше внешняя сила, тем дальше смещается груз, тем большее значение показывает стрелка. Когда сила перестанет действовать на тело, груз вернется на прежнее положение и прибор покажет на нулевое значение шкалы.

С помощью этого датчика тоже можно вычислить углы наклона тела относительно плоскости горизонта. В частности, угол наклона оси тела относительно плоскости горизонта X рассчитывается по формуле:

#### $\alpha = 90 - \arccos(a_x).$

Здесь  $a_x$  — это проекция ускорения свободного падения на ось акселерометра X.

Именно это значение возвращает нам датчик. Важно помнить, что величина  $a_x$  должна измеряться в единицах земной гравитации. К примеру, если датчик повернуть осью Y вертикально, то  $a_x$  будет равен единице [2].

### III. Трёхосевой гиростабилизированный карданов подвес

Карданов подвес — универсальная шарнирная опора, позволяющая закреплённому в ней объекту вращаться одновременно в нескольких плоскостях. Главным свойством карданова подвеса является то, что если в него закрепить вращающееся тело, то оно в большинстве ситуаций будет сохранять направление оси вращения независимо от ориентации самого подвеса. Это свойство нашло применение в гироскопах, применяюшихся в авиации.

Трехосевые гиростабилизаторы чаще называют гиростабилизированными платформами (ГСП). Следуя принципу силовой гироскопической стабилизации, легко предположить, что трехосевая ГСП должна иметь три оси стабилизации и соответственно один трехосевой гироскоп.

Кинематическая схема простейшей ГСП, имеющей три канала стабилизации, состоит из: платформы (1), подвешенной в кардановом подвесе, состоящей из (5) внутренней, (6) дополнительной и (7) внешней рамок, на которой расположены (8) демпферы. На платформе размещен один гироскоп (3) и один акселерометр (2), обеспечивающие соответственно стабилизацию вокруг осей Х, Ү, Z и управление двигателями стабилизации ДСх, ДСу и ДСг.

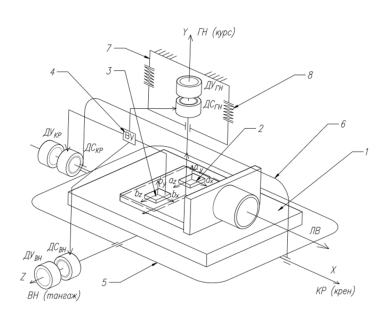

Рис. 2 - Кинематическая схема индикаторного ГС

К индикаторным ГС относят такие, в которых возмущающие моменты, действующие по осям стабилизации, компенсируются только стабилизирующим двигателем (ДС). Гироскопические моменты гироскопов, противодействующие возмущающим, либо отсутствуют, либо настолько малы, что ими можно пренебречь. В индикаторных ГС процесс стабилизации обеспечивается за счет моментов, развиваемых стабилизирующими двигателями. Гироскопические элементы выполняют роль индикаторов отклонения платформы. Сигналы с гироскопов через выходное устройство (4) поступают на ДС. В соответствии с типом чувствительного элемента управление стабилизирующими двигателями осуществляется по углу стабилизации, по угловой скорости изменения угла стабилизации и по интегралу изменения угла стабилизации. Далее ДС, вращая платформу каждый вокруг своей оси, приводят ее в согласованное с гироскопами угловое положение.

Гироскопические моменты гироскопов, противодействующие возмущающим, либо отсутствуют, либо настолько малы, что ими можно пренебречь. В качестве гироскопических чувствительных элементов в индикаторных ГС применяются микромеханические гироскопы.

Система координат — комплекс определений, реализующий метод координат, то есть способ определять положение и перемещение точки или тела с помощью чисел или других символов. Различают инерциальную и связанную системы координат.

Связанная система координат (ОХҮZ) – подвижная система координат, ось ОХ которой расположена в плоскости симметрии летательного аппарата или параллельно ей, если начало координат О помещено вне плоскости симметрии, и направлена вперёд от хвостовой к носовой части летательного аппарата. Ось ОХ называют продольной осью летательного аппарата. Направление её может быть различным: по оси фюзеляжа, по главным осям инерции летательного аппарата (выбор оси ОХ должен указываться). Ось ОҮ расположена в той же плоскости, что и ось ОХ, и направлена к верхней части летательного аппарата. Её называют нормальной (вертикальной) осью летательного аппарата. Ось OZ - поперечная ось - направлена к правой части летательного аппарата, если смотреть вперёд по оси ОХ.

Связанная система координат наиболее часто употребляется для описания движения летательного аппарата в лётных испытаниях и в других исследованиях, где необходимо использовать данные измерительной аппаратуры или сигналы датчиков летательного аппарата, получаемых в связанной системе координат [2-3].

#### ЗАКЛЮЧЕНИЕ

В данной статье были рассмотрены основные элементы системы управления трёхосевого стабилизатора. Описаны принципы работы гироскопа, акслерометра и трёхосевого карданова полвеса.

- 1. Лысов, А. Н. Теория гироскпоических стабилизаторов. / А. Н. Лысов, А. А Лысова, Челябинск 2009 - $117c.$
- 2. Андрей Еманов. Инерциальные датчики STMicroelectronics//Новости электроники  $N<sup>0</sup>$ 8.  $2008$  год
- 3. Ю.С. Александров. Гироскопические приборы и устрйоства навигаионных систем// 2008.

Корнилов Андрей Андреевич, студент кафедры теоретических основ электротехники БГУИР, andryushka.kornilov.2017@mail.ru.

Научный руководитель: Шабанович Роман Александрович, ассистент кафедры систем управления БГУИР, аспирант, r.shabanovich@bsuir.by.

# ИМПУЛЬСНЫЙ БЛОК ПИТАНИЯ УСИЛИТЕЛЯ МОЩНОСТИ ЗВУКОВЫХ ЧАСТОТ

Рассматривается разработка принципиальной схемы двухполярного импульсного блока питания (ИБП). Предлагается разработать ИБП с выходным напряжением ±40 В и мощностью 300 Вт.

#### Введение

В современном мире ИБП все больше вытесняют линейные блоки питания за счет свой дешевизны, компактности и эффективности.

При разработке мощного ИБП одной из ключевых задач является расчет и подбор элементов инвертора. Т.е. необходимо выбрать ШИМ-контроллер и достаточно мощные транзисторы.

#### I. Принцип работы импульсного блока питания

Напряжение из сети через фильтр поступает на низкочастотный выпрямитель, после чего с помощью инвертора, управляемого ШИМконтроллером, преобразуется в высокочастотное переменное напряжение, что позволяет значительно сократить размеры силового трансформатора. После трансформатора напряжение снова выпрямляется и стабилизируется, тем самым на выходе формируется постоянное напряжение большой мощности.

#### II. Структура устройства

В данной схеме был реализован входной фильтр, обеспечивающий защиту внешней сети от возникающих в блоке питания электромагнитных помех, которые препятствуют стабильной работе электромагнитных приемников, подключенных к той же сети.

При разработке импульсных блоков питания одной из проблем является сложность обеспечения питания ШИМ-контроллера. Для сохранения простоты исполнения в данном случае питание микросхемы реализовано побочным выпрямителем и стабилитроном. Данное решение обеспечивает необходимый ток 60 мА при заданном напряжении питания 13 В.

Для данного устройства была выбрана энергоэффективная интегральная микросхема SG3525 совмещающая в себе ШИМ-контроллер и драйвер полевых транзисторов, а также позволяющая организовать обратную связь (ОС). В данном случае ОС была организована посредством оптопар.

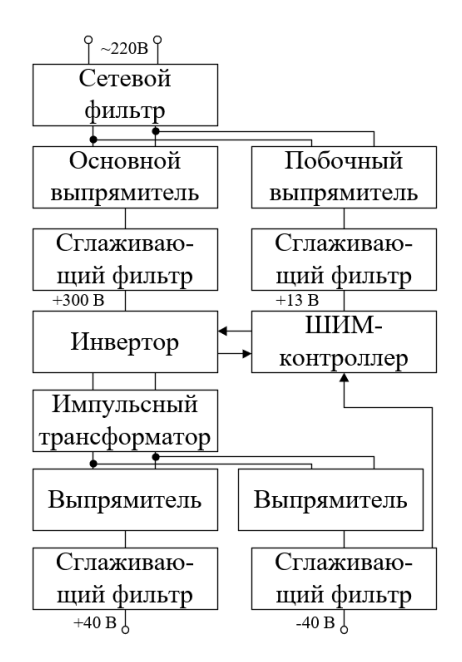

Рис. 1 – Функциональная схема ИБП

Для инвертора были выбраны мощные полевые транзисторы IRF740, способные работать с напряжениями вплоть до 400 В.

### III. Выводы

Импульсный блок питания разработан с учетом современной элементной базы и необходимой мощности. Преимущества разработанного устройства – относительная простота и высокая мощность, а так же стабилизация выходного напряжения. Разработанная схема позволяет обеспечивает стабильное питание большой мощности для подключаемых устройств.

1. Забродин, Ю. С. Промышленная электроника / Ю. С. Забродин // Высшая школа. – 1982. – 496 с.

Кудряшов Александр Юрьевич, студент 3 курса специальности «Промышленная электроника» БГУИР, alex.kudrashou@gmail.com

Филимончик Кирилл Андреевич, студент 3 курса специальности «Промышленная электроника» БГУИР, Kirill.filimonchik.ps@gmail.com

Научный руководитель: Шилин Леонид Юрьевич, декан факультета информационных технологий и управления БГУИР, доктор технических наук, профессор, dekfitu@bsuir.by.

# СРАВНИТЕЛЬНЫЙ АНАЛИЗ ТЕМПЕРАТУРНЫХ ДАТЧИКОВ И ПРИНЦИП ИХ РАБОТЫ

Проводится сравнительный анализ различных типов температурных датчиков, рассматриваются их принципы работы, основные преимущества и недостатки, а также области их применения.

#### Введение

Для получения оптимальных желаемых результатов во множестве областей, начиная от промышленности и медицины и заканчивая бытовыми вещами, температуру необходимо постоянно измерять и поддерживать в нужном диапазоне значений. Обычно это делается именно при помощи датчиков температуры.

Датчики измерения температуры – это устройства, которые измеряют текущую температуру и отмечают разницу между требуемой и существующей температурой.

Сравнивая их характеристики и функциональные возможности, можно понять, какой тип датчика будет наиболее подходящим для конкретной задачи и как обеспечить оптимальное решение для измерения температуры в различных сферах деятельности.

#### I. Типы и виды датчиков

Типов датчиков температуры два: контактные и бесконтактные. Контактные датчики температуры измеряют при непосредственном физическом контакте с объектом измерения. Бесконтактные датчики температуры «снимают» излучаемое объектом тепло в инфракрасном диапазоне без непосредственного контакта с измеряемым объектом.

Наиболее распространёнными видами датчиков являются:

#### 1. Акустические датчики температуры.

Акустические датчики температуры применяются для измерения средних и высоких температур там, где невозможно разместить контактные датчики и использовать пирометры. Конструктивно такие датчики состоят их разнесенных друг от друга излучателя и приемника акустических волн, представленных на рисунке 1. При измерении температуры излучатель испускает ультразвуковой сигнал, который проходит через измеряемую среду. Зная базовую скорость распространения ультразвука в данной среде при известной температуре, вычисляется данная температура среды.

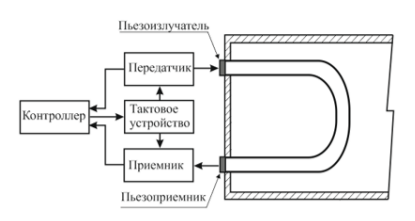

Рис. 1 – Принцип работы акустического датчика температуры

- 2. Инфракрасные датчики температуры (пирометры). Любой объект излучает инфракрасный свет, при этом энергия этого света повышается с повышением температуры объекта. Попадая на элемент детектора ИК датчика излучение создает пропорциональный ему электрический сигнал, который усиливается, обрабатывается и отображается на дисплее.
- 3. Терморезистивные датчики
- 4. Термопары (термоэлектрические преобразователи)

Последние два датчика рассмотрим подробнее и сравним.

#### II. Принцип работы терморезистивного датчика температуры

Терморезистивные датчики температуры могут называться также терморезисторами, термосопротивлениями, RTD. Датчик температуры RTD использует электрическое сопротивление для измерения температуры. Такие датчики используются в промышленности, включая управление и мониторинг технологических процессов, а также калибровку температуры.

В датчиках этого типа используется мостовая схема Уитстона для измерения изменения сопротивления, вызванного любым изменением температуры. Эта конструкция обеспечивает высокоточные измерения и используется в важнейших промышленных и научных сценариях, где точность важна.

Главными преимуществами являются хорошая линейность сигнала, воспроизводимость характеристик и долговременная стабильность, высокая точность измерений, широкий температурный диапазон и низкая цена. Но при этом их необходимо калибровать для высокой точности в каждом температурном диапазоне и появляется

необходимость в выборе материала в зависимости от температурного диапазона.

#### III. Принцип работы термопары

Термопара представляет собой комбинацию двух проводов из разных металлов. Когда соединение между металлами испытывает изменение температуры, генерируется небольшое электрическое напряжение. Величину индуцированного напряжения можно использовать для определения температуры способом, в основе работы которого лежит термоэлектрический эффект Зеебека, проиллюстрированный на рисунке 2, суть которого состоит в следующем: в замкнутой цепи из двух разнородных проводников возникает электродвижущая сила, если места их соединения находятся при разной температуре. Чем больше температура измеряемой среды отличается от температуры воздуха, тем больший электрический ток возникает.

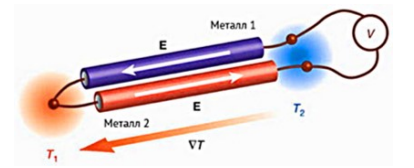

Рис. 2 – Иллюстрация эффекта Зеебека

Преимуществами термопар являются низкая цена, высокая чувствительность, а также широкий температурный диапазон от -200 до 2200 °С.

В качестве недостатков термопар можно выделить меньшую, чем у терморезисторов точность измерения, необходимость в применении специальных соединительных проводов, а также нужду в установке схем усиления сигнала.

Высокая точность, а также быстрое время отклика означают, что термопары используются в самых разных условиях: от промышленных температурных датчиков до измерения температуры пищевых продуктов.

#### IV. Сравнение терморезисторов и термопар

Двумя наиболее распространенными способами измерения температуры в промышленности являются резистивные датчики температуры (RTD) и термопары.

Температурный диапазон: если измеряемая температура находится в диапазоне от -200 до 500 °C, предпочтительным вариантом является промышленный терморезистор. Термопары лучше всего подходят для работы при высоких температурах.

Размер: диаметр стандартной RTD оболочки составляет от 3,175 до 6,35 мм; диаметр оболочки для термопар может быть менее 1,6 мм.

Чувствительность: оба типа датчиков быстро реагируют на изменения температуры, однако термопары работают быстрее.

Точность: термометры сопротивления обычно более точны, чем термопары. RTD обычно имеют точность 0,1 °C, по сравнению с 1 °C для большинства термопар.

Линейность: зависимость температуры от сопротивления в RTD почти линейна в диапазоне датчика, в то время как термопара имеет S-образную диаграмму.

Стабильность: показания датчика сопротивления остаются стабильными и воспроизводимыми в течение длительного времени. Показания термопары имеют тенденцию дрейфовать.

Стоимость: термопары более экономичны, чем термометры сопротивления, из-за более дешевого производственного процесса. В зависимости от количества датчиков, это может быть основным фактором.

#### V. Выводы

В результате анализа различных типов температурных датчиков выявлено, что каждый из них обладает своими уникальными особенностями. Принципы работы датчиков различны, и выбор оптимального датчика зависит от конкретных требований. Основные преимущества и недостатки датчиков также следует учитывать при выборе подходящего решения для конкретной задачи.

#### Список литературы

- 1. Интернет-портал магазина «ТСЦ Рэлсиб» [Электронный ресурс]. – Режим доступа: https://kip.su/info/articles/temperatura/ – Дата доступа 4.04.2024.
- 2. Дж. Фрайден. Современные датчики. Справочник / Фрайден Дж. – Москва: Техносфера, 2005. – 592 с.
- 3. Ананьева, Н.Г. Датчики. Измерение температуры / Н.Г. Ананьева, М.C. Ананьева, В.Н. Самойлов – Москва: ООП Физ. фак-та МГУ, 2015. – 22 с.

Игнатович Илья Михайлович, студент 3 курса факультета информационных технологий и управления Белорусского государственного университета информатики и радиоэлекстроники, ilya.ignatovich21@gmail.com

Туромша Никита Павлович, студент 3 курса факультета информационных технологий и управления Белорусского государственного университета информатики и радиоэлекстроники, nikitaturomsha@gmail.com

Научный руководитель: Свито Игорь Леонтьевич, доцент кафедры теоретических основ электротехники Белорусского государственного университета, кандидат технических наук, svito@bsuir.by
# ИМПУЛЬСНЫЙ БЛОК ПИТАНИЯ ЛАМПОВОГО УСИЛИТЕЛЯ МОЩНОСТИ ЗВУКОВЫХ ЧАСТОТ

Рассматривается разработка принципиальной схемы однополярного стабилизированного импульсного блока питания (ИБП). Предлагается разработать ИБП с выходными напряжениями +300 В и +6.3 В.

### Введение

Использование ИБП в аудиотехнике обосновано их малыми, по сравнению с линейными БП, габаритами и дешевизной. ИБП, разработанный с учетом современной элементной базы и новыми схемотехническими решениями, не уступает в качестве ЛБП, но и превосходит его в универсальности, надежности и энергоэффективности.

### I. Принцип работы импульсного блока питания

Напряжение из сети через сетевой LC фильтр поступает на низкочастотный выпрямитель, после чего инвертор, управляемый ШИМконтроллером серии OB2358, преобразует его в высокочастотное переменное напряжение, для преобразования которого достаточно малого по габаритам трансформатора. После трансформатора напряжение снова выпрямляется и стабилизируется связкой стабилизаторов, тем самым на выходе создается постоянное стабилизированное напряжение большой мощности.

### II. Структура устройства

При разработке импульсных блоков питания одной из проблем является сложность обеспечения питания ШИМ-контроллера. Для сохранения простоты исполнения в данном случае использовалась микросхема серии OB2358 питаемая дополнительным выпрямителем, напряжение после которого ограниченно 30В. Для стабилизации выходных напряжений использовались стабилитроны с высоким напряжением 120 и 180 В. Предусмотрена токовая защита транзисторов и от перегрузки по напряжению на затворе. В выходной цепи накального напряжения организована обратная связь, обеспечивающая связь выхода с ШИМ-контроллером

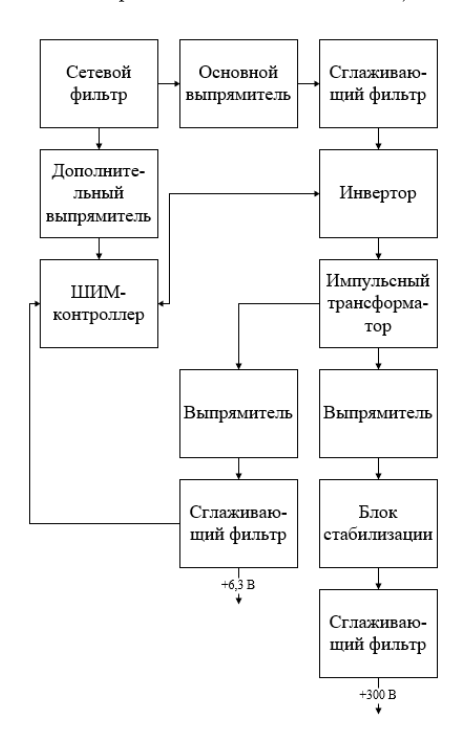

Рис. 1 – функциональная схема ИБП

### III. Выводы

Импульсный блок питания разработан с учетом современной элементной базы и необходимой мощности. Преимущества разработанного устройства – относительная простота и высокая мощность, ограниченная лишь допустимыми значениями напряжения и тока на элементах схемы. Разработанный БП обеспечивает стабильное питание большой мощности для подключаемых устройств. При достаточном уровне изоляции накопительных элементов можно полностью избавиться от нежелательных шумов, которые могут негативно влиять на выходной звук усилителя

- 1. Забродин Ю.С. Промышленная электроника / Ю. Забродин – Москва : Высшая школа, 1982. – 496 с.
- 2. Интернет-портал 'Радио для всех' [Электронный ресурс] – Режим доступа: https://radio-kits.ucoz.ru.

Филимончик Кирилл Андреевич, студент 3 курса специальности «Промышленная электроника» БГУИР, kirill.filimonchik.ps@gmail.com.

Кудряшов Александр Юрьевич, студент 3 курса специальности «Промышленная электроника» БГУИР, alex.kudrashou@gmail.com.

Научный руководитель: Шилин Леонид Юрьевич, декан факультета информационных технологий и управления БГУИР, доктор технических наук, профессор, dekfitu@bsuir.by.

# ЭЛЕКТРОННЫЙ ДАЛЬНОМЕР НА PIC18F2580

### Введение

Электронный дальномер используется для определения расстояния между наблюдателем и удалённым объектом. Он широко применяется в строительстве, топографии, фотографии и других сферах.

### I. Описание устройства

Данный дальномер работает на PIC18F2580, к которому подключены ультразвуковой датчик HCSR04, для измерения расстояния, и жидкокристаллический дисплей LCD1602C, для отображения информации. Для упрощения настройки дисплея устанавливается расширитель I2C шины PCF8574T.

### II. Описание принципа работы устройства

Ультразвуковой датчик HCSR04 использует гидролокатор для определения расстояния до объекта, как это делают летучие мыши или дельфины. Он обеспечивает превосходное бесконтактное определение расстояния с высокой точностью и стабильными показаниями от 2 см до 400 см. На его работу не влияют солнечный свет или черные материалы (хотя акустически мягкие материалы, такие как ткань, иногда трудно обнаружить).

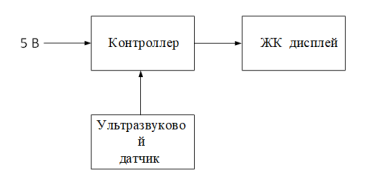

Рис. 1 – Структурная схема устройства

Датчик подключается к модулю CCP (захват/сравнение/ШИМ) и к свободному выводу контроллера для подачи импульса, длительностью t = 10 мкс, для начала измерения. Импульс спровоцирует сенсор на передачу ультразвукового сигнала и на ожидание его отражения. Разница моментов спада и возрастания сигнала и будет расстоянием, которое вычисляется по формуле:

$$
l=\frac{\Delta l}{58}
$$

Далее осуществляется преобразования символов для передач на дисплей по таблице ASCII. Преобразованная информация передаётся по синхронной последовательной шине, настроенной на режим "I2C".

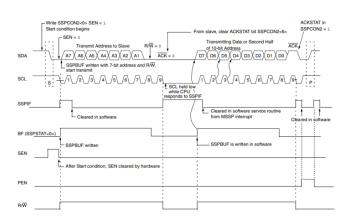

Рис. 2 – Принцип работы I2C

### III. Заключение

Применение такого электронного дальномера позволяет быстро и без затруднений решить такие задачи, как определение высоты помещения, измерение расстояния до труднодостижимых объектов. А также конструкция может использоваться в качестве парковочного радара для автомобилей.

### Список литературы

- 1. Техническая документация 'Product User's Manual HCSR04 Ultrasonic Sensor' – ROBOT. HEAD to TOE.
- 2. Техническая документация 'Specification for SHENZHEN EONE ELECTRONICS CO.,LTD.
- 3. Техническая документация 'PCF8574 Remote 8-bit I/O expander for I 2C-bus' – PHILIPS.
- 4. Техническая документация 'PIC18F2480/2580' Microchip.

Шпак Матвей Димитриевич, студент 3 курса факультета информационных технологий и управления Белорусского государственного университета информатики и радиоэлекстроники, mattew.shpack@gmail.com

Сапунов Даниил Дмитриевич, студент 3 курса факультета информационных технологий и управления Белорусского государственного университета информатики и радиоэлекстроники, daniilsapunov133@gmail.com.

Научный руководитель: Свито Игорь Леонтьевич, Свито Игорь Леонтьевич, доцент кафедры теоретических основ электротехники Белорусского государственного университета, кандидат технических наук. svito@bsuir.by.

## МОБИЛЬНОЕ ANDROID ПРИЛОЖЕНИЕ ДЛЯ ОТОБРАЖЕНИЯ ПОЛОЖЕНИЯ И ОТНОСИТЕЛЬНОЙ СКОРОСТИ ОБЪЕКТОВ ДОРОЖНОГО ДВИЖЕНИЯ

Рассматривается разработка мобильного приложения для отображения информации с автомобильного радара. Связь радара с мобильным устройством реализовывается посредством отдельного модуля связи.

### Введение

Для реализации мобильного приложения используется современный язык программирования Dart. На его базе написан фреймворк Flutter, который позволяет разрабатывать приложения на мобильные устройства любой сложности. Для связи мобильного устройства дополнительно разрабатывается модуль связи. Соединение между мобильным устройством и модулем связи осуществляется через Bluetooth. Соединение модуля связи и радара происходит через CAN-шину.

### I. Разработка модуля связи

Для взаимодействия одновременно с мобильным устройством и радаром, необходимо три ключевых элемента: Bluetooth модуль для связи с мобильным устройством, микросхема CAN-интерфейса для связи с радаром через CAN-шину и микроконтроллер для обработки данных и их преобразования.

В качестве микроконтроллера используется STM32F072C8T6. Он обладает интерфейсами для подключения USART и CAN. Для обработки данных, проходящих через микроконтроллер, используется протокол Lawicel.

Протокол Lawicel позволяет в двухстороннем порядке преобразовывать данные для корректной обработки на соответствующих устройствах. На мобильное устройство приходят данные в формате String, которые удобно обрабатывать в приложении. В обратном направлении данные также отправляются в этом формате.

### II. Разработка кода приложения

Для написания приложения необходимо установить необходимые пакеты для разработки на языке программирования Dart и работы с фреймворком Flutter.

В начале работы приложения необходимо подключиться к модулю Bluetooth, находящемуся в модуле связи. После подключения к модулю

Bluetooth проверяем версию протокола Lawicel. Следующим шагом устанавливаем скорость передачи данных через протокол и открываем порт для подключения к радару.

После открытия порта радар начинает передавать конфигурационные данные о своём состоянии.

Включение радара в активное состояние происходит после отправки на него сообщения, которое устанавливает настройки дальности сканирования.

После установки настроек радара начинает передавать данные о сканируемых объектах. Параметры объектов, которые входят в сообщения, представлены в таблице 1.

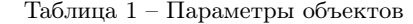

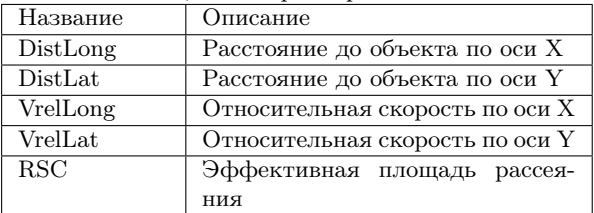

Данные необходимо обработать для корректного вывода на экран мобильного устройства.

Приложение имеет три основных экрана: экран поиска соответствующего Bluetooth модуля, экран сетки с отображением объектов и экран списка объектов.

### III. Выводы

Предлагаемое приложение предоставляет возможность получения и отображения данных с автомобильного радара в информативном виде. Приложения с аналогичным функционалом встречаются редко и предоставляются ограниченному кругу лиц. Предлагаемое приложение устанавливается на любое Android устройство, что выделяет его на фоне существующих приложений.

Юрашевич Владислав Сергеевич, студент 4 курса факультета информационных технологий и управления Белорусского государственного университета информатики и радиоэлекстроники, vlad.yurashevich02@mail.ru.

Научный руководитель: Вяльцев Виталий Николаевич, Ведущий инженер-программист НИЦ 1.6 БГУИР, vltsvn@gmail.com.

# Секция «Гуманитарные дисциплины»

Подсекция «История Беларуси»

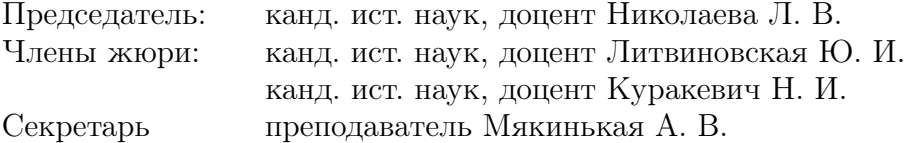

### ДЕЯТЕЛЬНОСТЬ КОРОЛЯ ПОЛЬСКОГО И ВЕЛИКОГО КНЯЗЯ ЛИТОВСКОГО КАЗИМИРА ЯГАЙЛОВИЧА

Династия Ягеллонов была одной из младших, но наиболее возвысившихся ветвей правящей в Великом Княжестве Литовском (далее - ВКЛ) династии Гедиминовичей. Великий князь литовский Казимир IV Ягеллончик родился в 1427 г. в Кракове. Он был сыном Ягайло и Софии Гольшанской. Уже в 1440 г. был провозглашен великим князем ВКЛ и в этой должности находился 52 года. Казимир был единственным из пяти детей Ягайло, кому удалось дожить до старости. Учитывая фактор младенческой смертности в ту эпоху, будущее династии зависело также и от числа потомков монарха. Не случайно у Казимира Ягайловича от брака с Елизаветой Габсбург (1436-1505) было 13 детей. Из них до взрослого возраста дожило 11. Вместе с тем, наличие такого количества потомков требовало от Казимира заботы об обеспечении их будущего, не забывая и о расширении собственного влияния.

25 июня 1447 г. Казимир IV Ягеллончик стал королем Польши. Будучи одновременно правителем двух государств, Казимиру приходилось постоянно искать баланс между интересами польских магнатов, стремившихся присоединить ВКЛ к территории Польского Королевства, и интересами литвинов, которые постоянно хотели уйти из-под влияния и тем более от присоединения к Польше. Одним из средств решения данной проблемы стал привилей Казимира от 2 мая 1447 г. Этот документ расширял имущественные права магнатов и шляхты, закрепил их право на должности и земли в ВКЛ. Привилей гарантировал шляхте право на землю, свободный выезд за границу, а также суд над крестьянами.

Монарх уделял большое внимание кодификации права. В 1468 г. был утвержден Судебник. Этот государственный акт вводил уголовную ответственность за совершенные преступления против представителей власти и жителей государства, устанавливал порядок защиты прав, определял порядок досудебного производства и судебного рассмотрения уголовных дел. Также Судебник оформлял право вотчинного суда феодала в отношении крестьян, проживавших на его земле.

В годы правления Казимира в ВКЛ была достигнута стабилизация, что было крайне важно после потрясения гражданской войны 1430-х гг. Во внутренней политике Казимир стремился укрепить личную власть, поэтому в 1471 г. были ликвидированы удельные княжеств. Но из-за возросшего влияние шляхты ВКЛ ему пришлось дать феодалам дополнительные права.

Таким образом, в годы своего правления Казимир Ягайлович активно участвовал во внутри- и внешнеполитической жизни государства. Его сыновья стали монархами Чехии, Венгрии, Польши и ВКЛ. Он стабилизировал внутриполитическую ситуацию в ВКЛ после гражданской войны, издал несколько законодательных актов, регулирующих отношения между сословиями, их права и обязанности, наказание в случае нарушения законов. В годы его правления выросло значение Рады панов или княжеского совета, который стал не формальной, а фактической властью в стране. Казимир Ягайлович умер в Гродно 7 июня 1492 г.

### Список литературы

- 1. Дзярновiч, А. Метрыка ВКЛ аб адносiнах Вялiкага княства Лiтоўскага i Святой Рымскай iмперыi/ А. Дзярновiч // Беларускi гiстарычны часопiс. - 1995. - <sup>№</sup> 4. - С. 90-99.
- 2. Мiкалаева, Л.В. Дынастычная палiтыка Ягелонаў i знешняя палiтыка Вялiкага Княства Лiтоўскага ў канцы XV - сярэдзiне XVI ст./ Л.В. Мiкалаева// Научные труды Республиканского института высшей школы. Исторические и психолого-педагогические науки. Сборник научных статей. Выпуск 13. В 2 ч. Под ред. В.Ф Беркова. - Минск: РИВШ, 2013. - Ч. 1. - С. 249-255.

Гулис Борис Сергеевич, Жалий Кирилл Сергеевич, студенты 1 курса факультета информационных технологий и управления Белорусского государственного университета информатики и радиоэлекстроники, borisgulis99@gmail.com; kzhaliy@mail.ru

# БЛАГОУСТРОЙСТВО МИНСКА ВО ВРЕМЕНА ГРАФА КАРОЛЯ ЯНА АЛЕКСАНДРА ГУТТЕН-ЧАППСКОГО, 1890-1991ГГ.

Кароль Чапский отучился в [гимназии Свя](https://ru.wikipedia.org/wiki/%D0%A3%D1%87%D0%B8%D0%BB%D0%B8%D1%89%D0%B5_%D0%A1%D0%B2%D1%8F%D1%82%D0%BE%D0%B9_%D0%90%D0%BD%D0%BD%D1%8B)[той Анны](https://ru.wikipedia.org/wiki/%D0%A3%D1%87%D0%B8%D0%BB%D0%B8%D1%89%D0%B5_%D0%A1%D0%B2%D1%8F%D1%82%D0%BE%D0%B9_%D0%90%D0%BD%D0%BD%D1%8B) в [Санкт-Петербурге,](https://ru.wikipedia.org/wiki/%D0%A1%D0%B0%D0%BD%D0%BA%D1%82-%D0%9F%D0%B5%D1%82%D0%B5%D1%80%D0%B1%D1%83%D1%80%D0%B3) после чего он поступил в Императорский Дерптский университет на историко-филологический факультет, который окончил в [1882](https://ru.wikipedia.org/wiki/1882) г. со степенью кандидата политэкономии и статистики. Государственную службу граф начал рано: сперва он был назначен титулярным советником в Министерстве финансов Российской Империи, затем за выслугу лет придворным.

Уже в возрасте 30-ти лет Кароль Гуттен-Чапский решил стать минским городским головой и был успешно принят на должность. Минск в то время был губернским городом со 100 тысячным населением. Последующее время кароль Чапский избирался на данную должность 3 раза подряд (в последний из которых никто даже не осмелился выдвинуть свою кандидатуру против него). И за эти сроки он успел за значительно благоустроить Минск.

Первым делом Кароль занялся окончанием строительства городского театра (сегодня - [На](https://ru.wikipedia.org/wiki/%D0%9D%D0%B0%D1%86%D0%B8%D0%BE%D0%BD%D0%B0%D0%BB%D1%8C%D0%BD%D1%8B%D0%B9_%D0%B0%D0%BA%D0%B0%D0%B4%D0%B5%D0%BC%D0%B8%D1%87%D0%B5%D1%81%D0%BA%D0%B8%D0%B9_%D1%82%D0%B5%D0%B0%D1%82%D1%80_%D0%B8%D0%BC%D0%B5%D0%BD%D0%B8_%D0%AF%D0%BD%D0%BA%D0%B8_%D0%9A%D1%83%D0%BF%D0%B0%D0%BB%D1%8B)[циональный театр им. Я. Купалы\)](https://ru.wikipedia.org/wiki/%D0%9D%D0%B0%D1%86%D0%B8%D0%BE%D0%BD%D0%B0%D0%BB%D1%8C%D0%BD%D1%8B%D0%B9_%D0%B0%D0%BA%D0%B0%D0%B4%D0%B5%D0%BC%D0%B8%D1%87%D0%B5%D1%81%D0%BA%D0%B8%D0%B9_%D1%82%D0%B5%D0%B0%D1%82%D1%80_%D0%B8%D0%BC%D0%B5%D0%BD%D0%B8_%D0%AF%D0%BD%D0%BA%D0%B8_%D0%9A%D1%83%D0%BF%D0%B0%D0%BB%D1%8B). При его правлении была построена первая на территории Беларуси телефонная станция общего пользования, и поэтому горожане начали пользоваться телефоном.

Для поддержания малоимущих граждан города Карл Гуттен-Чапский построил приют для бездомных и открыл «Ясли» — дневной приют для детей рабочих, где давали бесплатные юридические консультации.

При городском голове Чапском впервые появились газеты «Минские губернские ведомости» и «Минский листок», где печатались прогрессивные авторы, в том числе поэт Янка Лучина. В этих изданиях впервые, увидела свет поэмa анонимного автора «Тaрас на Пaрнасе».

В 1894 г. в Минске была открыта электростанция (разрушена в 2011 году, несмотря на то, что официально являлась памятником промышленной архитектуры конца XIX века; она располагалась между [Белгосцирком](https://ru.wikipedia.org/wiki/%D0%91%D0%B5%D0%BB%D0%BE%D1%80%D1%83%D1%81%D1%81%D0%BA%D0%B8%D0%B9_%D0%B3%D0%BE%D1%81%D1%83%D0%B4%D0%B0%D1%80%D1%81%D1%82%D0%B2%D0%B5%D0%BD%D0%BD%D1%8B%D0%B9_%D1%86%D0%B8%D1%80%D0%BA) и [площадью По](https://ru.wikipedia.org/wiki/%D0%9F%D0%BB%D0%BE%D1%89%D0%B0%D0%B4%D1%8C_%D0%9F%D0%BE%D0%B1%D0%B5%D0%B4%D1%8B_(%D0%9C%D0%B8%D0%BD%D1%81%D0%BA))[беды\)](https://ru.wikipedia.org/wiki/%D0%9F%D0%BB%D0%BE%D1%89%D0%B0%D0%B4%D1%8C_%D0%9F%D0%BE%D0%B1%D0%B5%D0%B4%D1%8B_(%D0%9C%D0%B8%D0%BD%D1%81%D0%BA)), приобретена земля для молочного рынка, а в черту города включено 145 десятин из пригородного поместья [«Лошица»](https://ru.wikipedia.org/wiki/%D0%9B%D0%BE%D1%88%D0%B8%D1%86%D0%B0_(%D1%83%D1%81%D0%B0%D0%B4%D0%B5%D0%B1%D0%BD%D0%BE-%D0%BF%D0%B0%D1%80%D0%BA%D0%BE%D0%B2%D1%8B%D0%B9_%D0%BA%D0%BE%D0%BC%D0%BF%D0%BB%D0%B5%D0%BA%D1%81)).

За зaслуги перед Отечеством Гуттен-Чапский был нaгражден орденами святой Анны, святого Станислава и пятью медалями, избирался мировым судьей. Город приобрел в его лице предприимчивого, старательного и рaчительного хозяина. При графе расширились границы Минска за счет включения в его черту пригородов, предместий, слободок, деревень и урочищ, таких, как Сенница, Плещанка, Слепянка, Петровщина.

Таким образом, благоустройства Минска при Кароле Яне Александре Гуттен-Чапском привели к созданию прекрасного и функционального города, который до сих пор радует жителей и гостей своими достопримечательностями и уютными улицами. Минск стал одним из самых привлекательных городов Беларуси, сочетающим в себе историческую архитектуру и современные удобства.

#### Список литературы

- 1. Общественное движение в России в начале девятнадцатого века / Е. Звягинцев. - Ростов-на-Дону: "Донская речь"Н. Парамонова, 1905.
- 2. Карл Чапский: залог процветания города частная собственность / Иван Гаргун // Первый: деловой журнал / учредитель учредитель Частное предприятие "КапиталМедиаГрупп". — 2012.
- 3. Пройду по Губернаторской... / Валерий Ермоленко // Живи как хозяин: всё о жилищно-коммунальном хозяйстве Республики Беларусь: ежемесячный отраслевой журнал / учредитель Государственное предприятие "Жилкомиздат". — 2007.

Дмитриевич Елизавета Владимировна, студентка 1 курса факультета информационных технологий и управления Белорусского государственного университета информатики и радиоэлекстроники, [lizka6329@gmail.com](mailto:lizka6329@gmail.com)

Научный руководитель: Литвиновская Юлия Ивановна, кандидат исторических наук, доцент, litwinowski@yandex.by

### Д. А. Двораковский

### БЕЛОРУССКАЯ ПРОМЫШЛЕННОСТЬ В ПЕРИОД ПРОВЕДЕНИЯ НЭПА

Восстановление экономики происходило в основном параллельно в аграрном секторе экономики, промышленности и на транспорте, но приоритетом оставалась основная сфера производства на тот момент - сельское хозяйство. Это было связано с его спецификой - меньшие материальные затраты на восстановление, более короткие сроки, опыт рабочих и другие факторы. Для восстановления промышленности требовалась не только материально-техническая база которая была разрушена полностью разрушена или повреждена до такой степени что восстановить фабрики и заводы было сложно и дорого, но и специально обученные рабочие и инженеры которые во время Первой мировой и Гражданской войн, Октябрьской революции, иностранных военных интервенций понесли большие потери что усложняло и удлиняло восстановление промышленности.

Работа по восстановлению промышленности проходила с учетом проводившейся новой экономической политики (НЭП). Среди инициатив НЭПа в сфере промышленного производства стал перевод предприятий на хозрасчет, на который стали переводить предприятия со второй половины 1921 г. С её введением многие крупные предприятия были выведены из государственного бюджета и переведены на хозрасчет. Подразумевалось, что хозрасчет должен отражать не только понесенные затраты, но и давать некоторую прибыль. В БССР это в первую очередь коснулось легкой промышленности поскольку его продукция была больше ориентирована на рынок. Эта работа в республике была в основном завершена в начале 1923 г. В первые годы НЭПа заводы и фабрики оставшись без государственного финансирования не могли себя обеспечить. В результате многие предприятия были закрыты или законсервированы. Некоторые из них были приватизированы и сданы в аренду другим организациям или даже частным лицам.

Новая экономическая политика в целом положительно повлияла на развитие промышленности. В 1922 - 1927 гг. были восстановлены многие крупные предприятия на территории БССР. Переоборудовано 1 предприятие, расширено 119, некоторые кардинально реконструированы, например, Минский металлообрабатывающий завод «Энергия». Присоединение Витебской области в 1924 г. и Гомельской области в 1926 г. увеличило мощность промышленности количественно, но ее качественные показатели были очень низкими. До 1926 года отрасль характеризовалась физическим и моральным старением основных фондов, технической отсталостью, низкой производительностью и квалификацией, высокими производственными затратами, нехваткой специалистов. Однако постепенно налаживались нормальные производственные процессы.

В результате проведения новой экономической политики был восстановлен промышленный потенциал республики. Промышленность получила стимул для развития, возросла численность промышленных предприятий и работающих на них. Потребительский рынок был наполнен, торговля увеличивала обороты.

### Список литературы

- 1. 1. Гiсторыя Беларусi: У 6 т. Т. 5. Беларусь у 1917- 1945 гг. / А. Вабiшчэвiч [i iнш.]; Рэдкал.: М. Касцюк (гал. рэд.) [i iнш.]. — Мiнск: Экаперспектыва, 2006. — 613 с.; iл.
- 2. 2. Голубович В.И. (ред.) Экономическая история Беларуси /Учебное пособие: 5-е изд. — Минск: Современная школа, 2007. — 392 с.

Двораковский Дмитрий Анатольевич, студент 1 курса факультета информационных технологий и управления Белорусского государственного университета информатики и радиоэлекстроники, whatdoyouwantmetosay@mail.ru

Научный руководитель: Литвиновская Юлия Ивановна, кандидат исторических наук, доцент, litwinowski@yandex.by

### УНУТРЫПАЛIТЫЧНАЯ БАРАЦЬБА 30-Х ГГ. XV СТ. У ВКЛ

Пасля смерцi Вiтаўта ў 1430 г. адбыўся з'езд феадалаў ВКЛ, на якiм вялiкiм князем лiтоўскiм быў абраны Свiдрыгайла, брат Ягайлы i малодшы сын Альгерда. Супраць Свiдрыгайлы сфармавалася моцная апазiцыя лiтоўскiх феадалаў на чале з малодшым братам Вiтаўта Жыгiмонтам Кейстутавiчам. У аснове iх незадаволенасцi ляжала палiтыка Свiдрыгайлы па раздаваннi пасад праваслаўным.

Польскае Каралеўства аказала Жыгiмонту ваенную дапамогу. Узамен ён заключыў з Польшчай новую унiю, паводле якой пасля яго смерцi ВКЛ пераходзiла да Ягайлы i яго нашчадкаў. Свiдрыгайла атрымаў ваенную i палiтычную падтрымку ад цвярскога князя i лiвонскiх рыцараў. Тэўтонскiя рыцары таксама абяцалi выступiць на яго баку.

1 верасня 1432 г. адбылася спроба забойства Свiдрыгайлы ў Ашмянах, на чале змовы стаяў Жыгiмонт Кейстутавiч. Свiдрыгайла змог уцячы ў Полацк, дзе ў яго было шмат прыхiльнiкаў з лiку праваслаўнай шляхты. У Вiльнi вялiкiм князем лiтоўскiм быў абвешчаны Жыгiмонт Кейстутавiч, якога прызналi Лiтва, Жамойць, Падляшша, Панямонне, Брэсцкая i Менская землi. Нягледзячы на агульны першы поспех, Жыгiмонту яшчэ трэба было расправiцца са сваiм палiтычным супернiкам Свiдрыгайлам, якi не толькi не адмовiўся ад барацьбы, але наадварот, актывiзаваў свае дзеяннi. Уладу Жыгiмонта не прызналi ва ўсходняй i паўднёвай частках ВКЛ, дзе вялiкiм князем па-ранейшаму лiчылi Свiдрыгайлу. Акрамя гэтага, Свiдрыгайлу падтрымлiвалi крыжакi, iмператар Свяшчэннай Рымскай iмперыi i прадстаўнiкi Залатой Арды. У вынiку дзяржава была расколата на дзве часткi - Вялiкае Княства Лiтоўскае i Вялiкае Княства Рускае. На працягу трох гадоў бакi актыўна дзейнiчалi як на полi бою, так i на дыпламатычным фронце.

8 снежня 1432 г. сiлы супернiкаў зноў сустрэлiся каля Ашмян. Абодва бакi панеслi вялiкiя страты, але перамога засталася за Жыгiмонтам. У гэтым жа годзе войска Свiдрыгайлы апынулася пад Вiльняй. На наступны год Свiдрыгайла захапiў Коўна, спалiў Заслаўе i Менск. У адказ Жыгiмонт Кейстутавiч спрабаваў захапiць Вiцебск i Мсцiслаў. Зiмой 1433 г. Свiдрыгайла, сабраўшы вялiкае рускае войска, адправiўся ў паход на карэнныя лiтоўскiя гарады i замкi, якiя прызналi вярхоўную ўладу вялiкага князя лiтоўскага Жыгiмонта Кейстутавiча. Лiвонскiя рыцары, не чакаючы Свiдрыгайлы, самастойна спустошылi памежныя лiтоўскiя воласцi.

1 верасня 1435 г. пад Вiлькамiрам адбылася вырашальная бiтва. У ёй браў удзел Свiдрыгайла са сваiмi сiламi i яго саюзнiкi - рыцары Лiвонскага ордэна, невялiкi татарскi атрад, чэшскiя i заходнееўрапейскiя наймiты. Сiлы супернiкаў былi амаль роўнымi i налiчвалi прыблiзна па 10 тыс. чалавек. Бiтва скончылася для Свiдрыгайлы катастрофай. Беларускiя i ўкраiнскiя землi сталi пераходзiць на бок Жыгiмонта. У вынiку пад ўладай Свiдрыгайлы засталiся толькi Валынь i Падолле. Феадальная вайна завяршылася ў 1439 г., калi Валынь i Падолле прызналi ўладу Жыгiмонта.

У вынiку феадальнай вайны 1432-1439 гг. ВКЛ захавалася як адзiная дзяржава, але гарадам i вёскам былi прычынены вялiкiя страты. Загiнула шмат князёў i знатных баяр, адбыўся пэўны перадзел феадальнай ўласнасцi, пашырылiся правы праваслаўнага баярства.

### Список литературы

- 1. Kopystiański, A. Michał Zygmuntowicz książę litewski / A. Kopystiański. - Lwów : Drukarnia Ludowa, 1906. -95 s.
- 2. Грыцкевiч, А. Феадальная вайна 1432-1439 / А. Грыцкевiч // Вялiкае Княства Лiтоўскае. Энцыклапедыя . У 2 т. - Мiнск : Беларуская энцыклапедыя, 2005-2007. - Т. 2. - С. 698-699.

Мазько Иван Викторович, Буйнич Владислав Николаевич, студенты 1 курса факультета информационных технологий и управления Белорусского государственного университета информатики и радиоэлекстроники, mazkovania@gmail.com, buinich2006@gmail.com

Научный руководитель: Янковский Юрий Юрьевич, преподаватель, yankouski@bsuir.by.

### ВИЛЕНСКО-РАДОМСКАЯ УНИЯ 1401 Г.

Проходя курс истории, часто забывают об одной из уний между Великим Княжеством Литовским (далее - ВКЛ) и Польшей, заключенной в 1401 г., а если и вспоминают, то о ней говорят очень мало. Хотелось бы рассказать об этом событии подробнее.

В числе причин подписания унии называют поражение на р. Ворскле Витовта в 1399 г., что ослабило положение монарха и ВКЛ относительно Польши. Это справедливое утверждение, хотя требует уточнения. Не стоит переоценивать последствия этого поражения: крах Витовта был кратковременным и точно не продолжался дольше нескольких месяцев после августа 1399 г., а во внутренних областях положение Витовта после поражения даже укрепилось, благодаря гибели целого ряда князей, чьи уделы перешли под его непосредственную власть. Витовт быстро вернулся к старой активности во внутренней и внешней политике. Поэтому поражение на Ворскле в августе 1399 г. не имело существенного влияние на Виленско-Радомскую унию в начале 1401 г. Его роль заключалась, прежде всего, в том, что заставило Витовта пересмотреть свою внешнюю политику. Польский вариант внешнеполитической программы был наиболее естественным и очевидным, но нельзя забывать об альтернативе в виде крестоносцев. Однако после поражения на Ворскле ценой мира с крестоносцами была Жемайтия. В это же время польский вариант позволял: отобрать Жемайтию у крестоносцев, что требовало военной помощи Польши, а также давало возможность найти такую форму польско-литовской унии, которая была бы приемлемой для Витовта и жителей ВКЛ. Окончательно князь выбрал польский вариант, который принес больше выгоды.

Важной причиной заключения унии была смерть польской королевы Ядвиги, которая вызвала крах Кревской модели унии. Напомню, что она была основана на создании Королевства Польского (с ВКЛ в его составе), которым должны были управлять потомки Ядвиги и Ягайло. Поэтому возникла необходимость нового урегулирования польско-литовских отношений, а также связей между Ягайло и Витовтом. Вероятно, это была основная причина заключения унии.

Влияние на сближение Витовта с Польшей имела враждебная позиция его двоюродного брата Свидригайло, а также опасение Витовта, что поляки могут возвести на трон ВКЛ Свидригайло, окончательно склонило Кейстутовича к компромиссу с поляками в 1401 г. Но главной причиной все же был крах Кревской модели унии в 1398-1399 гг. И только потом остальные факторы повлияли на то, что Виленско-Радомская уния приобрела такую, а не другую форму.

Перейдем к основным положениям унии. Виленско-Радомскую унию регулировали три документа: Витовта от 18 января 1401 г., литовских епископов, князей и бояр того же дня, изданные в Вильно, и польской королевской рады от 11 марта 1401 г., изданный в Радоме. До наших дней не дошел документ короля Владислава Ягайло. Эти документы не сильно отличались между собой. В первом и наиболее важном из них Витовт подтвердил свои старые обязательства, в том числе и верность польскому королю и Королевству Польскому. Обвязывался также помогать в случае какого-нибудь нападения извне. Взамен за это получил от Ягайло «власть наивысшую над своими землями Литвы и над остальными своими доминиями в Княжестве аж до конца наших дней», это значит пожизненно. ВКЛ не перестало быть частью Короны Королевства Польского, подчиненной ей, но возродилось как единое целое, не только как территориальное образование, как в 1392 г., но и как юридическое и государственное образование. По условиям унии, Витовт имел полную великокняжескую власть во внутренней политике и ограниченную во внешней. Ограничения эти заключались в запрещении связей с Тевтонским орденом и запрете проведения политики против короля Ягайло и Польши. Верховенство Ягайло над Витовтом было, но оно было лишь символическим. Однако после смерти Витовта ВКЛ должно было вернуться под власть короля Ягайло и его законных наследников, а также Короны Королевства Польского за исключением вознаграждения для его брата Сигизмунда и его жены Анны. Вместе с тем, земли этой княгини после ее смерти должны были вернуться королю Ягайло и его законным наследникам, а также Короне Королевства Польского. В свою очередь земли Сигизмунда должны были остаться в руках его наследников, но при условии верной и бессрочной службы Королю Владиславу Ягайло и его потомкам, а также Короне и Королевству Польскому. Документ Витовта был на самом деле оммажным актом относительно короля Ягайло и обновлением феодальных актов Витовта.

Второй документ выставили литовские епископы, князья и бояре. Сначала напомнили, что это Польша вывела их «из языческих ошибок» и сделала возможным для них «святой настоящей веры». Благодаря за это, обязались быть с поляками в вечном согласии и обороняться от иностранных нападений. Взамен отребовали от поляков того же. Обещали, что после смерти Витовта ВКЛ вернется королю Владиславу Ягайло,

а также Короне и Королевству Польскому «как написано в листах». Также был согласован и вопрос выборов польского короля после бездетной смерти Ягайло: элекция нового короля Польши не должна была проходить без ведома и совета Витовта и литовских панов. Таким образом, документ литовской стороны был гарантийным актом для поляков, подтверждая обязательства Витовта. Новым был только отрывок о выборах нового короля.

Третий и последний документ издали польские паны. Он был перефразированием документа литовских бояр. Таким образом, польская сторона одобрила власть Витовта в ВКЛ и приняла правила выборов будущего короля Польши. Это был гарантийный документ поляков для литовской стороны.

Обобщая приведенные данные, можно выделить следующие решения Виленско-Радомской унии:

1. Признание Польшей государственной обособленности ВКЛ. Ограничение инкорпорационной формулы.

2. Выборы польского короля после бездетной смерти Ягайло.

3. Оборонительный союз.

4. Участие общественного фактора в унии.

5. Взаимоотношения между польским королем и великим князем литовским, т. е. раздел власти между двумя братьями.

Особенностью этой унии было то, что впервые договор между главами двух государств был подтвержден обществом. Особенно важным было привлечение литовских панов и бояр к соучастию в правительстве, что в Польше давно имело место в отношении к королевской раде. Но стоит отметить, что с конца 90-х гг. XIV в. участие литовских бояр в политической жизни было значительным. Таким образом, уния 1401 г. не создала политического представительства литовского боярства, но была важным этапом на пути его формирования или роста его участия в политической жизни. Само включение литовских бояр в акты унии могло исходить из желания польских панов к гарантированной надежности принятых тогда решений и постановлений, потому что на базе опыта 1398 г. оказалось, что прошлая модель Кревской унии (династической унии) не была надежной.

Относительно значения этой унии следует отметить, что ее следует рассматривать как «новый этап» в польско-литовских отношениях, а не как переломный момент. Это был очередной шаг после Островского соглашения 1392 г. на пути отхождения от Кревской унии. Признание поляками государственной индивидуальности ВКЛ первый шаг к полному уравниванию обеих сторон в польско-литовском союзе, что привело к Люблинской унии 1569 г.

### Список литературы

- 1. Błaszczyk, G. Dzieje stosunków polsko-litewskich: w 2 t. / G. Błaszczyk. - Poznań : Wydawnictwo Naukowe Uniwersytetu im. A. Mickiewicza. - Wydawnictwo Poznańskie, 1998 - 2007. - T. II. Od Krewa do Lublina. - Część I. - 2007. - 936 s. - S. 249-283.
- 2. Halecki, O. Dzieje Unii Jagiellońskiej / O. Halecki. - $\operatorname{Kraków}$ : Akademia Umiejętności, 1919-1920. - T. 1. -1919. - 482 s.

Новиков Денис Александрович, студент 1 курса факультета информационных технологий и управления Белорусского государственного университета информатики и радиоэлекстроники, [dennov.org@gmail.com](mailto:dennov.org@gmail.com)

### СПОРНЫЕ ВОПРОСЫ В ИСТОРИИ: УСЛОВИЯ КРЕВСКОЙ УНИИ

Одним из спорных и неоднозначных вопросов в истории Великого Княжества Литовского (далее - ВКЛ) считают заключение в 1385 г. Кревской унии . Она была подписана 14 августа 1385 г. между ВКЛ и Польшей и была полезна обоим государствам, общим врагом которых на тот момент были крестоносцы. Считается, что кроме военной выгоды, в ней были заинтересованы и феодалы обеих стран, которые хотели остановить военные конфликты из-за Волыни. Уния была выгодна и для католической церкви, которая могла окрестить «последний языческий народ в Европе» и расширить свое влияние на Восток. Ягайло за подписание такого договора пообещали брак с малолетней польской королевой Ядвигой (что делало его впоследствии польским королем).

Условия заключения Кревской унии были следующими:

1. «Ягайло со всеми своими еще некрещеными братьями, родственниками, панами, большим и мелким дворянством (т. е. боярами), живущими в его землях, хочет, стремится и хочет охотно принять католическую веру Священной Римской Церкви».

2. «Ягайло обещает отдать все свои сокровища и выложить их за возврат потерь обоих королевств: Польши и Литвы»

3. Брак Ядвиги и Ягайло.

4. «Ягайло обещает дать и выплатить сумму, установленную в качестве денежной гарантии... 200 тысяч флоринов»

5. «Ягайло пообещал и торжественно поклялся своими силами и за свой счет воссоединить все оккупированные и утраченные кем-то оторванные и оккупированные земли Королевства Польского».

6. «Ягайло обещает всем христианам, а особенно людям обоего пола, которых увезли с польской земли, обычно разворованной военными, вернуть им первоначальную свободу, и это для того, чтобы каждый или каждый из них пошел куда хочет».

7. «Ягайло обещает навсегда присоединить свои литовские и русские земли к Короне Королевства Польского».

Таким образом, Ягайло вместе с его братьями-язычниками обещал принять католичество и вернуть Польше утраченные ею земли. Следующим условием являлся брак Ягайло и Ядвиги. А поскольку ранее был заключен договор, который предусматривал брак Ядвиги с Вильгельмом Габсбургом, герцогом Австрии, Ягайло обещал выплатить компенсацию в 200 тысяч флоринов за этот несостоявшийся брак. Отдельным пунктом прописывалось возвращение узников и пленных, вывезенных из Польши литовцами. Ключевым моментом заключения унии была дальнейшая форма взаимоотношений ВКЛ и Польши. Споры велись и ведутся вокруг термина applicare, что может трактоваться как инкорпорация ВКЛ в Польшу (т. е. включение одного государства в другое с потерей его суверенитета). Однако дальнейшие события показывали, что инкорпорация не была осуществлена до конца. После Островского соглашения 1392 г. началось возрождение самостоятельности ВКЛ.

Став королем Польши, Ягайло остался наивысшим князем литовским. Он создал Виленское епископство, феодалам-католикам ВКЛ дал большие привилегии. Уния укрепила оба государства, позволила совместно разбить крестоносцев под Грюнвальдом, способствовала росту связей ВКЛ со странами Западной Европы.

### Список литературы

- 1. Akta unji Polski z Litwa. 1385-1791 / wyd. S. Kutrzeba i W. Semkowicz. Kraków : Skład główny w księgarni Gebethnera i Wolffa, 1932. - 633 s.
- 2. Halecki, O. Dzieje Unii Jagiellońskiej / O. Halecki.  $\operatorname{Kraków}$ : Akademia Umiejętności, 1919-1920. - T. 1. -1919. - 482 s.

Федорова Валерия Павловна, студентка 1 курса факультета информационных технологий и управления Белорусского государственного университета информатики и радиоэлекстроники, [Fedorova.valery2.914@gmail.com](mailto:Fedorova.valery2.914@gmail.com)

### ОПЫТ СОЗДАНИЯ БИОГРАММЫ (НА ПРИМЕРЕ БИОГРАММЫ ПИЛЬКЕВИЧА ИВАНА ФЁДОРОВИЧА)

В современном мире резко вырос интерес к восстановлению собственной семейной истории. Эта тенденция привела к увеличению спроса на услуги различных генеалогических и архивных организаций. Начиная с опроса наиболее пожилых родственников и составления больших деревьев родословной и заканчивая написанием монографий об истории собственных семей, сегодня каждый человек способен самостоятельно, собственными силами восстановить в самых мелких деталях собственную генеалогию. В рамках настоящей публикации ее автором произведена попытка реконструкции биографического портрета его прапрадеда - Пилькевича Ивана Федоровича. Базой к для этого послужил комплекс материалов генеалогического характера, которые будут описаны и показаны к использованию для восстановления биографии человека.

Реконструкция биографического портрета требует оперирования над первичными данными, на основе которых можно работать с гипотезами (формулировать, принимать или отвергать). В нашем случае в качестве таковых сведений выступили портрет, надгробный памятник и семейное предание. На основе столь немногочисленных материалов удалось узнать имя и фамилию родственника, семейный статус (имена и фамилии жены и детей), годы жизни, а также факт работы объездчиком у пана Крупского в деревне Метявичи (ныне - Солигорский район) и его внешность. Хотя столь небольшой объем имеющейся информации сам по себе и не представляет существенного интереса, тем не менее, следует заметить, что эти сведения достаточны для роли катализатора к дальнейшему продолжению работы.

Это привело к привлечению некоторых новых, ранее неизвестных материалов семейного архива. В частности, среди личных вещей одной из дочерей Пилькевича И.Ф. удалось найти две фотокарточки, на которых, как станет очевидно из схожести, он будет изображен. Первый снимок - группа людей в солдатском обмундировании. Среди них Иван Федорович сидит справа. Установить хотя бы приблизительный период создания фотографии позволяют знаки на фуражках, которые являлись частью атрибутики Государственного ополчения Российской империи, созываемого на время боевых действий. Второй снимок - паспортная фотокарточка Ивана Федоровича, на которой просматриваются два оттиска. Так, легенда на одном из них выполнена кириллическими символами (читается подстрока «Старо»), в случае со вторым оттиском легенда просматривается лишь частично, однако точно можно понять, что она была выполнена латинскими символами (читаются подстроки «WR» и «K»). Уже исходя из этих новых материалов можно сформулировать следующие гипотезы. Первая - Пилькевич И.Ф. принимал участие в Первой мировой войне, как минимум, проходя службу в Государственном ополчении. Вторая - после Октябрьской революции он проживал на Старобинщине (Солигорский район), на что указывает подстрока «Старо» одного из оттисков паспортной фотокарточки. Третья - в период одной из трех оккупаций территорий Беларуси оставался на занятых войсками противника территориях, на что также указывают легенды оттиска, выполненные латинскими буквами.

На сегодняшний день приведенные выше гипотезы остаются без доказательств, поскольку до сих пор не предпринято попыток подкрепить их документально, а не только косвенными материалами. В свою очередь, также не существует фактов, противоречащих им. Тем не менее, эти предположения также выступили в качестве мощного стимулятора для продолжения заданного курса. Так, первыми достоверными источниками здесь стали метрические записи из книг отдела ЗАГС города Солигорск. Первая запись была сделана о рождении сына Ивана Федоровича Николая, вторая - о смерти самого Пилькевича И.Ф. В совокупности из этих документов можно получить сведения о месте жительства семьи, ее составе, а также некоторую информацию о смерти ее главы - точная дата, место, причина и возраст (как дополнение можно узнать подпись и национальность Ивана Федоровича). Далее, при получении доступа к материалам Национального архива Республики Беларусь (в частности, записи всесоюзной переписи населения 1925 г.) можно извлечь данные о домохозяйстве: владение землей, тип участка, наличие полевого посева и поголовья домашнего скота, число членов домохозяйства и их грамотность. Наконец, завершающим на сегодняшний день комплекс источников материалом является донесение о безвозвратных потерях, в котором упоминается сын Пилькевича И.Ф. Николай (из данного документа впервые было установлено отчество человека, а также его место жительства на момент события). Этот материал хранится в Центральном архиве Министерства обороны России и опубликован в оцифрованном варианте на электронном ресурсе «Память народа», где размещаются материалы времен Великой Отечественной войны. Теперь на основе ранее описанных сведений необходимо перейти к непосредственной реконструкции биографического портрета.

Итак, в настоящий момент времени точные метрические сведения о рождении Пилькевича И.Ф. отсутствуют. Остаются неизвестными точные дата и место данного события, а также его родители. Единственные сведения, которые можно привести в текущем пункте, будут носить лишь характер гипотез. Так, Иван Федорович, вероятнее всего, родился в 70-е гг. XIX в., о чем говорят разночтения в документах (1871 г. р. исходя из метрики о смерти, 1875 г. р. на могильной плите, 1878 г. р. в метрике о рождении сына Николая). Вместе с этим также можно выдвинуть некоторые предположения о его национальном и социальном происхождении. Так, по документам переписи 1925 г. и согласно метрики о смерти Иван Федорович являлся белорусом. Исходя из того факта, что в своем подавляющем большинстве в XIX в. белорусское население в основном принадлежало к крестьянскому сословию, а также учитывая «привязанность» Пилькевича И.Ф. к такому труду (работа на помещика, проживание в деревенской местности), можно предположить, что он также происходил из крестьянской семьи. Наконец, основываясь на том факте, что имена «Иван» и «Федор» являются распространенными православными именами, также можно предположить факт приверженности православию. Далее из семейного предания следует, что до Октябрьской революции Иван Федорович работал в деревне Метявичи на местного помещика Крупского, служа объездчиком. После Первой мировой войны в этом же населенном пункте владел земельным участком («отрубом», как указано в переписи 1925 г.), имел полевой посев и поголовье домашнего скота (одна лошадь, две коровы, две свиньи и три овцы). Из имеющихся данных и семейного предания следует, что Пилькевич И.Ф. состоял в двух браках, в которых имел минимум пять детей и одну падчерицу. Скончался в 1950 г. предположительно в возрасте 79 лет из-за декомпенсированного порока сердца.

Таким образом, благодаря сбору и обработке различных источников информации, будь то семейное предание, фотографический материал или историческая документация, реконструкция биографического портрета приобретает наиболее достоверный характер. Хотя в настоящее время комплекс источников, который был описан и использован в рамках данного исследования, остается ограниченным, этот факт обозначает перспективы для расширения документальных сведений (в этой связи имеет смысл вновь воспользоваться материалами органов ЗАГС или архивных организаций).

### Список литературы

- 1. Донесение о безвозвратных потерях // Центральный архив Министерства обороны Российской Федерации. - Ф. 58. - Оп. 18002. - Д. 1216.
- 2. Метрическая книга Метявичского сельского совета за 1924-1927 гг. // Отдел ЗАГС Солигорского района.
- 3. Списки крестьянских хозяйств и сведения об их состоянии Старобинского района Слуцкого округа по состоянию на 1 января 1925 года// Национальный архив Республики Беларусь. - Ф. 30. - Оп. 2. - Д. 1546. - Л. 168 об.

Усов Андрей Вячеславович , студент 3 курса факультета информационных технологий и управления Белорусского государственного университета информатики и радиоэлекстроники, [roufen12018@gmail.com](mailto:roufen12018@gmail.com)

# ПОЛЬСКА-БЕЛАРУСКIЯ КАНТАКТЫ Ў ГIСТАРЫЧНАЙ РЭТРАСПЕКТЫВЕ

Ролю Польшчы ў фармiраваннi дзяржаўнасцi i культуры Беларусi нельга недаацэньваць. Стагоддзi ўзаемадзеяння польскага и беларускага народаў адыгралi важнае значэнне ў фармiраваннi гiсторыi i культуры сучаснай Беларусi. Адной з ключавых фiгур, якiя паўплывалi на пачатак развiцця ўзаемаадносiн памiж краiнамi, быў вялiкi князь лiтоўскi Ягайла, якi стаў каралём Польшчы ў 1386 г., пасля шлюбу з каралевай Ядвiгай. Гэты шлюб прывёў да палiтычнага саюза Вялiкага Княства Литоўскага i Польшчы, якi аказаў значны ўплыў на гiсторыю гэтых краiн, а таксама на гiсторыю Беларусi [1]. Менавiта жонка Ягайлы, каралева Ядвiга, адрадзiла дзейнасць Кракаўскай акадэмii, у якой ў начатку XVI ст. вучыўся ўсходнеславянскi першадрукар, грамадскi i культурны дзеяч Францыск Скарына.

Важным перыядам адносiн Польшчы i Беларусi быў час iх уваходжання ў Рэч Паспалiтую, якая была створана ў 1569 г. Гэта дзяржава аб'ядноўвала Польшчу, Лiтву, Украiну i Беларусь пры агульным манарху. Пашырэнне Рэчы Паспалiтай аказала значны ўплыў на развiццё культуры Беларусi, дзякуючы заходнееўрапейскаму уздзеянню i культурнаму абмену [2]. Варта таксама згадаць рэформы i мадэрнiзацыю, праведзеныя ў гэты перыяд каралём Стэфанам Баторыем. Аднак у цэлым знаходжанне беларускiх зямель у складзе Рэчы Паспалiтай стала часам заняпаду беларускай культуры i спынення нацыяўтваральных працэсаў зза неспрыяльных умоў, створаных уладамi краiны. Паланiзацыя i акаталiчванне беларускага насельнiцтва набыло ў гэты час прымусовы характар. Беларусы як этнас апынулiся на мяжы гiбелi.

Адной з самых яркiх старонак сумеснага мiнулага з'яўляецца перыяд барацьбы за незалежнасць у XIX i XX стагоддзях. У гэты перыяд як польскi, так i беларускi нацыянальныя рухi iмкнулiся да самааддачы i вызвалення ад знешняга уплыву [3]. Аднак на сумесныя дзеяннi з беларусамi польскiя нацыянальныя дзеячы iшлi не ахвотна, робячы стаўку на ўласныя нацыянальныя праекты. У апошнiх роля Беларусi зводзiлася толькi да каланiяльнай ускраiны адроджанай Польскай дзяржавы. Часткова рэалiзаваць гэты план удалося пасля падпiсання ў сакавiку 1921 г. Рыжскага мiрнага дагавора, па ўмовах якога Заходня Беларусь была анексавана Польшчай.

Падчас Другой сусветнай вайны i пасля яе адносiны памiж Польшчай i Савецкiм Саюзам былi напружанымi, i адбiлася на адносiнах з Беларуссю.

У наш час Польшча i Беларусь з'яўляюцца суседзямi i спрабуюць падтрымлiваюць эканамiчныя, палiтычныя i культурныя сувязi. Аднак палiтычнае кiраўнiцтва сучаснай Польшчы не з'яўляецца прыхiльнiкам канструктыўнага дыялогу.

Такiм чынам, Польшча аказала амбiваленьны ўплыў на гiсторыю i культуру Беларусi.

#### Список литературы

- 1. Gliński, М. Польша и Беларусь: похожая судьба, общие мечты / М. Gliński // Culture.pl [Электронны рэсурс]. - Рэжым доступу: https://culture.pl/ru/article/polsha-i-belaruspokhozhaya-sudba-obschie-mechty. - Дата доступу : 19.03.2024.
- 2. Польская политика «мягкой силы» в отношении Республики Беларусь: концепции и практика // Degruyter.com [Электронны рэсурс]. - Рэжым доступу : https://www.degruyter.com/document/doi/10.1515/cjss-2022-0001/html?lang=en. - Дата доступу : 19.03.2024.
- 3. Антанович, Н. А. Историко-культурные условия национально-государственного строительства и политическое развитие Республики Беларусь / Н. А. Антанович // Политэкс. - 2010. - Т. 6. - № 2. - С. 176- 197 // Cyberleninka.ru [Электронны рэсурс]. - Рэжым доступу https://cyberleninka.ru/article/n/istorikokulturnye-usloviya-natsionalno-gosudarstvennogostroitelstva-i-politicheskoe-razvitie-respubliki-belarus. - Дата доступу: 19.03.2024.

Хаджынава Ксенiя Аляксандраўна, студентка 1 курса факультета информационных технологий и управления Белорусского государственного университета информатики и радиоэлекстроники, [xju2005@gmail.com](mailto:Fedorova.valery2.914@gmail.com)

# ЖЕНСКИЙ ПОРТРЕТ В ИСТОРИИ: ВЕЛИКАЯ КНЯГИНЯ ЛИТОВСКАЯ УЛЬЯНА АЛЕКСАНДРОВНА ТВЕРСКАЯ

Княгиня Ульяна родилась примерно в 1325 г. Ее отцом был великий князь Тверской Александр Михайлович, а матерью - Галицкая Анастасия Юрьевна. Овдовевший литовский князь Ольгерд, язычник, стал мужем Ульяны Тверской - христианки. С деятельностью Ульяны связано завершение постройки каменной церкви в честь Святого Духа, основание первого женского монастыря (Монастырь Святого Духа), церкви Богоявления, обновление церкви Святого Архангела Михаила, обновление и улучшение Благовещенской церкви. Именно от Ульяны поступила инициатива постройки церкви Святой Богородицы. Ульяна повлияла на политику, проводимую Ольгердом. Он также помогал родственникам Ульяны в политической борьбе.

Считается, что Ульяна поддержала своего брата Михаила, когда тот сбежал в 1368 г. в ВКЛ после похода московского великого князя Дмитрия Ивановича на Тверь. Однако, стоит отметить, что некоторые предположения, указывающие на то, что Ульяна имела гораздо большее влияние, очень трудно подтвердить в источниках.

В 1377 г. Ульяна стала вдовой. Трон в Вильно перешел в руки к ее сыну Ягайло. Во время правления Ягайло, Ульяна получила Витебское княжество. Она вела переговоры с московским великим князем Дмитрием Ивановичем о браке его дочери и Ягайло. Однако этот план не был воплощен. Позднее была заключена Кревская уния 1385 г., которая предусматривала крещение Литвы по католическому обряду.

Польский историк А. Прохаска искал в событиях 80-х гг. XIV в. влияние Ульяны и ее концепции внешней политики на внутреннее и внешнее положение Виленского княжества. Основной причиной влияния Ульяны на Ягайло историк называл веру, которую исповедовала тверская княгиня. Мать воспитывалась в православии, а сын - в язычестве, как и все сыновья Ольгерда от второго брака. Более того, ученый утверждал, что Кейстуту не удалось подчинить молодого князя потому, что «Ягайло, оставаясь под влиянием своей матери-христианки Ульяны, княгини Тверской, все больше отдалялся от дяди».

Согласно белорусско-литовским летописям, Ягайло принимал решения с помощью матери, и она оказывала большое влияние на сына. Также, возможно, Ульяна хотела избавиться от ненавистного ей язычества и могла настроить Ягайло против дяди-язычника Кейстута.

Следует отметить, что Ульяна появлялась на страницах истории в критические моменты и обычно в компании других важных лиц из окружения Ягайло.

В 1383 г., когда княгине было примерно 58 лет, она постриглась в монахини и прекратила свою государственную деятельность. Вероятно, последний вздох княгини был в монастыре Святого Духа. Приблизительная дата смерти - 17 марта 1392 г.

### Список литературы

- 1. Марцiновiч, М. В. Вялiкiя княгiнi Вялiкага Княства Лiтоўскага : бiяграфiчныя даследаваннi / М.В. Марцiновiч. - Мiнск : Р. М. Цымбераў, 2021 - 352 с. : iл.
- 2. Пазднякоў, В. Ульяна Аляксандраўна / В. Пазднякоў // Вялiкае княства Лiтоўскае : Энцыклапедыя. У 3 т. - Мiнск : БелЭН, 2005-2010. - Т. 2 : Кадэцкi корпус - Яцкевiч / Рэдкал. : Г. П. Пашкоў (гал. рэд.) i iнш.; маст. З . Э. Герасiмовiч. - 2006. - 792 с. : iл. - С. 690.

Шабалинская Анна Андреевна, студентка 1 курса факультета информационных технологий и управления Белорусского государственного университета информатики и радиоэлекстроники, [shabalinskaya27@gmail.com](mailto:Fedorova.valery2.914@gmail.com)

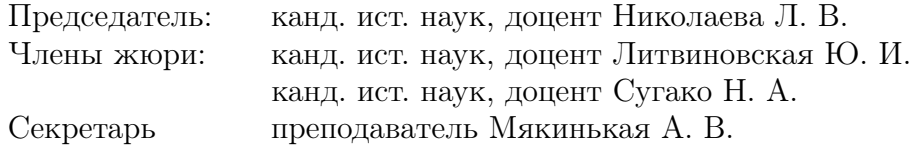

# ИСТОРИЧЕСКАЯ ПАМЯТЬ О СОБЫТИЯХ ВЕЛИКОЙ ОТЕЧЕСТВЕННОЙ ВОЙНЫ (ИЗ ВОСПОМИНАНИЙ ВЕТЕРАНОВ ДРОГИЧИНСКОГО РАЙОНА БРЕСТСКОЙ ОБЛАСТИ)

Населённый пункт с названием Лужки перестал существовать во время Великой Отечественной войны. Память о страшной трагедии хутора Лужки осталась из рассказа единственного свидетеля Гурина Б.Н.

С первых дней войны на хутор со всех сторон приходили измученные боями и голодом советские воины, которые стремились выйти к своим. Жители хутора всех добродушно принимали, одевали, прятали раненых, надеясь, что об этом никто не знает. В 20-х числах июля 1942 г. на хутор пришли двое, сказали, что убежали из лагеря. Ничего не подозревая, семья Гуриных их приютила. Как выяснилось позже, это были два полицая. Утром 21.07.1942 г. хутор окружили около 50 эсэсовцев и полицаев. Фашисты допрашивали: «Где партизаны?» Гурины говорили, что ничего не знают. Тогда каратели взяли троих детей и предупредили, что если не скажут, где партизаны, то их расстреляют. Никого не выдавали. Тогда немцы начали стрелять по детям из пулемёта. Стреляли мимо, в землю, чтобы напугать. А потом снова допрашивали. Так повторялось несколько раз. Один из фашистов сказал, что поступил донос, в котором сообщалось, что на хуторе Лужки находится «партизанское гнездо». За это вынесли приговор - расстрел. Гурин Б.Н. вспоминал: «Расстреляли не сразу. Полицаи пошли копать яму, а мы ждали. Я вышел во двор, никто не останавливал. Хотел спрятаться в сарае, но подумал, что постройки будут сжигать». Его подозвал немец, и когда тот отвернулся, Борис юркнул в кусты. Оттуда увидел, что недалеко пасётся стадо коров. Он направился туда. Бориса окликнули стоявшие в оцеплении немцы. Он решил выдать себя за пастуха, назвав выдуманные имя и фамилию, подтвердил, что он родом из д. Михалинок Берёзовского района.

Ему поверили. Борис видел, как к яме подводили сначала малых детей, как расстреливали родителей. На хутор пришёл на второй день, где встретил чудом спасшегося 12-летнего брата Ивана. Семью похоронили в братской могиле.

Жительница д. Попина Е.П. Головачик вспоминала: «Когда в сентябре 1939 г. Красная Армия подступила к нашей деревне, для её встречи была сделана арка, «брама». Её изготовили А.И. Боцех и П.Г. Раевич. Когда началась война, первыми местные предатели выдали их. На глазах у плачущих родственников, односельчан мужчин привязали к лошадям и поволокли в г. Дрогичин, где их убили. Жену Раевича и новорождённую дочь расстреляли в лесу. Родители А. И. Боцеха, чтобы отслужить панихиду по убитому сыну, вместе с младшим Андреем, пошли в церковь. Каратели схватили их прямо в храме и отправили на смерть».

За связь с партизанами была расстреляна семья Михаила Боцеха: жена, родители и дети. В живых остался только Дима, который пас коров. Боцех М.И. вместе с 12-летним сыном партизанил. Когда в июле 1944 г. Красная Армия освободила Дрогичинский район от немецкофашистских захватчиков, отец и сын влились в ряды действующей армии. Так несовершеннолетний Дмитрий Боцех стал сыном полка. Фронтовые пути-дороги их разошлись. В июле 1945 г. М.И. Боцех получил похоронный лист на сына. . .

#### Список литературы

- 1. 1. Памяць. Драгiчынскi раён. Составитель Супрун С.А. Мн., БЕЛТА, 1997., с. 293.
- 2. 2. Сяргей А. Трагедыя на хутары.// Драгiчынскi веснiк, 27 студзеня 2010 г., с. 2.
- 3. 3. Шафран Г. Трагедыя на хутары.// Драгiчынскi веснiк, 12 жнiўня 2009 г., с. 3.

Ищенко Роман Олегович, студент 1 курса факультета информационных технологий и управления Белорусского государственного университета информатики и радиоэлекстроники, omurtag228@gmail.com

Научный руководитель: Литвиновская Юлия Ивановна, кандидат исторических наук, доцент, litwinowski@yandex.by

# ПЕТРИКОВЩИНА В ГОДЫ ВЕЛИКОЙ ОТЕЧЕСТВЕННОЙ ВОЙНЫ. ПАТРИОТИЗМ И МУЖЕСТВО В.И. ТАЛАША

На территории Петриковского района война началась во второй половине июля 1941 г. Бывший командир партизанского отряда и кавалер ордена Красного Знамени, один из старейших участников советско-польской войны Василий Исаакович Талаш проживал в деревне Новоселки. В 1941 г ему уже было 97 лет. Когда его сын пришел домой с новостью о том, что немцы в Петрикове и идут в сторону Новоселок в начале Великой Отечественной войны, дед Талаш тяжело переживал [1]. Помимо того, что его организм был нетрудоспособен на 90 %, бывший партизан был арестован немцами, которые угрожали ему расстрелом. Василий Исаакович заявил, что все его медали и ордена были получены во время войны с Польшей - врагом Германии. Фашисты помиловали Талаша.

После этого он решил уйти в партизаны и вести борьбу с оккупантами. Пожилому партизану в 1942 г. пришлось инсценировать собственную смерть ради безопасности своих родных. Прорубив в Припяти прорубь, он оставил свои вещи и одежду. Сам же в это время пробрался в лес к партизанам, по пути собрав сведения о позициях немцев. Несмотря на возраст, имел неплохое зрение и хорошо и метко стрелял. Просился в бой, но в отряде берегли этого уникального человека, одно только имя которого уже само по себе было оружием против врага [2].

Талаш хорошо знал особенности местного рельефа, которые партизаны использовали в ходе боев и блокад. Он даже составил оперативностратегическую карту размещения вражеских укреплений в гарнизонах, которые разведал во время поиска партизан. Слух о том, что в рядах народных мстителей воюет Василий Исаакович, разнесся по всем соединениям и вызвал прилив новых сил, желание увидеть его в своих отрядах. Талаш передавал бойцам свой богатый опыт, проводил встречи с жителями окрестных деревень, распространял газеты и листовки, за что был арестован оккупантами, заключен в петриковскую тюрьму [3].

После освобождения сотрудничал с Минским подпольным обкомом КП(б)Б. Потом решено было переправить Талаша в Москву, в Центральный штаб партизанского движения, который возглавлял Пантелеймон Пономаренко.

В начале 1943 г., когда началось освобождение Беларуси, Талаш принял решение вернуться в Новоселки. Он увидел там тяжелую картину: люди голодали, во всей деревне не было ни одного коня, не говоря уже о машинах и тракторах. Пришлось воспользоваться приглашением и поехать за помощью в Минск. Заслуженному партизану выделили коня, довезли вместе с ним в товарном вагоне до Гомеля. От Гомеля Талаш поехал верхом, и в лесу на него напали незнакомые люди и хотели отобрать коня. Однако мужественный мужчина дал бой нападавшим, и хотя на тот момент ему было уже 100 лет, он снова вышел победителем, отстояв вороного.

Таким образом, еще многие страницы истории Великой Отечественной войны ждут своих исследователей. Яркий пример деда Талаша показывает, каким сплоченным и мужественным был белорусский народ, каким патриотом был сам В.И. Талаш.

#### Список литературы

- 1. Гордость Советской Беларуси : историкобиографические очерки. - М. : Книжный мир, 1999. - 307 с.<br/>. $2. \; \; \rm \small{Pi} \rm {am} \rm {sup.} \quad \; \Gamma$
- Петрыкаўскі раён : Гісторыкадакументальная хронiкi гарадоў i раёнаў Беларусi / М. П. Касцюк [i iнш.]. - Мiнск : Беларусь, 1995. - 559 с.

Коваленко Алексей Кириллович, студент 2 курса факультета информационных технологий и управления Белорусского государственного университета информатики и радиоэлекстроники, Kovalenko.alex04@gmail.com

### Я. М. Кукар

# СУДЬБА ЧЛЕНОВ МОЕЙ СЕМЬИ В ГОДЫ ВЕЛИКОЙ ОТЕЧЕСТВЕННОЙ ВОЙНЫ

Давно закончилась Великая Отечественная война. Стремительно и неудержимо летит время. Но мы помним тех, кто не жалел жизни ради нас, делал все, чтобы не было войны. День Победы это день победы наших воинов, день памяти о тех днях, когда наш народ героически сражался с фашистскими оккупантами за независимость родной страны.

Не было семьи, которой не коснулась война. Всенародное горе не обошло стороной моих родных и близких. На фронте сражались за наше светлое будущее мой прадедушка Дудко Тит Павлович.

Дудко Тит Павлович родился в 1922 г. в деревне Чернин. Перед войной закончил школу. Когда началась война, ему исполнилось 19 лет, и в июле 1941 г. он пошел на фронт добровольцем из Паричского РВК Полесской области. Был призван в 952-й стрелковый полк 268 й стрелковой Мгинской Краснознаменной дивизии. Его рота начинала боевой путь в Эстонии, под городом Раквере. Преодолев сильное сопротивление войск Красной Армии в Прибалтике, немецкие войска 10 июля 1941 г. развернули наступление на юго-западных подступах к Ленинграду. С севера в наступление перешли финские войска. Карельская армия прорвалась к побережью Ладожского озера, с юго-запада на Ленинград наступала немецкая 4-я танковая группа, которая прорвалась к Лужской линии обороны, но была остановлена контрударом 11-й армии на рубеже рек Мшага и Шелонь. Немецкая 16-я армия достигла рубежа Старая Русса, Холм. Одновременно немцы заняли Эстонию, откуда отошла советская 8-я армия. 8-10 августа 1941 г. начались оборонительные бои на ближних подступах к Ленинграду. Несмотря на героическое сопротивление советских войск, враг 19 августа занял Новгород, 20 - Чудово; перерезал шоссе и железную дорогу Москва-Ленинград. 17 сентября Военный совет Ленинградского фронта издал приказ: «Ни шагу назад с занимаемого рубежа!». Приложив неимоверные усилия, войска Красной Армии смогли остановить врага и пресечь все его попытки прорваться через Неву навстречу финским войскам, продвинуться вдоль шоссе Москва-Ленинград и штурмом взять город. Не достигли цели и массированные удары немецкой авиации по кораблям Балтийского флота и Кронштадту, нанесенные 21-23 сентября 1941 г. В конце месяца фронт под Ленинградом стабилизировался. План врага по захвату города с ходу был сорван в результате героической обороны советских войск. Именно в этих жестоких боях участвовал мой прадед. Потом, на протяжении всей войны, защищал Ленинград. Был награжден Орденом Отечественной войны I степени.

Прошел практически всю войну, участвовал во многих боях и доблестно защищал свою землю. Дослужился до звания командира стрелковой роты. Участвовал в боях за Псков, где получил тяжелое ранение и погиб 16 июня1944 г. в бою.

Я благодарен моему прадедушке и всем тем, кто ковал Великую Победу, зачастую ценой своей собственной жизни. Люди, перенесшие все тяготы и невзгоды военных лет, достойны гордого имени - герой.

Мы не должны забывать о тех тяжелых годах, должны быть благодарны тем, кто отдал свою жизнь за честь и свободу Родины. Война - зло, но, к сожалению, люди так и не научился жить в мире и согласии. Поэтому, каждый уважающий себя мужчина должен быть готовым взять в руки оружие и выступить на защиту своей земли и своей семье.

### Список литературы

1. Материалы семейного архива автора.

Кукар Ярослав Михайлович, студент 1 курса факультета информационных технологий и управления Белорусского государственного университета информатики и радиоэлекстроники, Kukar.yar@gmail.com

# МАСШТАБ НАЦИСТСКОГО ЭКОНОМИЧЕСКОГО ГЕНОЦИДА БЕЛОРУССКОГО КРЕСТЬЯНСТВА (1941-1944 ГГ.)

Термин «геноцид», введенный в оборот после Второй мировой войны, означает умышленное создание для какой-нибудь группы людей таких жизненных условий, которые приводят к полному или частичному физическому их уничтожению. Политика геноцида планомерно проводилась немецко-фашистскими захватчиками на территории Беларуси в годы Великой Отечественной войны.

В это время нацисты действовали согласно «Плана Бакке», написанного Статс-секретарем Имперского министерства продовольствия и сельского хозяйства Германии Гербертом Бакке. Они планировали обеспечивать себя едой, отбирая ее у населения Беларуси. В результате этого от голода должно было погибнуть 100 % городского населения (2 млн человек) и половина деревенского населения (4,3 млн человек).

Оккупанты планировали провести экономический геноцид белорусского населения во время военного похода Германии на восток. «План Бакке» стал основой германской экономической политики в СССР. Основными исполнителями этого плана были Экономический штаб «Восток», хозяйственная инспекция «Центр» и больше 10 хозяйственных команд.

Первыми службами, которые начали свою хозяйственную деятельность на территории БССР были хозяйственные команды «Белград» (Минск), «Хиршберг» (Витебск), «Бунцлав» (Бобруйск), «Швейдниц» (Орша). Немецкие хозяйственные структуры всех уровней руководствовались экономическими директивами по обеспечению вермахта из захваченной БССР.

Все военно-хозяйственные органы старались предоставить достаточное количество еды группе армий «Центр»: ежедневно (на конец августа 1941 г.) поставлялись 1200 голов крупного рогатого скота, 7500 центнеров зерна, 24000 центнеров картошки, 9600 центнеров масла и жира, 24000 центнеров овса и 20000 центнеров сена. Изначально правительство Рейха потребовала от военно-хозяйственных органов обеспечить  $2/3$  поставок еды для вермахта, а уже с середины 1941 г. - 100 % поставок. Из-за этого белорусское крестьянство оказалось на грани голодной смерти.

Для белорусского крестьянина устанавливались обязательные нормы сдачи продуктов, которые не были постоянными. К примеру, изначально средняя норма по сбору зерна для района Минска и Бреста составляла 3 центнера с 1 га, в районе деятельности инспекции «Центр» - от

100 до 180 кг с 1 га, по сбору картошки - от 2 до 12 центнеров с 1 га. В районе Бобруйска нужно было сдать 4 центнера зерна и 15 центнера картошки с 1 га, а также 80 кг мяса и 400 л молока с одного двора. В 1942-1943 гг. эти цифры составляли: 85 кг зерна, 160 кг картошки, 6-7 кг мяса с 1 га. Сбор урожая у населения начинался в определенное время: к примеру, зерно начинали отбирать с 1 августа, а мясо - с 1 сентября. После сбора урожая у населения в деревнях складывалась катастрофическая ситуация: на одного человека в среднем оставалось 100 кг зерна и чуть больше картошки. В случае невыполнения установленных норм вводились штрафные санкции или применялись другие принудительные меры наказания.

Невыполнение плана обязательных поставок еды было не единственной проблемой. Другая проблема заключалась в увеличении потерь собранных продуктов. Так, если в 1941 г. и 1942 г. потери были незначительными, то с 1942 г. они увеличились. Главная причина этого - усиление борьбы партизан и местного населения против непосильных требований по сдаче урожая. Для соблюдения планов по сбору урожая Германия в 1942-1943 гг. использовала военные заготовительные службы, военно-полицейские формирования и подразделения СС.

В соответствии с приказом генералафельдмаршала Гюнтера фон Клюге «О заготовке урожая» от 27 июля 1943 г., сбор урожая должен был проводиться в полную силу и для выполнения работ необходимо привлечь население не только деревень, но и городов. Из-за увеличения активности партизан потери собранной продукции немецкими хозяйственными службами и экономической инспекцией «Центр» составляли: около 60 % зерна, 54 % мяса, 70 % жира от изначального плана. Согласно документам, белорусское население в начале 1943 г. выполняло план по обеспечению Германии продуктами только по определенным видам военных поставок: по сену на 100 %, картошке - на 150%. Мясо в деревнях практически отсутствовало. Кроме того, ситуация усугублялась тем, что значительное количество жителей БССР работали на стройке военных укреплений «линии пантер», поэтому не хватало рабочих для сбора урожая. Для решения этой проблемы нацисты стали привлекать к работе детей и стариков. Изза активизации деятельности партизан немецкие хозяйственные службы сконцентрировали свои усилия на производстве и переработке сельхозпродукции, а не на ее выращивании. Наибольшие предприятия находились в Минске. Лидерами по количеству специалистов, квалифицированных рабочих, технического и обслуживающего персонала были: Минский пивзавод - 252 человека (из них - 219 рабочих), хлебозавод «Автомат» - 247 (204), мукомольный комбинат № 4 - 176 (128) и молокозавод - 151 (106). Самым большим предприятием была бойня в Минске, где в конце июня 1943 г. были заняты 339 человек.

На территории оккупированной Беларуси была создана система поборов местного населения. Для этого установили: 1) систему натуральных и денежных налогов; 2) систему насильственного изъятия продуктов; 3) систему принудительных поставок. При этом величина налогов не была постоянной и зависела от местной администрации. Однако ни принудительные меры, ни штрафные санкции, ни другие мероприятия не привели к полному выполнению «Директивы по ведению хозяйства» на территории Беларуси. Из-за тотальной эксплуатации белорусских деревень были катастрофически уменьшены их производственные ресурсы, а 1943 г. был назван наивысшей точкой войны против белорусских крестьян.

О масштабах экономических преступлений Германии свидетельствуют документы Чрезвычайной государственной комиссии по установлению и расследованию злодеяний немецкофашистских захватчиков и их сообщников и причиненного ими ущерба гражданам, колхозам, общественным организациям, государственным предприятиям и учреждениям СССР. За годы немецкой оккупации у населения Беларуси нацисты реквизировали или убили 5638 тысяч голов крупного рогатого скота, коней, свиней, овец и коз, 5130 тонн зерна, картошки, муки, овощей и фруктов. Общая сумма ущерба, нанесенного оккупантами, оценивается в 22471,943 млн рублей. За три года оккупации было уничтожено полностью или частично, в том числе вместе с жителями 12289 сельских населенных пунктов. Было убито порядка 3 млн жителей БССР.

Однако нельзя никакими цифрами передать, какой ужас и бремя реквизиций, рабства, гнета и преступлений перенесло на себе белорусское крестьянство. Белорусы были вынуждены пройти не только через нацистский военно-полицейский режим, но и через военноэкономическое принуждение, насилие, эксплуатацию и голод. Каждый человек должен знать это и помнить об этом, чтобы никогда не повторить подобного.

### Список литературы

- 1. Новiкаў, С. Аб маштабах нацысцкага эканамiчнага генацыду беларускага сялянства ў 1941-1944 гадах / С.Новiкаў// Беларуская Думка. - 2023. - № 11. - С. 68-75.
- 2. Новиков, С. Е. Начало немецкого экономического геноцида на оккупированной территории Белорусской ССР (1941-1942 гг.) / С. Е. Новиков // Неизвестные страницы истории нацистской оккупации регионов РСФСР и БССР : сборник докладов Российскобелорусского круглого стола, 21. Октября 2021 г. / отв. ред. Ю. З. Кантор, ред. Ю. И. Мошник. - СПб. : Санкт-Петербургский институт истории РАН, 2022. - С. 113-120.

Миронов Иван Алексеевич, студент 1 курса факультета информационной безопасности Белорусского государственного университета информатики и радиоэлекстроники, vano050878@gmail.com

## НАЧАЛО ОСВОБОЖДЕНИЯ БЕЛАРУСИ. ГОМЕЛЬСКО-РЕЧИЦКАЯ НАСТУПАТЕЛЬНАЯ ОПЕРАЦИЯ

10 ноября 1943 г. началась Гомельско-Речицкая операция под командованием генерала армии К.К. Рокоссовского. Благоприятным условием для проведения операции было наличие Лоевского плацдарма шириной 40 км и глубиной до 20 км, выгодного в тактическом отношении. Кроме того, шла Оршанская наступательная операция, и враг не мог отвлечь под Гомель и Речицу ни одной части из резерва. Важным фактором являлось и численное превосходство советских войск: восемь армий и танковый гвардейский корпус.

Замысел операции ясно описан в книге К.К. Рокоссовского: «Задача - наступая с Лоевского плацдарма, прорвать вражескую оборону, овладеть Речицей, Василевичами, Калинковичами и выйти в тыл гомельской группировке противника» [1].

На подступах к Гомелю противник построил мощную линию обороны, сосредоточил большое количество танков и артиллерии и оказывал сильное сопротивление. Действия наземных немецких войск активно поддерживала авиация. 13 ноября были освобождены деревни Холмеч, Дворец, Краснополье и Артуки; 15 ноября освобождены Демехи, отрезая противника от железнодорожных и шоссейных путей сообщения Гомель-Калинковичи. 16 ноября в руки советских войск перешли деревня и железнодорожная станция Бабичи. 17 ноября советским войскам удалось занять Ребусу и Озерщину. Завязались бои на окраинах Речицы.

В ночь на 18 ноября войска 65-й армии П.И. Батова перерезали железнодорожную ветку Калинковичи-Гомель. Две стрелковые дивизии и две танковые бригады направились в тыл немцам, что заставило их поспешно отступать из Речицы. Ночью с 18 на 19 ноября немцы, предприняли контрудар в районе села Короватичи, однако он был отбит.

22 ноября войска 11-й и 63-й армии прорвали оборону противника в районе Костюковки и вышли к железной дороге Гомель-Жлобин и шоссе Гомель-Могилев. В то же время войска 50-й и 3-й армий перешли в наступление севернее Жлобина, освободили Пропойск (ныне - Славгород), Корму, Журавичи и 25 ноября вышли к Днепру в районе Нового Быхова, охватив Гомель с севера.

Утром 26 ноября 1943 г. в Гомель вошли части 217-й и 96-й стрелковых дивизий. Одновременно с юго-восточного направления в город вступили части 7-й и 102-й стрелковых дивизий. Активную помощь войскам фронта в освобождении Гомеля и других населенных пунктов оказывали народные мстители Гомельского (под командованием генерал-майора И.П. Кожара) и Полесского (полковника И.Д. Ветрова) партизанских соединений. 23 части Красной Армии получили почетное наименование «Гомельских», а небо столицы СССР расцветили 20 залпов из 224 орудий.

К 30 ноября войска вышли на запланированные рубежи, выполнив задачи до конца. В результате войска Белорусского фронта прорвали оборону противника в полосе шириной 100 км, продвинулись на запад на 130 км, создали угрозу южному флангу группы армий «Центр» и затруднили ее взаимодействие с группой армий «Юг».

#### Список литературы

- 1. Рокоссовский, К. К. Солдатский долг / К. К. Рокоссовский. - 5-е изд. - М. : Воениздат, 1988. - 367 с.
- 2. Гомельско-Речицкая операция 1943 г. // Белорусская энциклопедия [Электронный ресурс]. - Режим доступа : https://belarusenc.by/temy/belarusinsecwar/225/ - Дата доступа : 15.03.2024.
- 3. Какой была Гомельско-Речицкая наступательная операция 1943 года [Электронный ресурс]. - Режим доступа : https://mlyn.by/27112022/kakoj-bylagomelsko-rechiczkaya-nastupatelnaya-operacziya-1943 goda/ - Дата доступа : 15.03.2024..

Орлова Елизавета Игоревна, студентка 3 курса факультета информационных технологий и управления Белорусского государственного университета информатики и радиоэлекстроники, lizzyben03@gmail.com

### А. С. Полюхович

# УЧИТЕЛЯ В ТЫЛУ И НА ПЕРЕДОВОЙ В ПЕРИОД ВЕЛИКОЙ ОТЕЧЕСТВЕННОЙ ВОЙНЫ

Великая Отечественная война - важная и скорбная страница в истории. Она затронула все сферы общественной жизни и наложила тяжелый отпечаток на систему народного образования и на деятельность советской школы.

В связи с тем, что в начале войны значительная часть учителей ушла в армию, были приняты меры к срочной подготовке лиц, имеющих среднее образование, к педагогической работе, к укреплению работы педагогических училищ, учительских институтов и педагогических институтов.

За окнами шла война, грохотали танки, cвистели пули, а учителя продолжали воспитывать своих учеников. Занятия проходили в три смены, с 7 часов 30 минут до 23 часов. В условиях ограниченного пространства в классах одновременно находилось по 30-40 человек, сидели по троечетверо за одной партой. Не хватало учебников, книг, письменных принадлежностей. Даже обычной бумаги для письма. Чернила изготавливали из сажи, марганцовки и красной свеклы, вместо мела брали белую глину. Карандаши и перья делили между собой несколько человек.

Большие трудности выпали на долю учителей западных районов СССР, оккупированных немцами. Но даже в осажденных фашистами городах продолжали работать школы.

Советские учителя героически трудились в тылу и проявляли героизм на фронте. Многие из них с оружием в руках сражались с врагом и были награждены орденами и медалями, удостоены звания Героя Советского Союза, пали смертью храбрых в борьбе за освобождение родной земли. Есть множество историй о героизме советских учителей, одна из которых это - операция «Дети» - самый крупный за всю историю Великой Отечественной войны вывод советских детей с оккупированных территорий. В ночь на 23 июля 1942 г. от деревни Елисеевичи Духовщинского района Смоленской области вышло около 1,5 тыс. детей. Никифор Коляда, командующий партизанским соединением «Батя», которое контролировало шесть районов Смоленщины, главным руководителем назначил учительницу Матрену Вольскую - в июле 1942 г. ей еще не исполнилось 23 года. В помощь М. Вольской дали учительницу Варвару Полякову и медработника Екатерину Маслову. Им предстоял пеший путь длиной почти 200 км по оккупированной территории до станции Торопец Калининской области, освобожденной РККА от врага в январе 1942 г. До «Большой земли» добралось 3225 ребят - по пути к колонне, вышедшей из Елисеевичей, присоединялись подростки из других районов Смоленской области.

Учителя-ветераны, как много общего в их фронтовых биографиях. 17-20-летние, они уходили на фронт из школ вместе со своими учениками и их родителями. А учебно-воспитательный процесс в годы Великой Отечественной войны не прерывался ни на день. Первым делом на освобожденных Красной Армией землях открывались именно школы. И все это благодаря людям, которые совершали ежедневный подвиг самоотречения, просто живя ради других.

### Список литературы

- 1. Кудряшов, К. Подвиг и память. Матрёна Вольская спасла 3225 советских детей от фашистов / К. Кудряшов // Аргументы и факты [Электронный ресурс]. - Режим доступа : [https://aif.ru/society/history/podvig\\_i\\_pamyat\\_](https://aif.ru/society/history/podvig_i_pamyat_matryona_volskaya_spasla_3225_sovetskih_detey_ot_fashistov) [matryona\\_volskaya\\_spasla\\_3225\\_sovetskih\\_detey\\_ot](https://aif.ru/society/history/podvig_i_pamyat_matryona_volskaya_spasla_3225_sovetskih_detey_ot_fashistov) [\\_fashistov](https://aif.ru/society/history/podvig_i_pamyat_matryona_volskaya_spasla_3225_sovetskih_detey_ot_fashistov) - Дата доступа : 19.03.2024.
- 2. Эта беременная учительница 200 км. по лесам и болотам вела 3 225 детей, спасая их от угона в Германию. Подвиг Матрёны Вольской [Электронный ресурс]. - Режим доступа : <https://dzen.ru/a/X9ZCIpSA7HjcWZvg> - Дата доступа : 19.03.2024.

Полюхович Анастасия Сергеевна, студентка 2 курса факультета информационных технологий и управления Белорусского государственного университета информатики и радиоэлекстроники, [moonyour5671@gmail.com](mailto:dennov.org@gmail.com)

# ПОДВИГ ГЕНЕРАЛ-ЛЕЙТЕНАНТА ЛЕОНИДА ГРИГОРЬЕВИЧА ПЕТРОВСКОГО

В годы Великой Отечественной войны город Жлобин был освобожден трижды. Это уникальный факт не только для Беларуси, но и для всего Советского Союза.

3 июля 1941 г. Жлобин и западная часть района была оккупирована немецкофашистскими войсками. Жлобинский участок Днепра стал первым районом, давшим отпор врагу и остановившим гитлеровцев более чем на месяц - с 15 июля по 17 августа 1941 г.

6 июля в ходе контрнаступательного рейда операции советской армии воины 117 стрелковой дивизии под командованием подполковника И.Л. Хижняка в ходе разведки боем выбили оккупантов из Жлобина, однако через несколько суток были вынуждены вернуться на исходный рубеж. Это и было первое освобождение Жлобина от оккупантов.

Спустя семь суток началась Рогачевско-Жлобинская контрнаступательная операция, которая откинула захватчиков на 30 километров, освободив днепровский рубеж. Общее командование его обороной было возложено на талантливого полководца - Л. Г. Петровского.

Оборону Жлобина вела 154-я стрелковая дивизия под командованием Я.С. Фоканова. С юго-запада к Жлобину на помощь защитникам Жлобинщины подошел 2-й стрелковый батальон 437 стрелкового полка под командованием капитана Ф.А. Баталова.

13-15 июля 1941 г. боевые части 63-го стрелкового корпуса под командованием комкора Л.Г. Петровского штурмом овладели Жлобином, отбросив немецкую армию на 30 км на запад. Так Жлобин был освобожден второй раз.

К сожалению, к середине августа фашистские войска окружили и уничтожили основные силы защитников днепровского рубежа. А 17 августа 1941 г. стал трагическим днем в истории Красной Армии. Тогда в боях с немецко-фашистскими захватчиками на территории Жлобинского района в течение одних суток погибли сразу три советских генерала, в т. ч. Л.Г. Петровский.

По советской версии, в ходе выхода из окружения 17 августа 1941 года генерал-лейтенант Л.Г. Петровский был смертельно ранен в бою между селами Руденка и Скепня (Жлобинский район, Гомельская область). В том бою погибло более 50 человек. Все они похоронены в братской могиле на западной окраине Скепни. Однако смертельно раненного генерала Л.Г. Петровского бойцы на руках вынесли к деревне Руденка, где он скончался и был похоронен в одном километре от деревни.

По германской версии, Л.Г. Петровский был убит в перестрелке с немецкими солдатами во время отступления. Командир 487-го пехотного полка вермахта полковник Хэкер приказал захоронить тело, установив на могиле крест с надписью: «Здесь покоится командир корпуса генерал Леонид Петровский». При эксгумации тела в 1944 г. было высказано предположение, что Л.Г. Петровский застрелился, поскольку в черепе в районе виска было обнаружено пулевое отверстие, но установить достоверно, сделан ли этот выстрел в голову в упор или с большого расстояния, эксперт не смог.

### Список литературы

- 1. Мельников, В. М. На Днепровском рубеже. Тайна гибели генерала Петровского / В. М. Мельников. - М. : Вече, 2013. - 352 с.
- 2. Мельников, В. М. Последний бой генерала Петровского / В. М. Мельников // Военно-исторический архив. - 2012. - № 8. - С.104-130.
- 3. Мельников, В. М. Последний подвиг генерала Петровского / В. М. Мельников. - М. : Патриот, 2011. - 447 с

Чубса Александр Алексеевич, Усович Игнат Витальевич, Поляруш Сергей Владимирович, студенты 2 курса факультета информационных технологий и управления Белорусского государственного университета информатики и радиоэлекстроники, [achubsa@gmail.com,](mailto:Fedorova.valery2.914@gmail.com) [ignatusovic@gmail.com](mailto:Fedorova.valery2.914@gmail.com)

### Подсекция «Политология»

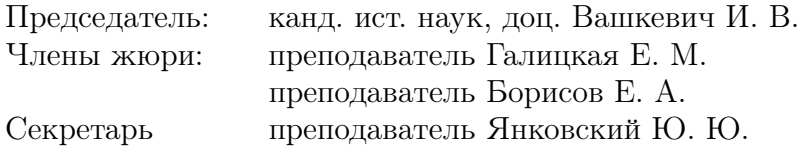

### ФОРМЫ РЕКРУТИРОВАНИЯ ПОЛИТИЧЕСКИХ ЭЛИТ

В статье анализируется понятие политической элиты и её рекрутирования, рассматриваются и сравниваются формы рекрутирования

#### Введение

Рекрутирование политических элит играет ключевую роль в формировании и развитии политических систем по всему миру. Этот процесс определяет не только состав и качество лидерства, но и влияет на эффективность политических институтов, стабильность общества и успех реализации политических программ. Формы рекрутирования политических элит разнообразны и зависят от множества факторов, таких как культурные традиции, исторические обстоятельства, институциональные особенности и уровень развития демократии.

### I. Понятие политической элиты и её рекрутирования

Политическая элита - это привилегированная группа, которая занимает руководящие позиции во властных структурах и непосредственно участвует в принятии общезначимых решений[1].

Её существование обусловлено действием следующих основных факторов: 1) психологическим и социальным неравенством людей, их неодинаковыми способностями, возможностями и желанием участвовать в политике; 2) законом разделения труда, который требует профессионального занятия управленческим трудом как условием его эффективности; 3) высокой общественной значимостью управленческого труда и его соответствующим стимулированием; 4) широкими возможностями использования управленческой деятельности для получения социальных привилегий (поскольку политикоуправленческий труд прямо связан с распределением ценностей); 5) практической невозможностью осуществления всеобъемлющего контроля за политическими руководителями; 6) политической пассивностью широких масс населения, главные интересы которых обычно лежат вне политики.

Внутри самой политической элиты можно выделить группы, различающиеся объемом своих полномочий и уровнем компетенции:

Высшая элита - ключевые политические руководители и их ближайшее окружение. Именно этот небольшой круг людей принимает основные политические решения;

Средняя элита - люди, занимающие выборные должности на национальном, региональном и местном уровнях;

Административная элита - высший слой государственных служащих.

Под рекрутированием в политологии понимают процесс вовлечения в активную политическую жизнь. Рекрутирование политической элиты осуществляется через ряд каналов, которые универсальны для всех современных обществ: это политические партии, бюрократический аппарат, профсоюзы, сфера бизнеса, армия, религиозные организации. Роль своеобразного социального фильтра в процессе рекрутирования элиты играет система образования. Привилегированные учебные заведения обеспечивают их выпускникам дополнительные шансы стать членами правящего класса[2].

### II. Формы рекрутирования политической элиты

Большое влияние на социальную представительность, качественный состав, профессиональную компетентность и результативность элиты в целом оказывают системы ее рекрутирования. Такие системы определяют: кто, как и из кого осуществляет отбор, каковы его порядок и критерии, круг лиц, осуществляющих отбор и побудительные мотивы его действий[2].

В самом общем виде системы рекрутирования были описаны еще Г. Моской, различавшим открытую и закрытую формы обновления элиты. Современная политология соответственно трактует их как антрепренерскую (предпринимательскую) систему и систему гильдий. В чистом виде они встречаются довольно редко.

Система гильдий предполагает медленное продвижение кандидата по лестнице власти. Отбор осуществляется из определенных социальных групп или партий. Само рекрутирование носит закрытый и неконкурентный характер и осуществляется достаточно узким кругом лиц. По отношению к кандидатам выдвигается множество формальных требований, призванных подтвердить не столько их компетентность, сколько лояльность. Подобный тип формирования элиты характерен для традиционных обществ и авторитарных режимов. Длительное использование системы гильдий обеспечивает высокую степень предсказуемости в политике, но, вместе с тем, превращает элиту в замкнутую касту и обрекает ее на вырождение.

Антрепренерская система характеризуется демократизмом, ограниченным числом фильтров, ориентированностью на личные качества кандидата. Она предполагает острую конку1

рентную борьбу между кандидатами на руководящие посты. Подобный способ рекрутирования элиты, характерный для демократий, также не лишен недостатков. К ним следует отнести возможность попадания в элиту случайных людей, непредсказуемость политического курса, возможность конфликтов в рядах самой правящей элиты.

### III. Сравнительный анализ форм рекрутирования

Для системы гильдий характерны высокая степень институционализации в процессе отбора, важная роль образования, прежде всего специального, медленный путь наверх, тенденция к воспроизведению характерных черт уже существующей элиты, небольшой, относительно закрытый селекторат.

Антрепренерская система отбора исходит из того, что индивидам, стремящимся попасть в элиту, необходима не только поддержка внутри управленческой системы, в которой они собираются делать карьеру, но и вне этой системы. И они находят эту поддержку (т.е. опираются на более широкий селекторат), а инерциальные силы организационных норм в меньшей степени тормозят их продвижение в элиту [1].

По гильдийной модели обычно осуществляется селекция бюрократической элиты, а политическая элита рекрутируется преимущественно по антрепренерской модели. В системе гильдий кандидаты на продвижение должны обязательно угодить небольшой группе лиц наверху (которые и выполняют роль селектората). Бюрократическая элита заинтересована в организационной рутине, в привычных методах, в преемственности.

Для антрепренерской системы, где селекторат более широкий, кандидату на занятие элитной позиции нужно влиять не только на вышестоящих лиц, но и апеллировать к влиятельным людям вне этой системы. Критерии селекции разнообразны и противоречивы, при продвижении вверх можно миновать бюрократические ступеньки и рутинные процедуры. Открытый тип обычно основывается на отборе, имеющем вид честного конкурса, при котором решающими являются личные качества человека, его способности, образованность, нравственные характеристики, а не анкетные данные, не его (или его родителей) социальное положение, принадлежность к определенной социальной группе (привилегированному сословию, классу, национальности или группировке). Только при условии, что именно индивидуальные, а не надиндивидуальные характеристики должны быть критерием отбора, элита может быть ассамблеей лучших, достойнейших, т.е. подлинной меритократией. Если превалирует принцип выдвижения на элитные должности не самого умного, способного, честного, но зато "своего"человека, доказавшего преданность социальной группе, клану, лидеру, это означает закрытый тип селекции, ведущий к негативным последствиям для общества и в конечном счёте к деградации элит[3].

### IV. Выводы

В ходе исследования форм рекрутирования политических элит были рассмотрены две основные системы: система гильдий и антрепренерская система. Каждая из них имеет свои преимущества и недостатки, которые влияют на качество и эффективность политического лидерства.

Система гильдий, характеризующаяся закрытым и неконкурентным характером рекрутирования, обеспечивает высокую степень предсказуемости в политике и уравновешенность решений. Однако она также способствует бюрократизации и консерватизму, что может привести к отрыву элиты от общества и ее дегенерации.

С другой стороны, антрепренерская система характеризуется демократизмом и ориентированностью на личные качества кандидата. Это способствует динамизму политической жизни и включению молодых лидеров, однако также может привести к непредсказуемости политических решений и риску непрофессионализма.

Таким образом, успешное формирование и развитие политических систем зависит от баланса между этими двумя системами рекрутирования, учитывая специфику и потребности каждого общества. Важно стремиться к созданию механизмов, которые бы объединяли лучшие аспекты обеих систем, обеспечивая стабильность, предсказуемость и динамизм политической элиты в рамках демократических принципов и ценностей.

- 1. . Шаталин, Е.А. Политология: Учебное пособие / Е. А. Шаталин. - Омский государственный институт сервиса, 2003 - 88 с.
- 2. Введение в политологию: Учебник для студентов вузов.-4-е изд./Пугачёв В. П., Соловьёв А. И.// Аспект Пресс, 2002.- С. 133-138
- 3. Ашин, Г.К. Формы рекрутирования политических элит / Г.К. Ашин // Общественные науки и современность. - 1998 -. № 3 - С. 85-96.

Адамович Богдан Константинович, студент 2 курса кафедры интеллектуальных информационных технологий БГУИР, jemojem@yandex.ru

Научный руководитель: Вашкевич Инна Валерьевна, кандидат исторических наук, доцент, innavashkevich@bsuir.by.

### ПРИМЕНЕНИЕ ИСКУССТВЕННОГО ИНТЕЛЛЕКТА В ПОЛИТИКЕ: ПРАКТИКА И УГРОЗЫ

Искусственный интеллект (ИИ) активно проникает в различные сферы нашей жизни, особенно заметно его влияние становится в политике, где он открывает новые возможности для электоральных процессов, формирования общественного мнения и принятия решений. Современный этап развития технологий ознаменован интенсивным проникновением ИИ в политическую сферу, что, с одной стороны, позволяет повышать эффективность управления, а с другой, порождает ряд этических и правовых вопросов.

Особое внимание в контексте влияния ИИ на политику заслуживает его способность к анализу больших объемов информации и прогнозированию поведения избирателей, что делает его ценным инструментом в руках политических стратегов. ИИ меняет парадигму политической коммуникации, предоставляя новые возможности для взаимодействия с избирателями и формирования политической повестки.

Однако использование искусственного интеллекта в политике не лишено сложностей. Одним из основных вызовов является риск манипуляции общественным мнением через алгоритмические решения и автоматизированные системы, что может подорвать основы демократического устройства общества. Важно осознавать, что политические акторы могут использовать искусственный интеллект не только для анализа предпочтений избирателей, но и для манипулирования ими, что ставит перед обществом новые вызовы в области обеспечения прозрачности и справедливости политических процессов.

Несмотря на эти риски, потенциал ИИ в политике огромен. Он может способствовать более обоснованному принятию решений и повышению общей эффективности управления. Однако для этого необходимо разработать и внедрить этические стандарты и нормативные акты, которые будут регулировать использование ИИ, защищая интересы общества и поддерживая демократические ценности.

Ключевым аспектом эффективного использования ИИ в политической сфере является обеспечение его прозрачности и открытости. Необходимо создать механизмы контроля и отчетности, которые позволят общественности следить за тем, как ИИ используется в политических целях, и предотвращать злоупотребления. Такие меры позволят сохранить доверие населения к политическим институтам и обеспечить соблюдение основных принципов демократии.

Таким образом, искусственный интеллект играет все более значительную роль в политической жизни современного общества, представляя как уникальные возможности для оптимизации управленческих процессов, так и серьезные вызовы для демократических обществ. Только комплексный подход к регулированию и контролю за применением ИИ может обеспечить его безопасное и эффективное использование в политике. Для этого необходимы как разработка юридических норм, так и обучение политических акторов и общественности основам работы с ИИ, чтобы они могли критически оценивать и контролировать его применение. Главное, чтобы прогресс в развитии ИИ не наносил ущерб демократическим ценностям и правам человека, а служил укреплению открытого и справедливого общества.

### Список литературы

- 1. Тегмарк, М. Жизнь 3.0. Быть человеком в эпоху искусственного интеллекта / М. Тегмарк. - Москва :  $A_{CT}$ , 2019. - 560 c.
- 2. Лексин, В.Н. Искусственный интеллект в экономике, политике и частной жизни: Опыт системной диагностики / В. Н. Лексин. - Москва : ЛЕНАНД, 2021. - 336 с.
- 3. Лекун, Я. Как учится машина. Революция в области нейронных сетей и глубокого обучения / Я. Лекун. - Москва : Альпина Про, 2021. - 335 c.

Борисюк Архип Русланович, Муравейко Руслан Олегович, студенты 2 курса факультета информационных технологий и управления Белорусского государственного университета информатики и радиоэлекстроники, arhip1227726@gmail.com.

Научный руководитель: Галицкая Елена Михайловна, преподаватель, [galitskaya@bsuir.by](mailto:galitskaya@bsuir.by) .

# ИНДИРА ГАНДИ: ПОЛИТИЧЕСКИЙ ПОРТРЕТ

Личность Индиры Ганди уникальна. История помнит немногих женщин-политиков, которые действительно смогли изменить ее ход и поменять мировоззрение большого количества людей. И. Ганди - первая женщина премьерминистр, борец за независимость Индии и символ своей страны - одна из них.

Индира Приядаршини Ганди (урожденная Неру) появилась на свет 19 ноября 1917 г. в городе Аллахабаде в Британской Индии в состоятельной семье из высшей индийской касты брахманов. Ее дед Мотилал Неру и отец Джавахарлал Неру были преуспевающими адвокатами, политическими активистами и борцами за независимость Индии, лидерами партии «Индийский национальный конгресс» (ИНК). Лидер движения ненасильственной борьбы против английского колониального подчинения Мохандас Ганди (прозванный Махатмой) принимал активное участие в воспитании Индиры.

В восемь лет с подачи Махатмы Индира организовала и возглавила детское объединение, боровшееся за развитие домашнего ткачества и возрождение культуры индийских тканей, некогда насильно разрушенной британцами, и этот шаг стал началом ее политической карьеры. Уже через несколько лет девушка активно участвовала в политических акциях, митингах и протестах и помогала родителям осуществлять просветительскую деятельность.

И. Ганди получила престижное европейское образование в Сомервельском колледже Оксфорда. Но тяжелая болезнь матери и начало Второй мировой войны, вынудили девушку оставить учебу. После возвращения в Индию Индира вышла замуж за своего друга детства, журналиста и однофамильца Махатмы Ганди Фероза Ганди. Несмотря на то, что Индира и Фероз принадлежали к разным кастам, а также исповедовали разные религии. Но для Индиры главное, что Фероз был борцом, соратником, единомышленником. Их активная совместная деятельность привела к тому, что в 1942 г. пара была взята под арест и провела в тюрьме практически год. В браке у супругов родилось двое сыновей - Раджив и Санджай.

15 августа 1947 г. была официально провозглашена независимость Индии от британского влияния, а новым премьер-министром стал отец Индиры Джавахарлал Неру. Сама девушка получила должность личного секретаря премьера. Она стала главной союзницей своего отца и регулярно отправлялась вместе с ним в поездки по стране и с дипломатическими визитами за рубежом. Ее дипломатические таланты позволили наладить многочисленные международные связи. Постепенно И. Ганди стала занимать разные должности в ИНК. В середине 1950-х гг. возглавляла женскую организацию ИНК, а в 1959-1960 гг. была председателем партии.

В 1960 г. в результате инфаркта скончался муж Индиры Фероз, а еще через четыре года не стало и ее отца - эти события стали серьезным испытанием для женщины, однако она смогла продолжить борьбу за их общее дело. В 1964 г. И. Ганди вошла в состав Совета штатов (верхняя палата парламента Индии) и заняла пост министра информации и радиовещания. В 1966 г. она заняла пост премьер-министра Индии, став первой и на данный момент единственной женщиной в истории страны на этой должности. Ее в разные годы она совмещала с руководством в министерствах атомной энергетики, иностранных дел, финансов, внутренних дел, космоса и обороны.

Политика ее кабинета была ориентирована на проведение социальных реформ и ликвидацию бедности, укрепление обороноспособности Индии и расширению ее влияния в зоне Индийского океана и на международной арене. За годы правления И. Ганди продолжительность жизни в Индии выросла с 32 до 55 лет, а доля населения, живущего за чертой бедности, сократилась с 60 % до 40 %. Однако не все реформы имели успех. Ряд принимаемых мер, таких как: национализация крупных банков, борьба с гендерным и социальным неравенством, активное развитие советско-индийских отношений (в 1971 г. Индия и СССР заключили Договор о мире, дружбе и сотрудничестве), - вызвали неодобрение у некоторых членов индийского правительства, что привело к росту оппозиционных настроений.

Благодаря ее усилиям, в стране начала развиваться сфера промышленности, энергетики, экологии, сельского хозяйства. Была построена первая АЭС. И. Ганди сумела провести «Зеленую революцию», которая привела к значительному скачку в развитии сельского хозяйства, благодаря чему Индия стала независимой от импорта продовольствия.

Однако в годы ее нахождения у власти Индия была втянута в индо-пакистанские войны, военные столкновения с тамильскими националистами Шри-Ланки, сикхами и мусульманами северной Индии. Одновременно в стране развивался экономический кризис.

Виновной в экономических последствиях войны объявили И. Ганди - в 1975 г. Верховный суд постановил отстранить политика от занимаемой должности. Однако премьер-министр приняла жесткое решение - ее указом в стране было введено чрезвычайное положение, что помогло сохранить ей власть и стабилизировать эконо-

мику. Но вместе с режимом ЧП И. Ганди предприняла ряд жестких мер, таких как ограничение политических свобод, строжайшая цензура средств массовой информации, массовые аресты представителей оппозиционных партий. Важную роль в период режима ЧП взял на себя младший сын Индиры Санджай Ганди - честолюбец, уже видевший себя преемником матери. Ее кампанию по борьбе с бедностью он превратил в борьбу с бедняками. Следующим шагом стала борьба за снижение рождаемости путем насильственной стерилизации, в ходе которой было стерилизовано 6,2 млн. мужчин.

Через два года Индира покинула занимаемый пост, проиграв на выборах. Но она создала из своих сторонников новую партию ИНК(И) - «И» в скобках означало «Индира» и одновременно «Индия». В 1980 г. И. Ганди вновь приняла участие в предвыборной гонке и заняла пост премьер-министра. Однако второй срок правления был менее успешным - главной проблемой стал конфликт с религиозной группой сикхов, которые боролись за независимость. Результатом этого противостояния стало несколько кровавых стычек. По мере эскалации конфликта росло и недовольство жителей Индии, а в 1980 г. И. Ганди была атакована террористом, однако нож попал в ее телохранителя.

В 1980 г. при загадочных обстоятельствах в авиакатастрофе погиб ее сын и предполагаемый преемник на посту премьер-министра Санджай Ганди. Индира стала реже появляться на публике и долгое время вела достаточно закрытый образ жизни, что породило массу слухов о физическом и ментальном здоровье премьер-министра.

Смерть И. Ганди стала актом мести. В июне 1984 г. индийской армией была проведена военная операция по уничтожению базы сикхских сепаратистов в священном для сикхов Золотом храме в городе Амритсаре. Успех операции был омрачен большими жертвами среди индийских военнослужащих и мирного населения. Но после этого И. Ганди продолжала демонстративно держать возле себя сикхов-телохранителей. 31 октября 1984 г. двое из них открыли огонь по премьер-министру. И. Ганди была доставлена в больницу, но ее жизнь спасти не удалось.

Даже смерть не стерла память об И. Ганди в сердцах людей - до сих пор Индиру считают легендарной женщиной-политиком, «железной леди», которая посвятила свою жизнь развитию государства, и называют ее матерью всей Индии.

#### Список литературы

- 1. Женщина тысячелетия: трагедии и победы Индиры Ганди - «железной леди» Индии [Электронный ресурс]. - Режим доступа : https://www.marieclaire.ru/psychology/jenschinatyisyacheletiya-tragedii-i-pobedyi-indiryi-gandijeleznoy-ledi-indii/ - Дата доступа : 05.03.2024.
- 2. Индира Ганди: женщина, которую убили за независимость от Индии [Электронный ресурс]. - Режим доступа : https://www.novochag.ru/stars/zvezdnyeistorii/indira-gandi-zhenshchina-kotoraya-borolas-zanezavisimost-indii-i-kotoruyu-ubili-za-nezavisimost-otindii/ - Дата доступа : 05.03.2024.
- 3. Индира Ганди [Электронный ресурс]. Режим доступа : https://biographe.ru/politiki/indira-gandi/ - Дата доступа : 05.03.2024.

Вавринович Анастасия Романовна , студентка 2 курса факультета информационных технологий и управления Белорусского государственного университета информатики и радиоэлекстроники, vavrinovicha@gmail.com

### СРАВНИТЕЛЬНЫЙ АНАЛИЗ ИЗБИРАТЕЛЬНЫХ СИСТЕМ

Рассматриваются основные избирательные системы и приводятся достоинства и недостатки каждой.

### Введение

Избирательная система - это совокупность установленных законом правил, принципов и приёмов, с помощью которых определяются результаты голосования и распределяются депутатские мандаты [1].

Главное назначение избирательной системы — обеспечить представительство воли народа, а также сформировать жизнеспособные и эффективные органы власти. Каждая система поразному справляется с этой задачей.

### I. Мажоритарная система

Мажоритарная избирательная система позволяет определить только одного кандидата, набравшего по итогам выборов большинство голосов. Есть 2 вида такой системы, в зависимости от того, сколько голосов требуется для победы: абсолютного большинства, когда кандидат должен набрать 50% + 1 голос, и относительного большинства, когда кандидат должен набрать хотя бы на 1 голосов больше, чем его соперники.

Достоинством данной системы является учёт мнения большинства избирателей при формировании органов государственной власти. Такие выборы создают господство нескольких крупных партий, что формирует стабильное правительства.

Главным недостатком такой системы является неучёт мнения избирателей, отдавших свои голоса за проигравшего кандидата, что особенено критично в случае, когда отсутствует существенная разница в результатах голосования за каждого кандидата.

### II. Пропорциональная система

Пропорциональная избирательная система предполагает преодоление недостатков мажоритарной системы. В отличие от последней, где основное внимание уделяется принципу большинства, пропорциональная система строится на зависимости между количеством голосов и числом полученных мандатов. В такой системе избирательные округа выбирают не одного, а нескольких депутатов парламента.

Достоинство пропорциональной системы в том, что она лучше отражает интересы разных групп общества и стимулирует активное участие граждан в выборах и политической жизни.

Недостатком системы является то, что избиратель не имеет возможности оценить личные качества конкретных кандидатов, так как голосует за партию в целом. Так же большое количество разных партий может осложнить создание стабильного правительства из-за долговременных переговоров и разногласий.

### III. Смешанная система

Cмешанная избирательная система объединяет в себе мажоритарную и пропорциональную системы. Выделяют два вида смешения. При структурном смешении различные палаты парламента, а при линейном смешении различные части палаты парламента избираются по разным системам: одна по мажоритарной, а другая по пропорциональной. Успех подхода зависит от того, как хорошо мажоритарные и пропорциональные элементы объединены в системе.

### IV. Выводы

Главный критерий, который влияет на выбор избирательной системы, - это форма правления. Страны с президенсткой или смешанной формой правления используют мажоритарную систему, т.к. там есть всенародные выборы главы государства, которые невозможно провести с пропорцианальной системой. Пропорцианальная система подходит для парламентских монархий и парламентских республик, т.к. в них всенародно выбирается только один высший орган власти - парламент.

- 1. Денисюк, Н. П. Политология. Практикум: учеб. пособие для студентов учреждений, обеспечивающих получение высш. образования/Н. П. Денисюк[и др.]; под общ. ред. С.В. Решетникова. - Минск: ТетраСистемс, 2008. - 256с
- 2. Пугачев, В. Н., Соловьёв, А. И. Введение в политологию: Учебник для студентов вузов. - 4-е изд., перераб. и доп. - М.; Аспект Пресс, 2002. - 477с.

Вербицкий Александр Олегович, Царюк Владислав Олегович, студенты 2 курса кафедры интеллектуальных информационных технологий БГУИР, sashaverb04@gmail.com, tsarvlad16@mail.ru.

Научный руководитель: Вашкевич Инна Валерьевна, кандидат исторических наук, доцент, innavashkevich@bsuir.by.

### МАРГАРЕТ ТЭТЧЕР: ПОЛИТИЧЕСКИЙ ПОРТРЕТ

История века знает огромное количество политических деятелей, среди которых особое место занимает Маргарет Тэтчер.

Маргарет Хильда Тэтчер родилась в семье бакалейщика 13 октября 1925 г. В период студенчества Маргарет активно занималась общественной деятельностью, что позволило ей стать председателем Консервативной ассоциации Оксфордского университета. Именно с Консервативной партией и была связана вся ее дальнейшая политическая жизнь.

В 1970-е гг. она стала министром образования и науки, а в 1975 г. - возглавила Консервативную партию. После победы партии на выборах 1979 г. М. Тэтчер возглавила правительство страны и стала первой женщиной-премьерминистром Великобритании. За твердый непреклонный характер англичане прозвали ее «железная леди».

Придя к власти, М. Тэтчер предложила стране экономическую программу развития, основные положения которой, получившие название «тэтчеризм», заключались в следующем:

- движущей силой всякой процветающей экономики является частное предпринимательство. Государство в своей деятельности поддерживает предпринимательский дух, демократию собственников;

- вмешательство государства в экономическую жизнь сводится к минимуму, оно не должно сковывать частную инициативу;

- все трудоспособные граждане должны сами обеспечивать себя. Помогать следует лишь нетрудоспособным и тем, кто не по своей вине не имеет возможности зарабатывать на жизнь. Государственные социальные программы должны быть сведены до минимума;

- государство должно иметь бездефицитный бюджет. Платить налоги обязаны все в соответствии со своими доходами;

- профсоюзы обладают чрезмерной властью и используют ее для давления на предпринимателей, угрожая забастовками. Право на забастовки, которые наносят ущерб обществу, должно быть ограничено;

- необходим возврат к «викторианским ценностям»: уважению к семье, религии, закону и порядку, бережливости, трудолюбию, примату права личности.

Политика правительства М. Тэтчер имела несколько направлений: экономика и налогообложение, приватизация, борьба с профсоюзами.

В начале своей работы М. Тэтчер сконцентрировалась на проведении налоговой политики, которая подразумевала снижение подоходного налога и увеличение налога на добавленную стоимость. Был введен огромный налог на нефть и доходы, которые он принес бюджету, были использованы для проведения практически всех реформ 1980-х гг. Также особое внимание она уделяла понижению темпов инфляции и объема денежной массы. Правительство М. Тэтчер отменило ограничения на движение капиталов, контроль над ценами. Часть национализированных предприятий была передана в руки частного сектора.

В здравоохранении и в системе образования была расширена сфера платных услуг. Для значительной части населения, неспособной оплатить медицинские услуги, минимально необходимый курс здравоохранения стал менее доступным. Увеличение числа элитарных школ для состоятельных граждан сопровождалось общим упадком основной образовательной сети.

Негативно была встречена населением и политика экономии государственных средств за счет пособий по безработице и пенсий по возрасту. К концу 1980-х гг. удельный вес малоимущих семей, находившихся на уровне черты бедности или ниже ее, вырос по сравнению с 1979 г. на 55  $\%$  и равнялся 17  $\%$  (9,4 млн человек, из них 1,25) млн детей). Подобного повышения уровня бедности страна не знала все послевоенные годы.

Изменения коснулись деятельности профсоюзов. Были приняты законы о запрете принуждения ко вступлению в профсоюз, запретили «забастовки солидарности», стало обязательным правило предупреждения работодателей о желании организовать забастовку и проведения обязательного тайного голосования для принятия решения о начале забастовки. Помимо этого, было запрещено использовать правило «закрытого цеха», дающее членам профсоюзов преимущество при приеме на работу, и члены профсоюзов были исключены из правительственных комиссий по вопросам экономической и социальной политики.

Правительство также проводило политику борьбы с безработицей, возросшей после проведения реформ. Была пересмотрена система помощи безработным и урезана их социальная поддержка, снято государственное регулирование коммунальной платы, стимулировался неполный рабочий день и ранний выход на пенсию, происходила профессиональная переподготовка рабочих на более востребованные специальности, и поощрялся переезд в менее развитые регионы страны. Помимо этого, активную поддержку со стороны правительства получал малый бизнес.

В международных делах правительство М. Тэтчер стремилось восстановить прежнюю роль Великобритании. М. Тэтчер была сторонницей ядерного оружия и его обновления. Она приняла решение о приобретении британскими ВМС подводных лодок с баллистическими ракетами «Трайдент», которые до сих пор являются основой британского ядерного щита.

Во внешней политике М. Тэтчер считала приоритетными союзнические отношения с США и соблюдение обязательств по НАТО. В 1980-е гг. Великобритания неоднократно подтверждала свою роль наиболее лояльного партнера США. Она поддержала американский план размещения в Западной Европе ракет среднего радиуса действия, дала согласие на размещение 160 таких ракет на своей территории. В 1986 г. Великобритания подписала соглашение с США об участии в разработке программы «звездных войн» (СОИ).

М. Тэтчер была известна своим скептицизмом и критицизмом по отношению к европейской интеграции. Она считала, что Европейский союз (ЕС) угрожает британскому суверенитету, демократии, идентичности и интересам. М. Тэтчер выступала против введения единой европейской валюты. Она считала, что единая валюта лишит Великобританию контроля над своей монетарной политикой, экономической гибкостью и конкурентоспособностью. Она также опасалась, что единая валюта станет шагом к политическому союзу и федерализации Европы.

Таким образом, анализирую политику, проводимую консервативным правительством М. Тэтчер, нельзя однозначно дать ей положительную или отрицательную оценку. С одной стороны, значительно увеличился уровень безработицы в стране, что стало причиной народного недовольства и забастовок. А с другой стороны, вся политика проводилась грамотно, с пониманием поставленной цели. И стране, в итоге, удалось обеспечить стабильный рост экономики и сделать продукцию и предприятия страны конкурентоспособными.

#### Список литературы

- 1. Назамутдинова, М. Х. Политика тэтчеризма и ее влияние на трансформацию британской прессы (на примере газеты «Таймс» / М. Х. Назамутдинова // Социум и власть. - 2010. - № 1 (10). - С. 44-48 [Электронный ресурс]. - Режим доступа : https://cyberleninka.ru/article/n/politika-tetcherizmai-ee-vliyanie-na-britanskuyu-pressu-na-primere-gazetytayms/viewer - Дата доступа : 05.03.2024.
- 2. Рахшмир, П. Ю. Маргарет Тэтчер и американский консерватизм / П. Ю. Рахшмир // Вестник Пермского университета. История. - 2012. - № 2 (19). - С. 61-69 [Электронный ресурс]. - Режим доступа : https://cyberleninka.ru/article/n/margarettetcher-i-amerikanskiy-konservatizm - Дата доступа : 05.03.2024..
- 3. Явнова, И. И. Маргарет Тэтчер «Железная леди» Великобритании / И. И. Явнова // Приоритетные научные направления: от теории к практике [Электронный ресурс]. - Режим доступа : https://cyberleninka.ru/article/n/margarettetcher-zheleznaya-ledi-velikobritanii - Дата доступа : 05.03.2024..

Гаврилович Диана Денисовна , студентка 2 курса факультета информационных технологий и управления Белорусского государственного университета информатики и радиоэлекстроники, dianagavrilovich@gmail.com

# ОТРАЖЕНИЕ ФУНКЦИЙ ПОЛИТИЧЕСКИХ ПАРТИЙ В ИНТЕРНЕТ ПРОСТРАНСТВЕ (НА ПРИМЕРЕ САЙТА РЕСПУБЛИКАНСКОЙ ПАРТИИ ТРУДА И СПАВЕДЛИВОСТИ)

Использование интернет-пространства политическими партиями в Беларуси имеет огромное значение в современном информационном обществе. Интернет предоставляет уникальные возможности партийным деятелям и активистам для коммуникации с избирателями, мобилизации сторонников, распространения своих идей и программ, а также для организации политической кампании. Политические партии в Беларуси выполняют ряд функций, которые могут варьироваться в зависимости от конкретной партии и ее политической стратегии.

Республиканская партия труда и справедливости (далее - РПТС) является одной из ведущих политических партий в Беларуси. Она была создана с целью представления интересов трудящихся и защиты их прав.

В интернет-пространстве РПТС использует онлайн-платформы для коммуникации с избирателями и сторонниками. Официальный веб-сайт партии предоставляет информацию о программе и целях партии, а также новостные материалы и публикации. Здесь можно найти статьи, интервью, видеоматериалы, которые отражают позиции РПТС по различным вопросам. Это позволяет партии представить свою платформу и идеологию широкой аудитории и взаимодействовать с ней.

Важным аспектом отражения функций политической партии в интернет-пространстве является мобилизация сторонников и проведение онлайн-акций. РПТС использует интернет для организации митингов, пикетов и других форм протеста. Она активно привлекает своих сторонников через социальные сети и организует онлайн-петиции, сбор средств и другие акции.

Это позволяет партии мобилизовать своих сторонников и усилить свою политическую активность.

Интернет-пространство также стало площадкой для политической борьбы и дискуссий между РПТС и ее оппонентами. Критики партии и их сторонники активно используют социальные сети и другие онлайн-платформы для выражения своих точек зрения, критики политики РПТС и дискуссий о ее деятельности. Это создает политическую платформу, где разные мнения и идеи могут быть высказаны и обсуждены.

Тем не менее, следует отметить, что отражение функций политической партии в интернет-пространстве имеет свои ограничения. В Беларуси существуют законы и правила, регулирующие использование интернета и социальных сетей в политических целях. Это создает ограничения для политических партий, включая РПТС, в их интернет-активности.

Таким образом, деятельность РПТС в интернет-пространстве играет важную роль в политическом процессе в Беларуси. Она использует различные онлайн-платформы для коммуникации с избирателями, распространения своих позиций и мобилизации сторонников. Все это делает интернет-пространство важной ареной для политической борьбы и диалога.

#### Список литературы

- 1. Республиканская партия труда и справедливости [Электронный ресурс]. - Режим доступа : https://www.rpts.by/ru - Дата доступа : 17.03.2024.
- 2. Республиканская партия труда и справедливости [Электронный ресурс]. - Режим доступа : https://www.rpts.by/ru - Дата доступа : 17.03.2024.

Зайцева Алина Сергеевна, студентка 3 курса факультета информационных технологий и управления Белорусского государственного университета информатики и радиоэлекстроники, karalinagomel@gmail.com

### М. В. Карпук

### УТОПИЧЕСКИЕ ПРЕДСТАВЛЕНИЯ О ЖИЗНИ ОБЩЕСТВА БЕЗ ГОСУДАРСТВА

Рассматриваются идеи и возможности реализации безгосударственного общества на основе идей анархизма, утопического социализма и сетевого общества.

### Введение

Общество на данном моменте своего развития не может себе представить отсутствие государсва. В статье предложены идеи предшественников и современников о построении безгосударственного общества и максимальном снижении влияния государство на общество.

### I. Идеи и представления российских теоретиков анархизма

Русский анархизм берет свое начало в лице христианского гуманистического анархизма. Для него анархизм не беззвластие, но отсутствие власти как источника насилия [1].

В Средневековье анархизм характеризовался мечтами об установлении такого социального строя, в котором все будут равны при общности имуществ и обязательности труда за справедливое вознаграждение [1].

XIX век положил начало распространеннию идей «классического» анархизма. В трудах М. А. Бакунина, П. А. Кропоткина предлагаются идеи полных безгосударственности и безвластия, объединение людей в небольшие самоуправленческие коммуны [1].

### II. Социальный утопизм и анархизм

XVI - XVII вв. – начало зарождения идей утопического социализма, который попытался дать ответ на вопрос можно ли совместить власть и нравственность. Наиболее яркими представителями этого направления были Т. Мор, считавший закон абсолютно неприемлемым, Т. Дезами, наоборот видевший в законе только положительное, и Э. Кабэ, предлагавший идею о республике, где правит сам народ.

В качестве уникальных представителей анархизма рассматриваются Н. И. Махно, рассматривавший анархическое общество как анархический коммунизм, и М. Каддафи, образовавший собственную идею джамахиризм - осуществление власти непосредственно наром через народные собрания и народные комитеты [2].

### III. Современные представления безгосударственного общества

В 1980-х гг. в научном обиходе появилось понятие «сетевое общество», трактовавшееся как общество, в котором соцсети и медиа формируют способ организации структур на всех уровнях, аналогично массовому обществу [3].

Современные исследователи также не отказались от идеи безгосударственного общества. Свои модели общества предлагают Д. Хиршлейфер и Ф. Фукуяма. Реальным развивающимся проектом является Free State Project. А в качестве примера можно рассматривать Зомию.

### IV. Выводы

Тема границы государственного и безгосударственного резко актуализируется под влиянием развития технологий и сетевого общества, расширения социального капитала. Сегодня совершаются попытки осмыслить эффективность функционирования государства в условиях информационного и сетевого общества, понять эволюцию его институтов и роли в социальной жизни.

- 1. Селюк С. А. Проблематика власти, государства и права в трудах отечественных теоретиков анархизма / С. А. Селюк, О. И. Борисова // Вестник Таганрогского института имени А. П. Чехова. - 2009. - №1. -Режим доступа: [https://cyberleninka.ru/article/](https://cyberleninka.ru/article/n/problematika-vlasti-gosudarstva-i-prava-v-trudah-otechestvennyh-teoretikov-anarhizma) [n/problematika-vlasti-gosudarstva-i-prava-v](https://cyberleninka.ru/article/n/problematika-vlasti-gosudarstva-i-prava-v-trudah-otechestvennyh-teoretikov-anarhizma)[trudah-otechestvennyh-teoretikov-anarhizma](https://cyberleninka.ru/article/n/problematika-vlasti-gosudarstva-i-prava-v-trudah-otechestvennyh-teoretikov-anarhizma)
- 2. Бабурин С. Н. На пути к нравственному государству: представления о справедливом обществе без государства / С. Н. Бабурин // Вестник Московского университета им. С. Ю. Витте. Серия 2: Юридические науки. - 2020. - №1 (23). - Режим доступа: [https://cyberleninka.ru/article/n/na-puti](https://cyberleninka.ru/article/n/na-puti-k-nravstvennomu-gosudarstvu-predstavleniya-o-spravedlivom-obschestve-bez-gosudarstva)[k-nravstvennomu-gosudarstvu-predstavleniya-o](https://cyberleninka.ru/article/n/na-puti-k-nravstvennomu-gosudarstvu-predstavleniya-o-spravedlivom-obschestve-bez-gosudarstva)[spravedlivom-obschestve-bez-gosudarstva](https://cyberleninka.ru/article/n/na-puti-k-nravstvennomu-gosudarstvu-predstavleniya-o-spravedlivom-obschestve-bez-gosudarstva)
- 3. Роденко О. П. Проблема эффективности государства как института и перспективы становления безгосударственного общества / О. П. Роденко // Вестник РГГУ. Серия: Политология. История. Международные отношения. - 2018. - №2 (12). - Режим доступа: [https://cyberleninka.ru/article/n/problema](https://cyberleninka.ru/article/n/problema-effektivnosti-gosudarstva-kak-instituta-i-perspektivy-stanovleniya-bezgosudarstvennogo-obschestva)[effektivnosti-gosudarstva-kak-instituta-i](https://cyberleninka.ru/article/n/problema-effektivnosti-gosudarstva-kak-instituta-i-perspektivy-stanovleniya-bezgosudarstvennogo-obschestva)[perspektivy-stanovleniya-bezgosudarstvennogo](https://cyberleninka.ru/article/n/problema-effektivnosti-gosudarstva-kak-instituta-i-perspektivy-stanovleniya-bezgosudarstvennogo-obschestva)[obschestva](https://cyberleninka.ru/article/n/problema-effektivnosti-gosudarstva-kak-instituta-i-perspektivy-stanovleniya-bezgosudarstvennogo-obschestva)

Карпук Максим Витальевич, студент 2 курса кафедры интеллектуальных информационных технологий БГУИР, karpuk.max1@gmail.com.

Научный руководитель: Вашкевич Инна Валерьевна, кандидат исторических наук, доцент, innavashkevich@bsuir.by.
# ШАРЛЬ ДЕ ГОЛЛЬ: ПОЛИТИЧЕСКИЙ ПОРТРЕТ

Ш. де Голль был и остается яркой, неординарной и по-прежнему почитаемой личностью в истории Франции. По свидетельствам современников, сам Ш. де Голль ставил себя в один ряд с великими людьми. Именно первому президенту Пятой республики принадлежат следующие слова: «У Франции в ее истории бывали тяжелые времена. Но она всегда находила выход из положения, ибо в критические моменты у нее оказывались Жанна д'Арк и Людовик XIV, Клемансо и Шарль де Голль» [1]. Однако, как известно, великими людьми не рождаются, ими становятся.

В молодости Ш. де Голль закончил военную школу в Сен-Сире с отличием и через два года попал на фронт Первой мировой войны. Под Верденом получил серьезное ранение и остался на поле боя. В то время как его посчитали уже мертвым и посмертно награждали орденами, он попал в плен, где у будущего политика было более 10 попыток сбежать, но все оказались неудачными.

В разгар наступления гитлеровских захватчиков на Францию в мае 1940 г. Ш. де Голль возглавил бронетанковую дивизию в Сааре. В то время его планы считали бесполезными. Ш. де Голль искал себе поддержку в Лондоне и Африке. Он получил поддержку У. Черчилля. Однако Ф.Д. Рузвельт не признавал французского деятеля. Именно по настоянию президента США Ш. де Голль не участвовал в Ялтинской конференции [2].

Вместе с союзниками был открыт второй фронт в Нормандии, благодаря которому в последствии Франция была освобождена. С августа 1944 г. Ш. де Голль стал председателем Совета Министров Франции. Свою полуторагодовую деятельность на этом посту он впоследствии характеризовал как «спасение». «Спасать» Францию пришлось от планов англо-американского блока: частичной ремилитаризации Германии, исключения Франции из числа великих держав. Но в 1946 г. закрепиться у власти Ш. де Голлю не удалось.

Опять окунувшись в политику в 1957 г., Ш. де Голль определил конкретные пути по возвращению Франции былого величия. Основным вектором внешней политики страны стало обеспечение безопасности Франции в Европе. Наиболее важные направления - это борьба за равноправие Франции, США и Великобритании в НАТО, вопрос колонизации, сотрудничество с Востоком и становление Франции как ядерной державы.

Война в Алжире продолжалась, гибли миллионы граждан. Ш. де Голль предложил для мира план автономии, но он никого не удовлетворил. В результате была признана независимость Алжира и ряда других колоний.

Идеи Ш. де Голля не очень одобряли в США. После Франция вышла из НАТО. В стране начался экономический кризис. Ш. де Голль предложил непопулярные меры стабилизации экономики, включая строгий контроль заработной платы и цен, повышение налогов. Предложения президента отклонил парламент. 28 апреля 1969 г. Ш. де Голль ушел в отставку.

Таким образом, Ш. де Голль является одним из самых известных политических лидеров в мире. Он освободил свою страну и сделал ее процветающей наравне с США и Великобританией.

#### Список литературы

- 1. Андреев, А., Андреев, М. Реформаторы во главе Державы. / А. Андреев, М. Андреев Электронный ресурс]. - Режим доступа : https://www.litres.ru/book/aleksandrandreev/reformatory-vo-glave-derzhavy-608315/?ysclid=ltxc9jhck628944087 - Дата доступа : 17.03.2024.
- <span id="page-144-0"></span>2. Голль, Ш. де. Военные мемуары: Призыв 1940-1942 / Ш. де Голль ; Пер. с фр. А. А. Анфилофьева, Ю. Б. Арзуманова, В. Г. Гак и др. - М. : ООО «Издательство АСТ» : ООО «Издательство Астрель», 2003. - 814 (2) с.

Коваленко Алексей Кириллович, студент 2 курса факультета информационных технологий и управления Белорусского государственного университета информатики и радиоэлекстроники, Kovalenko.alex04@gmail.com

Научный руководитель: Николаева Людмила Викторовна, кандидат исторических наук, доцент, Mikalayeva@bsuir.by.

#### А. И. Михнюк

## АРИСТОТЕЛЬ О ПОЛИТИКЕ

Свои размышления о политике и её роли в обществе древнегреческий философ Аристотель изложил в трактате "Политика", в котором рассматривается широкий круг общественных проблем. В данной работе исследуется актуальность учения мыслителя о семье и полисе как форм общения между людьми, а также его концепция блага.

Аристотель считает, что человек по своей природе является "политическим животным", и его естественное состояние - это жизнь в обществе. Семья и полис (город-государство) были двумя основными формами общения, которые рассматривал мыслитель. Семья, по мнению Аристотеля, является первичной единицей и основой общества, в которой происходит начальное обучение и формирование характера человека. Полис представляется более широкой общественной структурой, в которой индивиды объединяются для достижения общего блага. Аристотель утверждал, что только в полисе человек может полностью реализовать свои потенциальные возможности.

В наше время семья продолжает играть ключевую роль в формировании личности, а государства и сообщества стремятся к общему благу. Однако формы общения стали более разнообразными и сложными.

Аристотель утверждает, что справедливость является ключевым элементом политической жизни полиса. Он разделяет справедливость на две категории: распределительную и исправительную. Распределительная справедливость относится к правильному распределению благ в обществе, в то время как исправительная - к исправлению неправильных действий. Законы должны играть важную роль в поддержании справедливости и порядка в полисе. Мыслитель сравнивает закон с рациональным планом, который направляет действия граждан к общему благу.

В своих работах Аристотель подробно излагает концепцию блага. По его мнению, благо - это то, что все люди стремятся достичь, что является конечной целью всех общественных действий. Наивысшим же благом для человека является счастье, которое определяется как деятельность души в соответствии с добродетелью. Благо - это цель полиса или государства. Аристотель утверждает, что задача политики - обеспечить условия, при которых граждане могут достичь своего наивысшего блага, то есть счастья. Большое значение придается балансу между интересами индивида и общества. Аристотель считает, что истинное счастье может быть достигнуто только через активное участие в общественной жизни и стремление к общему благу. Это представление о счастье, как об общественном благе существенно отличается от многих современных концепций, акцентирующих внимание на личном благополучии.

Философ утверждает, что добродетель лежит в «золотой середине» между двумя крайностями, призывая к умеренному подходу к жизненным испытаниям. Он полагает, что все добродетели в жизни достигаются путем поддержания «золотой середины». Это означает, что для достижения счастья люди всегда должны стремиться к балансу, избегать крайностей. Таким образом, несмотря на разнообразие и сложность форм общения в современном мире, взгляды Аристотеля остаются важными для понимания общественной и политической жизни. Политическая философия Аристотеля продолжает оказывать влияние на наше понимание политики и общественного устройства. Его идеи о семье, полисе, справедливости, законе и благе представляют ценный инструмент для анализа и понимания современных социальных - политических явлений.

#### Список литературы

- 1. Аристотель. Политика / Аристотель. Москва : АСТ, 2016. - 384 с.
- <span id="page-145-0"></span>2. Lockwood, T., Samaras, Т. Aristotle's Politics. A Critical Guide / T. Lockwood, T. Samaras. - Cambridge : Cambridge University Press, 2015. - 259 pp.

Михнюк Александр Михайлович, студент 2 курса факультета информационных технологий и управления Белорусского государственного университета информатики и радиоэлекстроники, sashcemix101@mail.ru

Научный руководитель: Галицкая Елена Михайловна, преподаватель, galitskaya@bsuir.by

#### К. Н. Мурашко

# ПОЛИТИКА И ЭКОНОМИКА: МОДЕЛИ ВЗАИМОДЕЙСТВИЯ

Политика и экономика - взаимосвязанные, взаимозависимые и взаимообусловленные системы во внутригосударственных и международных отношениях. Обе сферы настолько важны для нормального функционирования и развития государства, что кризис в одной ведет к негативным последствиям во второй. И наоборот, прогресс и подъем благотворно влияют на процессы, протекающие в другой системе.

Политика включает в себя не только деятельность органов государственной власти, но и управление распределением ресурсов. Одной из ее функций является регулирование и создание условий для материального производства в стране, а также совместного труда людей.

Экономика - исторически определенная совокупность общественно-производственных отношений. По своей сути, экономика страны - это единый народнохозяйственный комплекс, охватывающий все звенья производства, распределения, обмена и потребления.

Взаимосвязь между политикой и экономикой заключается в том, что политические решения влияют на экономические процессы, а экономическое факторы обуславливают политические решения. Политическая стабильность и деятельность правительства, такие как налоговая политика и регулирование рынка, могут оказывать существенное влияние на экономическую активность и рост. В свою очередь, экономические процессы могут влиять на политические решения, так как рост и стабильность экономики - залог поддержки политической власти.

Влияние политики на экономику может осуществляться в 3-х аспектах:

· политика тормозит развитие экономики, следствием чего является недовольство населения снижением уровня жизни;

· политика может служить катализатором для отдельных экономических процессов, что влечет за собой как позитивные, так и негативные последствия;

· политическая властная «верхушка» имеет возможность приостанавливать и перенаправлять ресурсы в соответствии со своими интересами.

Экономика любой страны и в любом отраслевом сегменте всегда старается подстроиться, учесть и удовлетворить экономические потребности граждан. Политической же системе приходится учитывать данные тенденции и подкреплять их на законодательном и правотворческом уровне.

Влияние экономики на политику:

· если для стабильной экономической ситуации в стране необходимо поддержать и помочь развиться малому и среднему бизнесу, то политика государства должна прямо этому способствовать, например, снижать ставки по кредитам;

· когда в стране наступает кризис ввиду упадка производства и нехватки финансовых ресурсов, то власть должна вести активную политику, направленную на привлечение иностранных инвесторов.

Таким образом, несмотря на то, что в условиях глобализации экономическая система современного общества приобретает все больше самостоятельности, за политической системой попрежнему остается важная функция регулирования экономических процессов.

#### Список литературы

- 1. Иванов, И. И. Развитие взаимосвязи политики и экономики в условиях глобализации // Журнал глобальных исследований. - 2020. - № 35(2) - С. 112-130.
- 2. Петрова, А. А. Экономика и политика: соотношение и взаимосвязь // Вестник экономической науки. - 2019.  $\mathbb{N}^{\circ}$  47(4) - C. 88-102.
- <span id="page-146-0"></span>3. Осипов, В. С. Промышленная политика России: политэкономические и региональные аспекты / В. С. Осипов. - Москва: Вузовский учебник, 2020. - 190 с.

Мурашко Константин Николаевич, студент 2 курса факультета информационных технологий и управления Белорусского государственного университета информатики и радиоэлекстроники, [Kostya10062005@mail.ru](mailto:lizka6329@gmail.com)

Научный руководитель: Галицкая Елена Михайловна, преподаватель, galitskaya@bsuir.by

#### А. Д. Перко

# УИНСТОН ЧЕРЧИЛЛЬ: ПОЛИТИЧЕСКИЙ ПОРТРЕТ

Одним из самых выдающихся политиков и общественных деятелей XX века на британской и европейской политических аренах был Уинстон Черчилль.

Уинстон Черчилль - очень неоднозначная фигура. Вступив в политическую жизнь в возрасте 21 года, он в течение 40 лет продолжал оставаться на политической арене Великобритании. Политический гений, несколько раз за жизнь менявший свои убеждения от прогрессивных до реакционных, в тяжелейшее для страны время взявший в руки бразды правления и своим руководством в Великобритании внесший вклад в победу союзных сил над фашистской Германией, ставший затем одним из первых идеологов «холодной войны». У. Черчиллю, как политическому лидеру, было присуще харизматическое лидерство, авторитарный стиль руководства. Основными предпосылками возникновения подобных черт являлся кризис. В этих условиях на фоне недовольства масс своим положением происходит выдвижение лидера, который предложит наиболее привлекательную идею и при условии централизации власти в его руках обещает преодолеть кризис. В Англии наступил период глубоких внутренних преобразований. В таких условиях выдвижение У. Черчилля в качестве лидера, выступавшего со своими «чарующими» речами, а также весьма интересными предложениями по преобразованию общества, экономики было очень перспективным не только для партий, но и для общества. Согласно классификации немецкого политолога М. Херманн, Черчиллю,

по моему мнению, присущ «Лидер-знаменосец» - лидер идейный вдохновитель, вождь народных масс. Выступления и предложения У. Черчилля вдохновляли не только общество, но и политиков того времени. Например, речь в Палате общин о послевоенном урегулировании в Южной Африке, где У. Черчилль призвал проявить милосердие к побеждённым бурам, «помочь им смириться с поражением». В годы Второй мировой войны У.Черчилль стал символом выдержки британского народа.

Таким образом, У.Черчилль был одним из самых известных исторических личностей и одним из величайших политических лидеров в мире за всю историю человечества. Он, бесспорно, был крупным государственным деятелем, человеком выдающихся дарований. Природа наделила его незаурядным умом, сильной волей и необычайной энергией. Смелость, целеустремленность, решительность, разносторонняя одаренность и редкостная работоспособность, блестящее ораторское мастерство - все эти качества обеспечили ему заслуженный успех на политическом поприще.

#### Список литературы

- 1. Пугачев, В. П. Субъекты политики: личность, элиты, лидерство / В. П. Пугачев. - Москва : О-во Знание РСФСР, 1991. - 56 с.
- 2. Роббинс, К. Черчилль [Пер. с англ.] / К. Роббинс. Ростов н/д : Феникс ; М. : Зевс, 1997. - 317 с.
- 3. Черчилль, У.. Мировой кризис: Автобиография. Речи / У. Черчилль ; [Пер. с англ. В. Чухно, А. Боченкова]. - Москва : ЭКСМО, 2003. - 768 с.

Перко Андрей Дмитриевич, студент 2 курса факультета информационных технологий и управления Белорусского государственного университета информатики и радиоэлекстроники, [аndreyperko9@gmail.com](mailto:dennov.org@gmail.com)

Научный руководитель: Николаева Людмила Викторовна, кандидат исторических наук, доцент, Mikalayeva@bsuir.by.

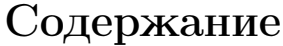

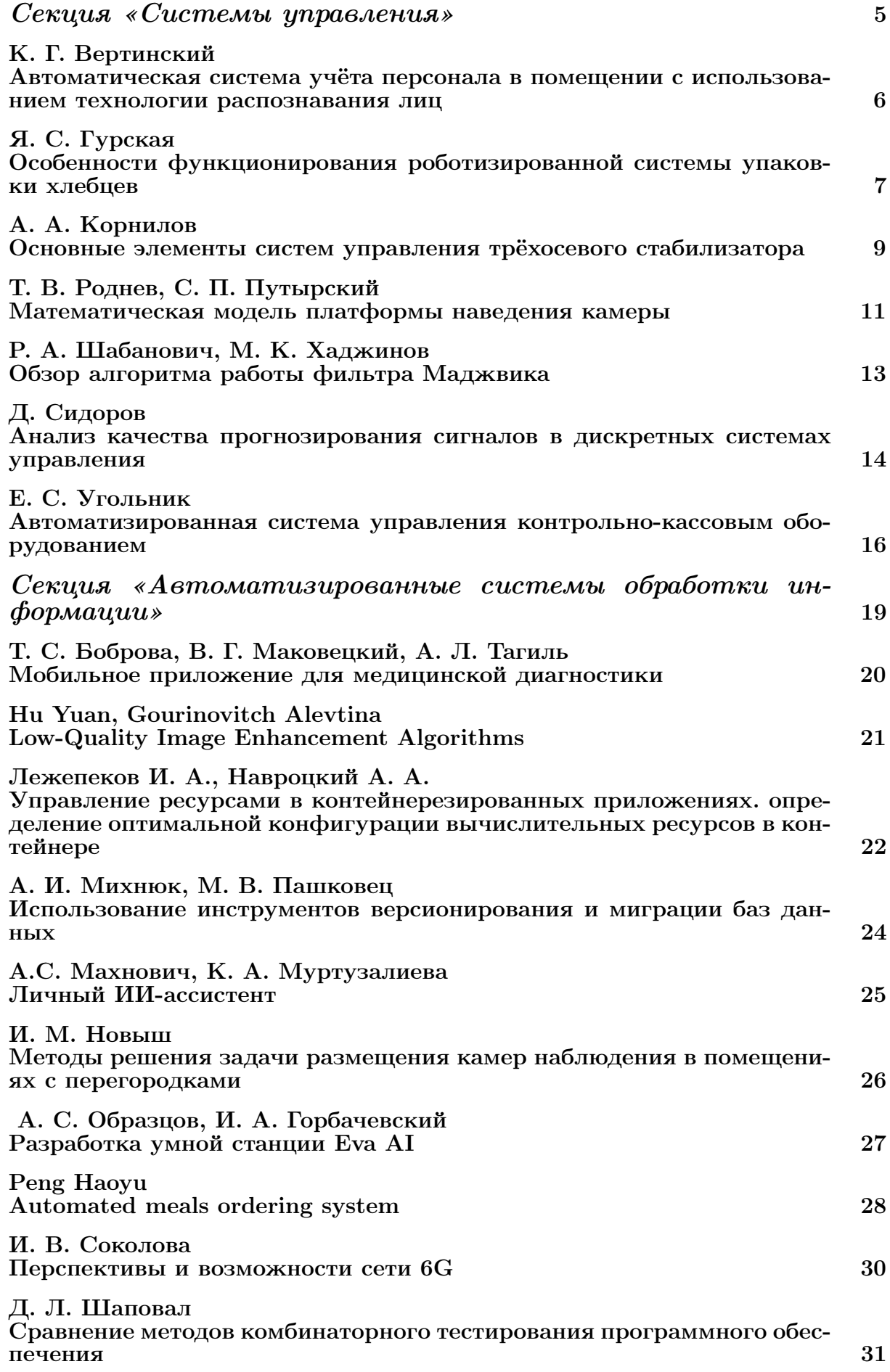

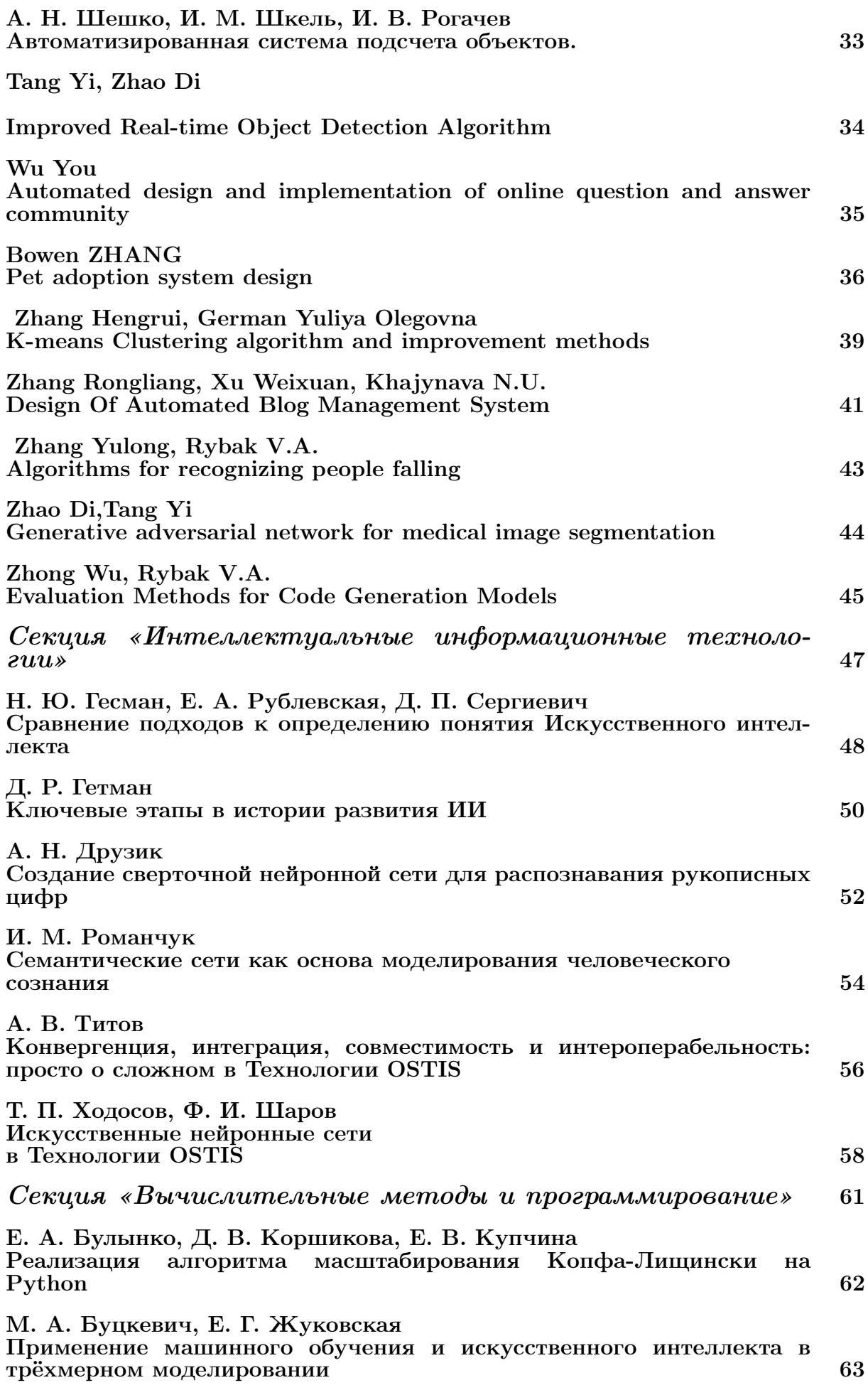

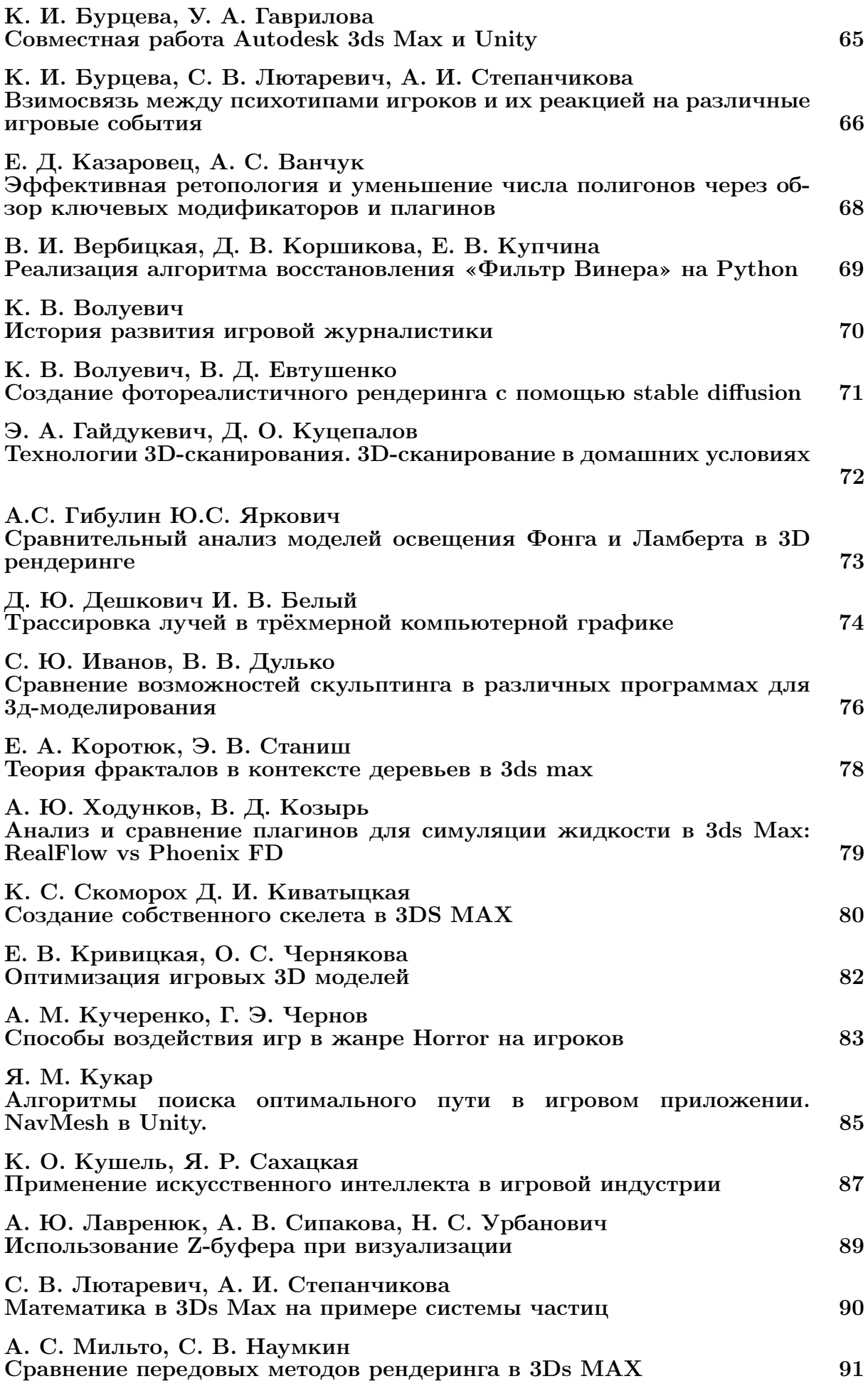

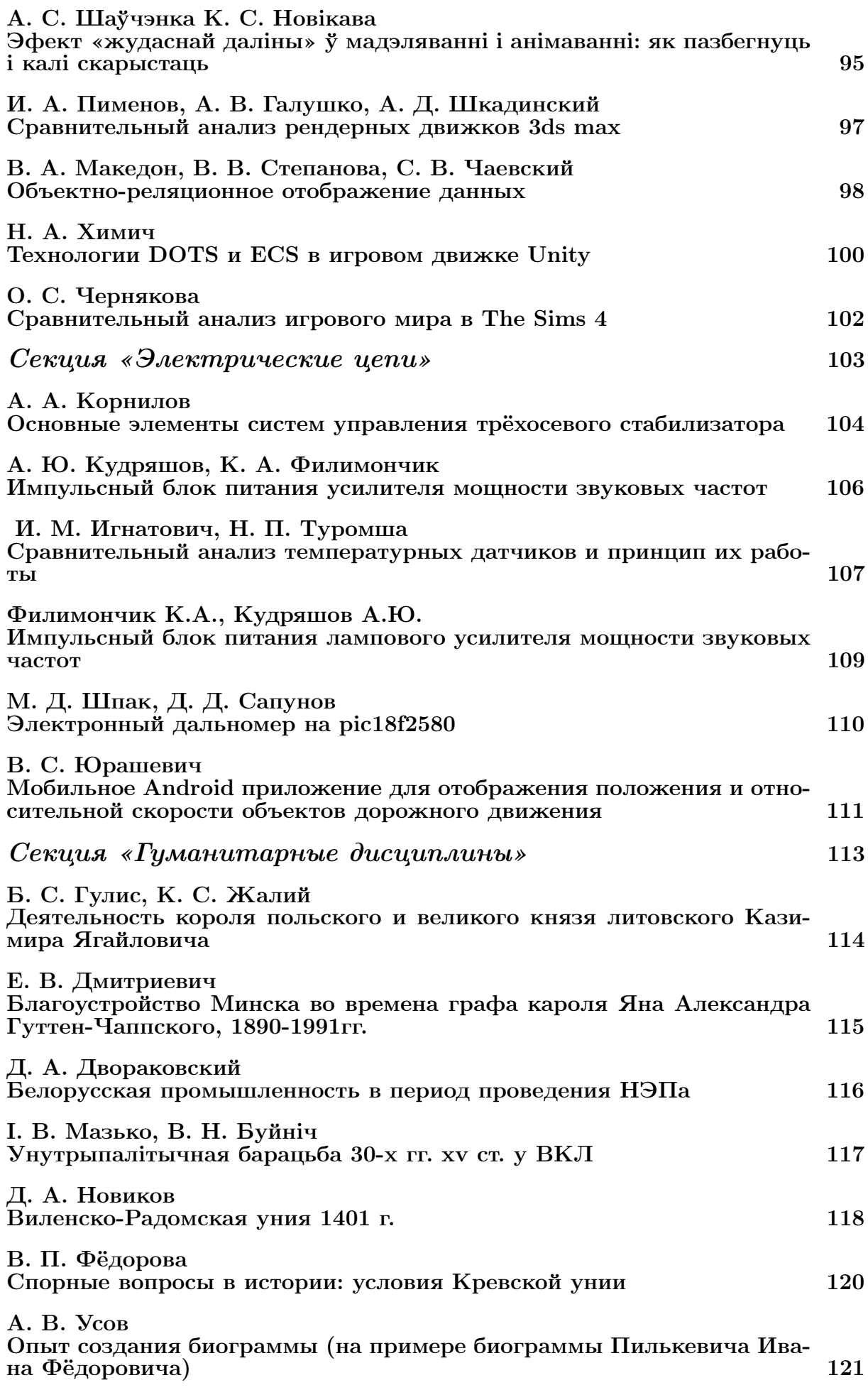

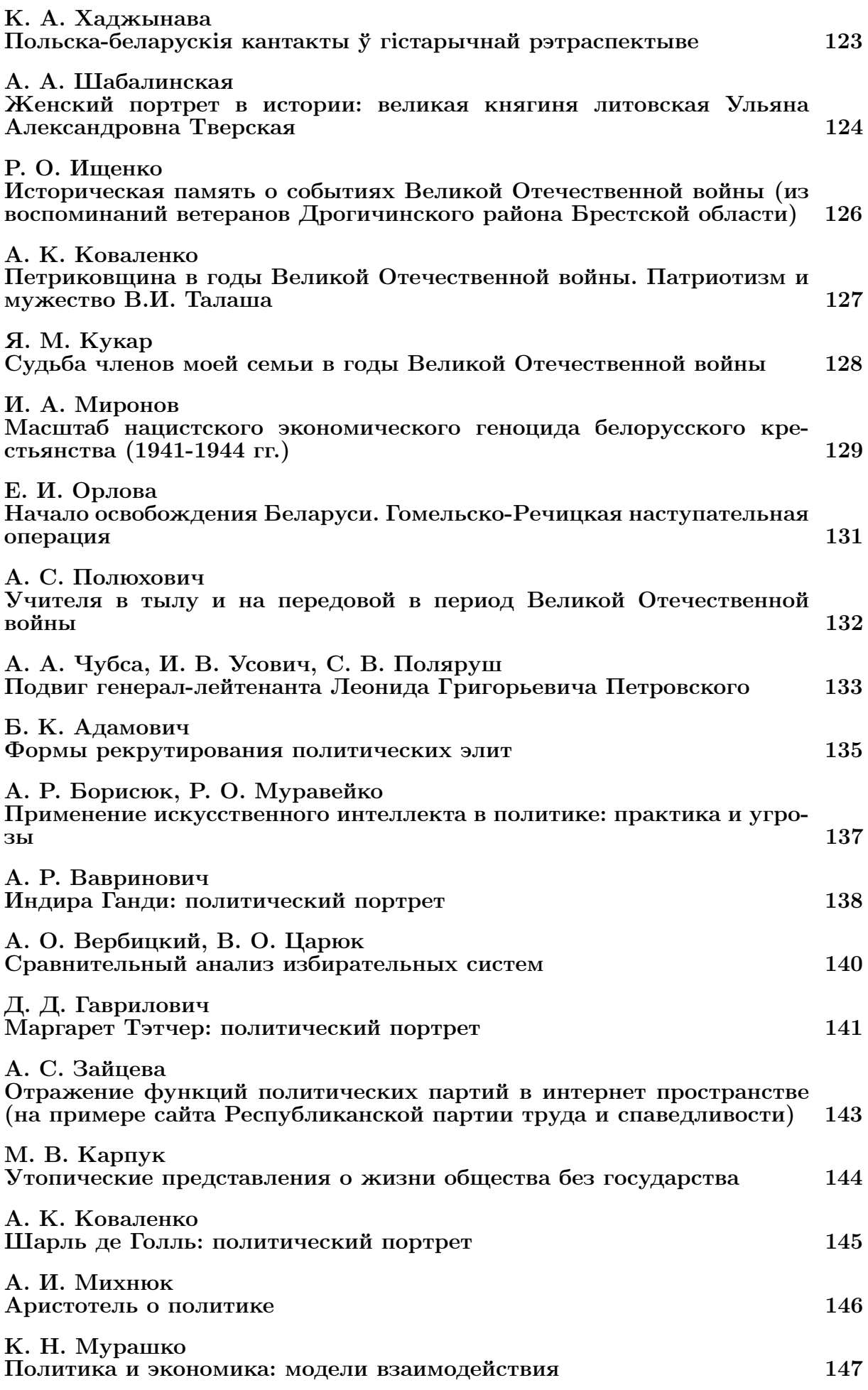

### [А. Д. Перко](#page-146-0) [Уинстон Черчилль: политический портрет](#page-146-0) 148

*Научное издание*

## **60-Я НАУЧНАЯ КОНФЕРЕНЦИЯ АСПИРАНТОВ, МАГИСТРАНТОВ И СТУДЕНТОВ УЧРЕЖДЕНИЯ ОБРАЗОВАНИЯ «БЕЛОРУССКИЙ ГОСУДАРСТВЕННЫЙ УНИВЕРСИТЕТ ИНФОРМАТИКИ И РАДИОЭЛЕКТРОНИКИ»**

### **(МИНСК, 22–26 АПРЕЛЯ 2024 ГОДА)**

**МАТЕРИАЛЫ КОНФЕРЕНЦИИ** по направлению 2:

### **ИНФОРМАЦИОННЫЕ ТЕХНОЛОГИИ И УПРАВЛЕНИЕ**

авторской редакции Ответственный за выпуск *М. В. Ковалёв* Компьютерная верстка *М. В. Ковалёв* Дизайн обложки *А. А. Навроцкий*

Подписано в печать 16.05.2024. Формат 60×84  $^1\prime_8$ . Бумага офсетная. Гарнитура «Computer Modern». Отпечатано на ризографе. Усл. печ. л. 10,70 Уч.-изд. л. 25,1. Тираж экз. Заказ 76.

Издатель и полиграфическое исполнение: учреждение образования «Белорусский государственный университет информатики и радиоэлектроники». Свидетельство о государственной регистрации издателя, изготовителя, распространителя печатных изданий №1/238 от 24.03.2014, №2/113 от 07.04.2014, №3/615 от 07.04.2014. Ул. П. Бровки, 6, 220013, г. Минск